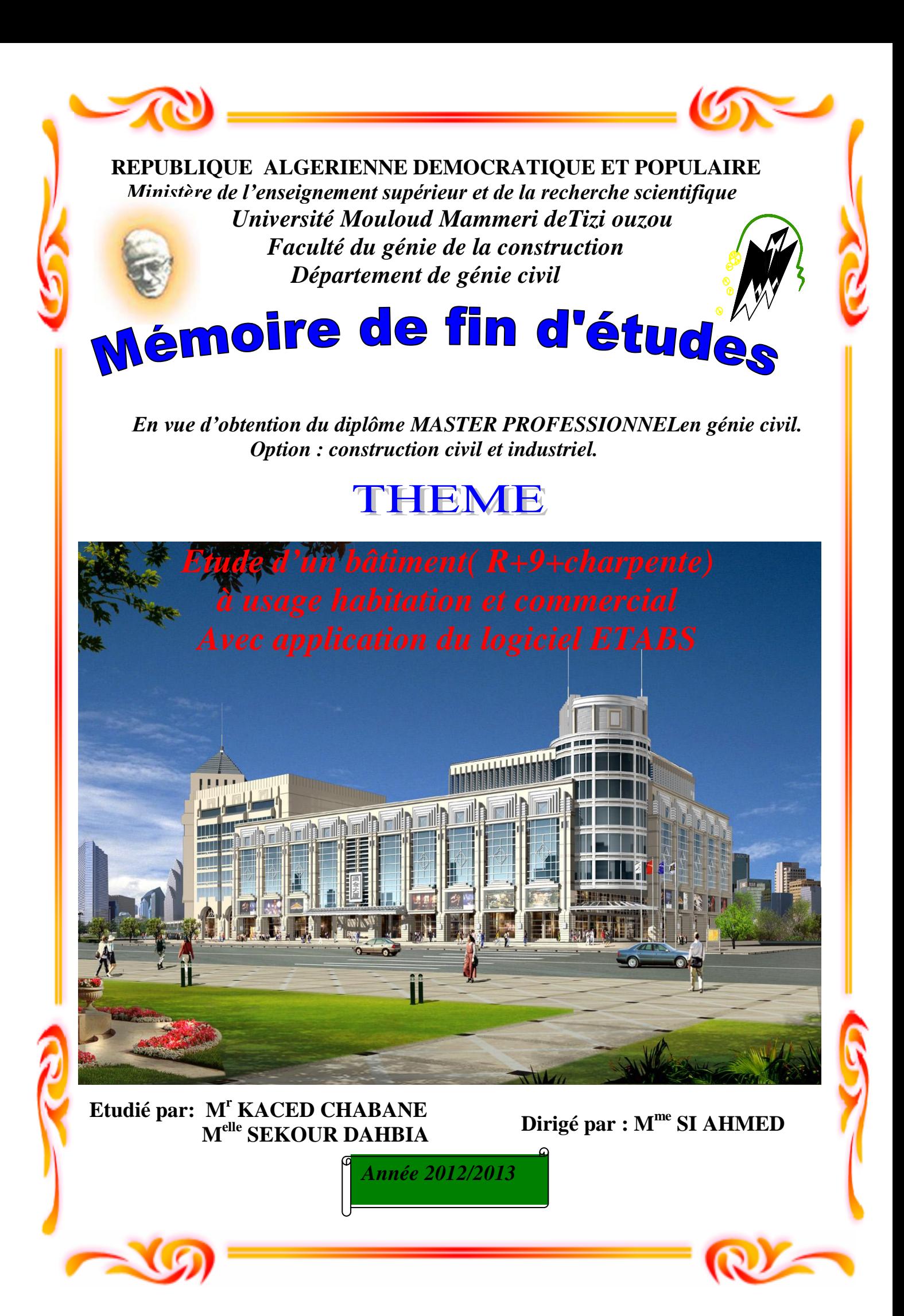

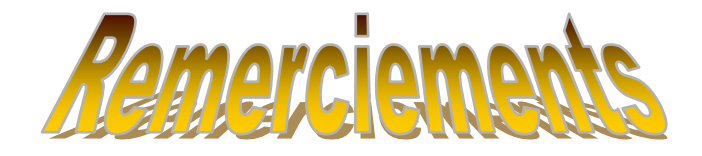

*Nous tenons en premier lieu à remercier Dieu. Et au terme de ce travail, nous tenons à exprimer nos vifs remerciements à Madame SI AHMED pour avoir accepté de diriger ce modeste travail, tout au long de l'élaboration du présent mémoire.*

*Nous tenons à remercier M elleSAHOULI LYDIA qui nous a beaucoup aidés.*

*Nous tenons à remercier tous les enseignants de GENIE* 

*CIVIL qui ont contribué à notre formation*

*Nous tenons à remercier aussi le personnel de la bibliothèque de Génie Civil pour leur disponibilité.*

*Nos remerciements à nos familles et tous les amis (es) Enfin, nous tenons à remercier également les membres de jury qui nous ferons l'honneur de juger notre travail.*

*Merci à tous*

# **Sommaire**

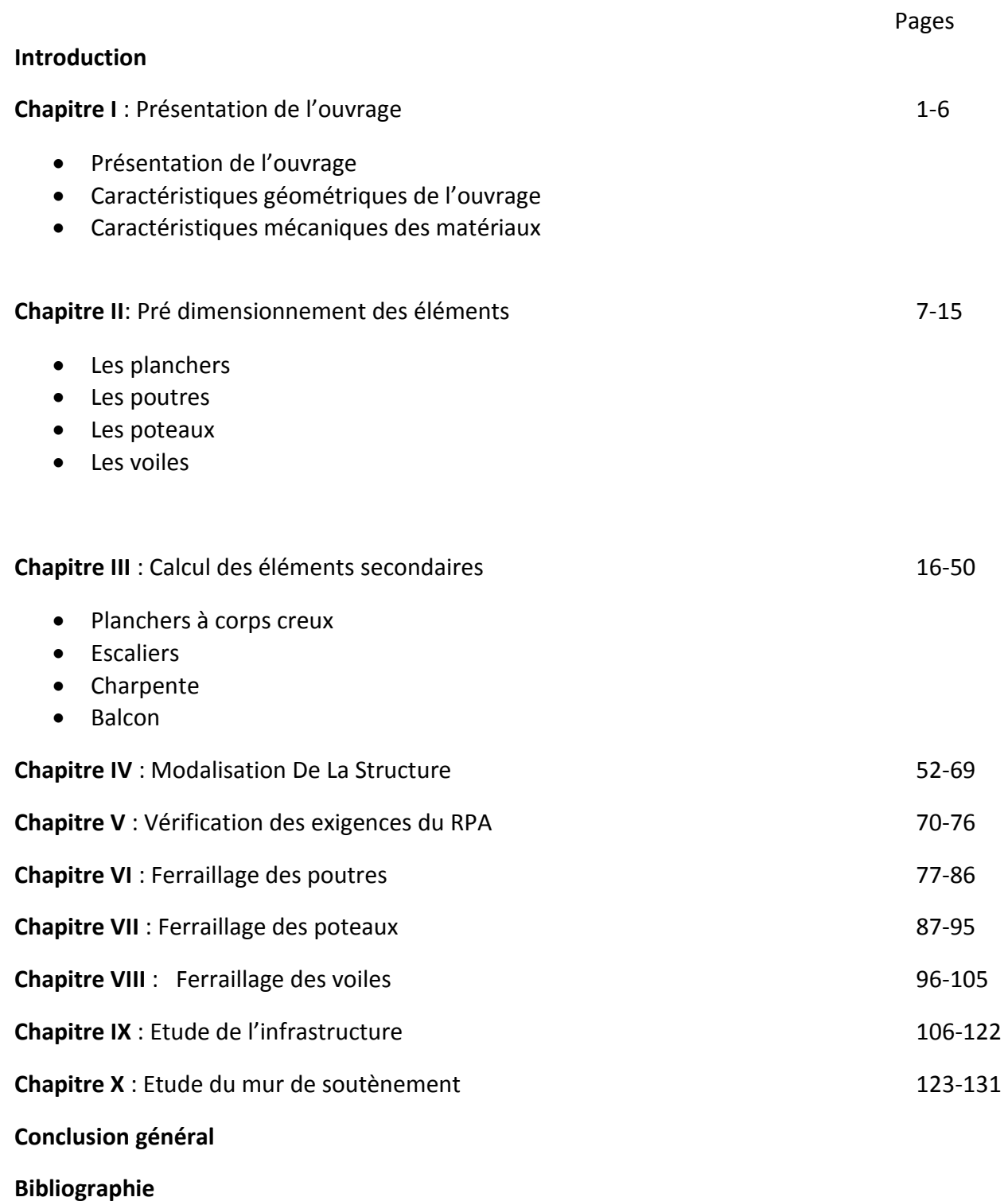

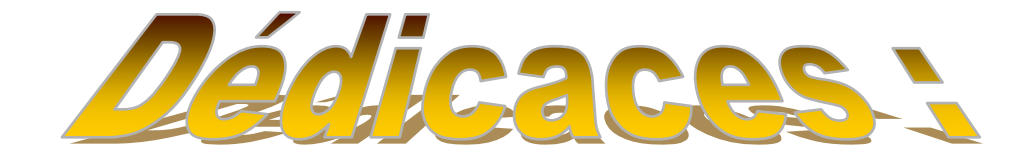

# *♣ Je dédie ce modeste travail à :*

- *Mes chers parents, que dieu les protèges.*
- *Ma chère grand-mère.*
- *Mes frères LARBI, ALI et mon petit frère SAID et mes sœurs SAMIA, MALIKA*
- *Toute ma famille.*
- *Tous mes amis (es) (OMAR, SAMIR, BOUDJEMA, DJAMEL,HOCINE,MEHDI,YACINE ,HAKIM,NACER , MEHDJOUBA ,LILIA, LISA,GHANIAet SOUAD….)*
- *Mon binôme.*
- *Tous les étudiants (es) de ma promotion.*

**Ch.kaced**

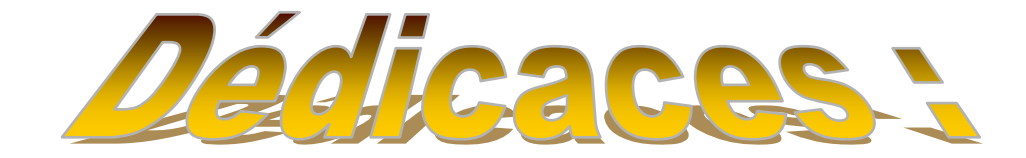

# *♣ Je dédie ce modeste travail à :*

- *Mes chers parents, que dieu les protèges.*
- *Mes chères frères et sœurs*
- *Toute ma famille.*
- *Tous mes amis (es) sans exception*
- *Mon binôme.*
- *Tous les étudiants (es) de ma promotion.*

# **D.SEKOUR**

# **SOMMAIRE**

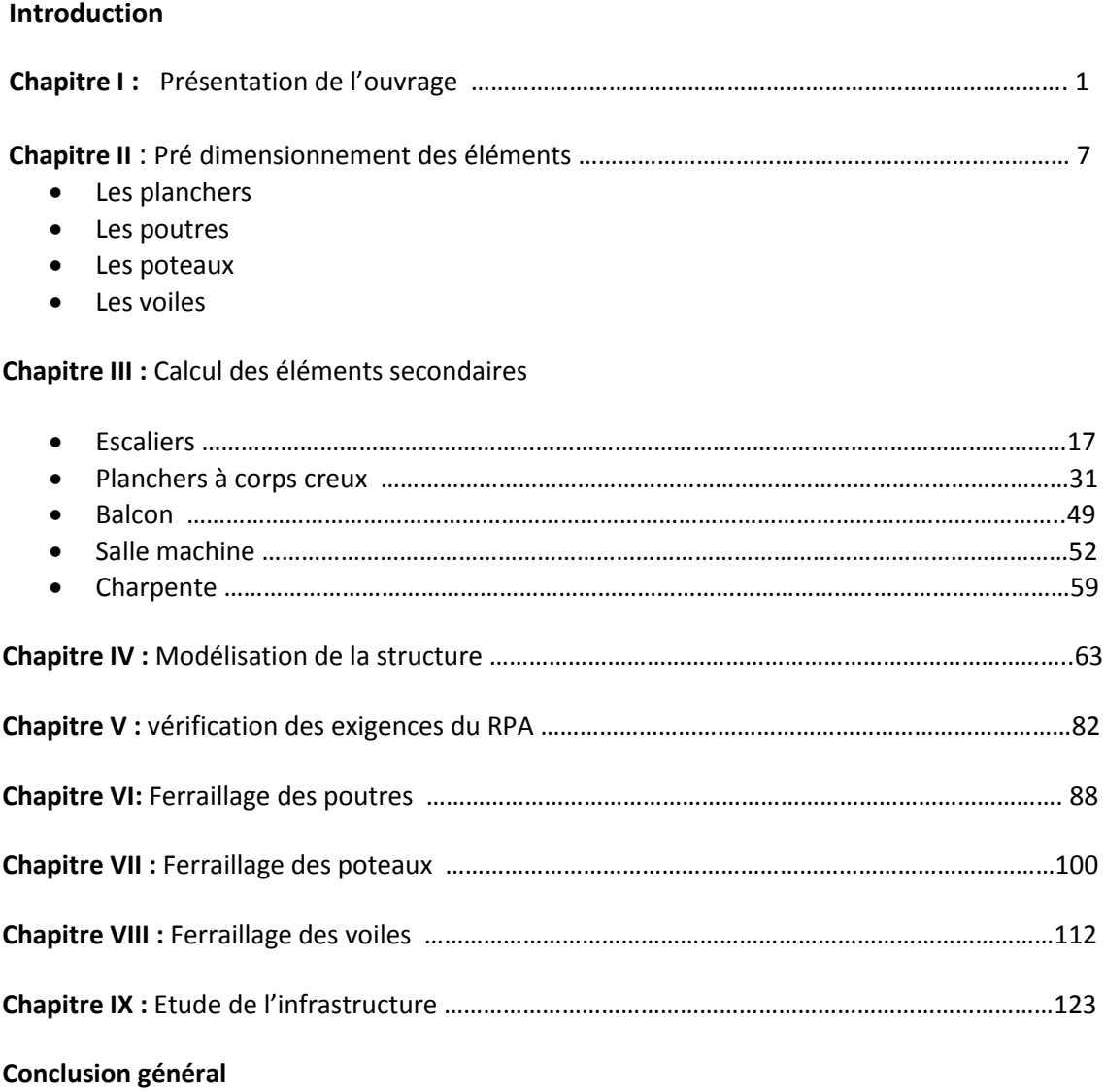

**Bibliographie** 

# *Introduction générale*

L'ossature auto-stable est très rependue en Algérie car elle est très économique.

 Malheureusement ce type de construction résiste mal au séisme surtout si le ferraillage est insuffisant. A titre d'exemple le séisme 2003 a provoqué la ruine des structures et même des dégâts humains.

 Suite au séisme de Boumerdes en 2003 des études approfondies ont montré la nécessité de la structure parasismique.

Pour réaliser des constructions parasismiques ont doit se baser sur :

- 1- Conception architecturelle parasismique :
	- -bon site d'implantation
	- -architecture favorisant un bon comportement sous le séisme
- 2- Application des règlements parasismiques
	- -rpa99 /2003

-utilisation des différents types de système de contreventement (voile)

3- Une bonne exécution de qualité.

C'est dans le contexte que nous proposons d'étudier un bâtiment R+9 contreventé par des voiles.

# *Chapitre I présentation de l'ouvrage*

# **Introduction**

Ce premier chapitre porte sur la présentation globale de l'ouvrage à savoir :

- Ses caractéristiques géométriques (longueur, largeur et hauteur totale du bâtiment).
	- Ses éléments constitutifs :(éléments structuraux et non structuraux).
	- Les caractéristiques des matériaux composants l'ouvrage.

# **I. Présentation de l'ouvrage**

Le bâtiment comporte 09 étages à destination habitation (comporte chacun 02 appartements).

Pour nos calculs, on a à étudier une structure à voile porteur en béton armé, ainsi une charpente en bois qui lui sert de toiture.

# **II. La zone d'implantation:**

Le bâtiment qui fait l'objet de cette étude, sera implanté dans la ville de Tizi-Ouzou qui est considérée d'après le règlement parasismique algérien comme zone de moyenne sismicité, c'est-àdire, (zone IIa).

# **III. Les caractéristiques géométriques de l'ouvrage:**

On est tenu à respecter au mieux la conception de l'architecte, autrement dit,à ne pas modifier les caractéristiques géométriques de l'ouvrage qui sont les suivantes:

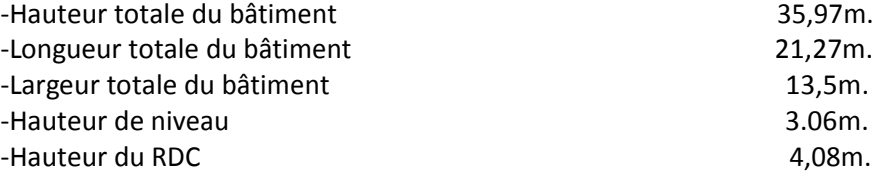

# **IV. La réglementation utilisée:**

Les normes utilisées pour le calcul et le dimensionnement

- **BAEL91 modifiées 99**(Règles techniques de conception et de calcul des ouvrages et constructions en béton armé suivant la méthode des états limites).
- **RPA99 modifié2003** (Règles para sismiques algériennes).
- **DTR-BC-22**(Charges et surcharges d'exploitation).
- **CBA93**(conception et calcul des structure en béton armé ).

# **V. Eléments de l'ouvrage :**

# **Les fondations** :

La fondation est l'élément qui est situé à la base de la structure, elle assure la transmission des charges et surcharges au sol par sa liaison directe avec ce dernier

Le choix du mode de fondation à adopter est en fonction des conditions de résistances et de tassement liées aux caractères physiques et mécaniques des sols voire.

# **Planchers :**

Les planchers sont des aires planes limitant les étages. Ils assurent deux fonctions principales - **Fonction de résistance mécanique** :

Les planchers supposés infiniment rigides dans le plan horizontal, supportent leurs poids propres et les surcharges, et les transmettent aux éléments porteurs de la structure.

# - **Fonction d'isolation** :

Les planchers isolent thermiquement et acoustiquement les différents étages. Dans notre cas, on a des planchers à corps creux avec une dalle de compression.

# **Les Voiles :**

Sont des murs en béton armé, appelés couramment refends, entrant dans la composition de l'ouvrage. Leur rôle est de reprendre les efforts horizontaux dus à l'action du séisme.

# **La toiture :**

Elle est constituée de pannes, de chevrons, liteaux et de tuiles mécaniques à emboîtement, comme l'illustre la figure ci-dessous

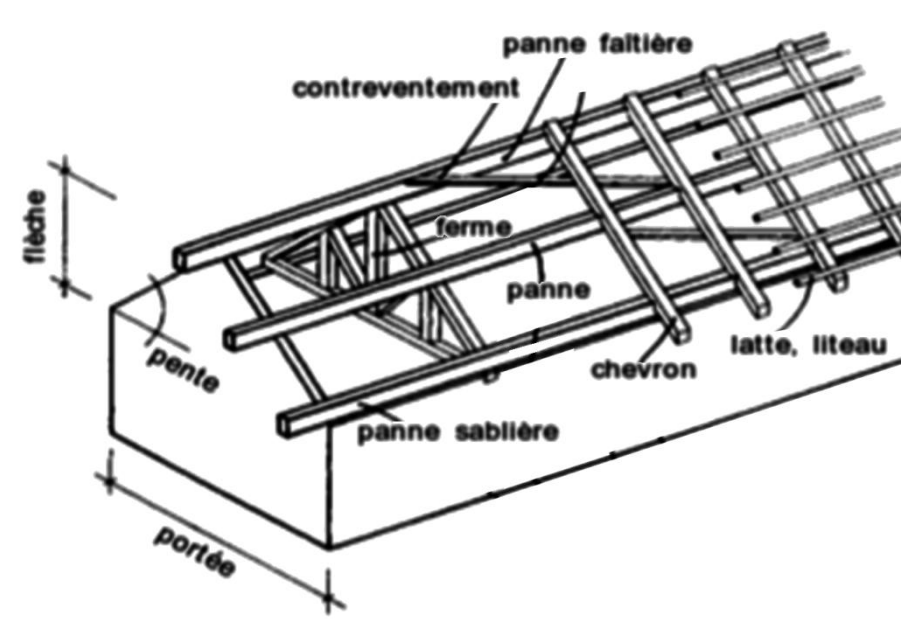

**FIGURE I-1**:*Charpente.*

# **Remplissage :**

On distingue deux types :

- Murs de façade seront réalisés en double cloisons de briques creuses de 10 cm, séparées par une lame d'air de 8 cm.
- Murs de séparation intérieurs en simple cloisons de briques de 10 cm.

# **Balcons :**

Les balcons que sont en dalle pleine.

**Les escaliers :**

Nous avons un seul type d'escalier (deux volées).

Ils permettent d'accéder aux différents étages, ils sont constitués de paliers et de paillasses en béton armé coulé sur place.

- **Cage d'ascenseur :** le bâtiment comporte une seule cage d'ascenseur.
- **Revêtement :** 
	- Carrelage scelle pour les planchers et les escaliers.
	- Céramique pour les salles d'eau.
	- Mortier de ciment pour les murs de façades et les salles d'eau et cuisines.
	- Plâtre pour les cloisons intérieurs et les plafonds.

# **Système de coffrage :**

On opte pour un coffrage classique en bois pour les portiques, et un coffrage métallique pour les voiles de façon à limiter le temps d'exécution.

# **VI. Caractéristiques mécaniques des matériaux :**

# **A. Le béton :**

Est un matériau constitué par un mélange de : ciment, de granulats (sable et gravier) et de l'eau. Il est caractérisé du point de vue mécanique par sa résistance à la compression qui varie en fonction de la qualité d'eau du gâchage et l'âge du béton. Ce dernier sera conforme aux règles BAEL 91, et le RPA 99 modifié en 2003.

A titre indicatif le dosage courant par 1m**<sup>3</sup>** est comme suite :

Granulat (sable Ф ≤ 5mm, gravier 5≤ Ф ≤25mm).

- Gravions : 800L
- Sable : 400L
- Ciment : 300à400Kg **/**1m**<sup>3</sup>** .
- 150 à 200L d'eau.

**REMARQUE**: ce n'est pas évidant que les dosages imposer donne  $f_{28} = 25$  MPa, c'est aux laboratoires de nous préparer un béton de 25MPa.

# **a. Résistance caractéristique du béton à la compression à j jours :**

Dans les cas courants, le béton est défini au point de vue mécanique par sa résistance à la compression à 28 jours d'âge.  $(f_{c28})$ 

Cette résistance est mesurée sur des cylindres droits de révolution de 200 cm² de section (d =16 cm) et ayant une hauteur double de leur diamètre (h =32cm)

Lorsque la sollicitation s'exerce sur un béton d'âge <28 jours, sa résistance à la compression est calculée comme suit :

$$
f_{cj} = J/(4.76 + 0.83J) f_{c28}
$$
  
\n
$$
f_{cj} = J/(1.4 + 0.95J) f_{c28}
$$
  
\n
$$
F_{c1} = J/(1.4 + 0.95J) f_{c28}
$$
  
\n
$$
F_{c28} \ge 40MPa
$$

On prévoit une résistance du béton à 28 jours de 25MPa facilement atteinte dans les chantiers régulièrement contrôlés.

# **b. Résistance caractéristique du béton à la traction :** *(art A-2.12 BAEL 91)*

La résistance caractéristique à la traction du béton à l'âge « j » jours est donnée par la formule suivante :

 $f_{t,i} = 0.6 + 0.06 f_{c,i}$  à j= (28j)  $f_{t28} = 0.6 + (0.06 \times 25) = 2.1 \text{Mpa}.$ 

# **c. Module de déformation longitudinale :**

Il existe deux modules de déformation longitudinale :

# **Module de déformation instantanée** :

- La durée d'application de la contrainte normale est inférieure à 24H à l'âge de j jours.  $E_{ij}$ =11000 ( $f_{cj}$ )<sup>1/3</sup> MPa pour  $f_{cj}$ =25 MPa  $\rightarrow$  E<sub>ij</sub>=32164.2 MPa.
- **Module de déformation différée** :

Il permet de calculer la déformation finale du béton.

 $E_{\text{vj}}$ =3700 ( $f_{cj}$ )<sup>1/3</sup> MPa pour  $f_{cj}$ =25 MPa  $\rightarrow$   $E_{\text{vj}}$ =10818.87 MPa.

# **d. Module de déformation transversale :**

Il est donné par la formule suivante :  $G = E/2(1 + v)$ 

E : module de Young et  $v$  : coefficient de poisson.

# **e. Coefficient de poisson :**

C'est le rapport entre la déformation relative transversale ∆d/d et la déformation relative longitudinale  $\Delta l_1$ ;  $v=(\Delta d/d)/(\Delta l/l)$ .

Il est pris égal à :

ν=0 à l'ELU, pour le calcul des sollicitations.

ν=0.2 à l'ELS, pour le calcul des déformations**.**

## **f. Les états limites:**

Ils correspondent aux conditions de sécurité et de comportement en service de la structure, on distinguera deux types :

**Etat limite ultime de résistance:**

C'est la limite au-delà de laquelle la structure perd sa stabilité :

- stabilité de forme (flambement)
- résistance mécanique (rupture) et donc la ruine de l'ouvrage.

La contrainte limite ultime de résistance à la compression est donnée par :

$$
f_{bc} = \frac{0.85 f_{c28}}{\theta \cdot \gamma_{b}}
$$

Avec : γ<sub>b :</sub> est un coefficient de sécurité pris égale à :

1.15 en situation accidentelle

1.00 en situation courante

0,85 devient 0.8quand les conditions de bétonnage deviennent sévères : θ: coefficient d'application des actions considérées, telle que : θ=1 si la durée d'application des action est supérieur a 24h θ=0,9 si la durée d'application des actions est entre 1h et 24h θ=0,85 si la durée d'application des actions est inférieure à 1h

A 28j on à  $F_{bc}$ =14.2MPa en situation courante.

**Diagramme contrainte-déformation du béton à L'ELU** :*(BAEL/A.4.3.4)*

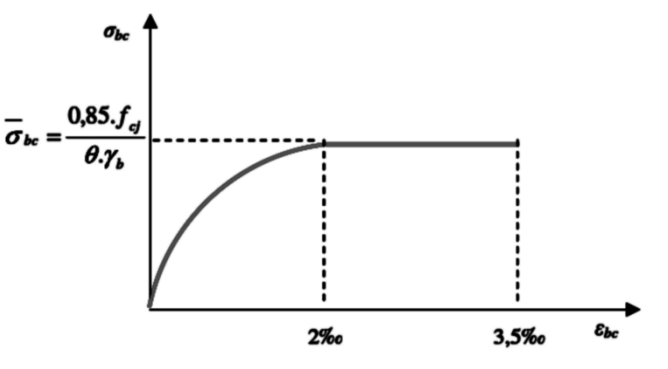

**FIGURE I-2**:*Diagramme contrainte- déformation (ELU).*

 $0 \leq \varepsilon_{\text{bc}} \leq 2$  ‰ compression pure. Avec :( $\varepsilon_{\text{bc}}$  raccourcissement du béton).

 $2\% \leq \varepsilon$ <sub>bc</sub>  $\leq 3.5$  ‰ compression avec flexion.

En compression pure, les déformations relatives du béton sont limitées à 2%.

# **état limite de service** *(BAEL/A .4.5.2) :*

C'est la limite au-delà de laquelle les conditions normales de durabilité et d'exploitation ne seront plus satisfaites, il comprend l'état limites de fissuration et de déformation. La contrainte de compression du béton est limitée par :

$$
\overline{\sigma}
$$
 <sub>bc</sub> = **0.6**  $f_{c28}$   $\overline{\sigma}$  <sub>bc</sub> = 0.6x25=15Mpa (à 28j d'âge)

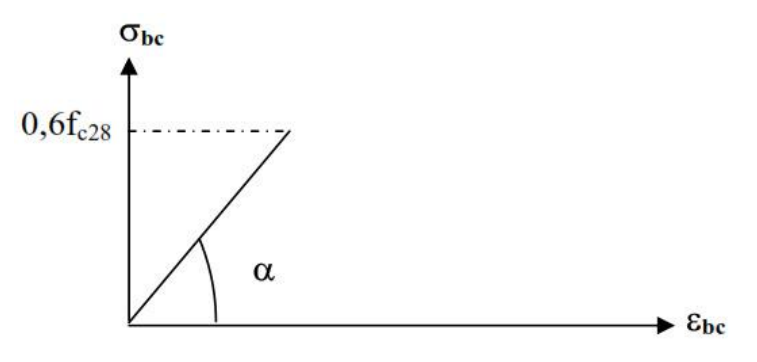

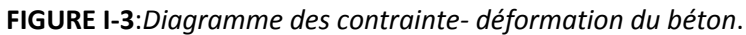

**g. Contrainte limite de cisaillement à l'ELS :***(BAEL 91 modifier en 99. ART5-1)*

Elle est donnée par : **=**

V  $/$ <sub>b</sub>

**V<sup>u</sup> :** effort tranchant **b :** largeur

**d :** hauteur utile **d=h-c**

**≤min {0.2fcj ⁄γ<sup>b</sup> ; 5Mpa}** si la fissuration est non préjudiciable

**≤min {0.15fcj ⁄γ<sup>b</sup> ; 4Mpa}** si la fissuration préjudiciable et très préjudiciable

# **B. Acier :**

# **a. généralité :**

C'est un matériau qui possède une très bonne résistance a la traction classés en trios catégories :

- Les ronds lisses FeE215 et FeE235 correspondent à des limites d'élasticité garanties de 215MPa 235MPa respectivement.
- Les aciers à haute adhérence FeE400 et FeE500 correspondant à des limites d'élasticité garanties respectivement de 400MPa et 500MPa.
- Treillis soudés formés par assemblage des barres tréfilées soudées.
- **b. module d'élasticité longitudinale Es :** Il est pris égal à  $2.10<sup>5</sup>MPa$ .
- **c. contraintes limites σst :**

**A L'ELU :**

 $\sigma_{st} = \frac{f}{g}$ telle que **γs** est un coefficient de sécurité pris égale à :

1.15→situation courante

1.00→ situation accidentelle

# **A L'ELS :**

Afin de réduire le risque d'apparition des fissures et pour limiter l'importance de l'ouverture de celles-ci, on est amené à limiter les contraintes dans les armatures tendues sous l'action des sollicitations de service.

On défini :

- **Fissuration peu nuisible :***( Art A.4.5.32/BAEL91)* Cas des éléments intérieurs ou aucune vérification n'est nécessaire σ<sub>st</sub>=f<sub>e</sub>/γ<sub>s</sub>
- **Fissuration préjudiciable:***( Art A.4.5.33/BAEL91)* Cas des éléments exposés aux intempéries

 $\overline{\sigma}$  <sub>s</sub> = min(2/3  ${f}_e$  , 110  $\sqrt{\eta}.$   $ftj$  ) MPa

 **Fissuration très préjudiciable :***( Art 4-5.34/BAEL91)* Cas des éléments exposés à un milieu agressif

# $\overline{\sigma}$  <sub>st</sub> = min (0,5  $\overline{f}_e$  ,  $\sqrt{\eta}.f_{\overline{i}j}$  ) en MPa

- η : coefficient de fissuration η=1 pour les ronds lisses η=1 .3 pour les fils dont le diamètre < à 6mm η=1.6 pour les hauts adhérences(HA)
- **d. diagramme contrainte déformation** *(Art A.2.2.2/BAEL91)*

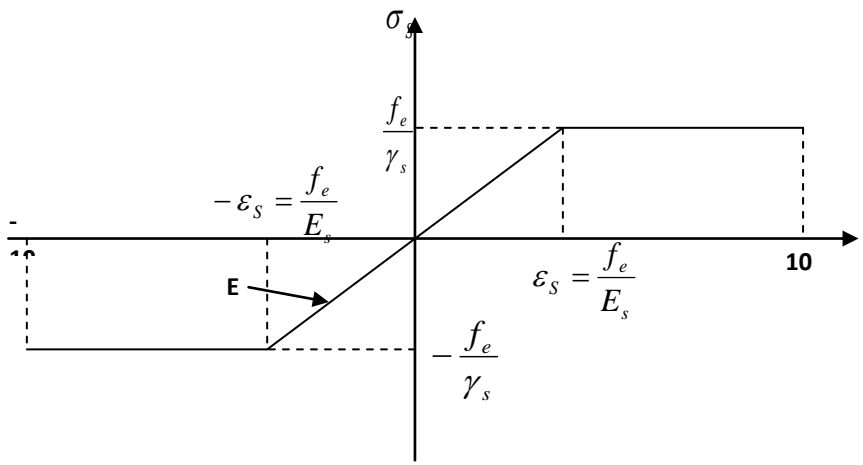

**FIGURE I-4**:*Diagramme contrainte déformation.*

# **e. Enrobage (protection des armatures) :**

Dans le but de prémunir les armatures des effets d'intempéries et d'agents agressifs, nous devons respecter les conditions d'enrobage suivantes :

- C≥5cm …pour les éléments exposés à la mer, aux embruns ou au brouillard salin.
- C≥3cm …pour les éléments en contact d'un liquide (réservoirs, tuyaux, canalisations)
- C≥1cm …pour les parois situées dans les locales.

# **I. Introduction :**

 Le pré dimensionnement a comme but le pré calcul des différents éléments résistants en utilisant les règlements *(RPA99/ version2003)* et *(C.B.A 93*).

# **II. Pré dimensionnement des planchers :**

# **A. Planchers:**

# **a. Planchers à corps creux :**

L'épaisseur de ce type de plancher doit être calculé pour que les flèches développées durant la durée d'exploitation de l'ouvrage, ne soit pas trop élevées à cause de désordre que ceux-là occasionnerons aux cloisons, aux revêtements et au plancher lui-même.

La hauteur du plancher est donnée par la norme suivante: *(BAEL 91 modifiées 99 / Art B.6, 8,423)*

$$
ht \geq \frac{L}{22.5}
$$

L : Portée libre maximale entre nus des appuis dans le sens des poutrelles.

ht: Hauteur total du plancher.

**On a:**  $L_{\text{max}}$ = 475-(15+15)=445 cm.  $h_t$  =  $\frac{4}{3}$  $\frac{(15+15)}{22.5}$  = 21.11 cm.

On adoptera pour un plancher de 20 cm d'épaisseur (16+4) composé de corps creux de 16 cm. Dalle de compression de 4 cm.

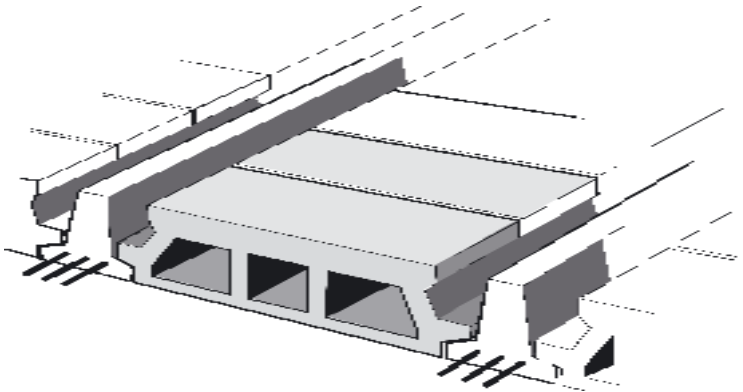

**Figure II.1**: *figure d'un plancher en corps creux.*

# **b. Les dalles pleines :**

Les dalles sont des plaques minces dont l'épaisseur est faible par rapport aux autres dimensions. Dans le cas de notre bâtiment nous avons des dalles pleines reposant sur trois appuis le cas des paliers intermédiaires des escaliers et aussi les balcons qui sont encastrée à une extrémité. Ce type d'élément travail essentiellement en flexion.

L'épaisseur des dalles dépend aussi bien des conditions d'utilisation que des vérifications de résistance.

# **III. Pré dimensionnement des portiques :**

Le système des portiques est constitué des éléments horizontaux (les poutres) et des éléments verticaux (les poteaux).

# **A. Poutres :**

Ce sont des éléments en béton armé coulées sur place, leur rôle est l'acheminement des charges et surcharges des planchers aux éléments verticaux (poteaux et voiles). Selon le (*règlement B.A.E.L 91 modifié 99)* les poutres seront pré dimensionné par la condition de la flèche.

La hauteur « h **»** de la poutre est donnée :

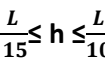

L : la portée max entre appuis d'un nœud à un autre

La largeur b donnée par : 0.4h ≤ b ≤ 0.7h Et elles sont vérifiées par le *R.P.A99 version 2003. (Art 7.5.1)*  Largeur  $b \geq 20$  cm. Hauteur  $h \geq 30$  cm. Le rapport  $\frac{a}{b} \leq 4$ Largeur max  $b_{max} \leq 1.5h + b_1$  Tel que b1 est la largeur du poteau.

# **a. Pré-dimensionnement de la poutre principale (sens transversal) :**

Ce sont des poutres porteuses, disposées perpendiculairement aux poutrelles. La hauteur de la poutre est :

on a L<sub>max</sub> = 490 − 2(20) = 450 cm.  
\n
$$
\frac{450}{15} \le h \le \frac{450}{10}
$$
\n
$$
30 \le h \le 45
$$
\nOn prend h= 35 cm.  
\n0.4(35) < b < 0.7(35)  
\n14 < b < 245

**La largeur de la poutre : <b>0.4(35) :** 

\*\*Pour des raisons architecturales (éviter les arêtes), ainsi la facilité de mise en œuvre du coffrage, on est amené à adopter la valeur de (*b* = 30 *cm*).

Quant aux exigences du *(RPA 99)*, on constate qu'elles sont toutes vérifiées.

## **b. Pré-Dimensionnement De La Poutre Secondaire:**

Elles sont parallèles aux poutrelles

La hauteur de la poutre est :

on a  $L_{\text{max}}$ : 475 – 2(15) =445 cm.  $\frac{445}{15}$ ≤ h ≤ $\frac{44}{1}$ 

La largeur de la poutre : **0.4(30) ≤ b ≤ 0.7(30)** ………………………… .12 ≤ b ≤ 21 Pour les mêmes raisons que les poutres principales

**On prend b= 25 cm .et h= 30 cm.**

29.66 ≤ h ≤44.5

**On prend b= 25 cm .et h= 35 cm.**

Quant aux exigences du *(RPA 99)*, on constate qu'elles sont toutes vérifiées.

**D'où** 

**Poutre principale : 25 x 35 cm² Poutre secondaire : 25 x 30 cm²**

# **B. LES POTEAUX :**

Les poteaux sont des éléments en béton armé dont la forme est généralement carrée, rectangulaire ou circulaire.

En plus des armatures longitudinales (verticales) qui s'ajoutent à la résistance du béton à la compression, on dispose aussi des armatures transversales qui relient les armatures longitudinales entre elles et évitent le flambement du poteau.

Le Pré-dimensionnement des poteaux se fera à L'**ELS** en compression simple, en supposant que seul le béton reprend l'effort normal **N<sup>s</sup> .**

On calculera la descente de charges sur le poteau le plus sollicité en tenant compte de la dégression de charge.

La section du poteau est donnée par la formule suivante :

$$
S \geq \frac{N_s}{\overline{\sigma}_{bc}}
$$

*Ns* : Effort normal de compression à la base du poteau,

*S* : section transversale du poteau,

*G* : charge permanente,

*Q* : surcharge d'exploitation

 $\bar{\sigma}_{bc}$ : Contrainte limite de compression du béton,

donnée par :  $\bar{\sigma}_{bc}$ = 0.6 x  $f_{c28}$  = 0.6 x 25 = 15 MPa.

Selon le *(RPA99 Rev 2003, A7.4.1),* les dimensions de la section transversale des poteaux doivent satisfaire les conditions suivantes :

> **Min (b, h) ≥ 25 cm** …………….……………..en zone IIa. **Min (b, h) ≥** ……………………………….…h<sup>e</sup> est la hauteur libre entre étages Le rapport  $\frac{1}{4} < \frac{b}{h}$  $\frac{n}{h}$  < 4

## **Remarque :**

L'effort normal **N<sup>s</sup>** sera déterminé à partir de la descente de charge. On aura donc à déterminer d'abord les charges et surcharges des différents niveaux du bâtiment.

# **a. Surface d'influence :**

Calcul de la surface du plancher revenant au poteau le plus sollicité :

On a quatre poteaux sollicités de la même manière, du fait que les surfaces des planchers qui leurs reviennent est la même  $B_2.E_2.B_3.E_3$ 

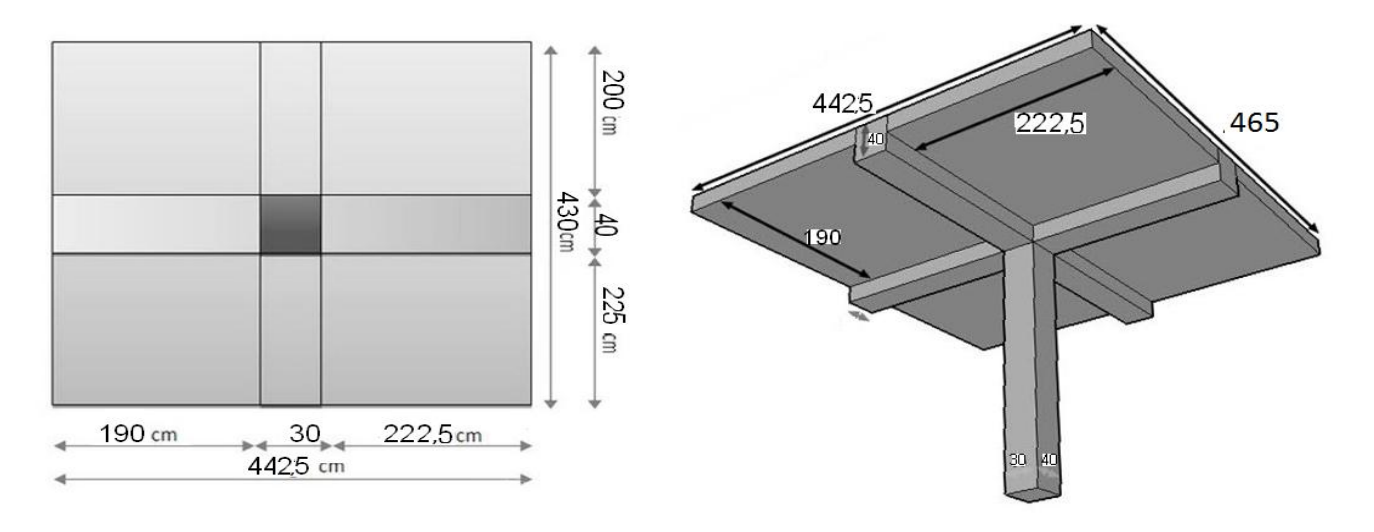

**Figure II.2:** *Surface d'influence du poteau le plus sollicité« ETAGES »***.**

S brute =4,65 x 4,425 = 20,57 $m<sup>2</sup>$  $S<sub>nette</sub> = S1 + S2 + S3 + S4$ S nette =(1,9 x2,25)+ (2,225 × 2,25)+(1,9 × 2)+(2 × 2,225)= 17,53 m<sup>2</sup>

# **b. Détermination des charges permanentes et surcharges d'exploitation:**

- **Les charges permanentes :**
- **Toiture** : inclinaison est de  $(\alpha = 22^{\circ})$

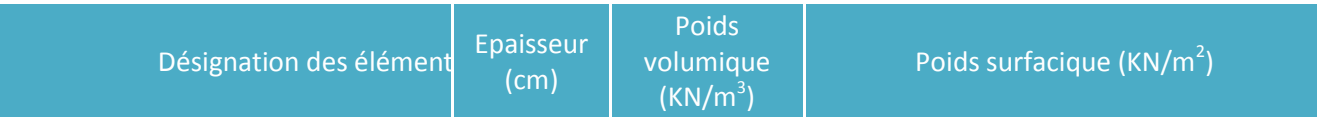

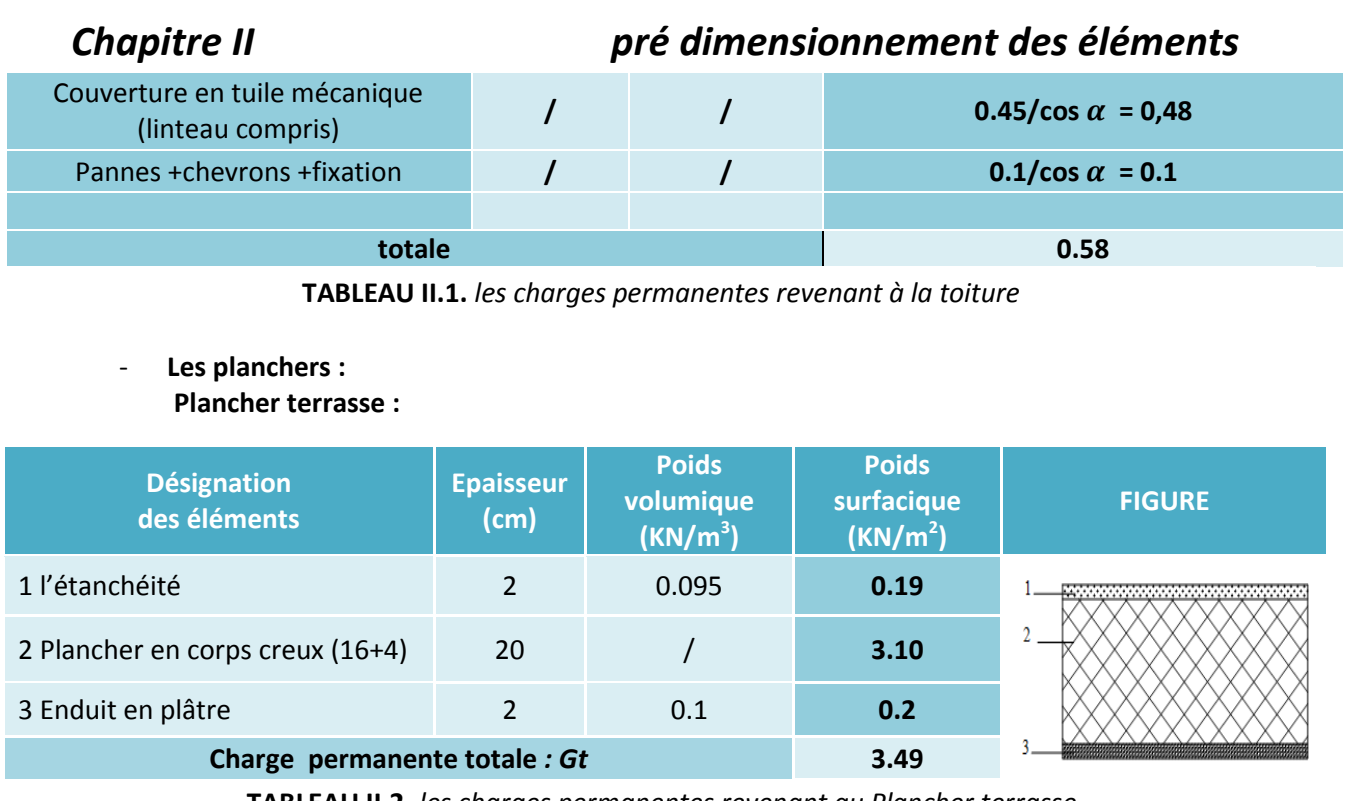

**TABLEAU II.2.** *les charges permanentes revenant au Plancher terrasse.*

## **Plancher étage courant :**

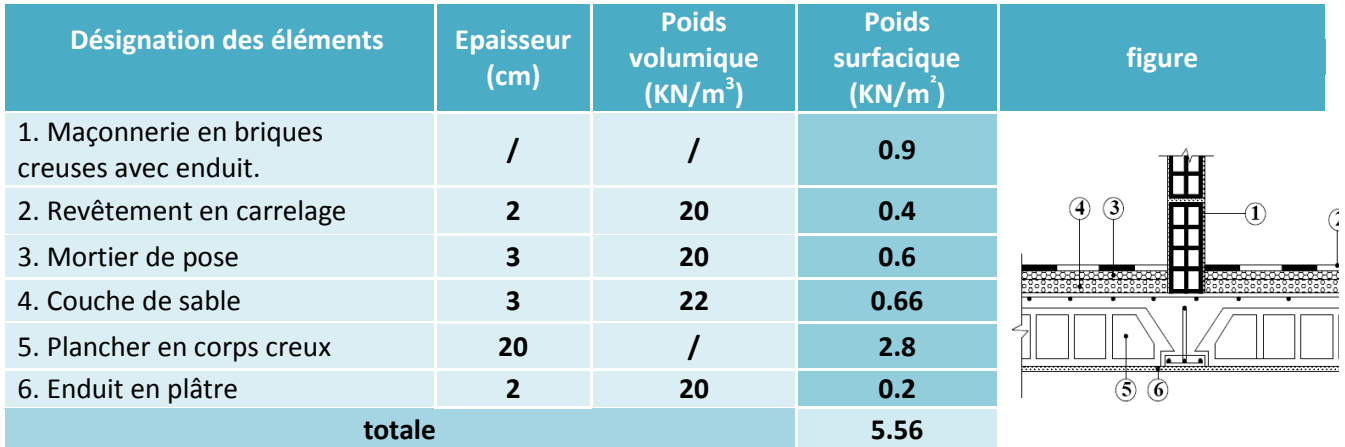

**TABLEAU II.3**. *les charges permanentes revenant au Plancher étage courant.*

- **Maçonnerie :** Il y a deux types de murs, murs extérieurs et murs intérieurs : **Murs extérieurs :** En double cloisons (avec briques creuses) d'épaisseur égale à 30 cm.

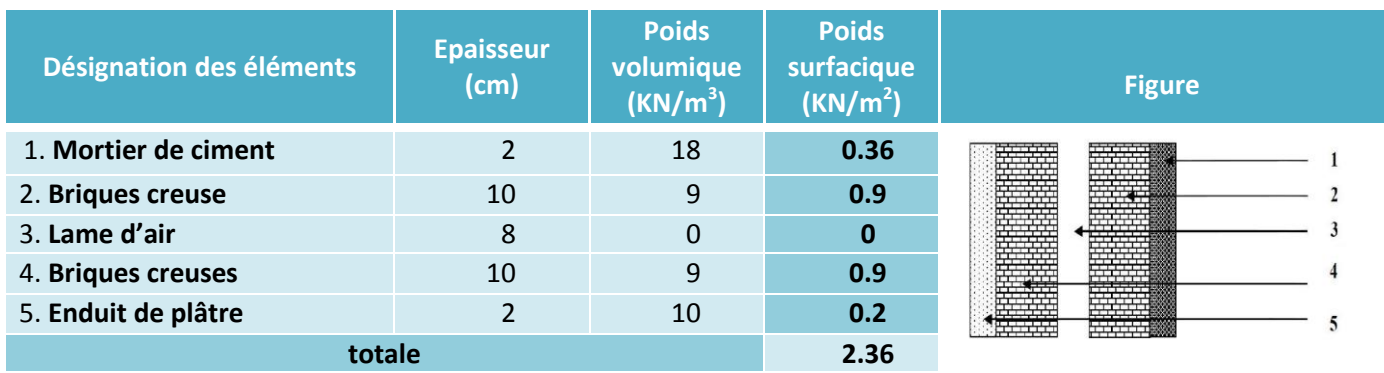

**TABLEAU II.4.** *les charges permanentes revenant aux murs extérieurs.*

# **Murs intérieurs :**

Ils sont constitués de briques creuses de 10 cm et un enduit plâtre des 2 faces.

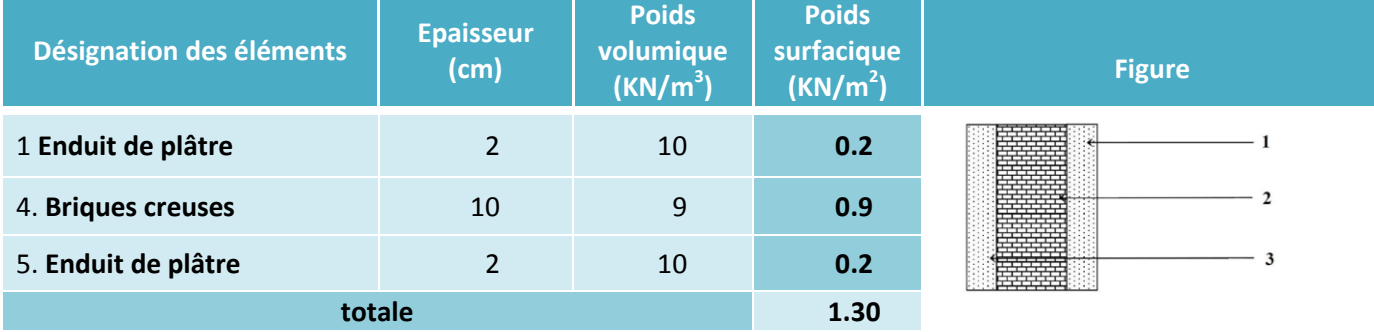

**TABLEAU II.5.** *les charges permanentes revenant aux murs intérieurs.*

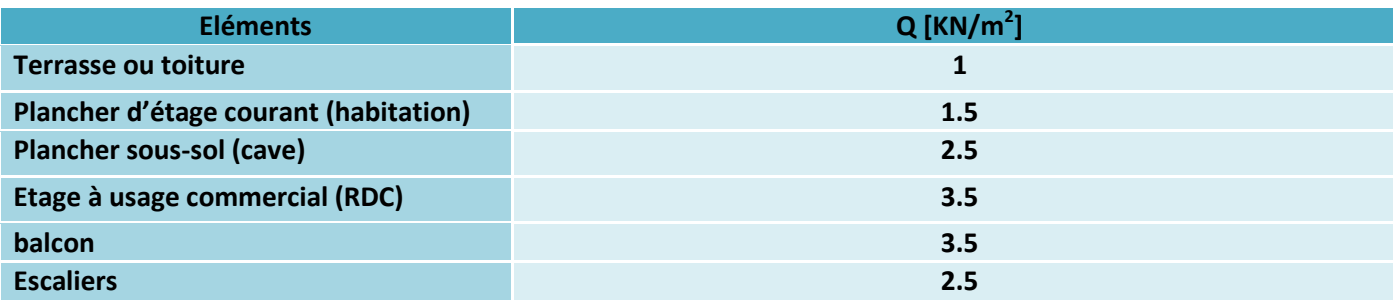

**TABLEAU II.6.** Les charges d'exploitations revenant aux différents éléments

- **Les charges d'exploitations :**
- **c. Calcul des poids** :

Charges permanentes :

- **Poids revenant à chaque plancher** :

Toiture**: P = G x S<sup>t</sup>**  $\cos \alpha = \frac{6}{3}$  $\frac{1}{x}$ ; on a  $\alpha$  = 22° On aura x =6.57m  $\Rightarrow$  S<sub>t</sub>=6,57x (1,9+2,225)= 27.10m<sup>2</sup> P=0.58 X 27.10=15.71 KN

Avec **S<sup>t</sup>** : la surface inclinée de la toiture.

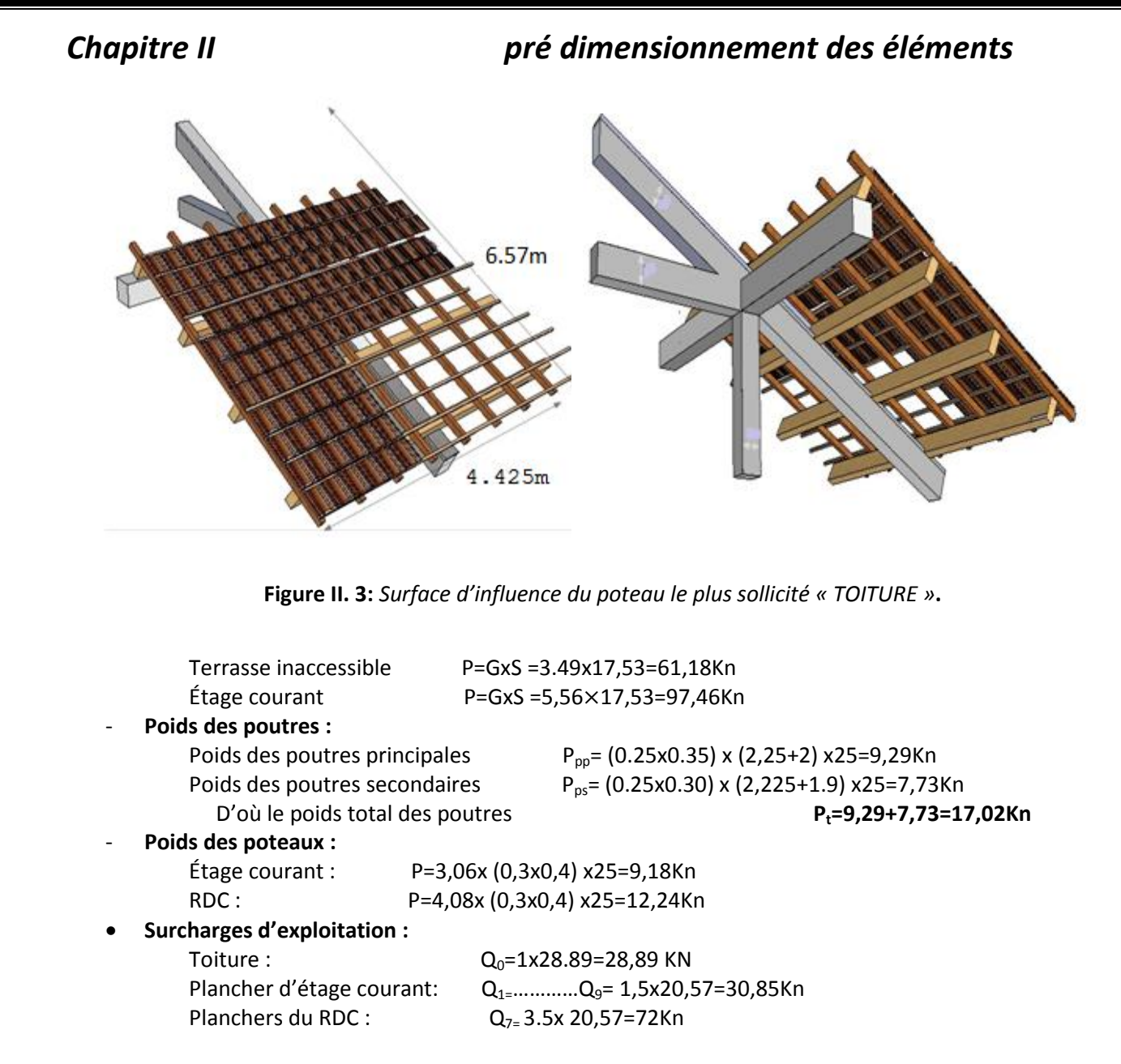

### **d. Détermination des sections des poteaux :**

Les poteaux sont pré dimensionnés sous charges verticales uniquement, soit  $N_u$  l'effort normal ultime appliqué au poteau le plus sollicité.

**1) D'après l'article (b8.4.1) de CBA 93 :** l'effort normal ultime Nu agissant sur un poteau doit être au plus égale à la valeur suivante :

$$
N_u \leq \alpha \left[\frac{B_{r,f_{c28}}}{0.9\gamma_b} + \frac{A.f_e}{\gamma_s}\right].
$$

**Et d'après les règles du BAEL 91,** elle préconise de prendre la section réduite B<sup>r</sup> :

$$
B_r \geq \left[\frac{\beta_{.N_u}}{\frac{f_{bu}}{0.9} + 0.85 \frac{f_{eA}}{r_{s.B_r}}}\right]
$$

**Tel que :**

**A** : section d'acier comprimée prise en compte dans le calcul.

**fc28**=25 Mpa.

 $f_{\text{bu}}$  = 0.85 $\frac{\text{228}}{\text{y}_b}$  = 14.16 Mpa. (Résistance ultime de béton).

**f<sup>e</sup>** : limite élastique de l'acier utilisé =400 Mpa.

$$
\gamma_b = 1.5
$$
;  $\gamma_s = 1.15$ .

 $β$ : Coefficient de correction dépendant de l'élancement  $λ$  des poteaux tel que :

$$
\beta = 1 + 0.2 \left(\frac{\lambda}{35}\right)^2 \qquad \qquad si: \ \lambda \leq 50.
$$

$$
\beta = 0.85 \left( \frac{\lambda^2}{1500} \right)^2 \qquad \text{si}: \ \ 50 < \lambda < 70.
$$

On fixe λ=35 (domaine de compression centrée).

 $D'$ où :  $\beta = 1.2$ 

D'après le RPA 2003  $A\left/\right._{B_r}=0,8\%$  (zone II<sub>a</sub>).

 $\boldsymbol{B}_{\boldsymbol{r}}$  (

 $N_u = 1,35N_G + 1,5N_Q$ 

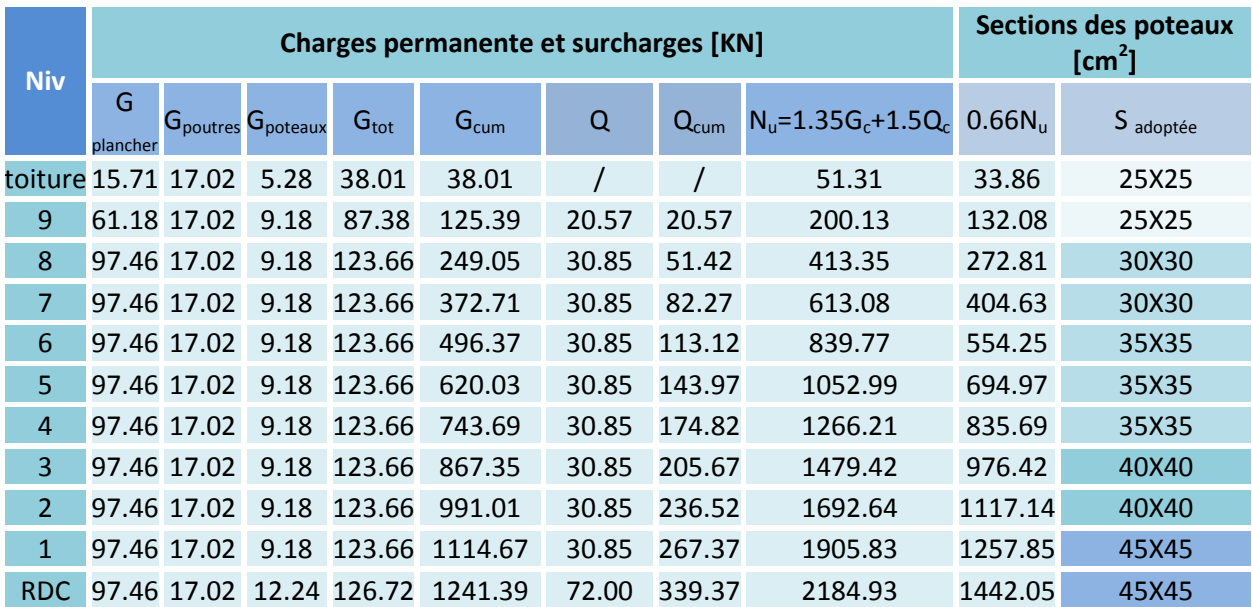

**C. Vérifications relatives aux exigences du RPA : min (b, h) ≥ 25cm.** 

**vérifiée.**

Les poteaux sont de section carrée de longueurs (25,30,35,40,45) **Condition** 

min (b, h) 
$$
\ge \frac{he}{20}
$$
  
\nRDC :  $\frac{408-20}{20} = 19.4$   
\nETAGE COURANT :  $\frac{306-20}{20} = 14.3$   
\nTOTURE :  $\frac{435}{20} = 21.75$   
\n $\frac{1}{4} < \frac{b}{h} < 4$   
\nLes poteaux sont de section carrée  $\frac{b}{h} = 1$   
\nCondition vérifiée

**Conclusion :** Le coffrage des poteaux est conforme aux exigences du RPA.

### **D. Vérification des poteaux au flambement**

Les structures élancées doivent être vérifiées en tenant compte de l'amplification des déformations dues à l'effort normal dans les pièces comprimées.

Afin d'éviter le risque de flambement des poteaux, l'élancement λ de ceux-ci devra satisfaire l'inéquation suivante.

$$
\lambda = \frac{l_f}{i} \leq 50
$$

Avec :

λ : élancement du poteau,

l<sub>f</sub> : longueur de flambement,

 $i = \frac{I}{\sqrt{R}}$  $\frac{I}{B}$  : rayon de giration,  $I = \frac{bh^3}{12}$ : Moment d'inertie du poteau

B : section du poteau.

La longueur de flambement  $I_f$  est évaluée en fonction de la longueur libre  $I_0$  des pièces et de leurs liaisons effectives. Le *BAEL91* nous suggère d'adopter  $l_f = 0.7 l_0$  lorsque le poteau est encastré à ses extrémités,

- soit encastré dans un massif de fondation,

- soit assemblé à des poutres de plancher ayant au moins la même raideur que le poteau dans le sens considéré, et le traversant de part en part ; ce qui est notre cas.

 $I<sub>0</sub>$ ; hauteur libre du poteau

### **Application numérique**

 $l_f$  = 0.7 × 4.08 = 2.856 m pour le poteau du RDC,

 $l_f$  = 0.7  $\times$  3.06 = 2.142 m pour le poteau des étages courants.

**Pour le RDC** 

$$
i = \sqrt{\frac{45 \times 45^3}{12 \times 45 \times 45}} = \sqrt{\frac{45^2}{12}} = 12.99
$$

$$
\lambda = \frac{2.856 \times 10^2}{12.99} = 21.98 < 50
$$

**Pour les poteaux d'étage a section (40x40)**

$$
i = \sqrt{\frac{40 \times 40^3}{12 \times 40 \times 40}} = \sqrt{\frac{40^2}{12}} = 11.54 \, \text{cm} \qquad \lambda = \frac{2.142 \times 10^2}{11.54} = 18.56 < 50
$$

**Pour les poteaux d'étages a section (35x35):**

$$
i = \sqrt{\frac{35 \times 35^3}{12 \times 35 \times 35}} = \sqrt{\frac{35^2}{12}} = 10.10 \, \text{cm}
$$

$$
\lambda = \frac{2.142 \times 10^2}{10,10} = 21.20 < 50
$$

**Pour les poteaux d'étages a section (30x30):**

$$
i = \sqrt{\frac{30 \times 30^3}{12 \times 30 \times 30}} = \sqrt{\frac{30^2}{12}} = 8.66 \, \text{cm}
$$

$$
\lambda = \frac{2.142 \times 10^2}{11.54} = 18.56 < 50
$$
\nPour les poteaux(25 x25):

$$
27.27
$$

$$
i = \sqrt{\frac{25 \times 25^3}{12 \times 25 \times 25}} = \sqrt{\frac{25^2}{12}} = 7.21cm
$$

$$
\lambda = \frac{2.142 \times 10^2}{7.21} = 29.70 < 50
$$

Toutes les valeurs de λ sont inférieures à 50, alors il n'y a aucun risque de flambement.

### **E. Vérification de la rotule plastique :**

**L'article7.6.2, RPA**, stipule que dans les portiques participant au système de contreventement, il faut prendre les dispositions nécessaires pour que les rotules plastique se forment dans les poutres plutôt que dans les poteaux est ce ci en respectant les conditions suivantes :

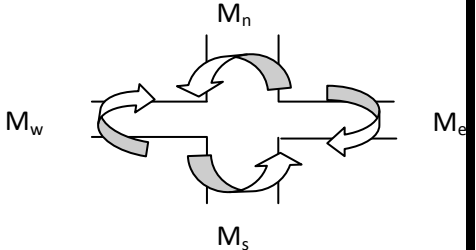

$$
\triangleright \quad |M_n| + |M_s| \ge 1.25 \, |M_w| + |M_e|
$$

 Pour la zone IIa la section minimale est de (25x25). (RPA99 version 2003) article 7.4.1  **Pour les poutres principales (25 x35) :** On a  $\sigma = M \frac{v}{l}$ 

 $\frac{V}{I}$   $\Rightarrow$   $M = \sigma \frac{I}{V}$  $\frac{1}{V}$  et Mn=Ms ; Mw=Me

Qui donne Mn  $\geq$  1.25Me  $\Rightarrow$  Mpot  $\geq$  1.25xMpout.

I  $\frac{1}{V}$   $\geq$  1.25  $\sigma$ <sup>1</sup>  $\frac{\partial ut}{V}$  En simplifier  $\sigma$  et **v** en obtiens :  $I_{\text{pot}} \geq 1.25 I_{\text{pout}}$ 

 $I_{\text{pout}}$ =0.35x0.25 $^3$ /12=4.55x10 $^{\text{-4}}$  m $^{\text{-4}}$ 

 $I_{pot} \ge 1.25$ x4.55x10<sup>-4</sup>=5.69x10<sup>-4</sup> m<sup>4</sup>

Soit une section de **(30x30)** donc l $_{\text{pot}}$ =6.75x10<sup>-4</sup>m $^4$ 

**Ipot**  1.25x**Ipout ………………………** (Condition vérifiée).

**Pour les poutres secondaires (25 x30) :**

$$
I_{\text{pout}} = 0.30 \times 0.25^3 / 12 = 3.90 \times 10^{-4} \text{ m}^4
$$

 $I_{pot}$   $\geq$  1.25x3.90x10<sup>-4</sup>=4.88x10<sup>-4</sup> m<sup>4</sup> Soit une section de **(30x30)** donc I<sub>pot</sub>=6.75x10<sup>-4</sup>m<sup>4</sup>

**Ipot**  1.25x**Ipout ………………………** (Condition vérifiée).

 Donc la condition de la rotule plastique est carrément vérifier pour tout les Portiques de cette structure, ce qui implique que les rotules plastiques se forment dans les poutres plutôt que dans les poteaux.

### **les voiles :**

Les voiles sont des éléments rigides en béton arme coules sur place.

Ils sont destinés à assurer la stabilité de l'ouvrage sous l'effet des actions horizontales d'une part et à reprendre une partie des charges verticales d'autre part.

Selon le *(RPA 99 - 2003, art 7.7.1)* ; sont considères comme voiles les éléments satisfaisant la condition suivante : L ≥ 4 a

Avec :

L : portée min des voiles.

a : épaisseur des voiles

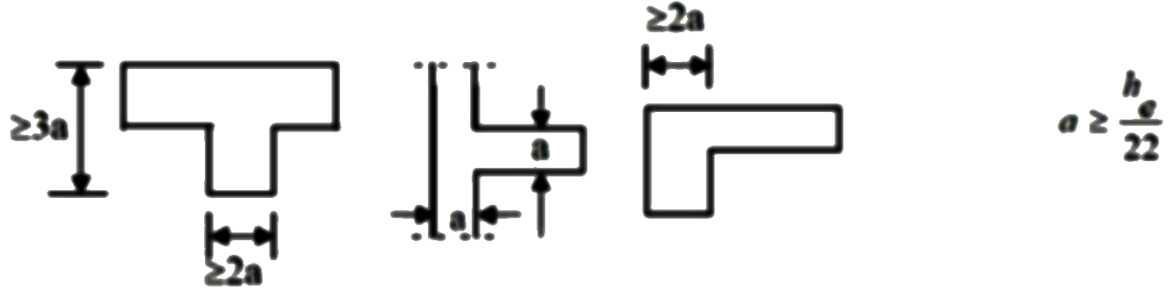

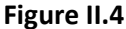

L'épaisseur doit être déterminée en fonction de la hauteur libre d'étage et des conditions de rigidité aux extrémités, avec une épaisseur minimale de 15 cm.

### **Pour le rez-de-chaussée :**

Dans notre cas, la hauteur d'étage h<sub>e</sub>= 408 cm. nous aurons donc : a  $\geq \frac{408}{22}$  = On opte pour des voiles d'épaisseur : a = 20 cm

Pour que les voiles puissent assurer une fonction de contreventement, sa longueur(L) doit être au moins égale à 4 fois son épaisseur.

Dans notre cas L<sub>min</sub> = 375 cm > 4 a = 80 cm **condition vérifiée condition vérifiée** 

- **On adoptera les mêmes longueurs pour tous les étages.**

# **Introduction :**

 L'Ascenseur est un appareil servant à déplacer verticalement des personnes ou des charges vers l'ensemble des étages de l'immeuble, c'est souvent un matériel muni de dispositif de sécurité.

 Un ascenseur est constitué d'une plateforme ou d'une cabine qui se déplace le long de glissière verticale dans une cage, appelée cage d'ascenseur de surface  $S = 1.40 \times 1,59 = 2.23 m^2$ . La charge totale que transmettent le système de levage et la cabine chargée est de 9 t ; on doit bien sur lui associer les dispositifs mécaniques permettant de déplacer la cabine.

# **I. Epaisseur de la dalle :**

$$
h_0 \ge \frac{L_x}{30} = \frac{140}{30} = 4.6 \, \text{cm}.
$$

 L'épaisseur minimale pour une dalle pleine est de 12cm selon le **RPA** ; donc on prend une épaisseur de 15 cm.

La dalle qui supporte les machines est en béton armé avec une épaisseur de 15cm.

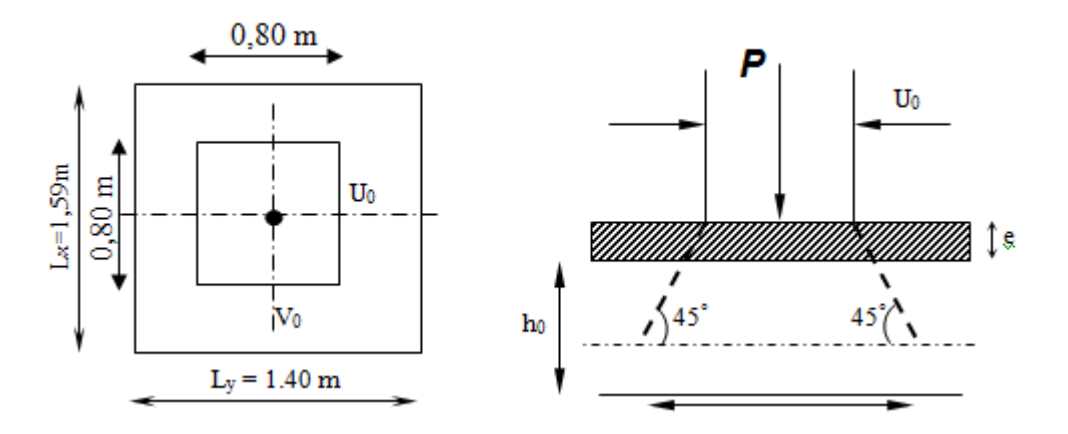

**-Figure III.21- Diffusion de charges dans le feuillet moyen-**

**Avec :**

 $h_0$  : Hauteur de la dalle (15cm).

e : Épaisseur du revêtement. (5cm).

 $U = U_0 + 2 \times e + h_0 = 80 + 2 \times 5 + 15 = 105$ cm.

 $V = V_0 + 2 \times e + h_0 = 80 + 2 \times 5 + 15 = 105$ cm.

### **1. Evaluation des moments M<sup>x</sup> et M<sup>y</sup> dus au système de levage :**

La dalle se repose sur 3 cotés, elle est soumise à une charge localisée, son calcul se fait à l'aide des abaques de **PIGEAUD.**

a. Les moments dus au système de  $\overline{M}_{x}$   $\overline{M}_{y}$  :

$$
M_x = q(M_1 + vM_2).
$$

$$
M_{\nu} = q(M_2 + \nu M_1).
$$

v: coefficient de poisson : ELU  $\longrightarrow v = 0$ .

ELS  $\longrightarrow v = 0.2$ 

 $M_1$ et  $M_2$  : coefficients déterminés à partir des rapports $\left(\frac{U}{I}\right)$  $\left(\frac{U}{L_x}\right)$  et  $\left(\frac{V}{L_y}\right)$  $\left(\frac{V}{L_{\nu}}\right)$  dans les abaques de PIGEAUD.

### **b. Calcul des efforts :**

A partir des abaques de PIGEAUD :

$$
\begin{cases}\n\rho = \frac{L_x}{L_y} = \frac{140}{159} = 0.8 \\
\frac{U}{L_x} = \frac{105}{140} = 0.75 \\
\frac{V}{L_y} = \frac{105}{149} = 0.66\n\end{cases}
$$
 d'où :  $M_1 = 0.082$ ,  $M_2 = 0.055$  (Tableau de PIGEAUD).

**L** ELU :  $v = 0$ .

$$
q_u = 1.35G + 1.5Q = 1.35G.
$$
  
\n
$$
q_u = 1.35 \times 90 = 121.5KN.
$$
  
\n
$$
\begin{cases} M_{x1} = 121.5 \times 0.082 = 9.963KNm \\ M_{y1} = 121.5 \times 0.055 = 6.682KNm \end{cases}
$$

2. Calcul des moments dus au poids propre de la dalle  $\overline{M}_{x2}$  et  $\overline{M}_{y2}$ 

$$
M_{x2} = \mu_x \times q_u \times L^2_x
$$
  
\n
$$
M_{y2} = \mu_y \times M_{x2}
$$
  
\n
$$
\rho_x = \frac{1_x}{1_y} = 1.40 \div 1.59 = 0.88
$$

 $\leq \rho_{x} = \frac{1}{1} \leq 1 \Rightarrow$ l  $0,4 \leq \rho_{x} = \frac{1}{2}$ y  $\lambda_{\rm x} = \frac{1_{\rm x}}{1} \leq 1 \Rightarrow$  La dalle travaille dans les deux sens

$$
\mu_x
$$
= 0,0478  $\mu_y$ = 0,740.

$$
q_u = 1,35 \times G + 1,5Q
$$
  
\n
$$
q_u = 1,35 \times (25 \times 0,15) + 1,5 \times 1
$$
  
\n
$$
q_u = 6,56KN/m^2
$$
  
\n
$$
M_{x2} = 0,0478 \times 6,56 \times (1,40)^2 = 0,614KN.m
$$
  
\n
$$
M_{y2} = 0,740 \times 0,614 = 0,454KN.m
$$

*Calcul de la salle machine 53*

**Superposition des moments :**

$$
M_x = M_{x1} + M_{x2} = 9,963 + 0,614 = 10,577 KN.
$$
  

$$
M_y = M_{y1} + M_{y2} = 6.682 + 0,454 = 7.136 KN.
$$
ml

Ces moments seront minorés en travée en leur affectant le coefficient (0,85) et en appuis par (0,3) pour tenir compte de la continuité des voiles.

# **II. Ferraillage** : Il se fera à l'ELU pour une bande de 1m de largeur. **Sens x-x :**

### **Aux appuis :**

 $M_a = 0.3 M_x = 0.3 \times 10.577 = 3.173 K Nm.$ 

 $h_t - 2 = 15 - 2 = 13$ cm.

$$
\mu_b = \frac{M_a}{bd^2 f_{bu}} = \frac{3.173 \times 10^3}{100 \times 13^2 \times 14.2} = 0.0132 < \mu_R = 0.392 \Rightarrow \text{SSA}.
$$

 $\mu_h = 0.0132$  tableau  $\rightarrow \beta = 0.993$ .

$$
A_a = \frac{M_a}{\beta \times d \times \gamma_{st}} = \frac{3.173 \times 10^3}{0.993 \times 0.13 \times 348 \times 10^2} = 0.70 \, \text{cm}^2.
$$

Soit **5HA8=2.5cm<sup>2</sup> .**

### **En travée :**

$$
M_t = 0.85M_x = 0.85 \times 10.577 = 8.99KNm.
$$
  
\n
$$
\mu_b = \frac{8.99 \times 10^3}{100 \times 13^2 \times 14.2} = 0.037 < \mu_R = 0.392 \Rightarrow \text{SSA.}
$$
  
\n
$$
\mu_b = 0.037 \longrightarrow \beta = 0.981.
$$
  
\n
$$
A_t = \frac{8.99 \times 10^3}{0.981 \times 0.13 \times 348 \times 10^2} = 2.02 \text{ cm}^2.
$$

Soit **6HA8=3.01cm<sup>2</sup>** .

**Sens y-y :**

**En travée :**

$$
M_t = 0.85M_y = 0.85 \times 7.136 = 6.065KNm.
$$
\n
$$
\mu_b = \frac{6.065 \times 10^3}{100 \times 13^2 \times 14.2} = 0.025 < \mu_R = 0.392cm \Rightarrow \text{SSA.}
$$
\n
$$
\mu_b = 0.025 \longrightarrow \beta = 0.988.
$$
\n
$$
A_t = \frac{6.065 \times 10^3}{0.988 \times 0.13 \times 348 \times 10^2} = 1.35cm^2.
$$
\nSoit 6HAB=3.01cm<sup>2</sup>.

 **Aux appuis :**  $M_a = 0.3 \times M_y = 0.3 \times 7.136 = 2.14$ KNm.  $h_t - 2 = 15 - 2 = 13$ cm.  $\mu_b = \frac{M}{1.42}$  $\frac{M_a}{bd^2f_{bu}} = \frac{2}{100}$  $\frac{2.14 \times 10}{100 \times 13^2 \times 14.2} = 0.008 < \mu_R = 0.392 \text{cm} \Rightarrow \text{SSA}.$ 

*Calcul de la salle machine 54*

# *Chapitre III Calcul des éléments secondaires*

 $\mu_b = 0.008$   $\longrightarrow$   $\beta = 0.996$ .

$$
A_a = \frac{2.14 \times 10^3}{0.996 \times 0.13 \times 348 \times 10^2} = 0.47 \, \text{cm}^2.
$$

Soit **5HA8=2.51cm**

# **Résumé des résultats :**

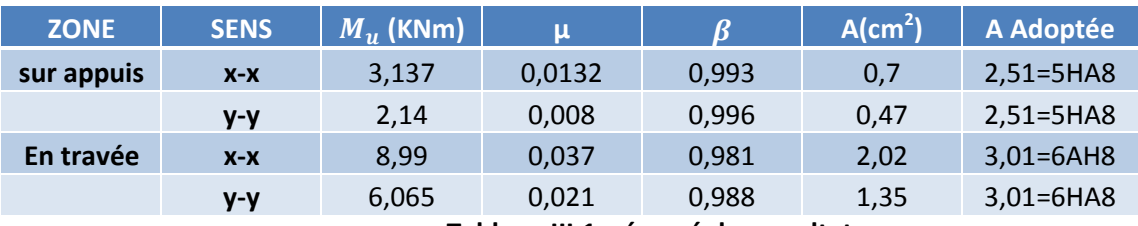

**Tableau III.1 :résumé des resultats**

# **III. Vérifications à l'etat limite ultime :**

# **a. Espacemments des armatures:**

La fissuration est non préjudiciable.

L'espacemment entre les armatures doit satisfaire les conditions suivantes :

**Direction principale :**

 $S_t \leq \min(2h; 25cm)$ .

 $S_t = 20$ cm  $<$  min(30; 25) cm condition vérifée

# **Direction secondaire :**

 $S_t$  < min(3h; 33cm)

 $S_t = 20$ cm  $<$  min(45; 33) cm condition vérifée

# **b. Diamètre maximal des barres :**

$$
\varphi_{max} \le \frac{h}{10} = \frac{150}{10} = 15 \, mm
$$
\n
$$
\varphi_{max} = 8 \, mm \le 15 \, mm
$$
\ncondition vérifée

# **c. Condition de non fragilité :**

Les conditions de non fragilité et de section minimale des armatures tendues, sont déterminé à partir d'un pourcentage de référence  $W_0$  qui dépend de la nuance des aciers, de leurs diamètres et de la résistance à la compression du béton. Dans notre cas,  $W_0 = 0.8\%$  .

**Direction principale :**

 $W_x = W_0 \times (3 - \rho_x)/2 = 0.0008(3 - 0.88)/2 = 0.000848$  $A_{min} = W_x \times b \times h = 0.000848 \times 100 \times 15 = 2.272 cm^2.$ 

**Direction secondaire :**

 $W_x = \frac{A}{b}$  $\frac{\Delta y}{bh} \ge W_0 \times (3-\rho_x)/2 = 0.0008 \times (3-0.88) = 0.000848$ 

 $A_v \ge 0.8\%$ o × 100 × 15 = 1.2cm<sup>2</sup>.

**En travée :**

$$
A_x = 3.02 > A_{min}
$$
  
\n
$$
A_y = 3.02 > A_{min}
$$
  
\n**Aux appuis :**  
\n
$$
A_x = 2.51cm^2 > A_{min}
$$
  
\n
$$
A_y = 2.51cm^2 > A_{min}
$$
  
\n**condition verified**

**d. Vérification de la contrainte tangentielle :**

$$
\tau_u = \frac{T_u^{max}}{bd} \le 0.07 \times \frac{f_{cj}}{\gamma_b}
$$

Les efforts tranchants sont donnés par les relations suivantes :

**Au milieu de U :**

$$
T_u = \frac{P}{3 \times V} = \frac{121.5}{3 \times 1.05} = 38.57 \, \text{KN}.
$$

**Au milieu de V :**

$$
T_{u} = \frac{P}{2 \times (U+V)} = \frac{121.5}{2 \times (1.05+1.05)} = 28.93KN.
$$
  
\n
$$
\tau_{u} = \frac{38.57}{1000 \times 140} = 0.275MPa
$$
  
\n
$$
0.07 \times \frac{25}{1.5} = 1.16MPa
$$
  
\n
$$
\tau_{u} < 1.16MPa
$$

### **e. Condition de non poinçonnement :**

A l'état limite ultime, la force résistante au poinçonnement **Qu** est déterminée par les formules suivantes qui tiennent compte de l'effet favorable du à la présence d'un ferraillage horizontal.

$$
Q_u \leq 0.045 \times U_c \times h \times \frac{f_{cj}}{\gamma_b}
$$

Avec :

 $Q_u$ : Charge de calcul à l'ELU.

 $h$ : épaisseur totale de la dalle.

 $U_c = 2 \times (U + V) = 4.2m$ : le périmètre du contour au niveau de feuillet moyen. **AN: 0.045**×4.2×0.15×25×10<sup>3</sup>/1.5=472.5KN>121.5KN.

**La condition est vérifiée Aucune armature transversale n'est nécessaire.**

# **IV. Vérification à l'état limite de service :**

**a. Evaluation des moments**  $M_{X1}$  **et**  $M_{Y1}$ **:** 

$$
M_{x1} = q_s \times (M_1 + vM_2).
$$
  

$$
M_{y1} = q_s \times (M_2 + vM_1).
$$

### **A l'ELS :**

 $q_s = P = 90KN$  ; v=0.2  $M_{x1} = 90 \times (0.082 + 0.2 \times 0.055)$ .  $M_{x1} = 8.37 K N \cdot m$  $M_{y1} = 90 \times (0.055 + 0.2 \times 0.082)$ .  $M_{y1} = 6.42 K N \cdot m$ 

# **b. Les moments engendrés par le poids propre de la dalle :**

$$
q_s = G + Q = 3.75 + 0 = 3.75KN/ml.
$$
  
\n
$$
\rho = 0.88 \implies \begin{cases} \mu_x = 0.0549 \\ \mu_y = 0.818 \end{cases}
$$
  
\n
$$
M_{x2} = \mu_x \times q_s \times l^2 = 0.0549 \times 3.75 \times 1.40^2 = 0.403KN.m
$$
  
\n
$$
M_{y2} = \mu_y \times M_{x2} = 0.818 \times 0.403 = 0.329KN.m
$$

**c. Superposition des moments :**

$$
M_x = M_{x1} + M_{x2} = 8.37 + 0.403 = 8.773KN \cdot m
$$
  

$$
M_y = M_{y1} + M_{y2} = 6.42 + 0.329 = 6.749KN \cdot m
$$

### **Remarque :**

Ces moments seront minorés en travée en leur affectant le coefficient (0.85) et en appuis par (0.3) pour tenir compte de la continuité des voiles.

### **En travée :**

 $M_x^t$  $M_v^t$ **Aux appuis :**

$$
M_{\chi}^{a} = 0.3 \times M_{\chi} = 0.3 \times 8.773 = 2.63 \, \text{KN} \cdot \text{m}
$$
\n
$$
M_{\chi}^{a} = 0.3 \times M_{\chi} = 0.3 \times 6.749 = 2.02 \, \text{KN} \cdot \text{m}
$$

## **V. Vérification des contraintes dans le béton :**

Aucune vérification n'est nécessaire, si la condition suivante est satisfaite :

$$
\alpha < \frac{\gamma - 1}{2} + \frac{f_{c28}}{100} \quad ; \text{avec :} \gamma = \frac{M_u}{M_s}.
$$

**Sens x-x :**

**Aux appuis :**

$$
\frac{M_u}{M_s} = \frac{3.173}{2.63} = 1.20
$$
\n
$$
\mu_u = 0.0132 \longrightarrow \alpha = 0.0163
$$
\n
$$
\frac{\gamma - 1}{2} + \frac{f_{c28}}{100} = \frac{1.20 - 1}{2} + \frac{25}{100} = 0.350 > \alpha = 0.0163
$$
\ncondition vérifiée

\n
$$
\frac{M_u}{M_s} = \frac{8.99}{7.45} = 1.20
$$
\n
$$
\mu_u = 0.037 \longrightarrow \alpha = 0.0472
$$

*Calcul de la salle machine 57*

# *Chapitre III Calcul des éléments secondaires*

γ  $\frac{-1}{2} + \frac{f_0}{1}$  $\frac{f_{c28}}{100} = \frac{1}{100}$  $\frac{10-1}{2} + \frac{2}{10}$  $\frac{25}{100}$  = 0.350 >  $\alpha$  = 0.0472 **condition vérifiée** 

**Sens y-y :**

En través:

\n
$$
\frac{M_u}{M_s} = \frac{6.065}{5.73} = 1.05
$$
\n
$$
\mu_u = 0.021 \longrightarrow \alpha = 0.0265
$$
\n
$$
\frac{\gamma - 1}{2} + \frac{f_{c28}}{100} = \frac{1.05 - 1}{2} + \frac{25}{100} = 0.275 > \alpha = 0.0265.
$$
\nCondition verifies

\nAux appuis:

\n
$$
\frac{M_u}{M_s} = \frac{2.14}{5.732.02} = 1.059
$$
\n
$$
\mu_u = 0.008 \longrightarrow \alpha = 0.0100
$$
\n
$$
\frac{\gamma - 1}{2} + \frac{f_{c28}}{100} = \frac{1.059 - 1}{2} + \frac{25}{100} = 0.279 > \alpha = 0.01
$$
\ncondition verifies

## **VI. Etat limite d'ouverture des fissures (BAEL99 Artc4-5-32) :**

La fissuration est peu préjudiciable, aucune vérification n'est nécessaire.

### **Vérification de la flèche :**

 Dans le cas de dalle rectangulaire appuyée sur trois cotés, on peut se dispenser du calcul de la flèche, si les conditions suivantes sont vérifiées.

$$
\frac{h_t}{l_x} \ge \frac{M_x}{20M_x} \text{ et } \frac{A_x}{bd} \le \frac{2}{f_e}
$$
\n
$$
\frac{h_t}{l_x} = \frac{15}{140} = 0.10 \ge \frac{8.773}{20 \times 8.773} = 0.050
$$
\n
$$
\frac{A_x}{bd} = \frac{3.02}{100 \times 13} = 0.0023 \le \frac{2}{400} = 0.005
$$
\ncondition verify the condition of the condition is  $\frac{A_x}{d} = \frac{3.02}{100 \times 13} = 0.0023 \le \frac{2}{400} = 0.005$ .

**Les deux conditions sont vérifiées, donc on se dispensera du calcul de la flèche.**

## **VII. Schéma de ferraillage :**

# **I. Calcul des balcons :**

# **A. Balcons :**

Le balcon est constitue d'une dalle pleine reposant sur la poutre de rive avec un garde corps de hauteur h=1[m] en brique creuse de 10[cm] d'épaisseur.

Le calcul se fera pour une bande de 1m de largeur sous les sollicitations suivantes :

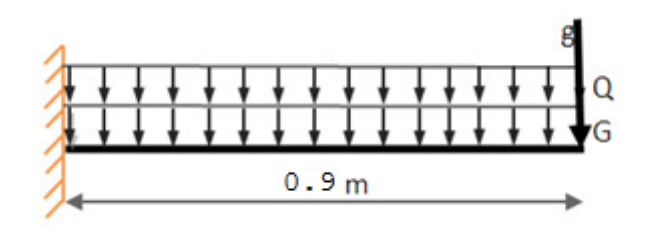

**Figure.III.19.** *schéma statique du chargement des balcons.*

G : charge permanant uniformément reparties due au poids propre de la dalle pleine.

Q : surcharge d'exploitation verticale revenant au balcon.

g : charge verticale concentrée due à l'effet du poids propre du garde-corps en brique creuse de 10 cm d'épaisseur.

# **a. Dimensionnement du balcon :**

L'épaisseur de la dalle pleine est déterminée comme suit :

$$
e_p \ge \frac{l}{10} = \frac{120}{10} = 12
$$
 cm

On optera pour une épaisseur de  $ep = 15$  cm.

# **b. Détermination des charges et surcharges du balcon** :

# **Charges permanentes**

- **Charges uniforme de la dalle pleine et les revêtements.**

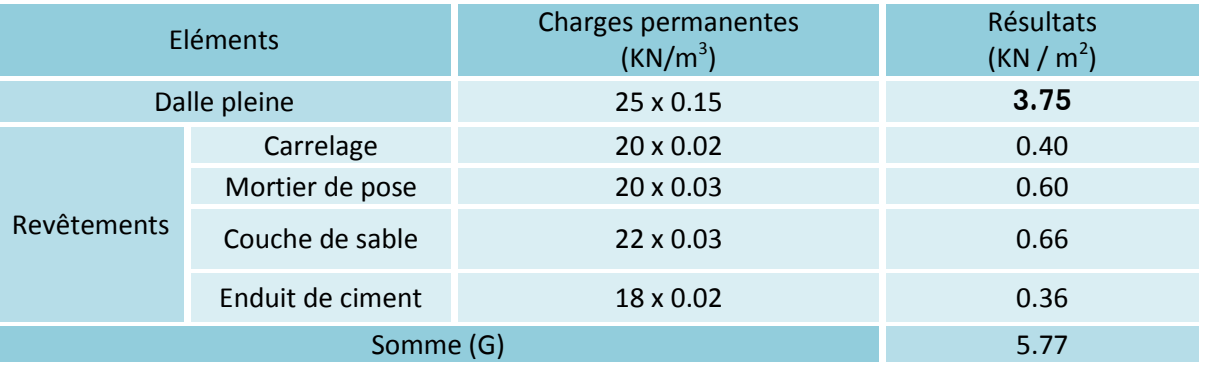

**TABLEAU III.16**.*charges de la dalle pleine et revêtements.*

- **Charges concentrée (Poids propre du garde-corps) :**

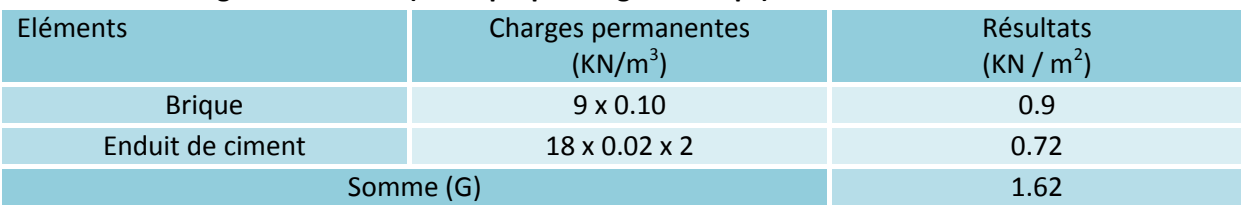

**TABLEAU III.17***. charges de la Brique et Enduit de ciment*

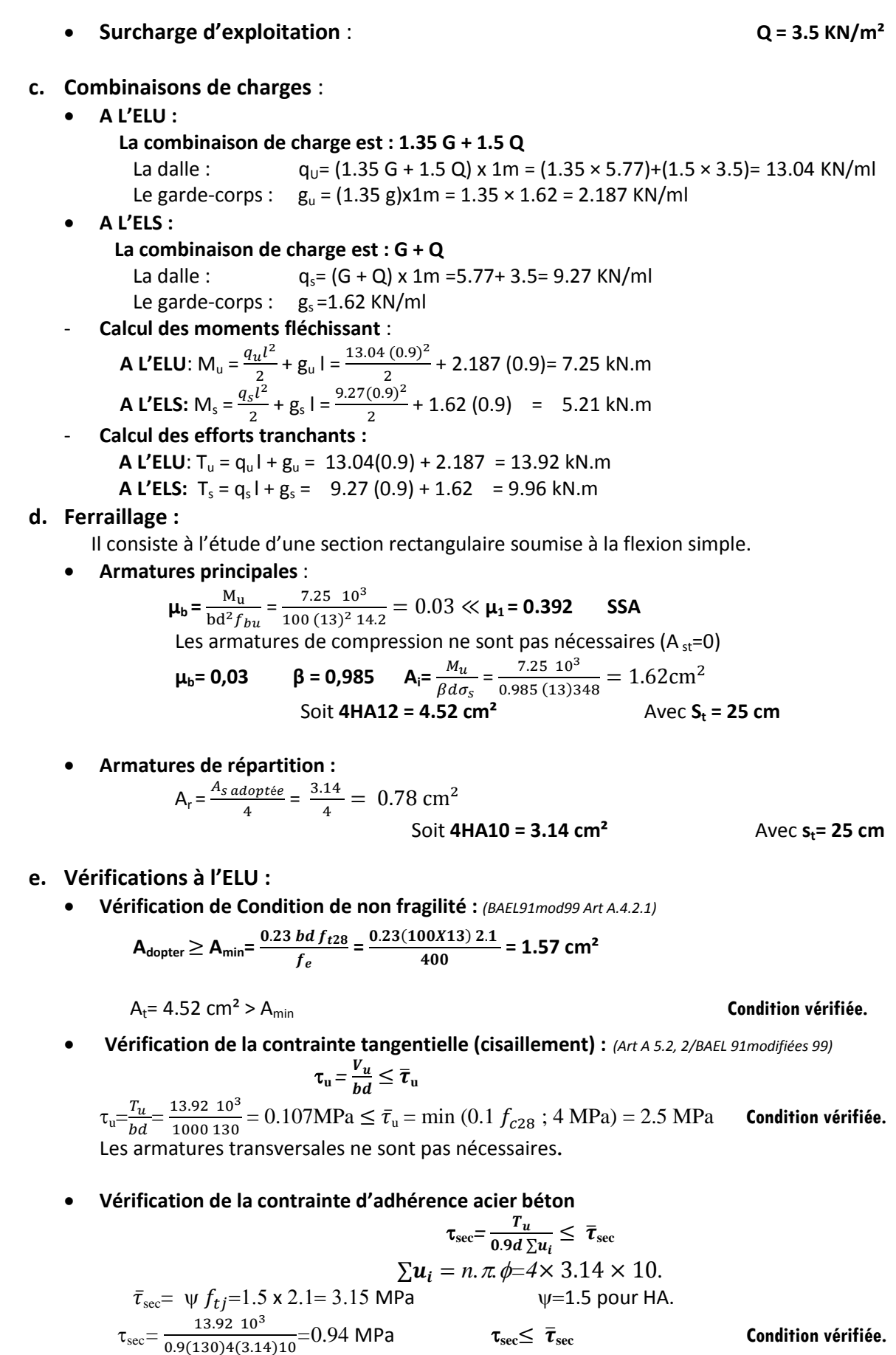

*Calcul des balcons 50*

# **f. Vérifications à L'ELS :**

**•** Vérification des contraintes dans béton :  $\sigma_{bc} \leq \bar{\sigma}_{bc}$ 

Il n'est pas nécessaire de vérifier la contrainte dans le béton si les conditions suivantes sont satisfaites :

> La section est rectangulaire La nuance des aciers est FEe400

 $\alpha < \frac{\gamma}{\alpha}$  $\frac{-1}{2} + \frac{f}{1}$  $\frac{1}{100}$  $\gamma = \frac{M}{M}$  $\frac{M_u}{M_s} = \frac{7}{5}$ 5  $\mu_u = 0.0528$   $\alpha = 0.0694$  $\alpha$  = 0.0694 <  $\frac{1}{2}$  $\frac{9-1}{2}$  +  $\frac{2}{10}$  $\mathbf{1}$ **Condition vérifiée.** 

**Longueur de scellement :**

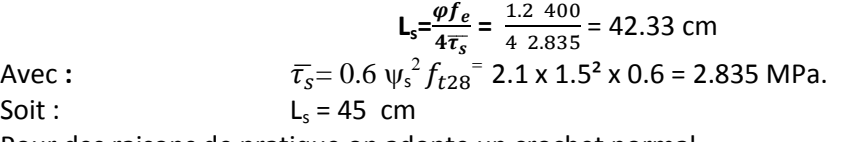

Pour des raisons de pratique on adopte un crochet normal. La longueur de recouvrement d'après l'article *(A.6.1, 253/BAEL91modifié 99)* est fixée pour les barres à haute adhérence à :

 $L_r$ = 0,4  $I_s$ = 0.4x 45 = 18cm; On adopte :  $L_r = 18$  cm.

**a. Ferraillage :**

# **Calcul des escaliers :**

Un escalier est un ouvrage constitué d'une suite de degrés horizontaux (Marches et palier) permettant de passer à pied d'un niveau à un autre. Ses caractéristiques dimensionnelles sont fixées par des normes, des DTU et des décrets en fonction du nombre d'utilisateurs et du type de bâtiment. Les principaux termes utiles sont illustrés sur la figure suivante.

Notre structure comporte un escalier droit composé de 2 volées et 1 palier.

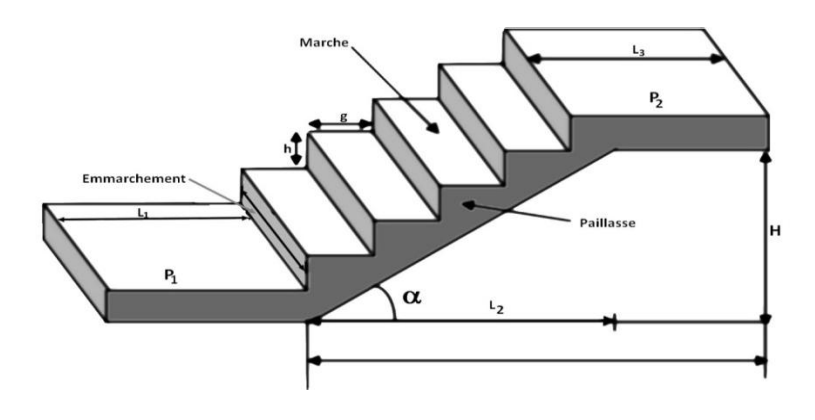

## **FIGURE.III.1.** *Schéma de l'escalier*

# **A. Caractéristiques dimensionnelles :**

**La marche :** est la partie horizontale qui reçoit le pied, sa forme est rectangulaire, ou arrondie, etc. **La contre marche :** est la partie verticale entre deux marches.

**Hauteur de contre marche (h) :** est la différence de niveau entre deux marches successives, valeurs courantes varies de 13 à 17cm.

**Le giron (g) :** est la distance en plan, mesurée sur la ligne de foulée, séparant deux contre marches. La montée : correspond à la hauteur entre les niveaux finaux des sols de départ et d'arrivée. **Une volée :** est l'ensemble des marches comprises entre deux paliers consécutifs.

**Un palier :** est une plate-forme constituant un repos entre deux volées intermédiaires et /ou à chaque étage.

**L'emmarchement (E) :** représente la largeur de la marche.

**La ligne de foulée :** représente en plan le parcours d'une personne qui emprunte l'escalier, et en général, à 0.65m de collet, si E ≥ 1m.

**La paillasse :** est une dalle inclinées béton armé incorporant les marches et contre marche.

# **B. Predimentionnement de l'escalier a Calculé:**

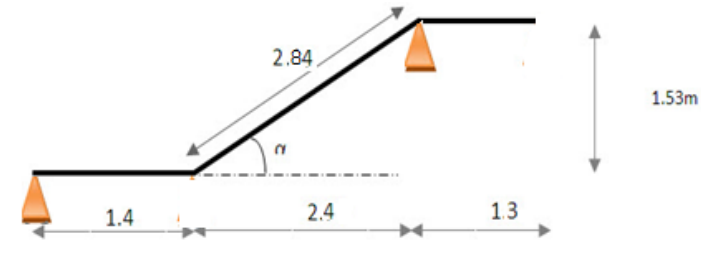

 **FIGURE.III.2.** *Schéma statique de l'escalier.*

Avec une hauteur d'étage de 3.06m, pour un bâtiment à usage d'habitation ou recevant du public, la hauteur des marches «h » est entre 16.5Cm et 17.5Cm et 28cm≤ g ≤ 36 cm On prend la hauteur des marches h=17cm

*Calcul des escaliers 17*

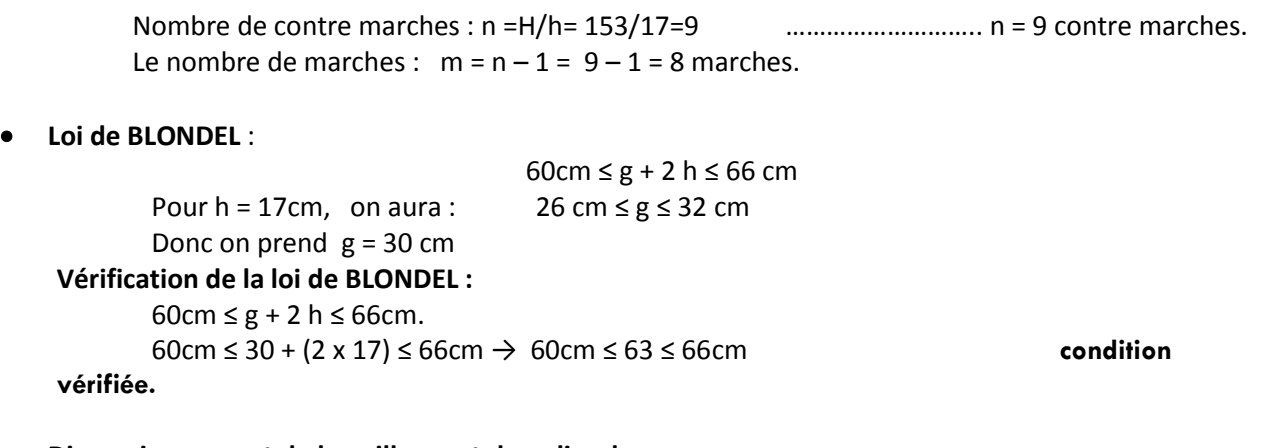

## **Dimensionnement de la paillasse et du palier de repos :**

L'épaisseur de la paillasse et du pallier (e<sub>n</sub>) est donné par la relation suivante : L/30≤e<sub>n</sub>≤L/20  $L_0$ : longueur libre (palier + La portée de la paillasse) L'angle d'inclinaison (α) : tg α=153/240=0.375⇔α=32.51° Longueur du paillasse : L'=240/Cos32.51=284Cm Longueur réelle de la paillasse :  $L = L' + L2 = 284 + 140 = 424$  cm. L'épaisseur (e<sub>p</sub>) : 424/30 ≤ e<sub>p</sub> ≤424/20 → 14.13≤ e<sub>p</sub> ≤21.2  $e_p = 20$ cm

# **C. Détermination des charges et surcharge**

Le calcul se fera pour un mètre d'emmarchement et une bande de 1mètre de projection horizontale

et en considérant une poutre simplement appuyée soumise à la flexion simple.

## **a. Charges permanentes :**

## **Palier :**

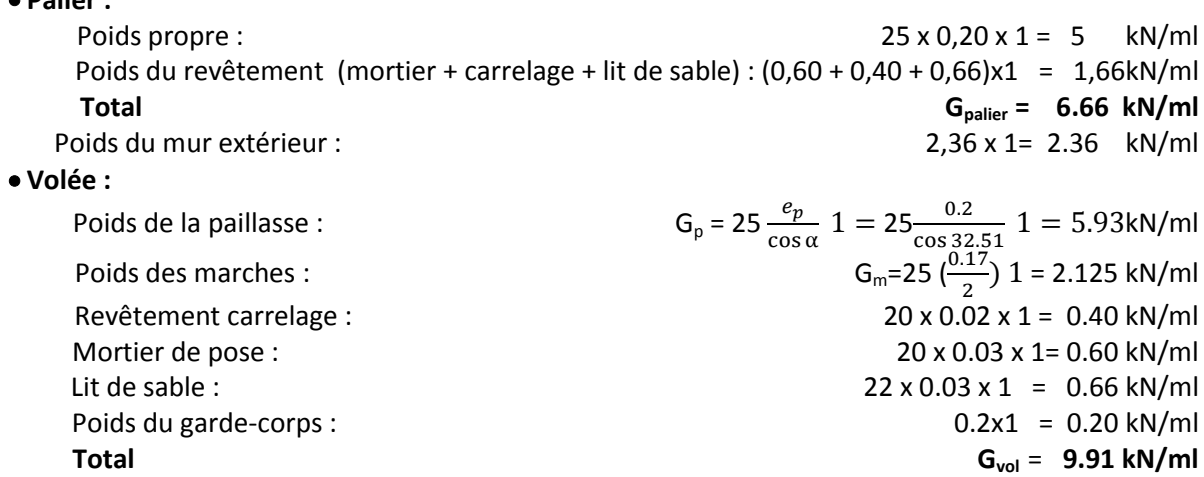

# **b. Surcharges d'exploitations :**

La surcharge d'exploitation des escaliers donnée par le *(DTR B.C.2.2)* est : **Q** =2.5 x 1 m = **2,5 kN/ml**

# **c. Combinaison des charges et surcharges :**

**Etat limite ultime ELU :** 

Palier :  $q_u = 1.35$  G + 1.5 Q = 1.35 x 6.66 + 1.5 x 2.5 = 12.74kN/ml Volée :  $q_u = 1.35xG + 1.5xQ = 1.35x9.91 + 1.5x2.5 = 17.13kN/ml$ Mur :  $q_u = 1,35x2.36 = 3.18$  kN/ml **Etat limite service ELS :**  Palier :  $q_s = G + Q = 6.66 + 2.5 = 9.16$  kN/ml.

Volée :  $q_s = G + Q = 9.91 + 2.5 = 12.41 \text{kN/ml}}$ .

*Calcul des escaliers 18*
Mur :  $q_s = 1 \times 2.36 = 2.36$  kN/ml

## **D. Calcul a l'ELU**

**a. Calcul des efforts internes à L'ELU :**

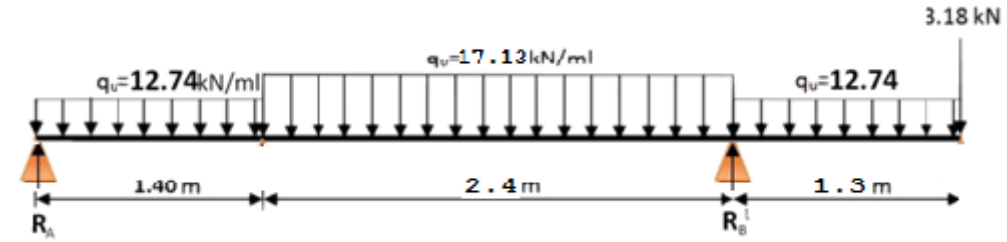

**Réactions d'appuis :**

 $\Sigma$ F = 0 (=) R<sub>A</sub>+ R<sub>B</sub> = (12.74 x1.4) + (2.4x17.13) + (12.74x1.3) +3.18= 75.51 kN.  $\Sigma M_A = 0$  (12.74x1.4) 1.4/2 + (2.4x17.13) (2.4/2+1.4)+ (12.74x1.3)  $(1.3/2+2.4+1.4)+3.18(1.4+2.4+1.3)-R_B (2.4+1.4).$  $R_B = 55.08$  kN  $R_A = 20.44$  KN

**Tableau des résultats d'effort tranchant, moment fléchissant :**

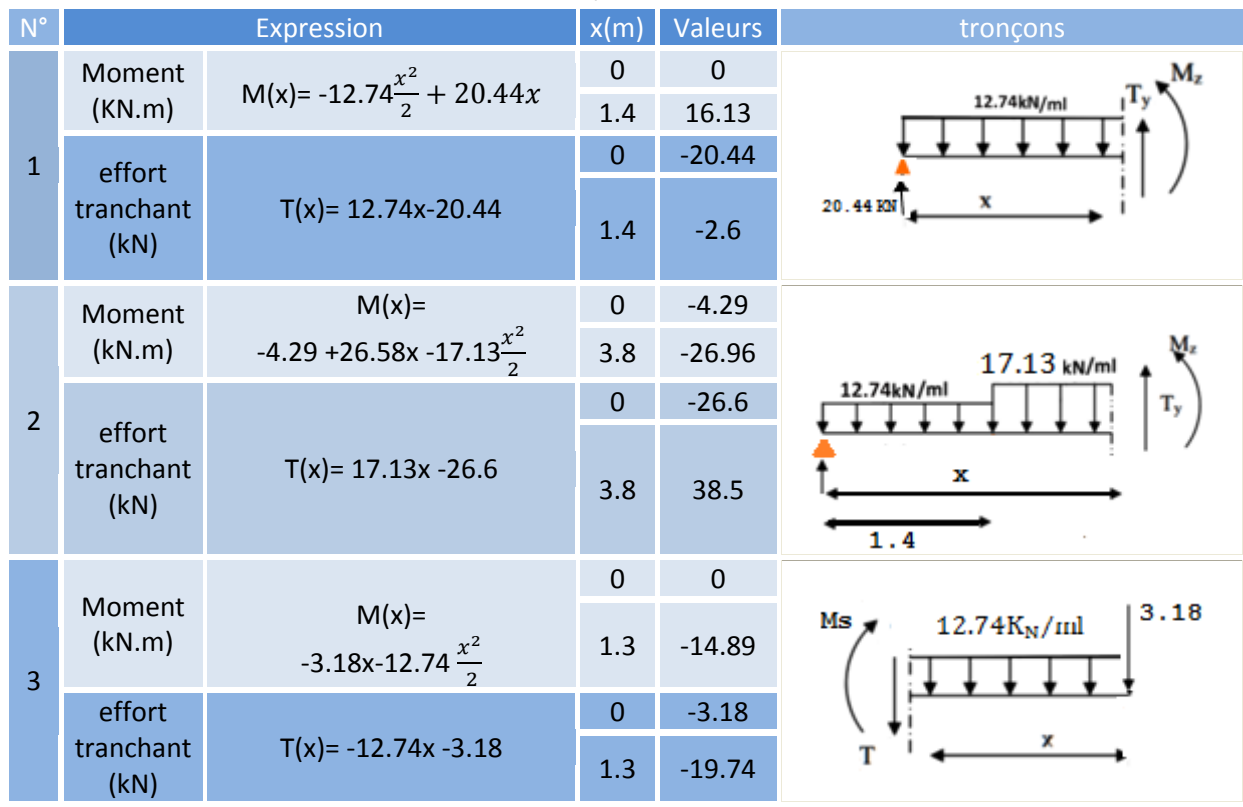

**TABLEAU III.1**. *Résultats des efforts tranchants et moment fléchissant.* 

**La section dangereuse est dans la travée (2)** 

**Ty= 0 → T(x)= 17.13x -26.6= 0 → x= 1.55 m → M (2,1)=16.33KN.m** 

#### **Remarque**

Afin de tenir compte des semi encastrements aux extrémités, on porte une correction pour le moment. Mmax au niveau des appuis et en travée de 0,3 et 0,85 respectivement

- **En appui (A) et (B)** :  $M_{A/B} = -0.3M_{max} = -0.3$  (16.33) = -4.89kN.m
- **En travées** :  $M_t$  = 0,85Mumax = 0,85 (**16.33**) = 13.88 kN.m

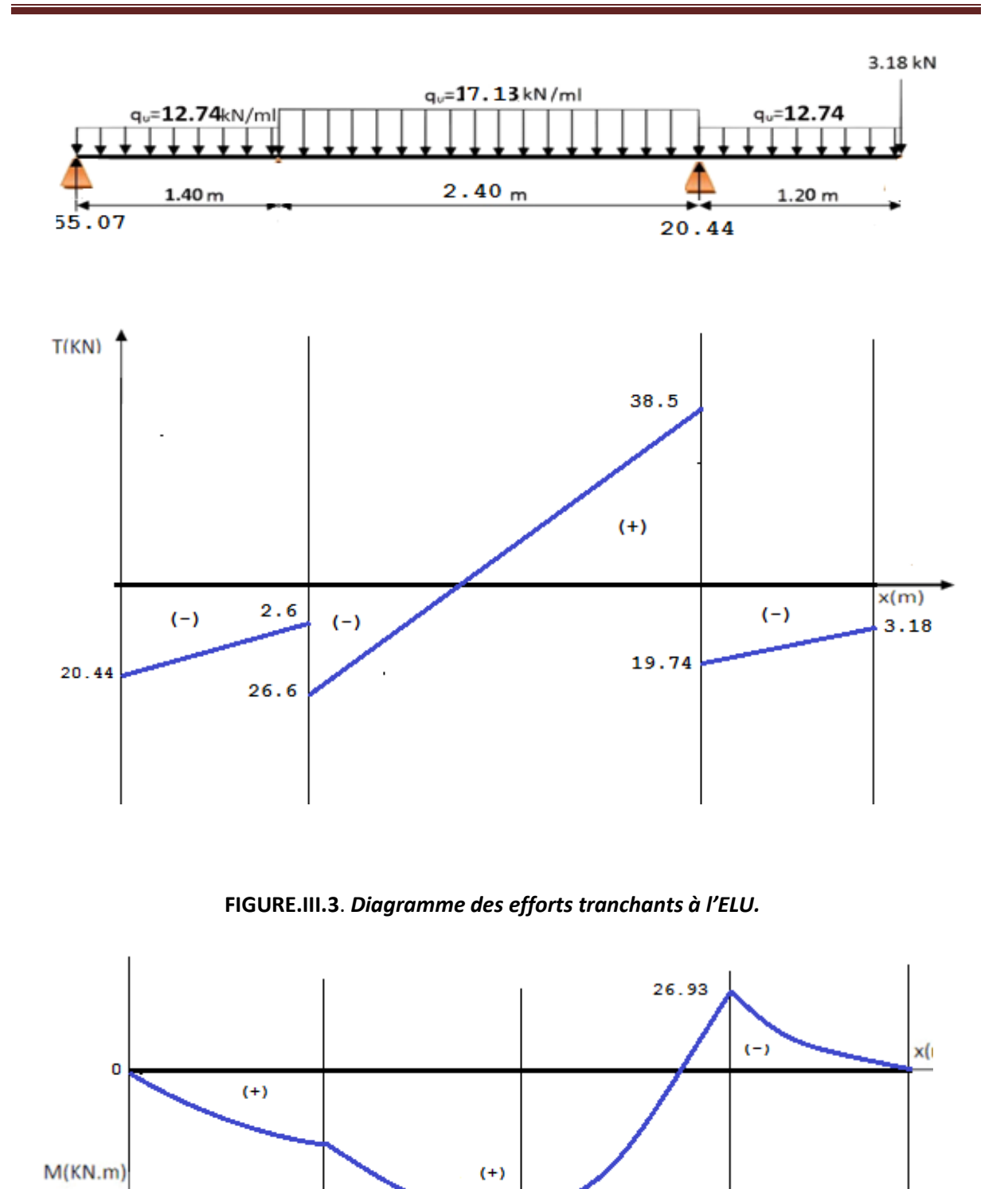

**FIGURE.III.4**. *Diagramme des moments fléchissant à l'ELU.*

1.55

16.32

## **b. Ferraillage :**

Le calcul se fera pour une bande de 1m de largeur.

- **Armatures longitudinales :**
	- **En appui : Mapp = -**4.89kN.m  $\mu_b = \frac{M}{bd}$  $\frac{M_{app}}{bd^2 f_{hu}} = \frac{4.8}{100}$  $\frac{4.89 \text{ h}}{100 \text{ (18)}^2 \text{ 14.2}} = 0.010 \ll \mu_1 = 0.392$  SSA donc (A<sub>sup</sub>=0) *μ***<sub>b</sub>= 0,010 <b>β** = 0,995 **A**<sub>i</sub>=  $\frac{M}{gd}$  $\frac{M_{APP}}{\beta df_{e/ys}} = \frac{4.8}{0.995}$  $\frac{4.8910}{0.995(18)347.82} = 0.784c$ Soit **4HA12 = 4.52cm**² d'un espacement de 25 cm

- **En travée : =** 13.88 kN.m  **μb =** = . . = . 38 **μ1 = 0.031 (SSA) β = 0,985 Ai=** = . . . =2.25cm²

Soit **4HA12= 4.52 cm²** d'un espacement de 25 cm

- **Armatures de répartition :**
	- **Aux appuis** :  $\frac{4a}{4} \le A_r$   $A_r \ge \frac{4.52}{4} = 1.13$ Soit **4HA8 = 2.01cm²** d'espacement 25cm. - **Aux appuis** :  $\frac{4a}{4} \le A_r$   $A_r \ge \frac{4.52}{4} = 1.13$ Soit **4HA8 = 2.01cm²** d'espacement 25cm.
- c. **Vérifications à l'ELU :**
	- **Vérification de Condition de non fragilité :** *(BAEL91mod99 Art A.4.2.1)*

$$
A_{\text{dopter}} \le A_{\text{min}} = \frac{0.23 \text{ bd } f_{t28}}{f_e} = \frac{0.23(100 \text{ 18}) \text{ 2.1}}{400} = 2.17 \text{ cm}^2
$$
  
• En travée : A<sub>t</sub> = 4.52 cm<sup>2</sup> > A<sub>min</sub> (Condition vérifiée.  
• Aux appuis :A<sub>a</sub> = 4.52 cm<sup>2</sup> > A<sub>min</sub> (Condition vérifiée.

**Vérification de la contrainte tangentielle :** *(Art A 5.2, 2/BAEL 91modifiées 99)*

$$
\tau_{u} = \frac{T_{u}}{bd} \le \overline{\tau}_{u}
$$
\n
$$
\tau_{u} = \frac{T_{u}}{bd} = \frac{T_{u}}{T_{u}}
$$
\n
$$
\tau_{u} = \frac{T_{u}}{bd} = \frac{38.5 \text{ kN : effort tranchant maximal}}{1000 \text{ 180}} = 0.21 \text{ MPa} \le \overline{\tau}_{u} = \text{min (0.13 } f_{c28} \text{ ; } 5 \text{ MPa}) = 3.25 \text{ MPa}
$$
\nCondition veirifiée.

\nDonc les armatures transversales ne sont pas nécessaires.

- **Influence de l'effort tranchant sur le béton :** *(Art A.5.1.313/BAEL 91modifiées 99)*
	- **Influence sur le béton**

$$
\mathbf{T}_{\text{umax}} \leq \mathbf{0.4b} \, (\mathbf{0.9d}) \frac{f_{c28}}{\gamma_b} = 0.4 \, (100) \, (0.9 \times 18) \, 10^{-1} \frac{25}{1.5} = 1080 \, \text{kN}
$$
\n
$$
\mathbf{T}_{\text{umax}} = 38.5 \, \text{kN} < 1350 \, \text{kN}
$$

**Condition vérifiée.** 

- **Influence sur l'acier**

$$
\mathbf{A} \ge \frac{1.15}{f_e} \left( T_{max} + \frac{M_a}{0.9d} \right)
$$
  
4HA10 A=3.14  $\ge \frac{1.15}{400 \cdot 10^2} \left( 38.5 + \frac{4.89}{0.9(0.18)} \right) 10^3 = 1.97 \text{ cm}^2$  Condition vérifie.

**Vérification de la contrainte d'adhérence acier béton**

$$
\tau_{\text{sec}} = \frac{\tau_{u \max}}{0.9d \sum u_i} \leq \overline{\tau}_{\text{sec}}
$$
\n
$$
\overline{\tau}_{\text{sec}} = \sqrt{\frac{\tau_{v \max}}{0.9(180)^{4}(4.52)10}} = 1.31 \text{ MPa} \qquad \qquad \text{v=1.5 pour HA.}
$$
\n
$$
\tau_{\text{sec}} = \frac{38.5 \text{ 10}^3}{0.9(180)^{4}(4.52)10} = 1.31 \text{ MPa} \qquad \qquad \tau_{\text{sec}} \leq \overline{\tau}_{\text{sec}} \qquad \qquad \text{Condition vérifiée.}
$$

**Longueur de scellement** 

$$
L_{s} = \frac{\theta f_{e}}{4\overline{\tau}_{s}} = \frac{1.0 \ 400}{4 \ 2.835} = 35.27 \text{ cm}
$$
  
Avec:  $\overline{\tau}_{s} = 0.6 \ \psi^{2} f_{t28} = 2.1 \times 1.5^{2} \times 0.6 = 2.835 \text{ MPa.}$ 

Les règles de *BAEL (Art A.6.1,253/BAEL 91modifiées 99)* admettent que l'ancrage d'une barre rectiligne terminée par un crochet normal est assuré lorsque la longueur de la portée mesurée hors crochet est au moins égale 0,4 lpour les aciers HA.

 $L_a= 0.4$   $I_s= 0.4x$  35.27 = 14.11 cm;  $L_a= 15$ cm.

#### **d. Espacement des barres :**

**Armatures principales :** 

```
Aux appuis : e = 25cm
```
e ≤ min (3h, 33cm) = 33cm **Condition vérifiée.**

En travées : e = 25cm

**Armatures de répartition :** 

```
Aux appuis : e = 25cm
```
e ≤ min (4h, 45cm) = 45cm **Condition vérifiée.** En travées : e = 25c

## **E. Calcul à l'ELS:**

#### **a. Calcul des efforts internes**

**En suit les mêmes étapes de calcul à l'ELU pour déterminer les efforts internes à l'ELS** 

**On aura:**  $R_A = 17.03$  Kn et  $R_B = 39.85$ Kn

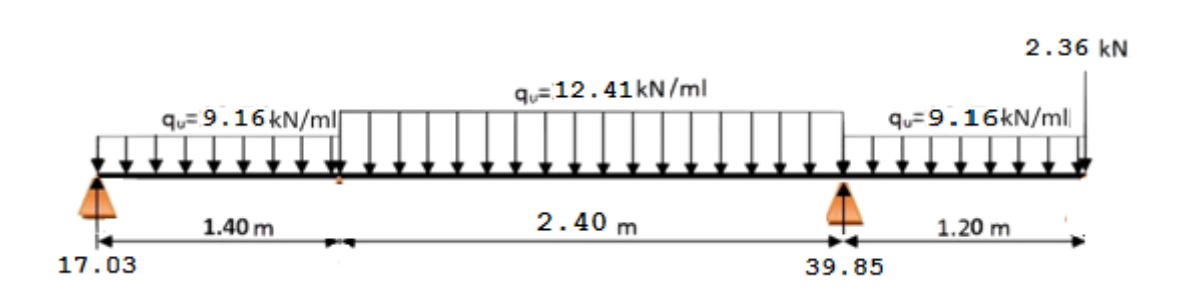

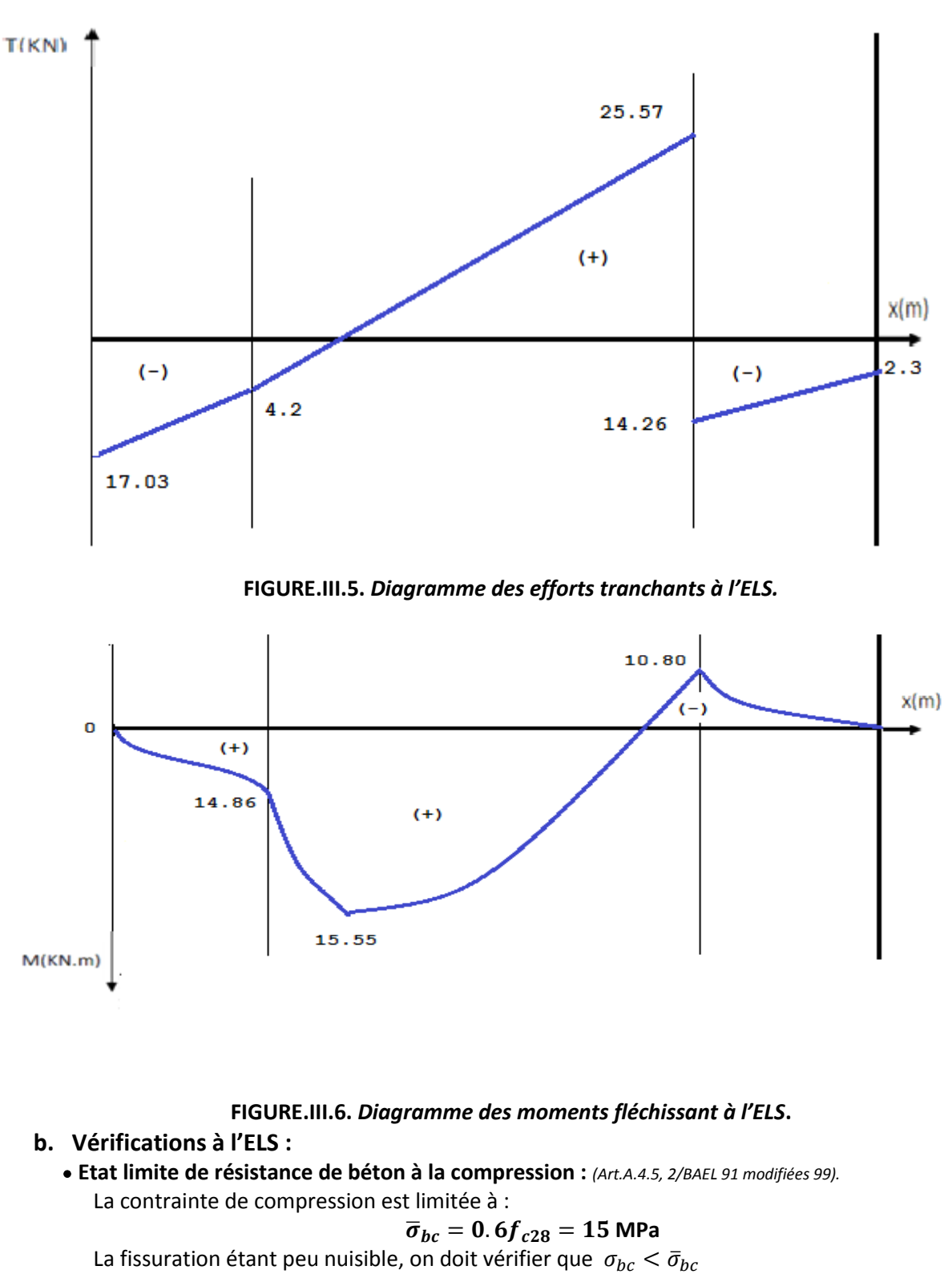

- **Aux appuis :**  $A_s = 4.52 \text{cm}^2$   $M_a = 3.9 \text{kN} \cdot \text{m}$ 

$$
\rho = \frac{100 (4.52)}{100 (18)} = 0.251
$$
 (=) k<sub>1</sub>=47.50et  $\beta$ =0.920

$$
Tel que : K=1=\alpha_1/15(1-\alpha_1) \quad ; k=1/k_1
$$

D'où la contrainte dans les aciers est :

$$
\sigma_{\rm s} = \frac{M_s}{A_s \beta \rm d} = \frac{4.66 \, 10^3}{4.52 \, (0.920) \, 18} = 62.25 \, \text{MPa} < \sigma_{\rm s} = 348 \, \text{MP}
$$

**z 2 condition vérifiée.** 

La contrainte dans le béton est :

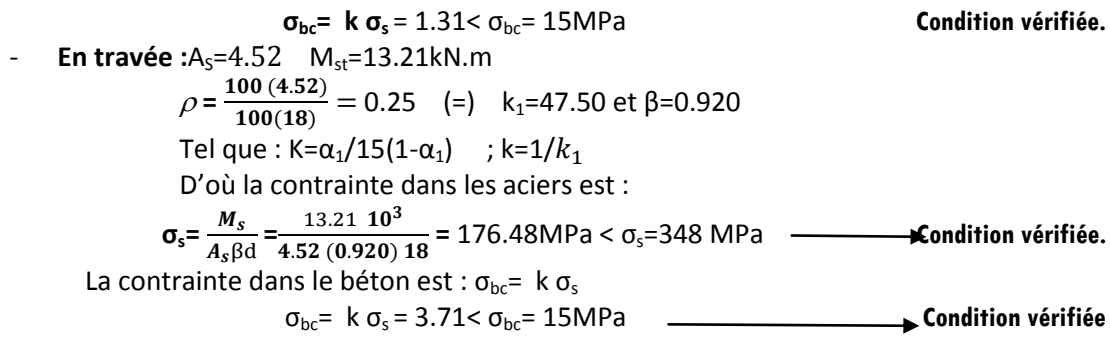

#### **Vérification de la flèche dans la paillasse:**

Les règles *(Art. B.6.5, 2 / BAEL 91 modifiées 99),* précisent qu'on peut se dispenser de vérifier à l'ELS l'état limite de déformation pour les poutres associées aux hourdis si les conditions suivantes sont satisfaites :

| $\frac{h}{L} \geq \frac{1}{16}$      | Avec:                                                                                                    |
|--------------------------------------|----------------------------------------------------------------------------------------------------|
| $\frac{h}{L} \geq \frac{M_t}{10M_0}$ | h : 1.12, 1.2, 1.3, 2.3, and 3.4, and 4.5, and 5.6, and 6.6, and 7.7, and 7.7, |

**\*\****Donc, on doit calculer la flèche.*

**Etat limite de déformation :** (flèche) *(Art. B.6.5.3 ; BAEL 91)*

$$
f = \frac{5ql^4}{384 E_v I_{fv}} \leq \overline{f} = \frac{L}{100} + 0.5 \text{m}
$$

**Avec :**

**E<sup>V</sup> :** module de déformation différé. E<sub>V</sub>= 3700 $\sqrt[3]{f_{c28}}$  = 10818.86 MPa If<sub>v</sub> : moment d'inertie totale de la section homogénéisée par rapport au CDG de la section S  $V_1$ : position de l'axe neutre : B  $B_0$  : aire de la section homogène.  $S_{xx}$ : moment statique par rapport à l'axe (x-x) passant par le centre de Gravité  $A_t$  : section d'armatures tendues Avec :  $S_{xx} = \frac{bh^2}{2}$  $\frac{h^2}{2}$ +15 $A_t$  d =  $\frac{100}{2}$   $\frac{20^2}{2}$  +15x 3.14 (18) = 20847.8cm<sup>3</sup>  $B_0$ =bh+15 $A_t$  = 100x20 +15(3.14) = 2047.1cm<sup>2</sup>  $V_1 = \frac{S}{I}$  $\frac{\partial xx}{B_0}$ = 10.18 cm  $V_2$ =h- V<sub>1</sub>=20 -10.18=9.82cm  $I = \frac{b}{3} (V_1^3 + V_2^3) + 15 A_t (V_2 - C_2)^2 = 69611.74 \text{cm}^4$ V,  $\bar{f} = \frac{3}{4}$  $\frac{380}{100}$  = 0.7  $\vert$ 18 cm  $f=\frac{5q_s^{max} l^4}{204 L}$  $\frac{5q_s^{max} l^4}{384 E_v I_{fv}} = \frac{5[15.55 \times 10((380)^4]}{348 (10818.86) 69611.74}$  $V_{\scriptscriptstyle\Lambda}$  $\frac{5[15.55\times10((380)^4)}{348(10818.86)69611.74 \cdot 10^2} = 0.56 < \bar{f} = 0.76$  $\mathbb{I}$ 2.0 cm **Condition vérifiée.**100 cm

#### **F. Poutre palière :**

La poutre palière est destinée à supporter son poids propre, la réaction de paillasse et le poids du mur. Elle est partiellement encastrée dans les poteaux. Sa portée est de 3.17 m (entre nu d'appuis).

#### **a. Pré dimensionnement :** On dimensionne la poutre palière par la formule suivante :

#### - **Hauteur de la poutre:**

$$
\frac{L}{15} \le h_t \le \frac{L}{10} \qquad \longrightarrow \qquad \frac{317}{15} = 21.13 \le h_t \le \frac{317}{10} = 31.7
$$
  
Avec :

L: Longueur libre de la poutre entre nus d'appuis. h<sub>t</sub>: Hauteur de la poutre.

> Selon le  $RP$ *A99* modifié 2003 :  $h_t \geq 30$ CM on opte pour **ht= 30cm**

- **Largeur de la poutre :** 

0.  $4h_t \le b \le 0.7h_t$   $\longrightarrow$  12 cm  $\le b \le 21$  cm Selon le *RPA99 modifié 2003* : b  $\geq$  20 cm et  $\frac{h}{b}$ 4 on opte pour un **b=25 cm**

#### **b. Détermination des charges et surcharges :**

Poids propre de la poutre : G=25×0.30×0.25 =1.875kN/ml L'effort tranchant à l'appui : ELU T<sub>u</sub>= 38.5kN/ml ELS  $T_s = 25.57kN/ml$ 

**Combinaison de charges :**

ELU: 
$$
q_u=1,35G+\frac{2}{l}T_u=(1,35\times1.875)+38.5\times2/3.17=26.82
$$
 kN/ml  
ELS:  $q_s=G+T\frac{2}{l}=1.875+25.57\frac{2}{3.17}=18$  kN/ml

26.82 KN/ml  
\n
$$
R_A = 42.51
$$
\n
$$
R_A = 42.51
$$
\n
$$
3.17 m
$$
\n
$$
R_B = 42.51
$$

#### **c. Calcul à L'ELU :**

**Calcul des efforts internes**

- **Moment isostatique :** 
$$
M_u = \frac{q_u l^2}{8} = \frac{26.82 \times 3.17^2}{8} = 33.68 \text{ kN.m}
$$

**Effort tranchant :** 
$$
T_u = \frac{q_u l}{2} = \frac{26.82 \times 3.17}{2} = 42.51 \text{ kN}
$$
  $R_A = R_B = 42.51 \text{ Kn}$ 

- **Moment corrigés :** Sur appuis :  $M_a = -0.3 \times M_u = -0.3 \times 33.68 = -10.10 \text{ kN.m}$ En travée :  $M_t = 0.85 \times M_u = 0.85 \times 33.68 = 28.63$  kN.m

**Diagramme des sollicitations :**

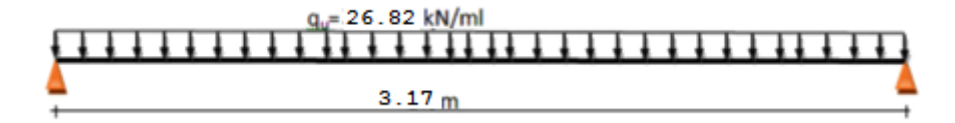

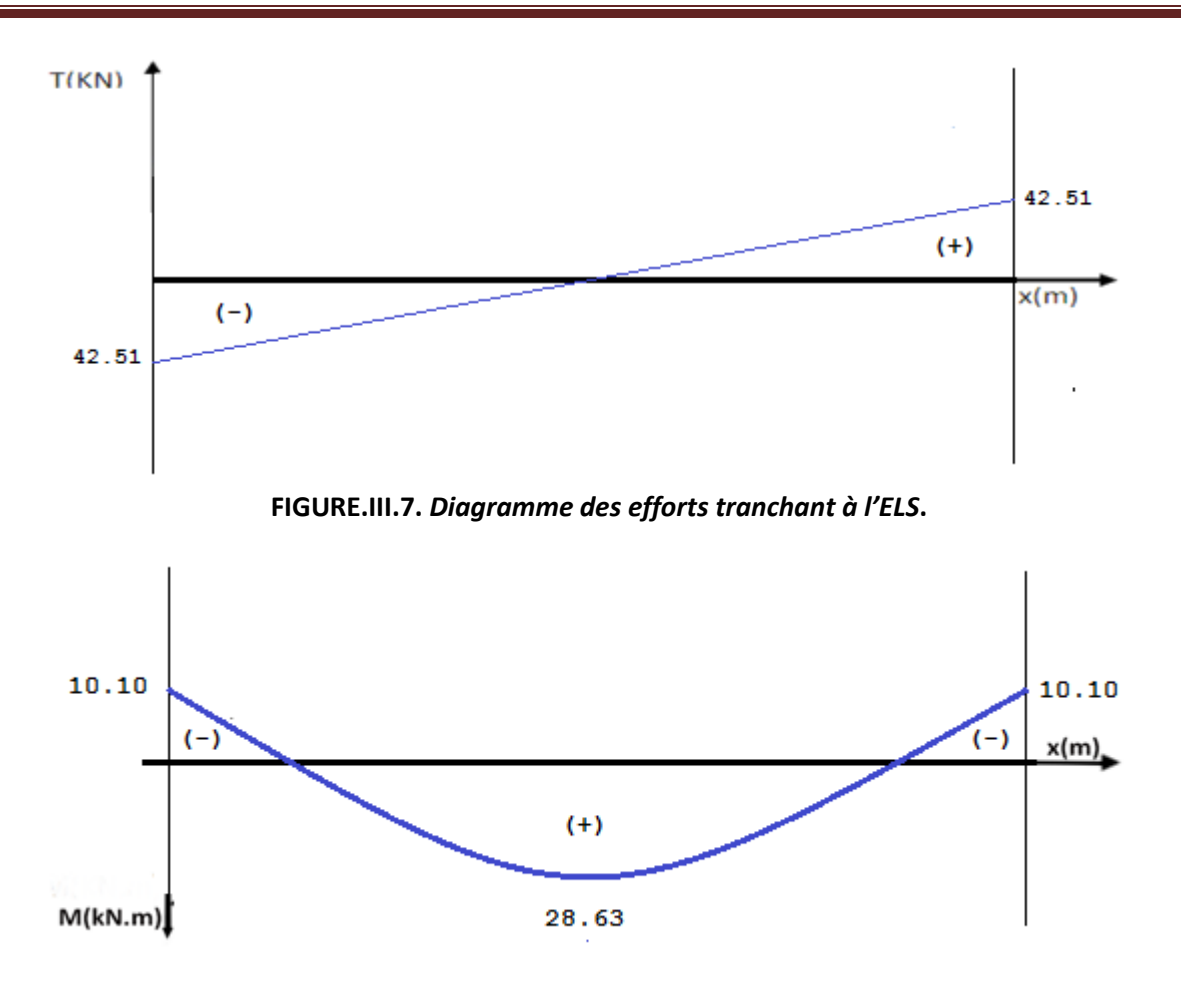

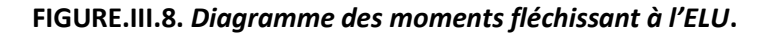

#### **d. Ferraillage à L'ELU :**

- **En appui: Mapp = 10.10** kN.m  $\mu_b = \frac{M}{bd}$  $\frac{M_{app}}{bd^2 f_{bu}} = \frac{10.1}{25(28.1)}$  $\frac{10.10-10}{25(28)^2 14.2} = 0.036 \ll \mu_1 = 0.392$  SSA Les armatures de compression ne sont pas nécessaires (A<sub>st</sub>=0) et **β = 0,982**  $A_i = \frac{M}{2}$  $\frac{M_{app}}{\beta d} \frac{1}{f_e} = \frac{10.1}{0.982(2)}$ 0.982 (28) 347.8 =1.05 cm² Soit : **3HA12=3.39cm²**

> - **En travée: Mtr =** 28.63kN.m  $\mu_b = \frac{M}{bd^2}$  $\frac{M_{tr}}{bd^2 f_{hu}} = \frac{28.6}{25(28.1)}$  $\frac{28.83 \text{ J0}}{25 (28)^2 14.2} = 0.102 \ll \mu_1 = 0.392$  SSA Les armatures de compression ne sont pas nécessaires **(Asup=0)** et **β = 0,946**   $A_i = \frac{M}{2}$  $\frac{M_{APP}}{\beta d \left. \frac{fe}{\gamma_S} \right.} = \frac{28.6}{0.946 \, (2.1)}$ 0.946 (28) 347.8 = 3.10cm² Soit **3HA12** = **3.39cm²**

**NB :** Le RPA exige que le pourcentage total des aciers longitudinaux sur toute la longueur de la poutre soit de 0,5% en toute section d'où :  $3.39+3.39 = 6.78 \text{cm}^2 > \frac{0.5}{10}$ Condition vérifiée. Le pourcentage total maximum des aciers longitudinaux soit de 4% en zone courante.  $3.39+3.39 = 6.78$ cm  $2 < \frac{1}{1}$ =30cm² **Condition vérifiée.**

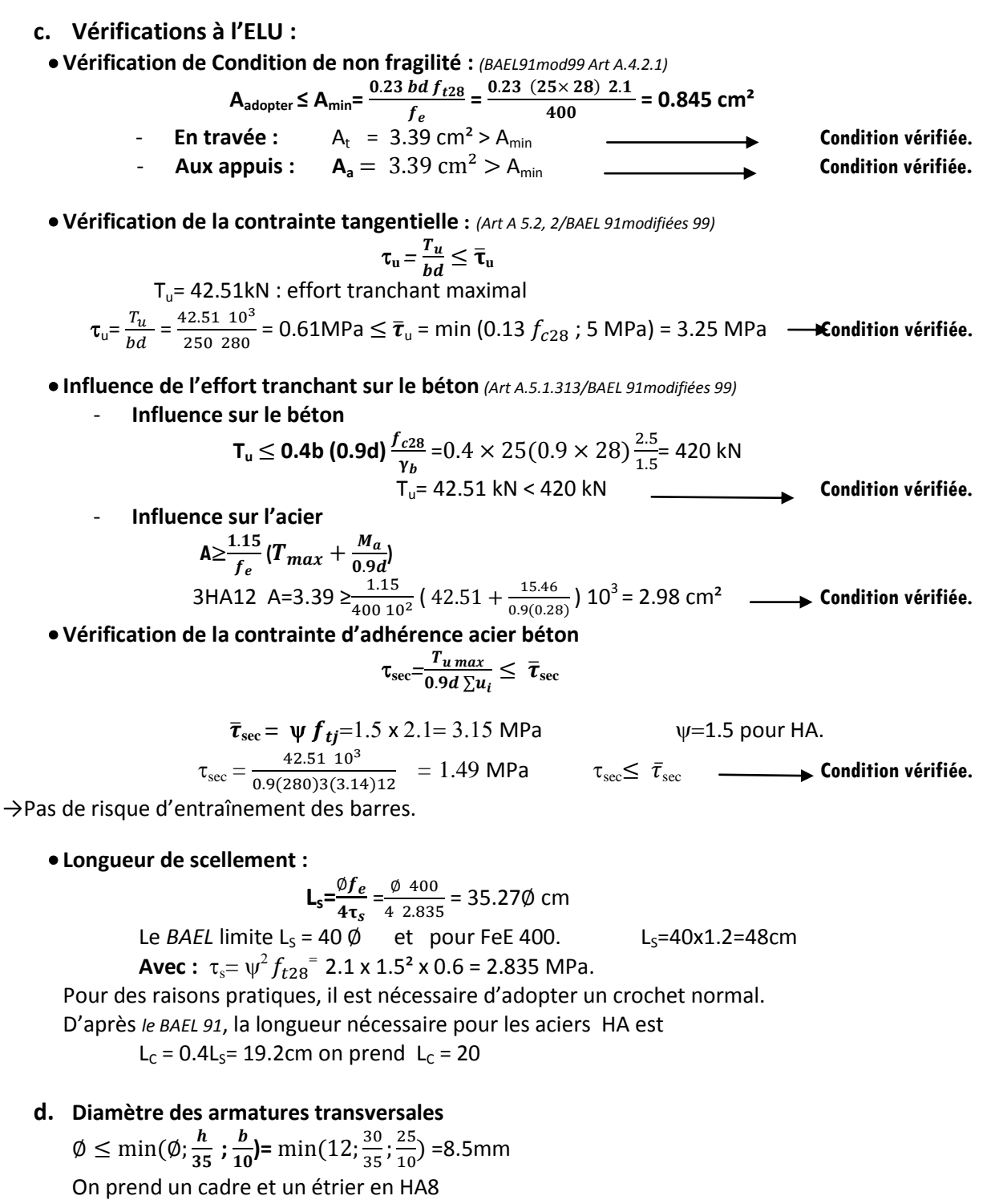

donc nous adoptons : **4HA8 =2,01** cm².

#### e. **Calcul des espacements des barres transversales** :

**Selon** *RPA version 2003*: **En zone nodale** :  $A_t \ge 0.003$  S b  $\frac{A_t}{0.003b} = \frac{2.0}{0.003}$  $\frac{2.01}{0.00320}$  = 33.5cm S<sub>t</sub> ≤ min ( $\frac{h}{4}$ ; 12Ø ;30) = min (7.5 *cm* ; 9.6 cm;30cm) S<sub>t</sub>=7.5 cm

Soit:  $S_t = 8$  cm **En zone courante** : (travée) : 27.44  $K_N/ml$  $S_t \leq \frac{h}{2}$  $\overline{\mathbf{c}}$  $S_t = 15$ cm

- **Verification des armatures transversales :**  $A_{\text{t min}}$ =0,003×8×25= 0.6 [cm<sup>2</sup>]  $<$  2,01 [cm<sup>2</sup>]  $\longrightarrow$  **Condition vérifiée.**
- ${\sf A_{t\,min}}$ =0,003×15×25= 1.125 [cm<sup>2</sup>]  $<$ 2,01 [cm<sup>2</sup>]  $\longrightarrow$  Condition vérifiée.

## **G. Calcul à L'ELS :**

## **a. CALCUL des efforts internes**

En suit les mêmes étapes de calcul à l'ELU pour déterminer les efforts internes à l'ELS ; On aura : **q<sup>s</sup> =**18 **kN /ml**

- **Moment isostatique** :  $M_s$ =  $M_{smax}$ =  $\frac{q}{s}$  $\frac{l^2}{8} = \frac{18 (3.17)^2}{8}$  $\frac{3.17}{8}$  = 22.61KN.m
- **Effort tranchant** :  $T_s = T_{smax} = \frac{q}{r}$  $\frac{dl}{2}$  =  $\frac{18(3.1)}{2}$  $\frac{3.177}{2}$  = 28.53 KN

En tenant compte de l'effet des partiels encastrements, les moments corrigés sont :

- **Sur appuis : M**<sub>sa</sub> = -0,3× M<sub>s</sub> = -0,3×22.61= 6.78 kN.m
- En travée :  $M_{st} = 0.85 \times M_s = 0.85 \times 22.61 = 19.22$  kN.m

**Diagramme des sollicitations :**

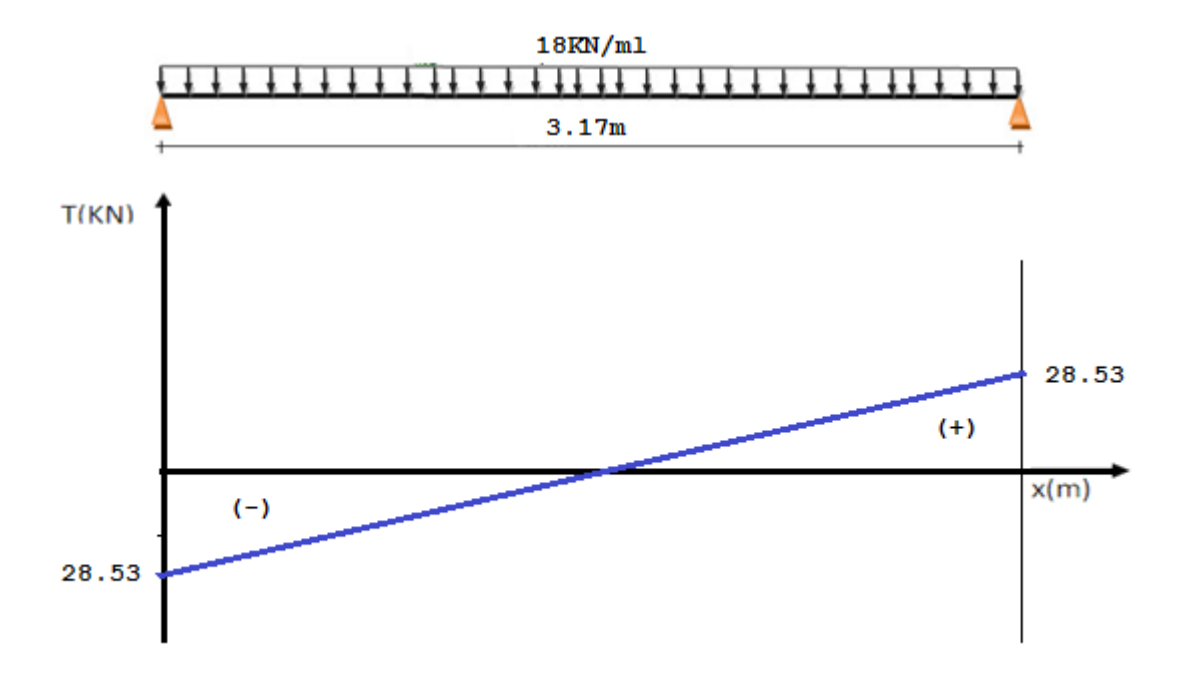

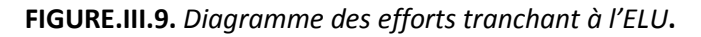

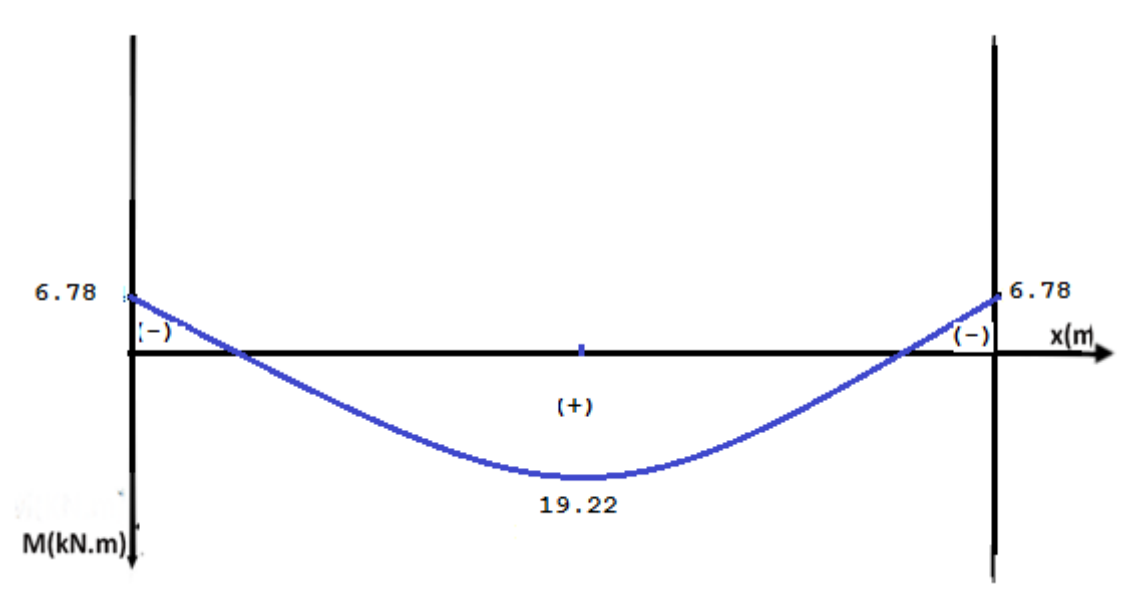

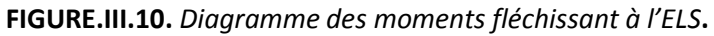

#### **b. Vérification à L'ELS**

#### **Vérification de la flèche**

Pour se dispenser de calcul de la flèche on vérifie *(Art.B.6.5, 2 / BAEL 91modifiées 99)*

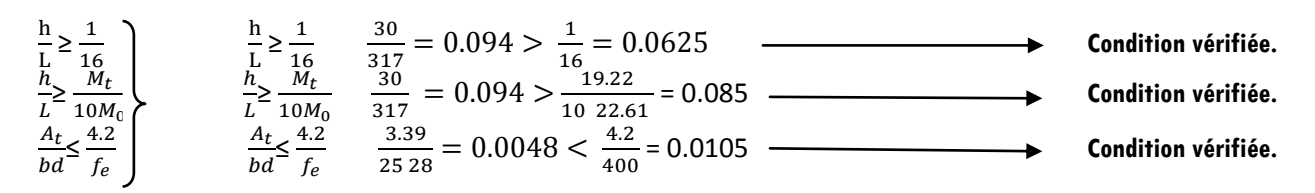

#### **Etat limite d'ouverture des fissurations** : *(Art. B.6.3 /BAEL91modifiées 99).*

La fissuration est considérée comme peu nuisible, alors aucune vérification n'est nécessaire.

- **Etat limite de compression du béton** 

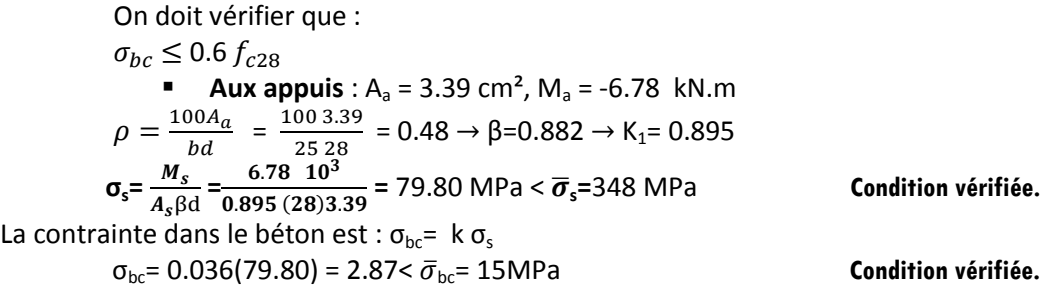

#### **Conclusion**

Les armatures calculées à l'ELU sont suffisantes.

**Ferraillage :** Voir CHAPITRE VI : ferraillages des poutres

## **I. Etude de la charpente :**

Notre bâtiment comporte une charpente en bois supporte une couverture en tuiles mécanique, elle représente deux versants inclinée de 22°et 27° et repose de part et d'autre sur des poutres en bêton armé.

Dans l'étude de cette charpente, nous intéressons a déterminé les efforts revenant aux différentes éléments

#### **A. Détermination des charges et surcharges :**

**- Charges permanentes:**

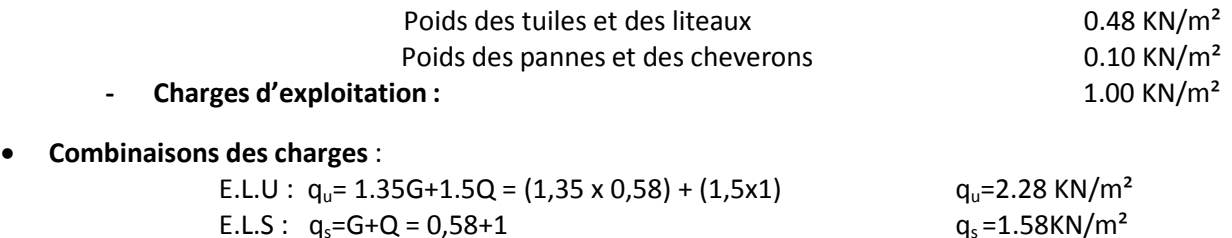

**a. Détermination des effortsrevenant aux différents élémentssous(1.35G +1.5 Q) :**

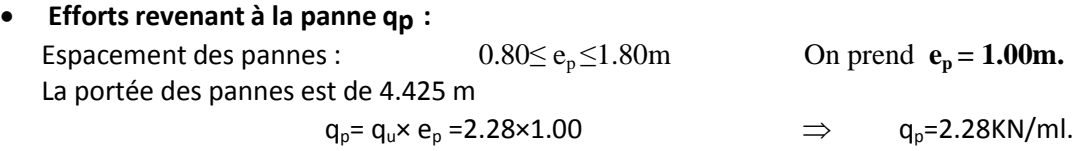

**Efforts revenant au chevron qc:** Espacement des chevrons : 0,2m  $\leq e \leq 0$ ,6m On prend e<sub>c</sub>= 0,50m La portée des chevrons est de 1.00m

 $q_c = q_u \times e_c = 2.28 \times 0.50$   $q_c = 1.14$  KN/ml.

## **B. Dimensionnement des différents éléments :**

## **a. Dimensionnement de la panne :**

La panne est considère comme poutre simplement appuie sur ses extrémités, elle travaille en flexion déviée sous la charge qp comme le montre le schéma suivant :

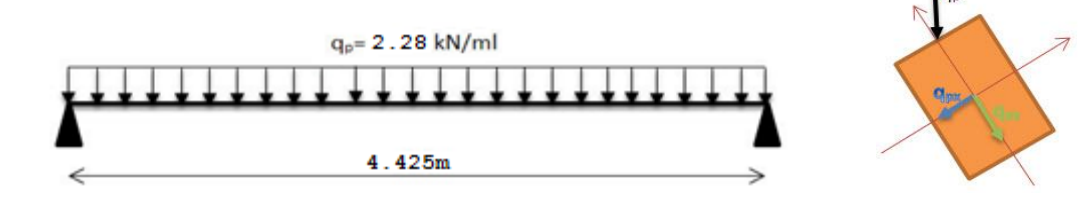

**Figure.III.25.** *shema statique de la panne.*

#### **Vérification de la contrainte admissible du bois :**

**On doit vérifier que :** 

$$
\sigma_f = \frac{Mf_X}{I_{XX}}. \mathbf{v} + \frac{Mf_Y}{I_{YY}}. \mathbf{v} \leq \overline{\sigma_f}
$$

Nous utilisons le bois de sapin de catégorie I et après les *règles CB71*,

La contrainte admissible forfaitaire  $\overline{\sigma_f}$  dans ce bois travail en flexion déviées est de  $\sigma_f$ =142 daN/cm²

Suivant xx :  $M_{fx} = \frac{1}{8} q_{px} L_p^2$ Suivant yy :  $M_{fy} = \frac{1}{8} q_{py} L_p^2$ 

Détermination des deux composantes de  $q<sub>D</sub>$  suivant xx et yy : Suivant xx :  $q_{px}$  =  $q_p$  sin $\alpha$  = 2,28 sin22° =0,85KN/ml Suivant yy :  $q_{pv} = q_p \cos \alpha = 2.28 \cos 22^\circ = 2.11 \text{ KN/ml}$  $M_f$ =1/8 x0.85x4.425<sup>2</sup>=2.08 kN.m *M<sub>fy</sub>=*1/8 x2.11x4.425<sup>2</sup>=5.16 kN.m **Choix de la section de la panne**: Soit une section de (11.5x22.5) cm² Calcul des modules de résistance : Wx=  $IxX / v = (bh<sup>3</sup>/12) x (2/h) = bh<sup>2</sup>/6 = 11.5x22.5<sup>2</sup>/6 = 970.31 cm<sup>3</sup>$ Wy=  $Iyy / v = (hb^3/12) \times (2/b) = hb^2/6 = 22.5 \times 11.5^2/6 = 495.93 \text{ cm}^3$ On aura **:** σ<sub>f</sub> =(2.08.10<sup>4</sup>/970.31)+(5.16 10<sup>4</sup>/495.93) = 125.48daN/cm<sup>2</sup> D'où σ $\bar{f}$ < σ $\bar{f}$ =142 daN/cm $^2$  **condition vérifiée. Vérification de la flèche sous G+Q** *:(Art 4.962/CB71)* La valeur de la flèche admissible de la panne est :  $f = l p/300 = 442.5/300 = 1.47$ cm Quant à la flèche, elle est donnée par la formule :  $5 \sigma_f L_n^2$ 4 Ef : module de déformation de la flèche. Ef=11000 $\sqrt{\sigma_f}$ Ef=11000 $\sqrt{142}$ =131080.13daN/cm<sup>2</sup> Calcul de  $\sigma_f$ :  $: \qquad \sigma_f = \sqrt{\sigma}$  $Mf_X = 1.44$  KN.m *Mfy* = 3.57 KN.m  $\sigma_{\it fx}$ = 1.44 10 $^4$ /969.83 = 14.85 daN/cm $^2$  $\sigma_{\it f}$ y $=$  3.57  $\rm 10^4$ / 463.83= 77 daN/cm $^2$  $\sigma_f = \sqrt{14.85^2 + 77^2} = 84.41$ daN/cm<sup>2</sup> D'où :  $f = \frac{5 \cdot 84.41}{48 \cdot 131080.13 \cdot (0.5 \cdot 1)}$  $\frac{3}{48}$   $\frac{04.41}{131080.13}$   $\frac{42.5}{(0.5 \ 22.5)}$  = 1.16cm  $f \leq \bar{f} = 1.47$ ̅ **= 1.47 La flèche est vérifiée.** La section de la panne choisie est admise

On adopte alors des pannes de (11.5cm ,22.5cm).

## **b. Dimensionnement de chevron:**

Le calcul se fera en flexion simple sous la charge qc le chevron étant considéré comme une

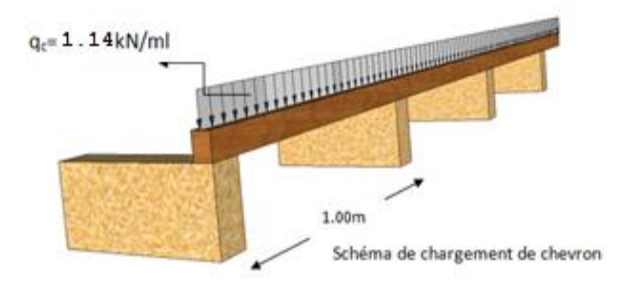

poutre continue sur plusieurs appuis.

- **Vérification de la contrainte admissible :**
- On doit vérifier que :  $\sigma_f = \frac{M}{I}$  $\frac{df}{d}$ . $v \leq \overline{df}$

$$
Avec \ \overline{\sigma f} = 142 \text{daN/m}^2
$$

**Détermination des moments fléchissant :**

Sachant que les appuis sont déformables et en tenant compte de la continuité de ceux-ci,Les moments en travée ainsi qu'aux appuis sont :

Avec la méthode forfaitaire

**Aux appuis**  $M_{fa} = 0.80$  M<sub>0</sub>

**En travées**  $M_f = 0.66$  M<sub>0</sub>

 $\sigma_{ft} < \overline{\sigma_f}$ =142 daN/cm<sup>2</sup>

Avec  $M_0 = 1/8 q_c L_c^2 = 1/8x 1.14x (1.00)^2 = 0.142$  KN.m

*Mfa* =0.80x 0.142 =0.113 KN.m

*M*<sup>*ft*</sup> =0.66x 0.142 =0.093 KN.m

## **Choix de la section de chevron:**

Soit une section de (5x5) cm<sup>2</sup>

Module de résistance  $W = I_y/v = bh2/6 = (5x5^2)/6 = 20.83cm^3$ 

Calcul des contraintes *σf* :

**Aux appuis** :  $\sigma$ *fa*= 0.113x10<sup>4</sup>/20.83 = 54.24 daN/cm<sup>2</sup>

**En travées** :  $\sigma$ ft = 0.093x10<sup>4</sup>/20.83 = 44.64 daN/cm<sup>2</sup>  $\sigma_{fac}$   $\overline{\sigma_{f}}$  =142 daN/cm $^{2}$ 

**condition vérifiée. condition vérifiée.**

# $\bullet$  Vérification de la flèche :  $f{\leq}\bar{f}$

La flèche admissible pour les pièces supportant directement les éléments de couverture (Chevrons, liteaux) à pour valeur :  $\qquad \bar{f} = \frac{L}{2}$  $\frac{L_c}{200} = \frac{1}{2}$  $\frac{100}{200}$  = 0.50 cm

Quant à la flèche, elle est donnée par la formule :  $f = \frac{5}{3}$  $\frac{1}{4}$ 

$$
f_a = \frac{5(54.24)100^2}{48(131080.13)(0.5 \times 5)} = 0.17 \text{cm}
$$
 Condition verify  
Condition verify:  

$$
f_t = \frac{5(44.64)10^2}{48(131080.13)(0.5 \times 5)} = 0.14 \text{ cm}
$$
Condition verify:

Donc la section du chevron choisie est admise. On maintient la section choisie, soit (5,5) cm².

#### **c. Dimensionnement de liteau :**

Le dimensionnement et l'étude de liteau se fait de la même manière que la panne. Combinaisons des charges :

E.L.U gu=  $1.35G+1.5Q = (1.35x0.48)+(1.5x1)$  g<sub>u</sub>=2.15 KN/m<sup>2</sup> E.L.S  $qs = G + Q = 0.48 + 1$  $q_s = 1.48$ KN/m<sup>2</sup> Espacement des liteaux  $e_l = 0,30m$ La portée des chevrons est de 0.50m

q L= 2.15 x0.3= 0.645 kN/ml.

#### **Vérification des contraintes :**

Suivant xx' :  $q_{1x}$  = qL.sin $\alpha$  = 0,645 sin 22° = 0,24 KN/ml Suivant yy' :  $q_{Ly}$  = qL.cos $\alpha$  = 0,645 cos22° = 0,59 KN/ml *Mfx*= 1/8 q<sub>Lx</sub>.L<sub>L</sub><sup>2</sup> =1/8 x0.24x0.50<sup>2</sup> =0.0075 KN.m *Mfy*= 1/8 q<sub>Ly</sub>.L<sub>L</sub><sup>2</sup> =1/8 x0.59x0.50<sup>2</sup> =0.0184 KN.m

#### **Choix de la section de liteau :**

Soit une section de (3x3) cm²

Calcul des modules des résistances : Wx=  $IxX / v = (bh^3/12) \times (2/h) = bh^2/6 = 3x3^2/6 = 4.50 cm^3$ Wy=  $Iyy / v = (hb^3/12) \times (2/b) = hb^2/6 = 3x3^2/6 = 4.50 cm^3$ On aura **:** σ<sub>f</sub> =(0.0075x10<sup>4</sup>/4.5)+(0.0184x10<sup>4</sup>/4.5) = 57.55daN/cm<sup>2</sup>

D'où σ $\frac{\sigma_f}{\sigma_f}$ =142 daN/cm $^2$ 

**condition vérifiée.**

**•** Vérification de la flèche :  $f \leq \bar{f}$ Quant à la flèche  $f = \frac{5 \sigma_f L_L^2}{48 E f + 0.5}$  $\frac{5 \space \sigma_f \space L_L^2}{48 \space Ef \space 0.5h} = \frac{5}{48 \space 13}$  $\frac{3}{48}$  131080.13 (0.5 3) = 0.076cm  $\bar{f} = \frac{L_c}{200} = \frac{1}{2}$  $\frac{L_c}{200} = \frac{50}{200} = 0.25$  cm 0.075<0.25→  $f < \bar{f}$  = 0.25cm

**Donc la section du liteau choisie est admise.** 

̅= 0.25cm **condition vérifiée.**

## **C. Assemblage de la charpente :**

Nous optons pour un assemblage cloué utilise en pratique, et donc l'assemblage des charpentes traditionnelles. Les assemblages cloués sont utilisées dans les ouvrages importants, comportant de charges considérables.

Pour éviter que le bois ne fonde, il faut que le diamètre des cloués soit en fonction de son épaisseur. *(Art 4.62-123CB71)*

Pour le bois tendu :  $e \le 30$ mm ....... d $\le e/7$  et e > 30mm....... d $\le e/9$ 

Pour le bois dur et sec : e ≤ 30mm ….. d≤ e/9 et e > 30mm…… d≤ e/11

e : épaisseur du bois le plus mince a assemblé.

d: diamètre des clous.

Il est déconseille de clouer sur un bois humide, car les trous s'élargie par dessiccation de bois. Comme Il ne faut pas galvanisé aussi.

Pour la charpente de bâtiment que nous avons calculez, le bois utilisé est le sapin. Le diamètre des clous qui seront utilisés pour clouer les liteaux aux chevrons est :  $d=3/9 = 0.33$  cm.

Sachant que e : épaisseur des liteaux (3cm).

**Remarque :** L'évacuation des eux pluviaux sera assurée par gouttières qui seront prévues sur les rives de bâtiment.

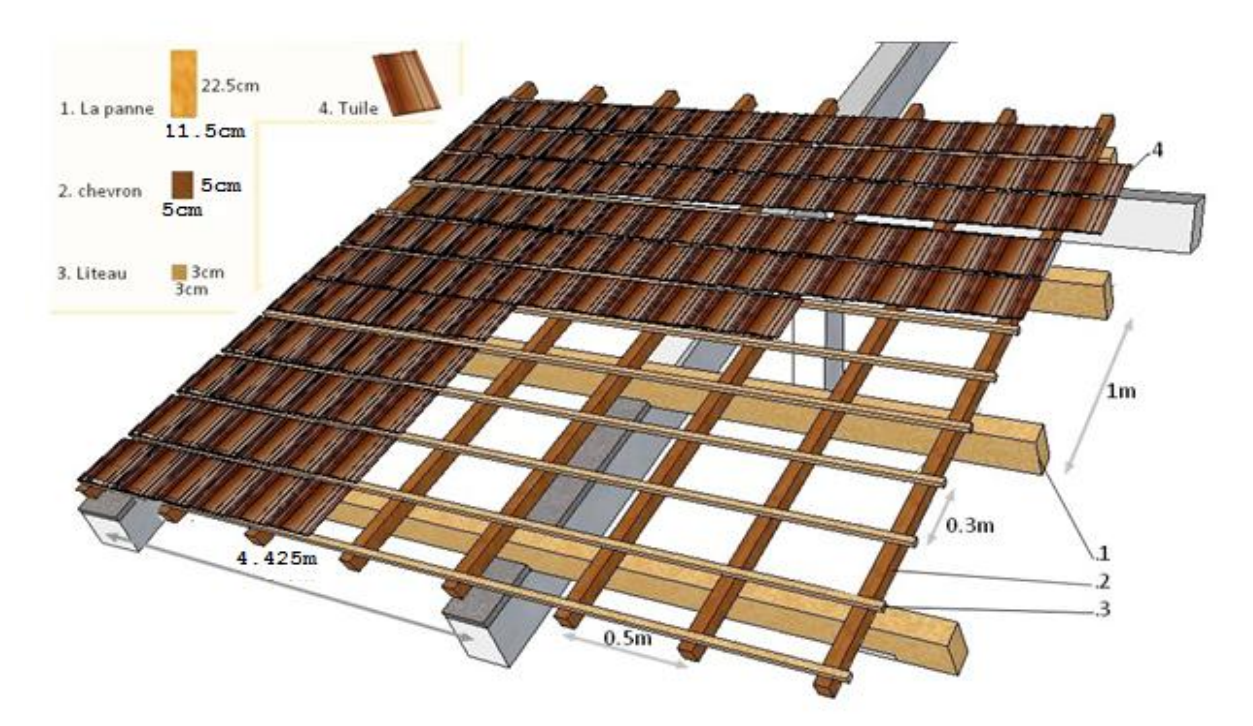

## **I. Etude de la charpente :**

Notre bâtiment comporte une charpente en bois supporte une couverture en tuiles mécanique, elle représente deux versants inclinée de 22°et 27° et repose de part et d'autre sur des poutres en bêton armé.

Dans l'étude de cette charpente, nous intéressons a déterminé les efforts revenant aux différentes éléments

#### **A. Détermination des charges et surcharges :**

**- Charges permanentes:**

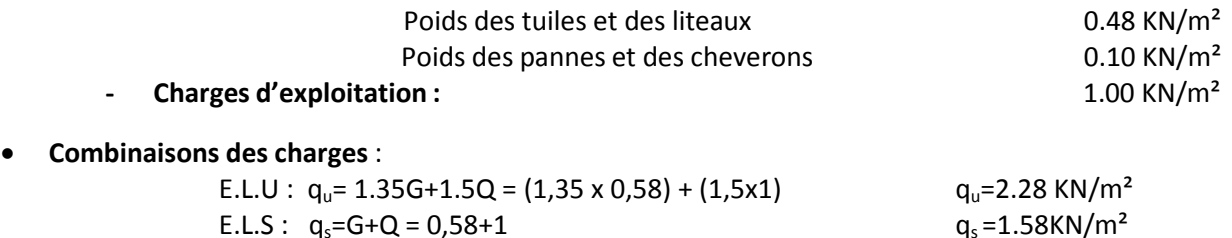

**a. Détermination des effortsrevenant aux différents élémentssous(1.35G +1.5 Q) :**

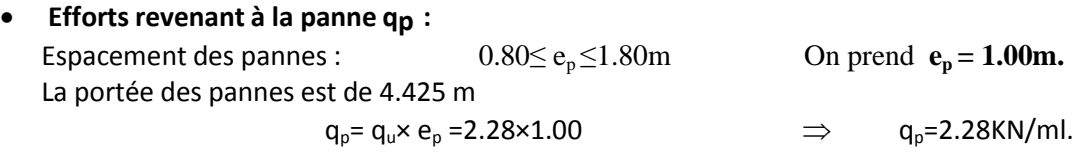

**Efforts revenant au chevron qc:** Espacement des chevrons : 0,2m  $\leq e \leq 0$ ,6m On prend e<sub>c</sub>= 0,50m La portée des chevrons est de 1.00m

 $q_c = q_u \times e_c = 2.28 \times 0.50$   $q_c = 1.14$  KN/ml.

## **B. Dimensionnement des différents éléments :**

## **a. Dimensionnement de la panne :**

La panne est considère comme poutre simplement appuie sur ses extrémités, elle travaille en flexion déviée sous la charge qp comme le montre le schéma suivant :

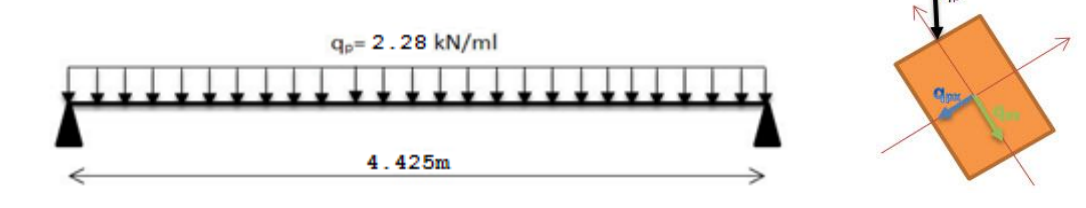

**Figure.III.25.** *shema statique de la panne.*

#### **Vérification de la contrainte admissible du bois :**

**On doit vérifier que :** 

$$
\sigma_f = \frac{Mf_X}{I_{XX}}. \mathbf{v} + \frac{Mf_Y}{I_{YY}}. \mathbf{v} \leq \overline{\sigma_f}
$$

Nous utilisons le bois de sapin de catégorie I et après les *règles CB71*,

La contrainte admissible forfaitaire  $\overline{\sigma_f}$  dans ce bois travail en flexion déviées est de  $\sigma_f$ =142 daN/cm²

Suivant xx :  $M_{fx} = \frac{1}{8} q_{px} L_p^2$ Suivant yy :  $M_{fy} = \frac{1}{8} q_{py} L_p^2$ 

Détermination des deux composantes de  $q<sub>D</sub>$  suivant xx et yy : Suivant xx :  $q_{px}$  =  $q_p$  sin $\alpha$  = 2,28 sin22° =0,85KN/ml Suivant yy :  $q_{pv}$  =  $q_p \cos \alpha$  = 2,28 cos22° = 2,11 KN/ml  $M_f$ =1/8 x0.85x4.425<sup>2</sup>=2.08 kN.m *M<sub>fy</sub>=*1/8 x2.11x4.425<sup>2</sup>=5.16 kN.m **Choix de la section de la panne**: Soit une section de (11.5x22.5) cm² Calcul des modules de résistance : Wx=  $IxX / v = (bh<sup>3</sup>/12) x (2/h) = bh<sup>2</sup>/6 = 11.5x22.5<sup>2</sup>/6 = 970.31 cm<sup>3</sup>$ Wy=  $Iyy / v = (hb^3/12) \times (2/b) = hb^2/6 = 22.5 \times 11.5^2/6 = 495.93 \text{ cm}^3$ On aura **:** σ<sub>f</sub> =(2.08.10<sup>4</sup>/970.31)+(5.16 10<sup>4</sup>/495.93) = 125.48daN/cm<sup>2</sup> D'où σ $\bar{f}$ < σ $\bar{f}$ =142 daN/cm $^2$  **condition vérifiée. Vérification de la flèche sous G+Q** *:(Art 4.962/CB71)* La valeur de la flèche admissible de la panne est :  $f = l p/300 = 442.5/300 = 1.47$ cm Quant à la flèche, elle est donnée par la formule :  $5 \sigma_f L_n^2$ 4 Ef : module de déformation de la flèche. Ef=11000 $\sqrt{\sigma_f}$ Ef=11000 $\sqrt{142}$ =131080.13daN/cm<sup>2</sup> Calcul de  $\sigma_f$ :  $: \qquad \sigma_f = \sqrt{\sigma}$  $Mf_X = 1.44$  KN.m *Mfy* = 3.57 KN.m  $\sigma_{\it fx}$ = 1.44 10 $^4$ /969.83 = 14.85 daN/cm $^2$  $\sigma_{\it f}$ y $=$  3.57  $\rm 10^4$ / 463.83= 77 daN/cm $^2$  $\sigma_f = \sqrt{14.85^2 + 77^2} = 84.41$ daN/cm<sup>2</sup> D'où :  $f = \frac{5 \cdot 84.41}{48 \cdot 131080.13 \cdot (0.5 \cdot 1)}$  $\frac{3}{48}$   $\frac{04.41}{131080.13}$   $\frac{42.5}{(0.5 \ 22.5)}$  = 1.16cm  $f \leq \bar{f} = 1.47$ ̅ **= 1.47 La flèche est vérifiée.** La section de la panne choisie est admise

On adopte alors des pannes de (11.5cm ,22.5cm).

## **b. Dimensionnement de chevron:**

Le calcul se fera en flexion simple sous la charge qc le chevron étant considéré comme une

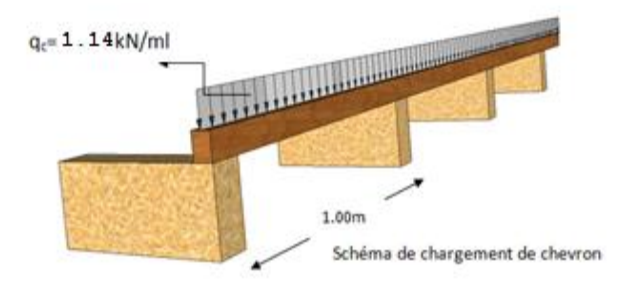

poutre continue sur plusieurs appuis.

- **Vérification de la contrainte admissible :**
- On doit vérifier que :  $\sigma_f = \frac{M}{I}$  $\frac{df}{d}$ . $v \leq \overline{df}$

$$
Avec \ \overline{\sigma f} = 142 \text{daN/m}^2
$$

**Détermination des moments fléchissant :**

Sachant que les appuis sont déformables et en tenant compte de la continuité de ceux-ci,Les moments en travée ainsi qu'aux appuis sont :

Avec la méthode forfaitaire

**Aux appuis**  $M_{fa} = 0.80$  M<sub>0</sub>

**En travées**  $M_f = 0.66$  M<sub>0</sub>

 $\sigma_{ft} < \overline{\sigma_f}$ =142 daN/cm<sup>2</sup>

Avec  $M_0 = 1/8 q_c L_c^2 = 1/8x 1.14x (1.00)^2 = 0.142$  KN.m

*Mfa* =0.80x 0.142 =0.113 KN.m

*M*<sup>*ft*</sup> =0.66x 0.142 =0.093 KN.m

## **Choix de la section de chevron:**

Soit une section de (5x5) cm<sup>2</sup>

Module de résistance  $W = I_y/v = bh2/6 = (5x5^2)/6 = 20.83cm^3$ 

Calcul des contraintes *σf* :

**Aux appuis** :  $\sigma$ *fa*= 0.113x10<sup>4</sup>/20.83 = 54.24 daN/cm<sup>2</sup>

**En travées** :  $\sigma$ ft = 0.093x10<sup>4</sup>/20.83 = 44.64 daN/cm<sup>2</sup>  $\sigma_{fac}$   $\overline{\sigma_{f}}$  =142 daN/cm $^{2}$ 

**condition vérifiée. condition vérifiée.**

# $\bullet$  Vérification de la flèche :  $f{\leq}\bar{f}$

La flèche admissible pour les pièces supportant directement les éléments de couverture (Chevrons, liteaux) à pour valeur :  $\qquad \bar{f} = \frac{L}{2}$  $\frac{L_c}{200} = \frac{1}{2}$  $\frac{100}{200}$  = 0.50 cm

Quant à la flèche, elle est donnée par la formule :  $f = \frac{5}{3}$  $\frac{1}{4}$ 

$$
f_a = \frac{5(54.24)100^2}{48(131080.13)(0.5 \times 5)} = 0.17 \text{cm}
$$
 Condition verify  
Condition verify:  

$$
f_t = \frac{5(44.64)10^2}{48(131080.13)(0.5 \times 5)} = 0.14 \text{ cm}
$$
Condition verify:

Donc la section du chevron choisie est admise. On maintient la section choisie, soit (5,5) cm².

#### **c. Dimensionnement de liteau :**

Le dimensionnement et l'étude de liteau se fait de la même manière que la panne. Combinaisons des charges :

E.L.U gu=  $1.35G+1.5Q = (1.35x0.48)+(1.5x1)$  g<sub>u</sub>=2.15 KN/m<sup>2</sup> E.L.S  $qs = G + Q = 0.48 + 1$  $q_s = 1.48$ KN/m<sup>2</sup> Espacement des liteaux  $e_l = 0,30m$ La portée des chevrons est de 0.50m

q L= 2.15 x0.3= 0.645 kN/ml.

#### **Vérification des contraintes :**

Suivant xx' :  $q_{1x}$  = qL.sin $\alpha$  = 0,645 sin 22° = 0,24 KN/ml Suivant yy' :  $q_{Ly}$  = qL.cos $\alpha$  = 0,645 cos22° = 0,59 KN/ml *Mfx*= 1/8 q<sub>Lx</sub>.L<sub>L</sub><sup>2</sup> =1/8 x0.24x0.50<sup>2</sup> =0.0075 KN.m *Mfy*= 1/8 q<sub>Ly</sub>.L<sub>L</sub><sup>2</sup> =1/8 x0.59x0.50<sup>2</sup> =0.0184 KN.m

#### **Choix de la section de liteau :**

Soit une section de (3x3) cm²

Calcul des modules des résistances : Wx=  $IxX / v = (bh^3/12) \times (2/h) = bh^2/6 = 3x3^2/6 = 4.50 cm^3$ Wy=  $Iyy / v = (hb^3/12) \times (2/b) = hb^2/6 = 3x3^2/6 = 4.50 cm^3$ On aura **:** σ<sub>f</sub> =(0.0075x10<sup>4</sup>/4.5)+(0.0184x10<sup>4</sup>/4.5) = 57.55daN/cm<sup>2</sup>

D'où σ $\frac{\sigma_f}{\sigma_f}$ =142 daN/cm $^2$ 

**condition vérifiée.**

**•** Vérification de la flèche :  $f \leq \bar{f}$ Quant à la flèche  $f = \frac{5 \sigma_f L_L^2}{48 E f + 0.5}$  $\frac{5 \space \sigma_f \space L_L^2}{48 \space Ef \space 0.5h} = \frac{5}{48 \space 13}$  $\frac{3}{48}$  131080.13 (0.5 3) = 0.076cm  $\bar{f}=\frac{L}{2}$  $\frac{L_c}{200} = \frac{5}{20}$  $\frac{30}{200}$  = 0.25 cm 0.075<0.25→  $f < \bar{f}$  = 0.25cm **Donc la section du liteau choisie est admise.** 

̅= 0.25cm **condition vérifiée.**

## **C. Assemblage de la charpente :**

Nous optons pour un assemblage cloué utilise en pratique, et donc l'assemblage des charpentes traditionnelles. Les assemblages cloués sont utilisées dans les ouvrages importants, comportant de charges considérables.

Pour éviter que le bois ne fonde, il faut que le diamètre des cloués soit en fonction de son épaisseur. *(Art 4.62-123CB71)*

Pour le bois tendu :  $e \le 30$ mm ....... d $\le e/7$  et e > 30mm....... d $\le e/9$ 

Pour le bois dur et sec : e ≤ 30mm ….. d≤ e/9 et e > 30mm…… d≤ e/11

e : épaisseur du bois le plus mince a assemblé.

d: diamètre des clous.

Il est déconseille de clouer sur un bois humide, car les trous s'élargie par dessiccation de bois. Comme Il ne faut pas galvanisé aussi.

Pour la charpente de bâtiment que nous avons calculez, le bois utilisé est le sapin. Le diamètre des clous qui seront utilisés pour clouer les liteaux aux chevrons est :  $d=3/9 = 0.33$  cm.

Sachant que e : épaisseur des liteaux (3cm).

**Remarque :** L'évacuation des eux pluviaux sera assurée par gouttières qui seront prévues sur les rives de bâtiment.

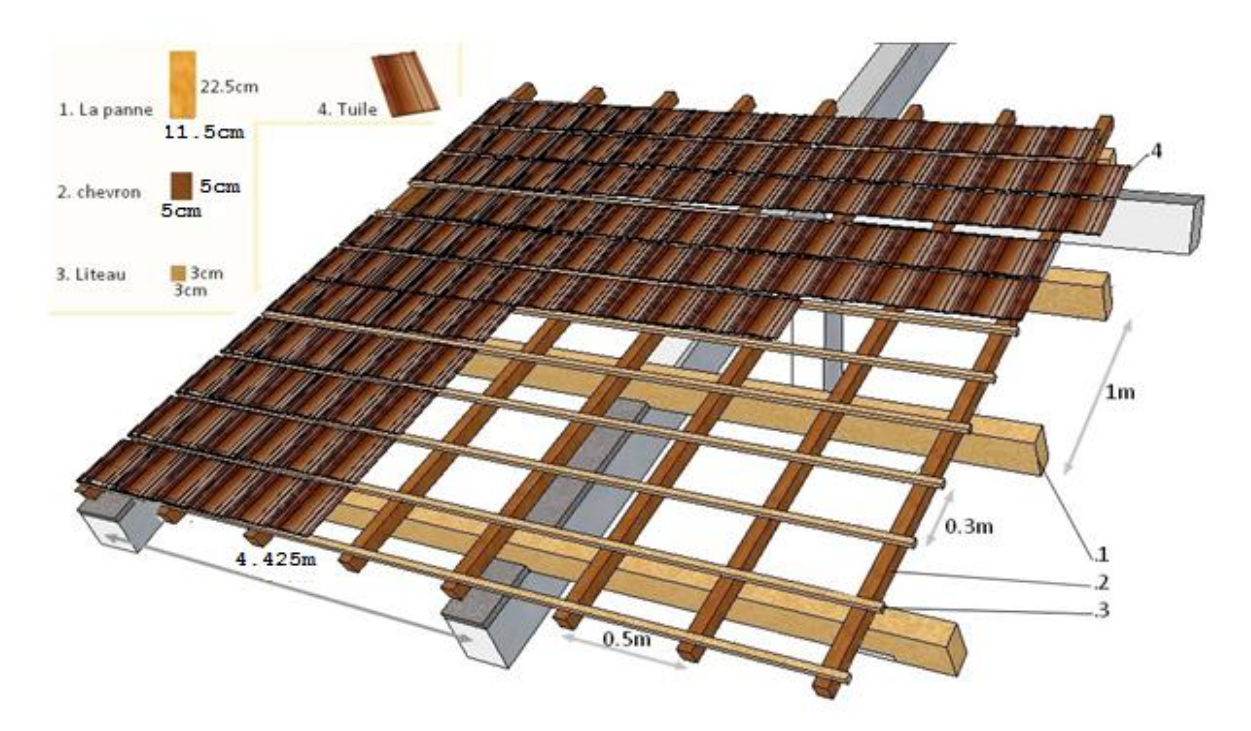

**Figure.III.22.** *la charpente et ces elements.*

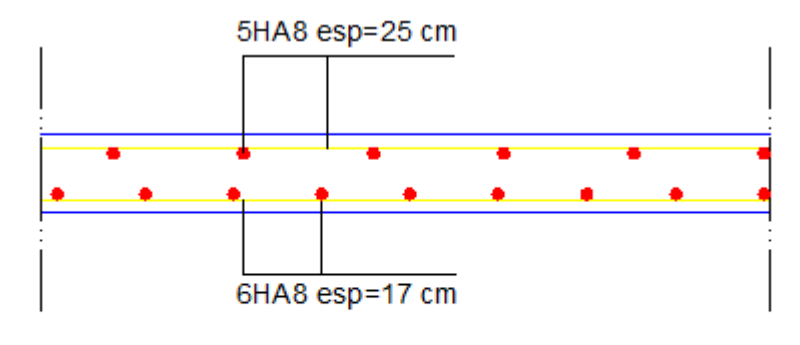

le sens x-x

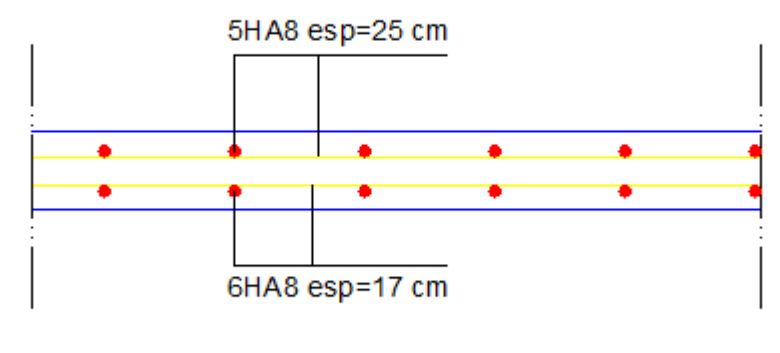

le sens y-y

**-Ferraillage de la salle machine-**

*Calcul de la salle machine*

# *Chapitre III Calcul des éléments secondaires* 4HA10/ ml esp=25 cm  $0,3$ 4HA8/ ml esp=25 cm 4HA10/ ml esp=25 cm 4HA8/ ml esp=25 cm 4HA10/ml esp=25 cm  $\mathbf{0}$ 4HA8/ml esp=25 cm  $0,25$  $0,25$  $1,05$  $1,4$  $2,4$

#### **-Ferraillage des escaliers-**

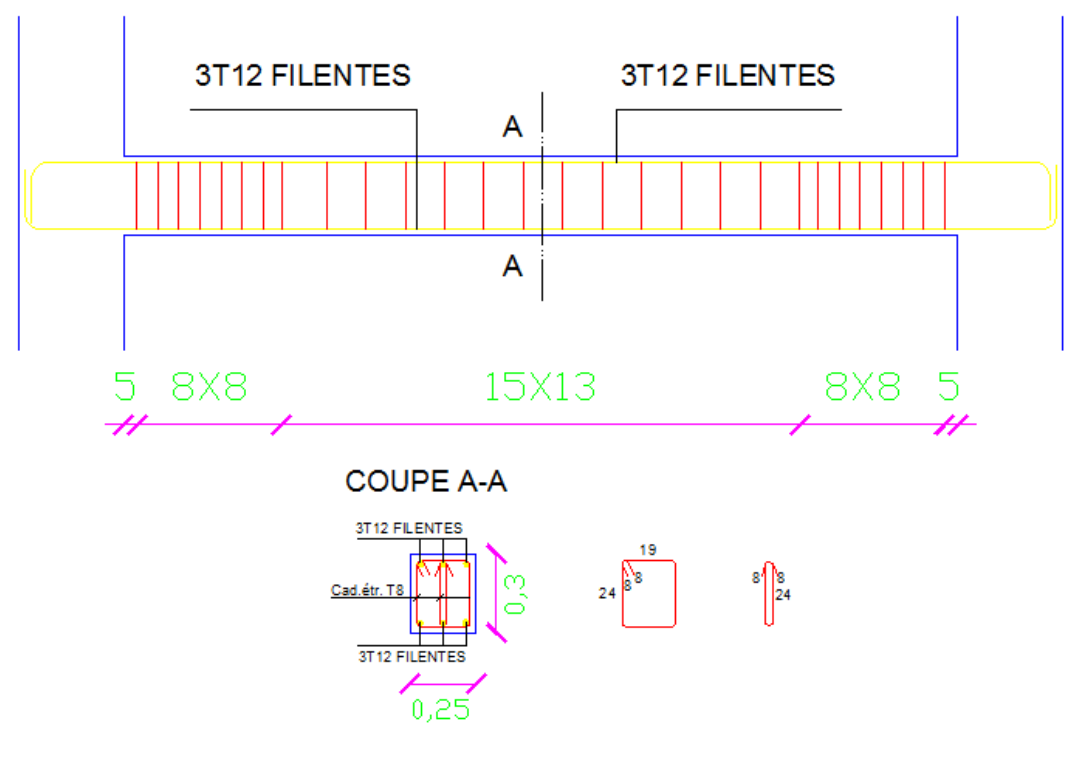

**-Ferraillage de la poutre paliers-**

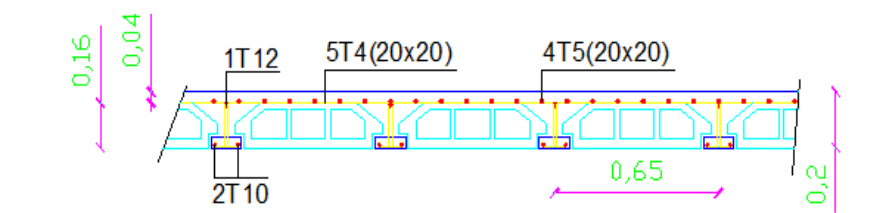

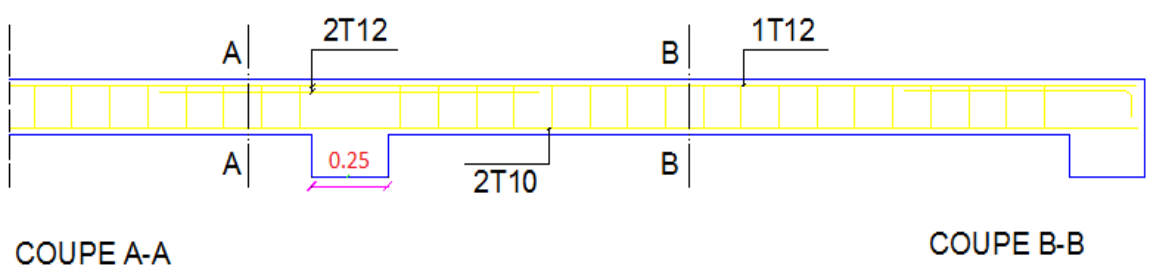

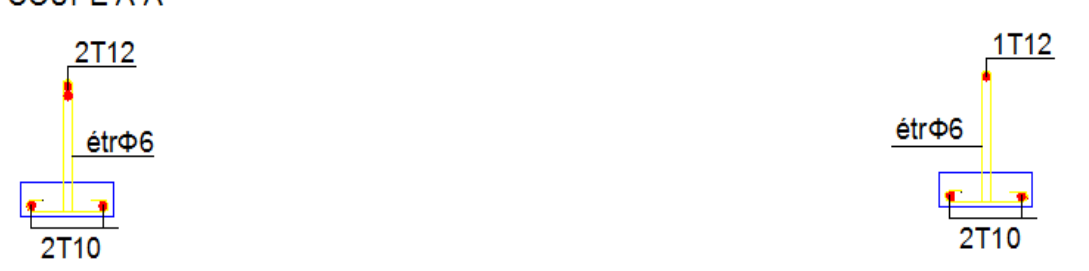

**-Ferraillage du plancher-**

## **Introduction:**

Apres avoir défini les caractéristiques de l'ouvrage et effectuée le pré dimensionnement des éléments, nous prendrons soin dans ce chapitre à calculer les éléments du bâtiment qui ne participent pas au contreventement.

## **I. Etudes des planchers :**

Le calcul se fera pour le plancher le plus sollicité, le plancher à corps creux est d'épaisseur (16 + 4) avec une dalle de compression de 4cm.

Le plancher à corps creux est constitué de :

- Nervures appelées poutrelles de section en T, elles assurent la fonction de portance; la distance entre axes des poutrelles est de 65 cm.
- -Remplissage en corps creux; sont utilisés comme coffrage perdu et comme isolant phonique, sa hauteur est de 16 cm. Dalle en béton armé
- -Une dalle de compression en béton de 4 cm d'épaisseur, elle est armée d'un quadrillage d'armatures ayant pour but :
	- Limiter les risques de fissuration dus au retrait.
	- Résister aux efforts dus aux charges appliquées sur des surfaces réduites.
	- Réaliser un effet de répartition entre poutrelles voisines des charges localisées, notamment celles correspondantes aux cloisons.

# de 4 cm

Remplissage en corps creux 16cm

## **1. Ferraillage de la dalle de compression :**

La dalle de compression est coulée sur place, elle est de 4cm d'épaisseur armée d'un quadrillage de treillis soudé de nuance (TLE 520) dont les dimensions des mailles seront au plus égales :

- 20 cm pour les armatures perpendiculaires aux nervures (poutrelles).
- 33 cm pour les armatures parallèles aux nervures (poutrelles).

#### **Armatures perpendiculaires aux poutrelles :**

$$
A_{\perp} = \frac{4 l}{f_e} = \frac{4 X 65}{520} = 0.5 \text{ cm}^2/\text{ml}
$$

l: Distance entre axe des poutrelles (50 cm < l < 80 cm). Soit : A = 5T4 =  $0.63$  cm<sup>2</sup>/ml ; avec un espacement :  $S_t$  = 20 cm

#### **Armatures parallèles aux poutrelles** :

$$
A_{//} = \frac{A_{\perp}}{2} = \frac{0.63}{2} = 0.315 \text{ cm}^2/\text{ml}
$$

2  $\overline{\mathbf{c}}$ Soit :  $A_{1/}$  = 4T5 = 0.49 cm<sup>2</sup>/ml; avec un espacement :  $S_t$  = 20 cm On adopte pour le ferraillage de la dalle de compression un treillis soudé (TLE 520) de dimension  $(4 \times 5 \times 200 \times 200)$  mm<sup>2</sup>.

## **2. Etude de la poutrelle :**

Les poutrelles sont sollicitées par une charge uniformément répartie, dont la largeur est déterminée par l'entraxe de deux poutrelles consécutives.

Le calcul des poutrelles est généralement fait en deux étapes :

#### **A. Avant coulage de la dalle de compression (section rectangulaire) :**

La poutrelle préfabriquée est considérée comme étant simplement

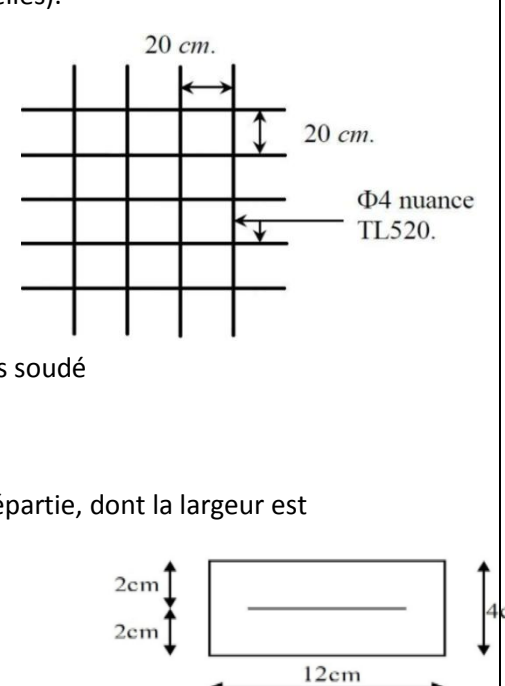

m

appuyée sur ses deux extrémités, elle travaille en flexion ; elle doit supporter en plus de son poids propre, le poids du corps creux qui est de 0.95 KN/m2 et celui de la main d'œuvre**.**

Poids propre de la poutrelle :  $P_p$ = 0.12 x 0.04 x 25 = 0.12 KN/ml Poids du corps creux :  $P_{cc} = 0.65 \times 0.95 = 0.62 \text{ KN/ml}$ 

Poids totale :  $P_t = 0.12 + 0.62 = 0.74$  KN/ml Surcharge de l'ouvrier : Q = 1 kN/ml.

#### **Calcul à l'ELU** :

Le calcul se fera pour la travée la plus défavorable. Combinaison de charges :  $q_U$ = 1.35 G x 1.5 Q = (1.35 x 0.74) (1.5 x1) = 2.5KN /ml.

- $-$  **Calcul du moment en travée :**  $l^2$  $\frac{l^2}{8}$  = 2.5  $\frac{(4.75)^2}{8}$
- 
- $I$ **Calcul de l'effort tranchant :**
- **Ferraillage**

 $b = 12$ cm; c = 2cm; h = 4cm;

$$
d = h-c = 4-2 = 2 \, \text{cm.} \, (d : \text{hauteur title}).
$$

$$
\mu_{u} = \frac{M_{u}}{bd^{2} f_{bu}}
$$
  
Avec  $f_{bu}$ =14.17 MPa  $\mu_{u}$  =  $\frac{7.050X \, 10^{3}}{(12)(2)^{2} \, 14.17}$  = 10.36 MPa

 $\frac{1}{2}$  = 2.5 $\frac{4.75}{2}$  = 5.937kN.

 $\frac{737}{8}$  = 7.050kN.m

$$
\mu_{u} = 10.36 > \mu_{i} = 0.392 \rightarrow La Section Est Doublement Armée
$$

l

#### **Conclusion :**

Sachant que la hauteur des poutrelles est de 4 cm, il nous est impossible de disposer des armatures de compression et de traction, on prévoit des étais intermédiaire afin de soulager la poutrelle à supporter les charges d'avant coulage de la dalle de compression. Le moment limite correspondant à une S.S.A est égale à :

$$
M_1 = \mu_1 \times b \times d^2 \times f_{bu} = 0.392 \times 120 \times 20^2 \times 14.2 = 0.267 \text{ kN.m}
$$

Donc, la longueur max entre appuis pour avoir une S.S.A est à :

$$
I_{\text{max}} = \sqrt{\frac{8 M_l}{q}} = \sqrt{\frac{8 (0.267)}{2.5}} = 0.92 \text{m}
$$

#### **B. Après coulage de la dalle de compression (section en Té) :**

Après le coulage de la dalle de compression, la poutrelle aura une section en T est considérée continue sur plusieurs appuis, encastrée partiellement par ses deux extrémités.

#### **a. Dimensionnement de la poutrelle :**

h : hauteur de la poutrelle (16+4)  $h_0$ : hauteur de la dalle de compression (h= 4 cm)  $b_0$ : largeur de la nervure (b = 12 cm) b<sub>1</sub> ≤ min { $\frac{l_0}{2}$ ; $\frac{l}{10}$  $\frac{1}{10}$ ; 8h<sub>0</sub>}  $I<sub>0</sub>= 65-12=53$  cm. La distance entre deux poutrelles.

l=4.75m. La largeur de la plus grande travée.

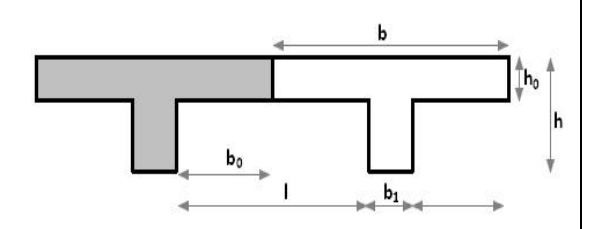

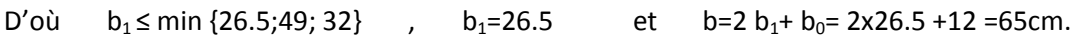

#### **b. Calcul des poutrelles :**

La poutrelle sera soumise aux charges suivantes qui seront considérées uniformément reparties sur elle : Charge permanente G = 5.56 x 0.65 = 3.614 kN /ml.

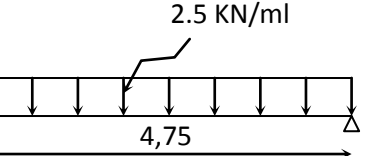

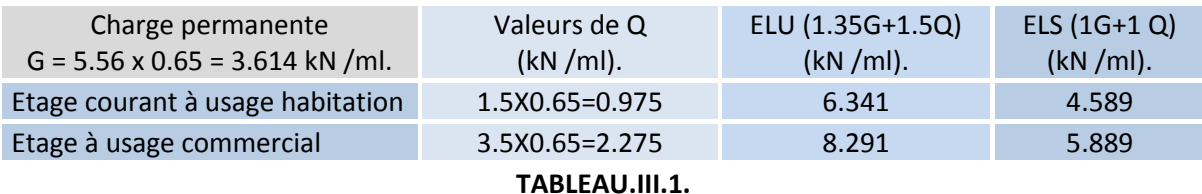

**c. choix de la méthode de calcul** :

Les moments en travées et aux appuis ainsi que les efforts tranchant seront déterminés par l'une des méthodes suivantes :

-Méthode forfaitaire.

-Méthode des trois moments.

-Méthode de Caquot.

#### **Vérification des conditions de la méthode forfaitaire** *(article : B.6.2, 210)***:**

La valeur de la surcharge d'exploitation des constructions courantes doit être égale au plus à deux fois la charge permanente ou 5 KN/m2 :

**Q ≤ max {2G ; 5 KN/m}**

Q = 3.5 KN < max {2G =11.12 KN/m²; 5 KN/m²} **Condition vérifiée**.

Le moment d'inertie des sections transversales est le même dans les différentes travées considérées **Condition vérifiée.**

La fissuration est considérée comme non préjudiciable **Condition vérifiée**.

Les portées successives sont dans un rapport compris entre 0.8 et 1.25 :

$$
0.8 \le \frac{t_i}{t_{i+1}} \le 1.25
$$
  

$$
\frac{4.50}{4.45} = 1.01 \qquad ; \frac{4.45}{3.47} = 1.28 \qquad \frac{3.47}{4.10} = 0.84 \qquad ; \frac{4.10}{4.75} = 0.86
$$

La valeur (1.28) n'est pas comprise dans l'intervalle **Condition non vérifiée.**

#### **Méthode des trois moments :**

C'est un cas particulier de la méthode de force, elle est basée sur l'équilibre des rotations au niveau des appuis intermédiaires.

On considère 3 appuis successifs dans une poutre continue, comme système de base, on décompose ce dernier au niveau des appuis intermédiaires pour aboutir à une succession de poutres isostatiques de longueurs respectives  $l_i$  et  $l_{i+1}$ .

Chaque travée est étudiée indépendamment.

L'expression de cette méthode est donnée par les équations suivantes :

**Pour l'appui:** 

$$
M_{i-1}I_i + 2M_i (I_i + I_{i+1}) + M_{i+1} I_{i+1} = -[\frac{q_i I_i^3}{4} + \frac{q_{i+1} I_{i+1}^3}{4}]
$$

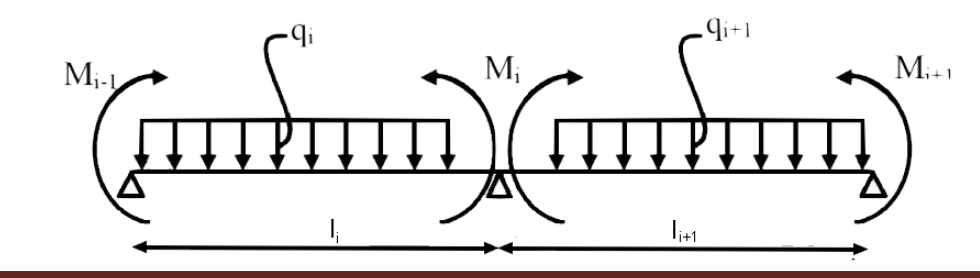

*Calcul des planchers 33*

**Pour la travée:**  $M(x) = M_0(x) + M_{i-1}(x) [1 - \frac{x}{l}]$  $\frac{x}{l_i}$ ] + M<sub>i</sub> $\frac{x}{l_i}$  $\boldsymbol{l}$  $M_0(x)$ : le moment de même travée considérée isostatique.

**d.Le calcul à l'ELU :**

On fera deux calculs distincts **:** 

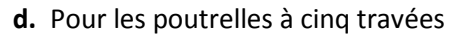

**e.** Pour les poutrelles à deux travées

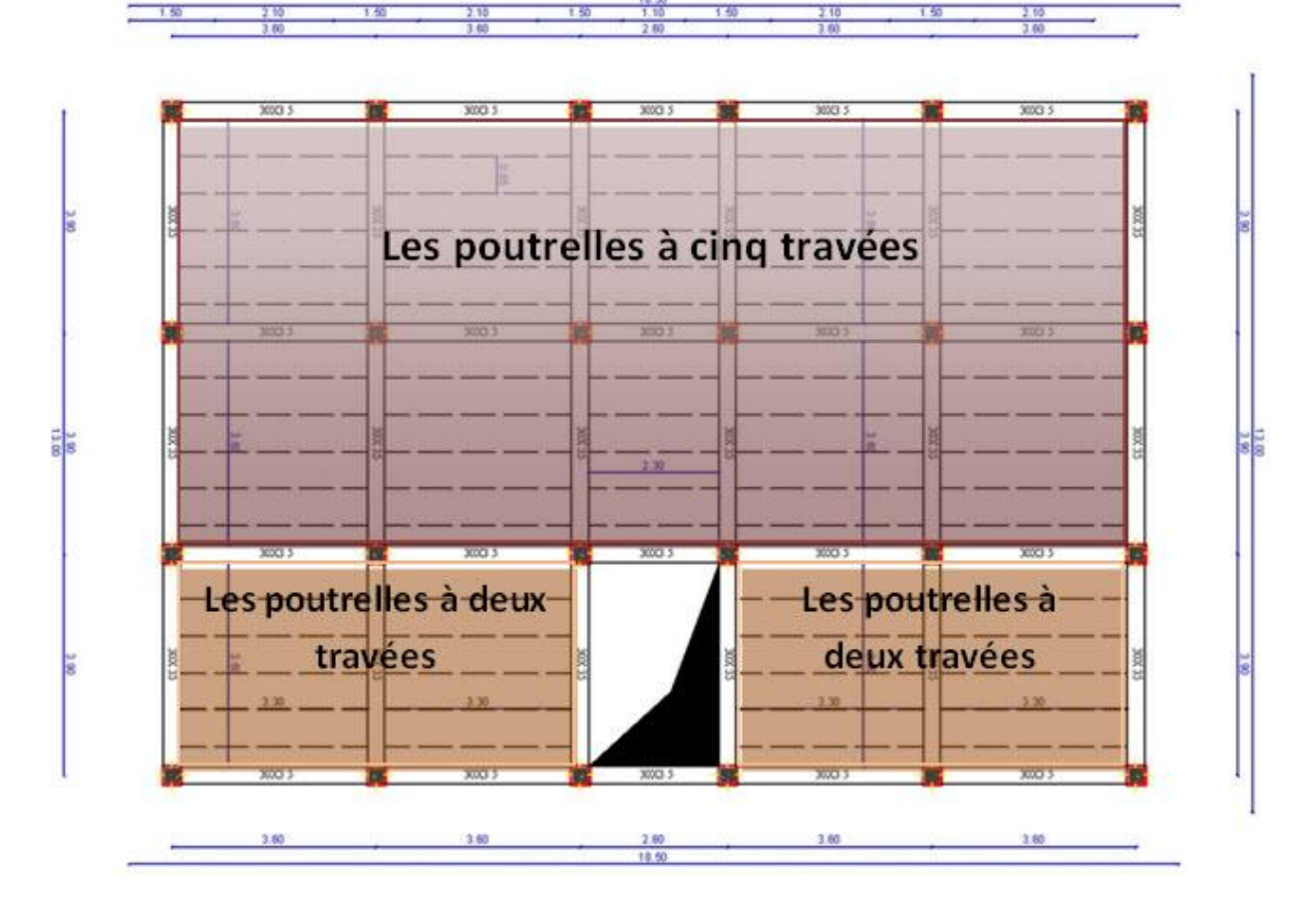

**FIGURE.III.11.***types de poutrelles a calculé.*

**e. Poutrelles à cinq travées**

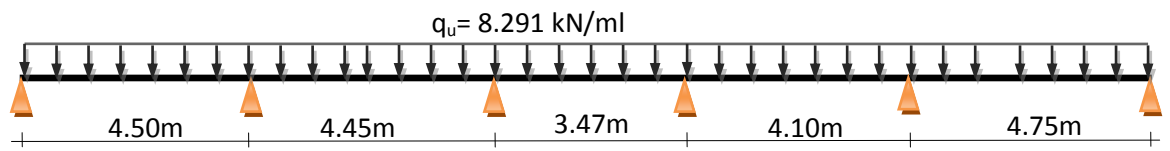

**Calcul des moments aux appuis** :

La méthode des trois moments nous donne le système d'équation suivant:

- Pour: i= 1:  $9 M_1 + 4.50 M_2 = -188.879$  (1) i=2:  $4.50 M_1+17.9M_2+4.45 M_3= -371.532$  (2)  $i= 3: 3.45 M<sub>2</sub>+15.84 M<sub>3</sub>+3.47 M<sub>4</sub>= -269.256$  (3) i= 4:  $3.47 \text{ M}_3 + 15.14 \text{ M}_4 + 4.10 \text{ M}_5 = -229.459$  (4)
	- i= 5:  $4.10 M_4 + 17.7 M_5 + 4.75 M_6 = -364.996$  (5)

*Calcul des planchers 34*

$$
i=6: 4.75 M6+9.5 M7=-222.140
$$
 (6)

Après résolution du système d'équation on aura :

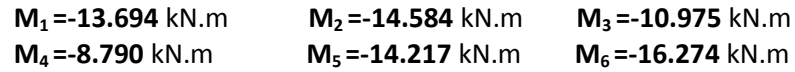

#### **Calcul des moments en travée :**

Le moment en travée est donné par la relation suivante :

$$
M(x) = q_u \frac{x}{2} (l - x) + M_i [1 - \frac{x}{l}] + M_{i+1} \frac{x}{l}
$$

**x** : la position du point dont le moment est maximale.

$$
\mathbf{x} = \frac{l}{2} + \frac{M_{i+1} - M_i}{q_{ul}}
$$

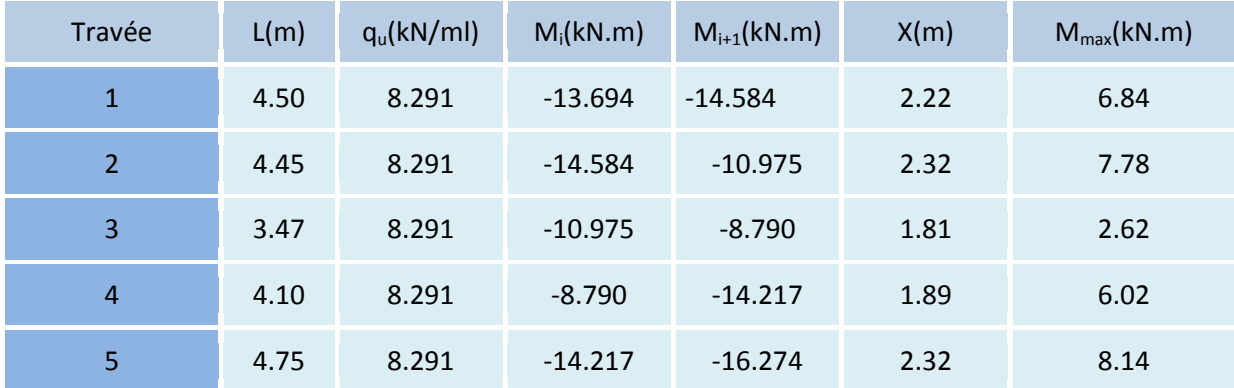

#### **TABLEAU III.2.**

#### **Remarque :**

Les moments calculés pour la méthode de 3 moments sont pour un matériau homogène, à cause de la faible résistance à la traction qui peut provoquer la fissuration du béton tendu. Nous allons effectuer les corrections suivantes :

> Augmentation de 1/3 pour les moments en travée Diminution de 1/3 pour les moments en appuis

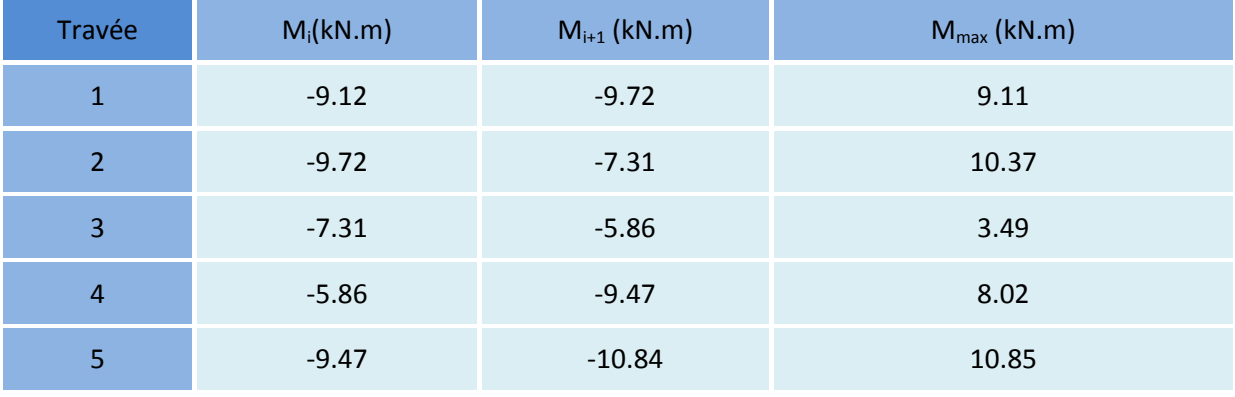

**TABLEAU III.3.**

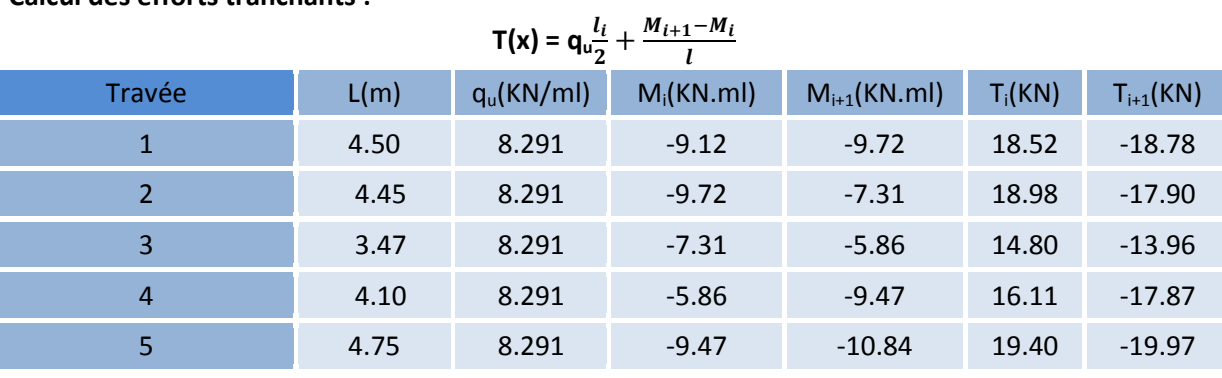

**Calcul des efforts tranchants :**

**TABLEAU III.4.**

 **.Diagrammes des moments fléchissant et des efforts tranchants :**

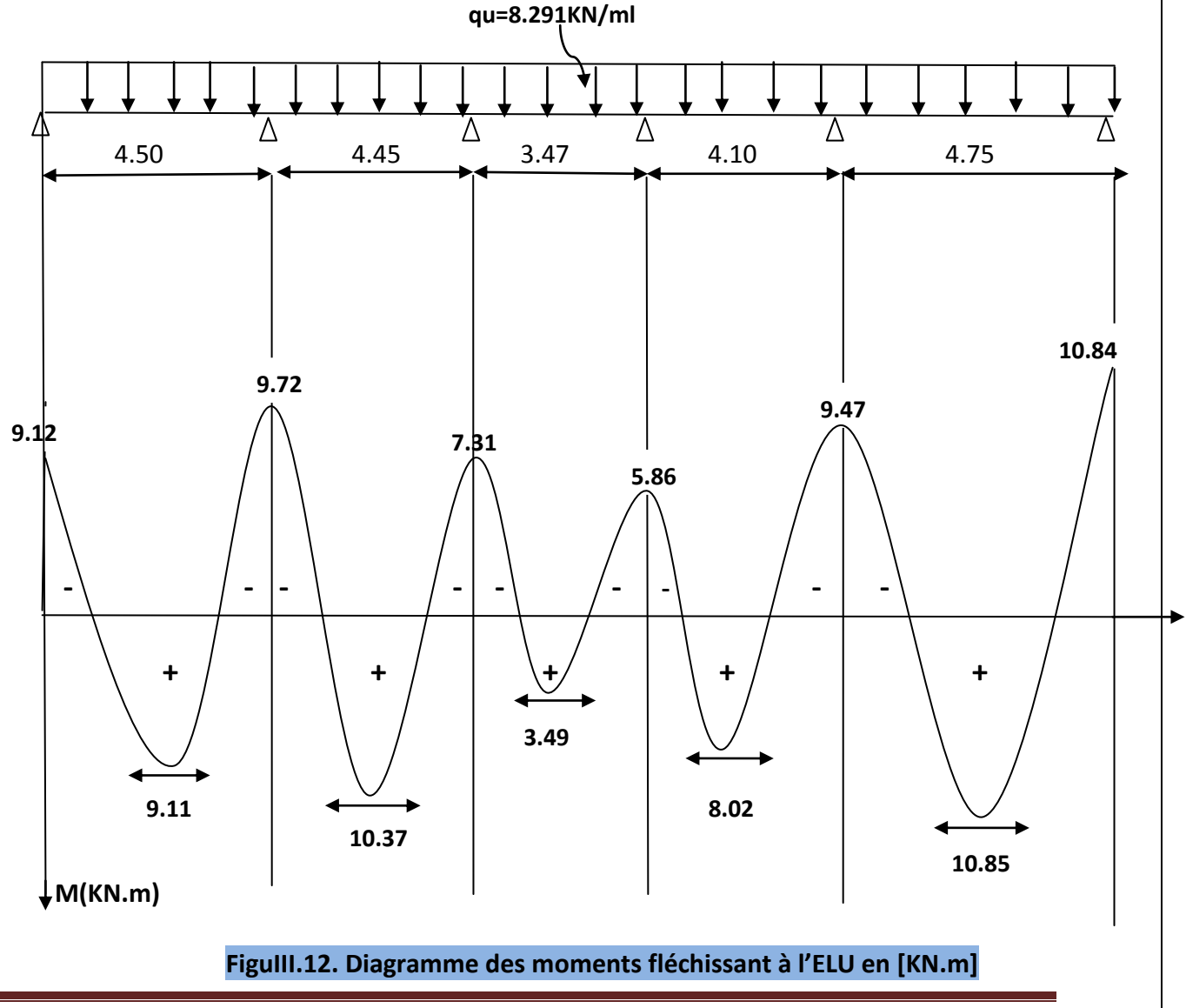

*Calcul des planchers 36*

*Chapitre III Calcul des éléments secondaires*

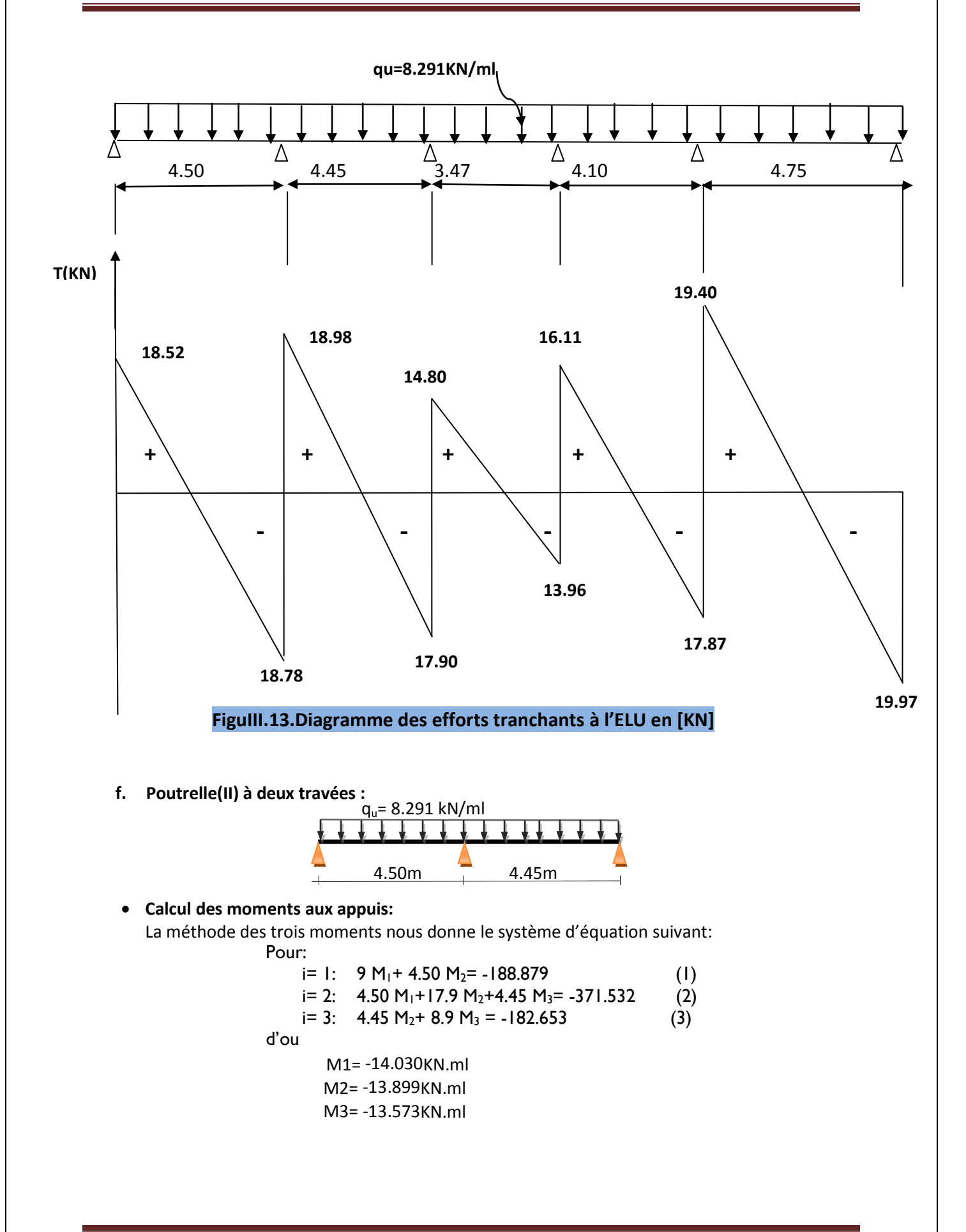

*Calcul des planchers 37*

**Calcul des moments en travée :**

Le moment en travée est donné par la relation suivante **:**   $X + 1$ 

$$
M(x) = q_u \frac{x}{2} (l - x) + M_i [1 - \frac{x}{l}] + M_{i+1} \frac{x}{l}
$$

x : la position du point dont le moment est maximale. **x=**  $\frac{l}{2} + \frac{M}{2}$  $\boldsymbol{q}$ 

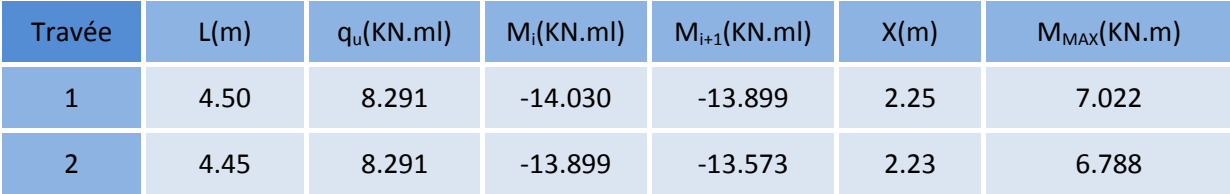

#### **TABLEAU III.5.**

## **Remarque :**

Les moments calculés pour la méthode de 3 moments ont pour un matériau homogène, à cause de la faible résistance à la traction qui peut provoquer la fissuration du béton tendu. Nous allons effectuer les corrections suivantes :

> Augmentation de**1/3** pour les moments en travée Diminution de**1/3** pour les moments en appuis

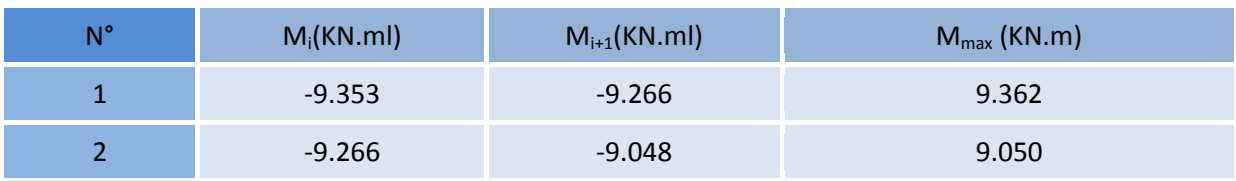

#### **TABLEAU III.6.**

**Calcul des efforts tranchants :**

$$
\mathsf{T}(\mathsf{x}) = \mathsf{q}_\mathsf{u} \frac{l_i}{2} + \frac{M_{i+1} - M_i}{l}
$$

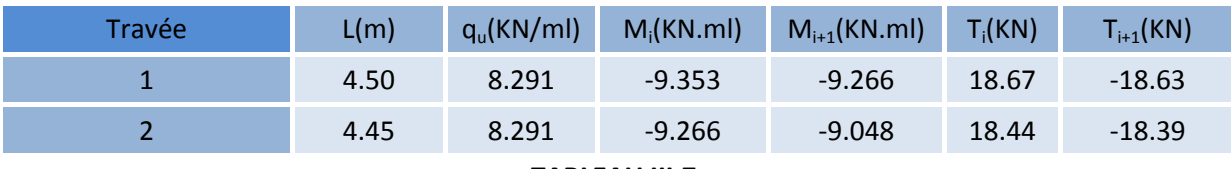

**TABLEAU III.7.** 

 **.Diagrammes des moments fléchissant et des efforts tranchants :**

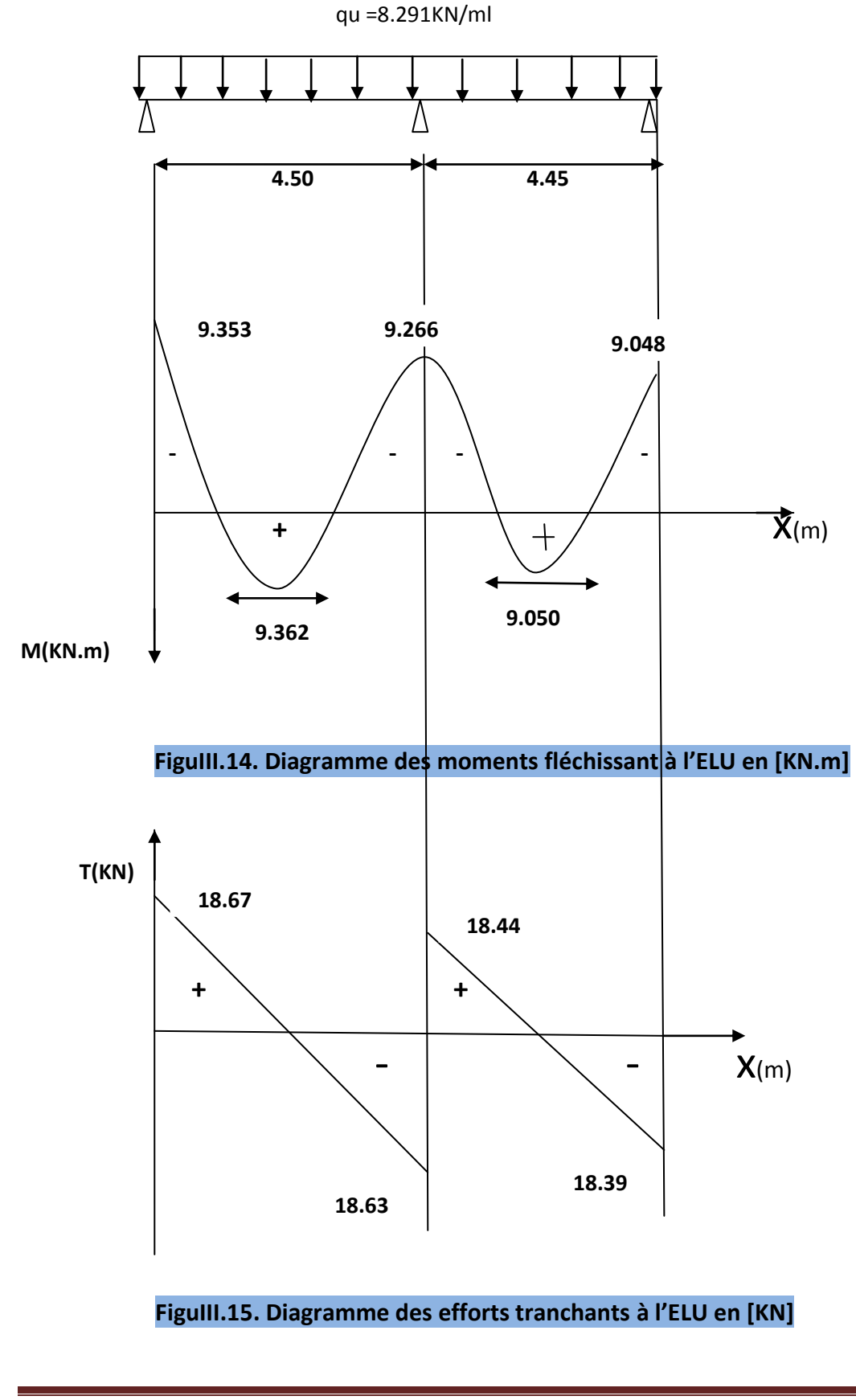

*Calcul des planchers 39*

## **C. Calcul des armatures à l'ELU:**

#### **a. Armatures longitudinales :**

Le ferraillage va se faire avec les moments à l'ELU.

Les poutrelles seront calculées comme une section en Té dont les caractéristiques géométriques suivantes : b= 65cm; b<sub>0</sub>=12cm; h = 20cm; h<sub>0</sub>= 4cm: d = 18cm

#### - **En travées :**

## **Positon de l'axe neutre**

Si  $M_t$ >  $M_0$  (l'axe neutre est dans la nervure)

Si  $M_t$ <  $M_0$  (l'axe neutre est dans la table de compression)

 $M_0$  : Le moment qui peut être repris par la table de compression :

 $M_0 = b \times h_0 \times (d \frac{h}{a})$  $\frac{h_0}{2}$ ) x  $f_{bu}$ = 0,65 x 0,04 x (0.18- $\frac{0}{2}$  $\frac{104}{2}$ ) x 14.2 10<sup>3</sup>= 59,072 kN.m Avec  $f_{hu}$  = 14,2 MPa

 $M_t$ <  $M_0$  (l'axe neutre est dans la table de compression)

Le calcul se fera en considérant une section rectangulaire (b x h) = (65x20).

## **Exemple de calcul : (travée1-2)**

**En travée** : M<sub>t</sub> = 10.48 kN.m

 $\mu_b = \frac{M}{\ln 42}$  $\frac{M_{tr}}{bd^2 f_{hu}} = \frac{9}{65}$ **<u><sub>65</sub>**(18<sup>2</sup>) 14.2</u></del> = 0.030  $\ll \mu_1 = 0.392$  SSA  $\mu_b = 0.030$  β = 0,985  $A_{st} = \frac{M}{\rho_d}$  $\frac{M_{tr}}{\beta d\sigma_{st}} = \frac{9}{0.98}$  $\frac{9.11 \text{ } 10}{0.985 \text{ (18) } 348} = 1.47 \text{ cm}^2 \text{ S}$ Soit : 2HA10 =1.57cm².

#### **En appuis:**  $M_a = 9.12$  kN.m

Les appuis intermédiaires seront ferraillées avec M<sub>aint</sub>.

Les appuis de rives seront ferraillés avec M<sub>ariv</sub>.

Le moment est négatif, c'est-à-dire qu'il tend les fibres supérieures.

Pour nos calculs, il suffit de renverser la section pour avoir des moments positifs.

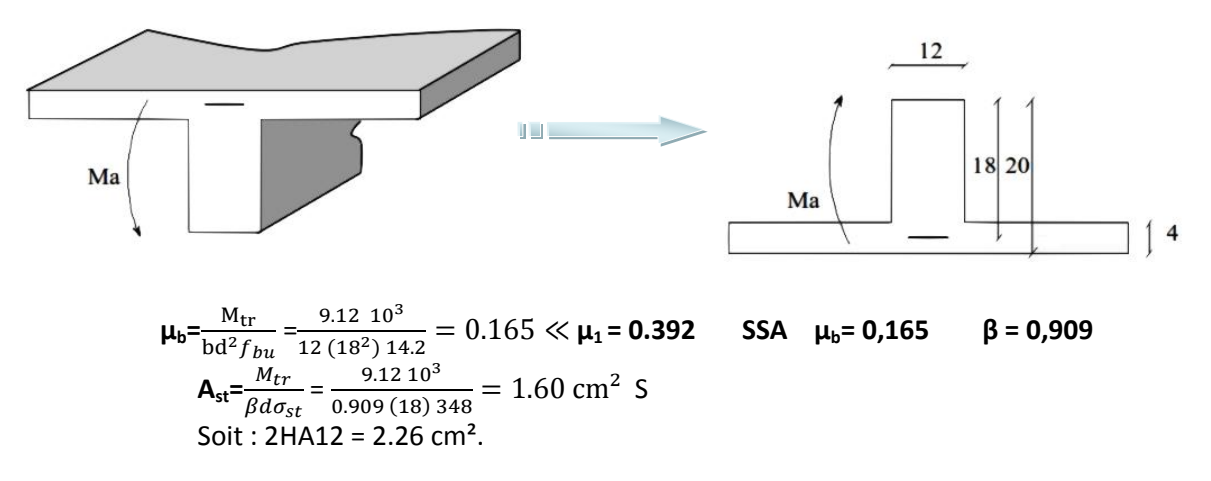

#### **b. Résumé des résultats**

Les résultats des ferraillages en travées et aux appuis sont résumés comme suit :

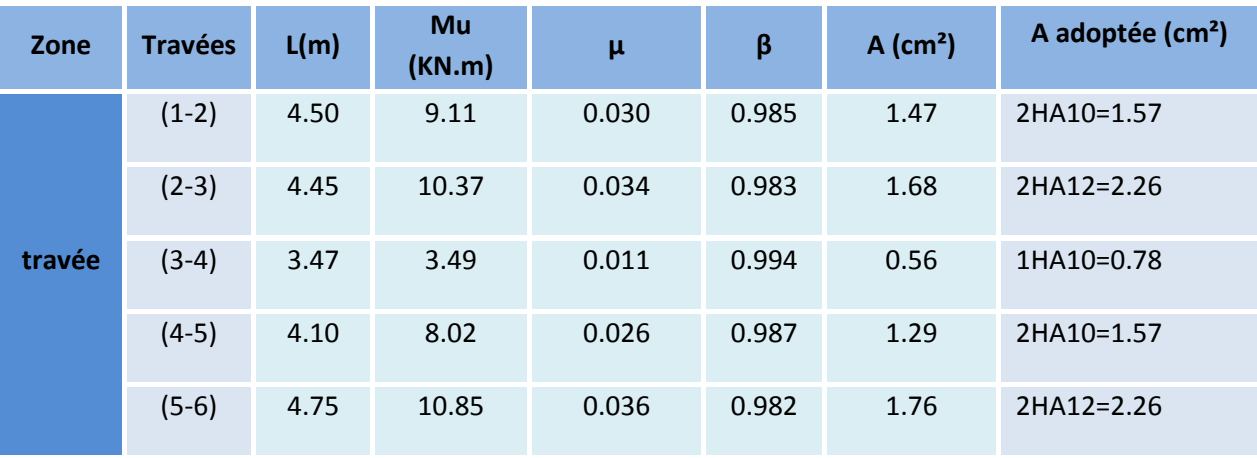

**TABLEAU III.8.**

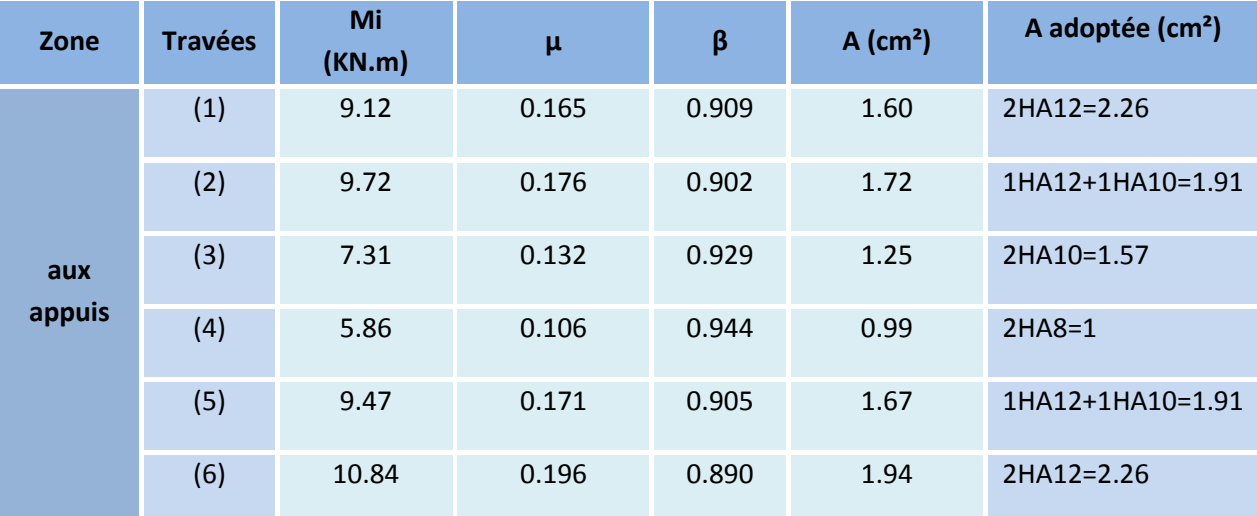

**TABLEAU III.9.**

#### **Plancher à usage habitation** :

Charge :

 Charge permanente : G = 5.56 x 0.65 = 3.614 KN/ml. Surcharge d'exploitation :  $Q = 1.5 \times 0.65 = 0.975 \text{KN/ml}$ . Combinaison d'actions :

ELU :  $q_u$  = 1.35 G +1.5 Q = 6.341KN/ml  $ELS: q_s = G + Q = 4.589$  KN/ml

**c. Calcul à l'ELU**

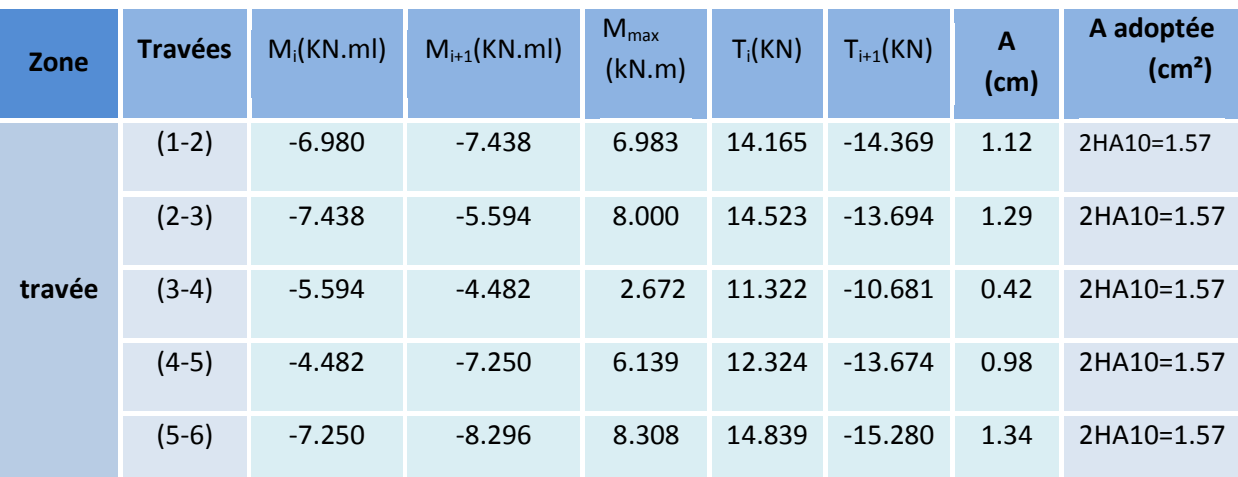

**TABLEAU III.10.**

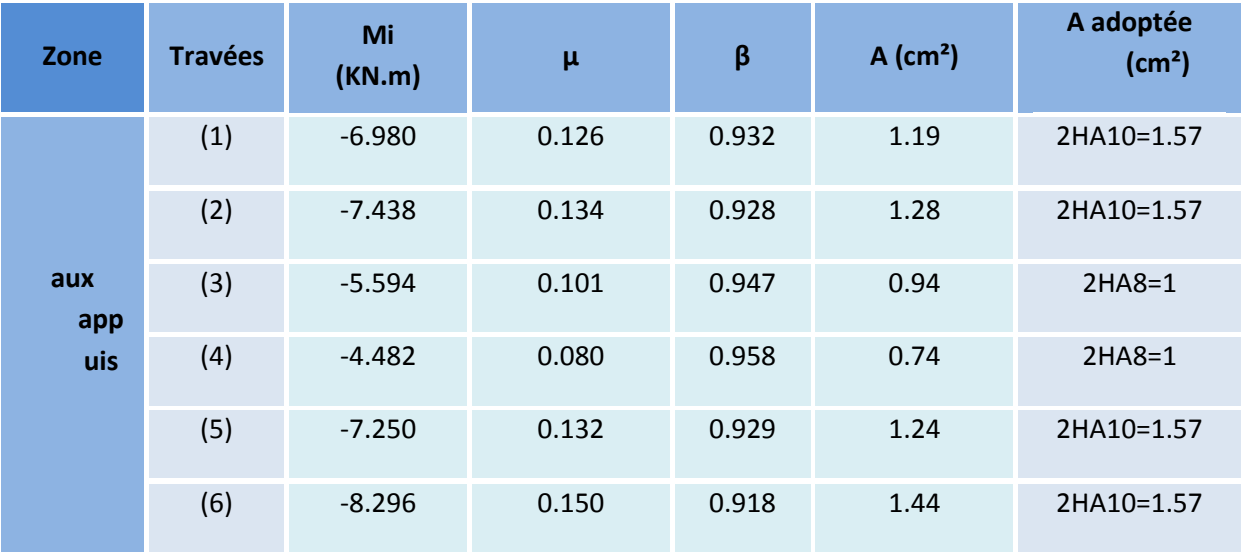

**TABLEAU III.11.** 

#### **D. Vérifications à L'ELU :**

**a. Condition de non fragilité** : *(Art A 4.2.1/ BAEL 91 modifié 99)*

Par définition, une section tendue ou fléchie est considérée comme non fragile si la sollicitation provoquant la fissuration du béton dans le plan de la section considérée entraine dans les aciers une contrainte au plus égale à leur limite d'élasticités garante.

Dans le cas d'une section rectangulaire simplement fléchit, de largeur « b » armée d'une section « As » cette condition s'exprime par :

$$
A_s \ge A_{\min} = 0.23 b_0 d \frac{f_{t28}}{f_e}
$$

*Calcul des planchers 42*
En través : 
$$
A_s = 2.26 \ge A_{min} = \frac{0.23 \text{ bd } f_{t28}}{f_e} = \frac{0.23(65 \text{X}18) \text{ 2.1}}{400} = 1.41 \text{ cm}^2\text{Condition } \text{veifi\acute{e}e.}
$$
  
Aux appuis :  $A_s = 2.26 \ge A_{min} = \frac{0.23 \text{ bd } f_{t28}}{f_e} = \frac{0.23(12 \text{X}18) \text{ 2.1}}{400} = 0.26 \text{cm}^2\text{Condition } \text{veifi\acute{e}e.}$ 

#### **b. Justification sous sollicitation de l'effort tranchant:** *(Art A.5.1 /BAE91 modifié 99)*

Les poutres soumises à des efforts sont justifiées vis-à-vis de l'état limite ultime. Cette justification est conduite à partir de la contrainte tangentielle prise conventionnellement égale **:**

$$
\tau_{u} = \frac{V_{max}}{b_0 d} \text{avec}
$$
\n
$$
\tau_{u} = \frac{19.97 \text{ kN}}{0.12 \text{ 0.18}} 10^{-3} = 0.924 \text{ MPa} \text{c} \tau_{u} = \frac{1}{\gamma_{b}} 0.19 f_{c28}^{2/3} = 1.083 \text{ MPa Condition } \text{véritiée.}
$$

#### **c. Entrainement des barres :***(Art A.6.1 ,3/BAEL91)*

$$
\tau_{\text{sec}} = \frac{\tau_{u \max}}{0.9d \sum u_i} \leq \overline{\tau}_{\text{sec}}
$$

 $\Sigma$ u<sub>i</sub>: Somme des périmètres utilisé des armatures.  $\Sigma$ u<sub>i</sub> = π x φ = π x 10+ π x12+ π x8 = 94.2 cm  $\bar{\tau}_{\text{sec}} = \psi f_{t,i} = 1.5 \times 2.1 = 3.15 \text{ MPa} \psi = 1.5 \text{ pour HA}.$  $\tau_{\text{sec}} = \frac{1}{2}$  $\frac{19.97}{0.9(180)94.2}$  = 1.30MPa $\tau_{\text{sec}}$   $\overline{\tau}_{\text{sec}}$  =3.15 condition vérifiée.

#### **d. Longueur de scellement droit :** *(Art A.6.1 ,22/BAEL91)*

Elle correspond à la longueur d'acier ancrée dans le béton pour que l'effort de traction ou de compression puisse être repris.

$$
L_s = \frac{6f_e}{4 \tau_{su}} = \frac{1.4 \cdot 400}{4 \cdot 2.835} = 49.38 \text{ cm}
$$
 On prend  $L_s = 50 \text{ cm}$   
avec :  $\bar{\tau}_s = \psi^2 f_{t28} = 2.1 \times 1.5^2 \times 0.6 = 2.835 \text{ MPa}$ .

Les règles de *BAEL (Art A.6.1,253/BAEL 91modifiées 99)* admettent que l'ancrage d'une barre rectiligne terminée par un crochet normal est assuré lorsque la longueur de la portée mesurée hors crochet est au moins égale 0,4 lpour les aciers HA.

$$
L_a = 0.4 I_s = 0.4x 50 = 20cm ; L_a = 20 cm.
$$

#### **e. Influence de l'effort tranchant sur les armatures :**

**Appuis de rive :** *(Art A.5.1,312/BAEL91).* 

On doit prolonger au-delà du bord de l'appui coté travée et y ancrer une section d'armatures suffisante pour équilibrer l'effort tranchant

$$
\mathbf{A}_{\text{st}} \text{adopter} \ge \mathbf{A}_{\text{st}} \text{min a encore} = \frac{V_u}{\sigma_{st}} = \frac{19.97 \cdot 10^3}{348 \cdot 10^2} = 0.573 \text{ cm}^2
$$
\n
$$
\mathbf{A}_{\text{st}} \text{adopter} = 2.26 \text{ cm}^2 \ge \mathbf{A}_{\text{st}} \text{min} = 0.573 \text{ cm}^2 \text{ Condition } \text{véritiée.}
$$

#### **Appuis intermédiaire** : *(Art A.5.1,321/BAEL91)*

Le BAEL précise que lorsque la valeur absolue du moment fléchissant de calcul vis à vis de l'état ultime, M<sub>u</sub>, est inferieure a 0,9.V<sub>u</sub>d, on doit prolonger les armatures en travée au-delà des appuis et y ancrer une section d'armatures suffisante pour équilibrer un effort égal à :

$$
V_{\text{u max}} = \frac{M_{max}}{0.9 \ d}
$$

On doit vérifier : **IMmaxI > 0,9.d V<sup>u</sup>** 0,9.V<sub>u</sub>d = 0.9x 180x 19.97  $10^3$  = **3.23**  $10^6$  **< M**<sub>max</sub> = **10.85**  $10^6$  N.mm Condition vérifiée.

*Calcul des planchers 43*

**f. Influence de l'effort tranchant sur le béton :***(Art A.5.1,313/BAEL91modifiées 99)*

$$
\sigma_{bc} = \frac{2 V_u}{b_0 0.9 d} \frac{1}{\gamma_b} 0.8(3.4) f_{c28}^{\frac{2}{3}} = 15.50 \text{ MPa}
$$

$$
\sigma_{bc} = \frac{2}{120(0.9)} \frac{193}{180} = 2.054 \text{ MPa} \le 15.50 \text{ MPa} \text{Condition } \text{vériti\'ee.}
$$

**g. Contrainte moyenne de compression sur appui intermédiaire**:*(Art A.5.1, 322/BAEL91).*

On doit vérifier : $\sigma_{bc} = \frac{R}{L}$  $rac{R_u}{b_0 a} \leq \frac{1}{b_0 a}$ γ  $Ru=|V_{Ug}|+|V_{Ud}|=19.40+19.97=39.37$  KN.

$$
\sigma_{bc} = \frac{R_u}{b_0 a} = \frac{39.3710^3}{120 (0.9) 180} = 2.02 \text{ MPa } \leq \frac{1.3 f_{c28}}{\gamma_b} = \frac{1.3 25}{1.5} = 21.66 \text{ MPa Condition verify.}
$$

**h. Vérification de la contrainte de cisaillement au niveau de la jonction table nervure :***(Art A.5.1, 322).*

On doit vérifier : $\tau_u = \frac{V}{1}$  $\frac{\partial u}{\partial t} \frac{\partial u}{\partial t} = \frac{\partial u}{\partial t} \frac{\partial u}{\partial t} \leq \overline{\tau} \frac{\partial u}{\partial t}$  $\tau_u = \frac{1}{2}$  $\frac{9.97(650-120)10^3}{1.8(650X180)40} = 1.25 \text{ MPa} \qquad \qquad \tau$ <sup>3.15</sup> MPa

#### **E. Calcul des armatures transversales :**

a. **Diamètre des armatures transversales***(Art A.7.2/BAEL91).*

$$
\emptyset_t \le \min(\frac{h}{35}, \emptyset_t, \frac{b_0}{10})
$$

$$
\emptyset_t \le \min(\frac{200}{35}, 8, \frac{120}{10}) \qquad \emptyset_t = 5, 71 \text{mm} \text{ soit } \emptyset_t = 6 \text{mm}
$$
On opte pour étriers en  $\emptyset_6$ Donc : At = 0,56 cm<sup>2</sup>

b. **Espacement max des armatures transversales :***(Art A.5.1,22/BAEL91).*

 $S_t \leq \text{min}(0.9d, 40cm)$ 

 $S_t \leq \min (0.9(12), 40cm) = 10.8cm$ 

On opte pour un espacement  $St_{min} = 15$ cm.

c. **Pourcentage minimum des armatures transversales :***(Art A.5.1,22/BAEL91modifiées99)* La section des armatures transversales doit vérifier la condition suivante

$$
A_{t\text{ adopter}} > \frac{0.13 f_{t28} b S_t}{f_e}
$$

= 0,56cm<sup>2</sup> > A<sub>min</sub> = 
$$
\frac{0.13 \times 112 \times 15}{235} = 0.209
$$

= 0.209 cm² **Condition vérifiée.**

Nous adopterons un étrier en  $\phi_6$ tous les 15 cm.

 $A<sub>t</sub>$  adopter

## **F.Vérification à l'ELS :**

Les états limites de services sont définis compte tenu des exploitations et d ladurabilité de la construction. Les vérifications qui leurs sont relatives sont :

Etat limite d'ouverture des fissures.

- Etat limite de résistance de béton en compression.
- Etat limite de déformation.

*Calcul des planchers 44*

### **a. Combinaison de charge à l'ELS :**

La charge étant la même sur toutes les travées des poutrelles, les grandeurs des moments et des efforts tranchants calculées à l'ELU sont proportionnelles à cette charge (qu).

Il suffit donc de multiplier les résultats du calcul à l'ELU par  $(q_s)$  et de diviser par  $(q_u)$  pour obtenir les valeurs à l'ELS, c'est-à-dire par le coefficient :

$$
I = \frac{q_s}{q_u}
$$
  
Pour le plancher a usage commerciale :  $I = \frac{q_s}{q_u} = \frac{5.889}{8.291} = 0.7102$ 

Pour le plancher a usage habitation :  $I=\frac{q_s}{q_u}=\frac{4}{6}$  $\frac{4.369}{6.341} = 0.7236$ 

- **b. Pour le plancher a usage commerciale :** I **=0.7102**
- **Poutrelle(I) à cinq travées**
	- **Moments fléchissant**

**En travée :**

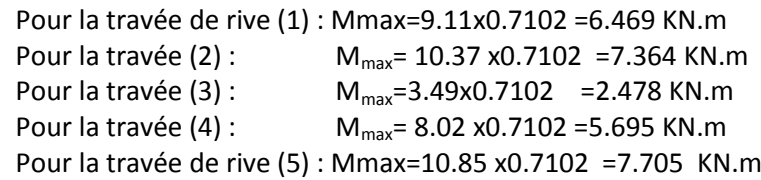

#### **Aux appuis :**

M1 = 9.12x0.7102=6.477 KN.m M4 = 5.86x0.7102=4.161KN.m

M2 =9.72x0.7102=6.903 KN.m M5 =9.47x0.7102=6.725 KN.m M3 = 7.31x0.7102=5.191 KN.m M6 = 10.84x0.7102=7.698KN.m

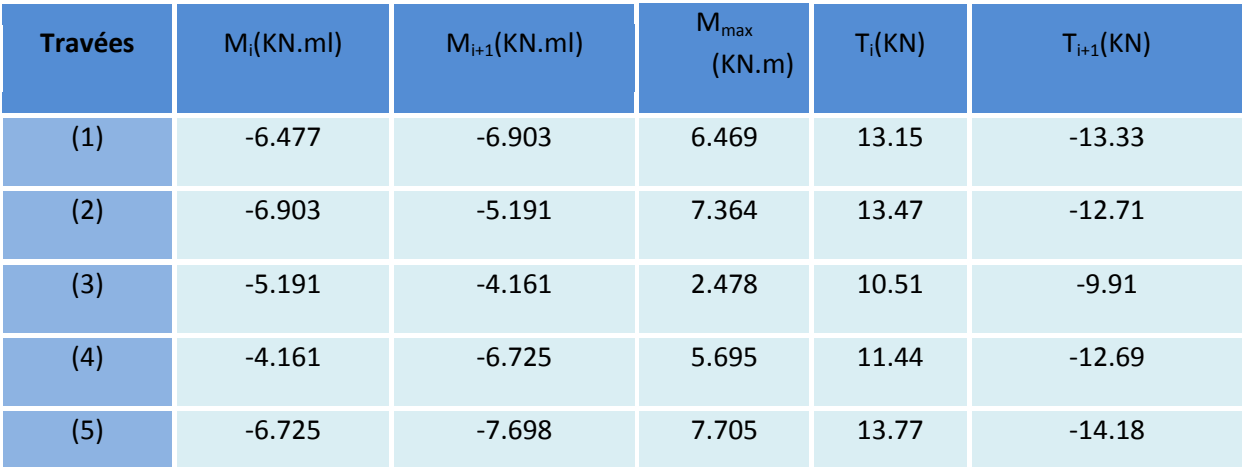

**TABLEAU III.12.** 

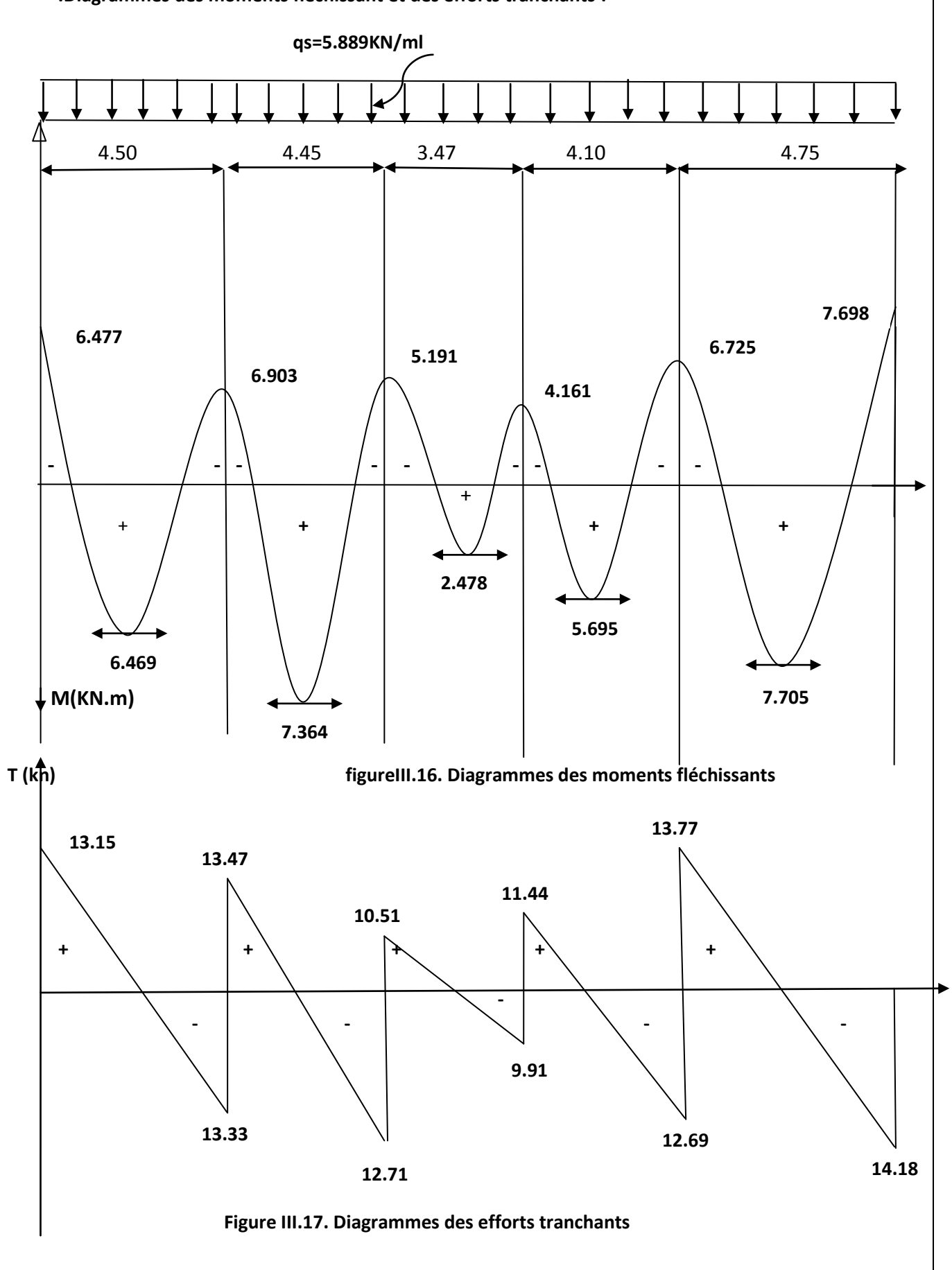

 **.Diagrammes des moments fléchissant et des efforts tranchants :**

*Calcul des planchers 46*

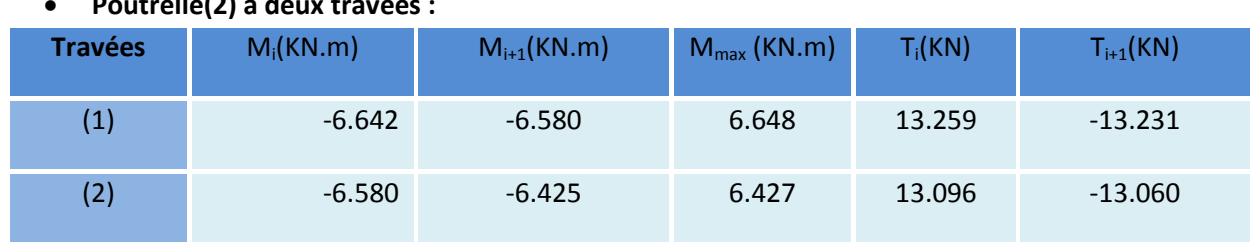

**Poutrelle(2) à deux travées :**

**TABLEAU III.13.** 

**Diagrammes des moments fléchissant et des efforts tranchants :**

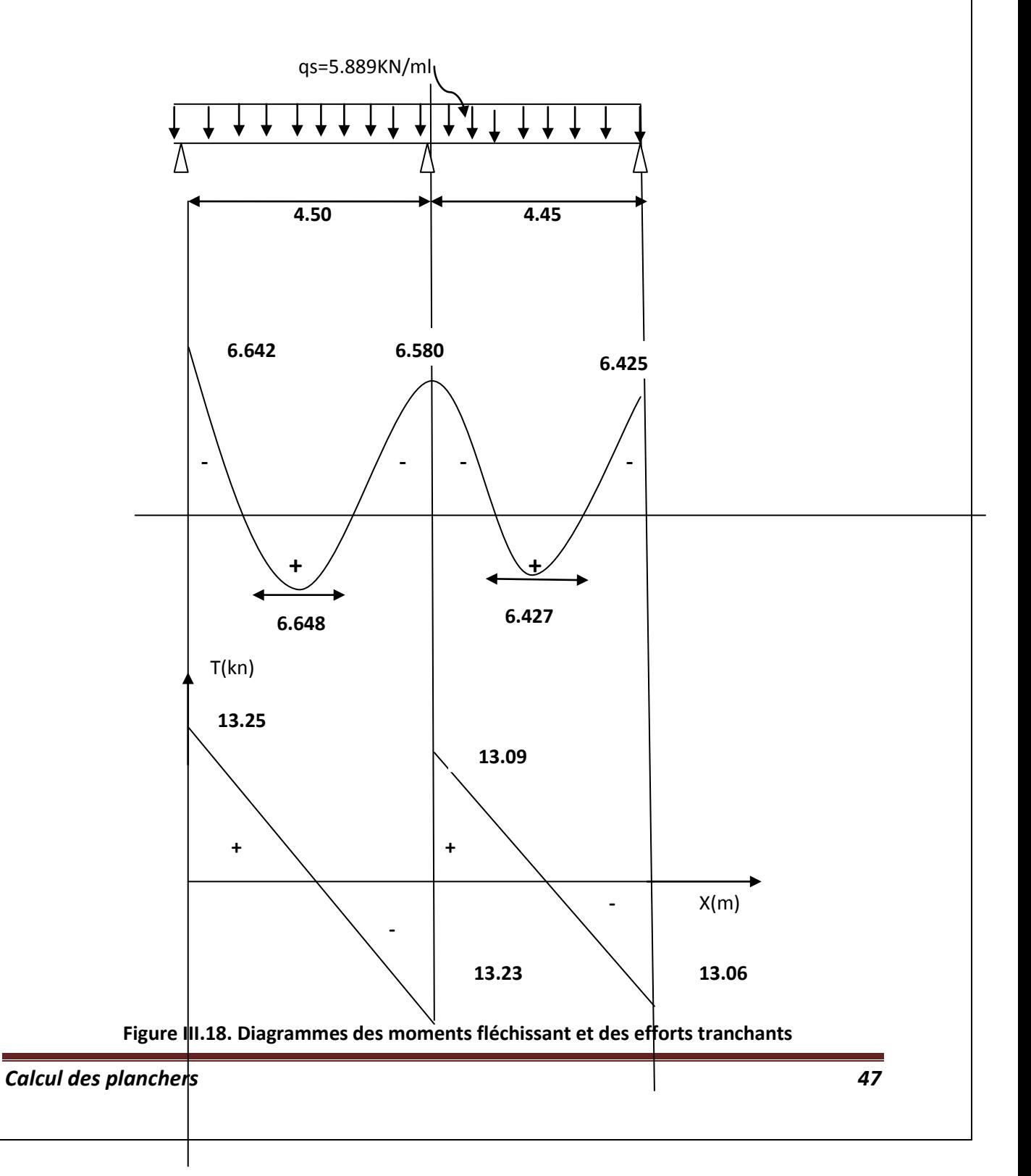

#### **c.Pour le plancher a usage habitation :** I =0.7236 **Poutrelle(I) à cinq travées**

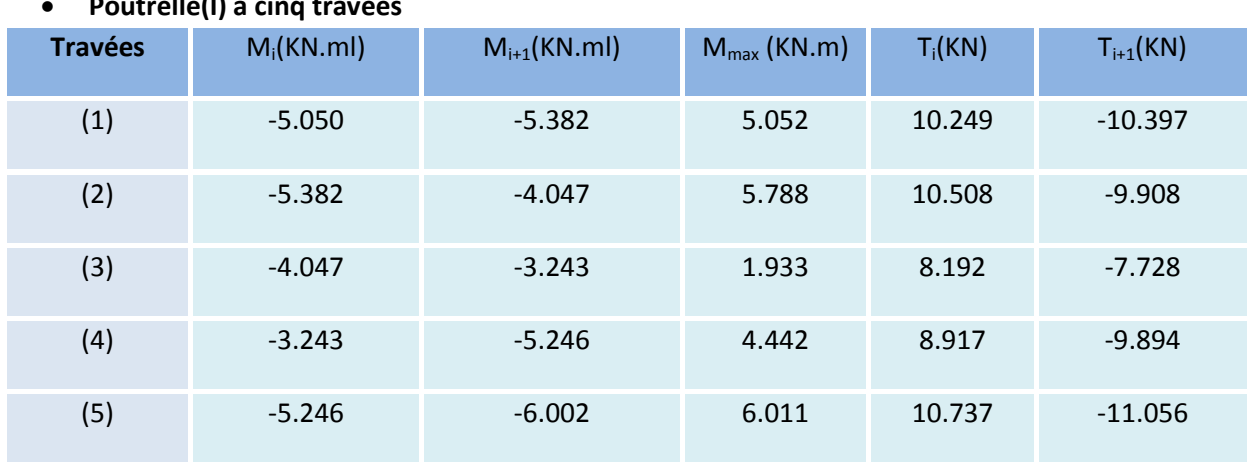

**TABLEAU III.14.** 

### **c. Etat limite d'ouverture des fissures :** *(Art. A.4.5,3/BAEL91)*

Dans notre cas, la fissuration est considérée comme étant non préjudiciable, on se dispense de vérifier l'état limite d'ouverture des fissures.

**d. Etat limite de compression de béton** : *(Art. A.4.5,2/BAEL91)* **En travée :**

Contrainte dans l'acier : On doit donc s'assurer que : 
$$
\sigma_s \leq \overline{\sigma_s}
$$

\n $\rho(\%) = \frac{A_s}{b \, d}$  **100** =  $\frac{2.26}{12 \, 18}$  **100** = **1.046** (=)  $k_1 = 20.21$  et β=0,859  $k = 0.050 = 1/K_1$ 

\n $\sigma_s = \frac{M_s}{A_s \beta d} = \frac{7.705}{0.859 \, (180) \, 226} = 220.49 \, MPa \cdot \overline{\sigma_s} = 348 \, MPa$ 

\nCondition vérifiée.

\nLa contrainte dans le béton est :  $\sigma_{bc} = k \, \sigma_s$ 

\n $\sigma_{bc} = 0.050 \, (220.49) = 11.024 < \overline{\sigma}_{bc} = 15 MPa$ 

\nCondition vérifiée.

**e. Etat limite de déformation :** *(Art .B.6.8,424/BAEL91).*

La flèche développée au niveau de la poutrelle doit rester suffisamment petite par rapport à la flèche admissible pour ne pas nuire à l'aspect et à l'utilisation de la construction.

Lorsque il est prévu des étais intermédiaires, on peut cependant se dispenser du calcul de la flèche du plancher sous réserve de vérification les trois conditions suivantes :

$$
\frac{h}{L} \ge \frac{1}{22.5} \quad , \quad \frac{A_s}{b_0 d} < \frac{3.6}{f_e} \quad , \quad \frac{h}{L} \ge \frac{M_t}{15 M_0}
$$

h  $\frac{h}{L} = \frac{2}{4}$  $\frac{20}{445}$  = 0.045  $\geq \frac{1}{22}$  =0.044 **Condition vérifiée.**  $\boldsymbol{A}$  $\frac{A_s}{b_0 d} = \frac{2}{65}$  $\frac{2.26}{65.18} = 0.002 < \frac{3}{j}$  $\frac{\delta S \cdot \delta}{f_e}$   $=$   $~0.009$  Condition vérifiée. h  $\frac{h}{L} = \frac{2}{4}$  $\frac{20}{445}$  = 0.044  $\geq \frac{M}{15l}$  $\frac{M_t}{15M_0} = \frac{7}{15}$ =0.035 **Condition vérifiée.**

Les 3 conditions sont vérifiées, donc on se dispense du calcul de la flèche.

**Conclusion :** Les armatures calculées à l'ELU sont suffisantes.

*Calcul des planchers 48*

*Calcul des planchers 49*

## **Introduction :**

L'étude dynamique d'une structure telle qu'elle se présente réellement, est souvent très complexe et demande un calcul très fastidieux voire impossible.

C'est pour cette raison qu'on on fait souvent appel à des modélisations qui permettent de simplifier suffisamment le problème pour pouvoir l'analyser, En s'appuyant sur l'outil informatique, qui nous offre des résultats plus exacts et un travail plus facile, on peut alors éviter le calcul manuel laborieux, voire même peu fiable.

# **I. Principes de la MEF :**

La méthode des éléments finis est une généralisation de la méthode de déformation pour les cas de structures ayant des éléments plans ou volumineux.

La MEF est basée sur une idée simple : subdiviser (discrétiser) une forme complexe en un grand nombre de sous-domaines élémentaires de forme géométrique simple (éléments finis) inter connectés en des points appelés nœuds.

Nous considérons le comportement mécanique de chaque élément séparément, puis nous assemblons ces éléments de telle façon que l'équilibre des forces et la compatibilité des déplacements soient satisfaits en chaque nœud.

La MEF utilise des approximations simples des variables inconnues dans chaque élément pour transformer les équations aux dérivées partielles en équations algébriques.

Les nœuds et les éléments n'ont pas forcement de signification physique particulière, mais sont basés sur des considérations de précision de l'approximation.

# **II. Description du logiciel ''ETABS'' :**

L'ETABS est un logiciel de conception, calcul et dimensionnement des bâtiments. Il permet en un même environnement la saisie graphique des ouvrages avec une bibliothèque d'éléments autorisant l'approche du comportement de ces structures. L'ETABS offre de nombreuses possibilités d'analyse des effets statiques et dynamiques avec des compléments de conception et de vérification des structures en béton armé et charpentes métalliques. Le post processeur graphique facilite l'interprétation des résultats, en offrant notamment la possibilité de visualiser la déformée du système, les diagrammes des efforts et courbes enveloppés, les champs de contraintes, les modes propres de vibration etc.

### **Rappel : (terminologie)**

Grid line : ligne de grille Joints : nœuds Frame : portique (cadre) Shell : voile Elément: élément Restraintes : degrés de liberté(DDL) Loads : charges Uniformed loads : charges uniforms Uniformedloads: point d'application de la charge

Define : définir

Material : matériaux

Concrete : béton

Steel : acier

Frame section : coffrage

Column : poteau

Beam : poutre

File : fichier

Copy : copier

Move : déplacer

Save : enregistrer

Save as : enregistrer sous

Add : ajouter

Delete : supprimer

Story : étage

Height : hauteur

# **III. Manuel d'utilisation de L'ETABS :**

Dans notre travail on a utilisé la version ETABS v 9.70 Pour choisir l'application ETABS on clique sur l'icône de l'ETABS

# **IV. Etapes de modélisation :**

### **1. Première étape :**

La première étape consiste aux choix de l'unité et cela se fait avec la fenêtre qui se trouve à l'onglet droite inferieure

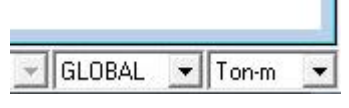

#### Pour générer un nouveau modèle

## File new model behaut.edb

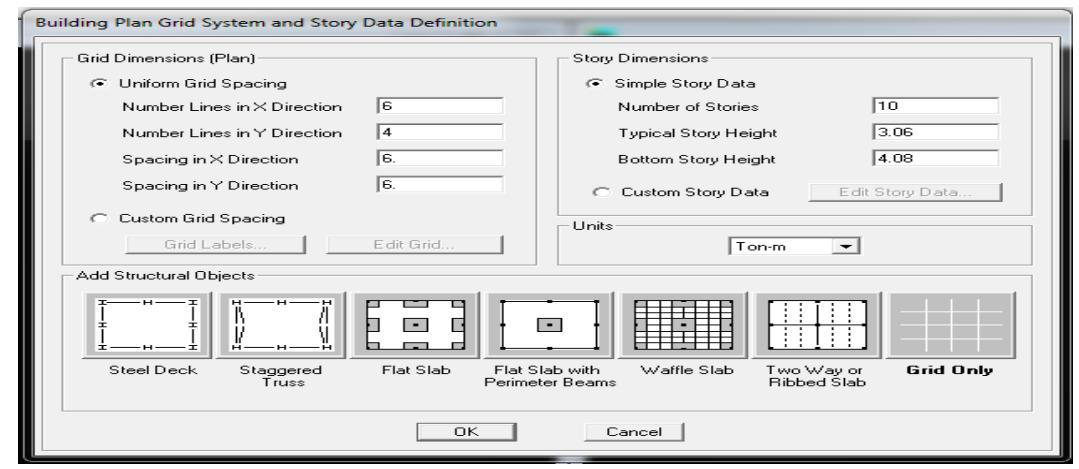

Pour modifier les longueurs des trams - edit grid

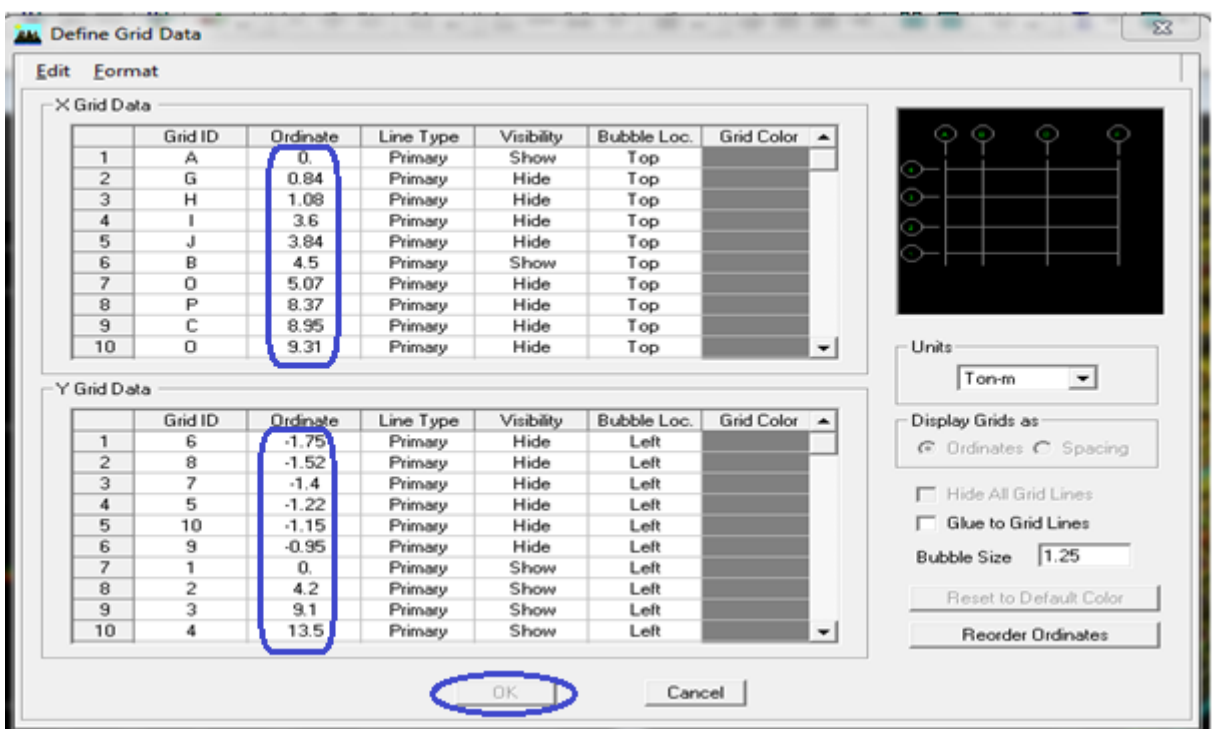

Et pour modifier la hauteur d'etage edit story.

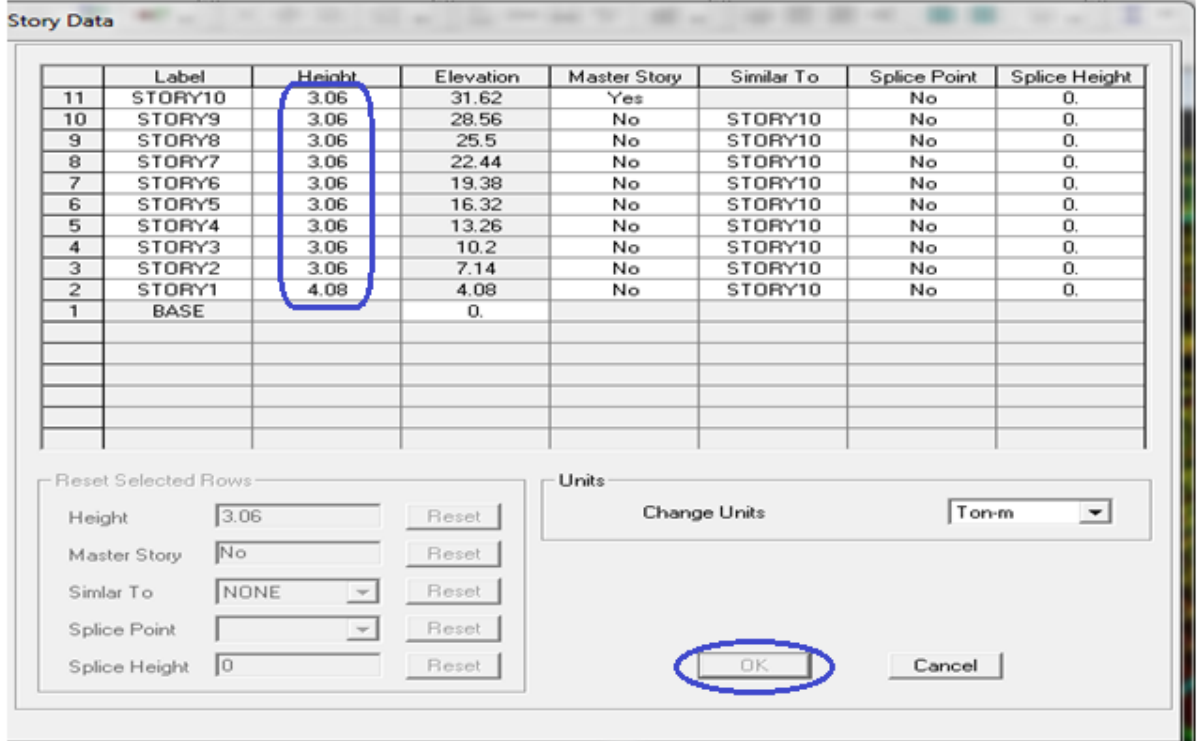

### **2. Deuxième étape :**

La deuxième étape consiste à la définition des propriétés mécaniques des matériaux en l'occurrence, l'acier et le béton.

On clique sur **Define** puis **Material proprietes** nous sélections le matériau **CONC** et on clique sur **Modify /Show Material**, et on apporte les modifications inscrites dans la figure suivante :

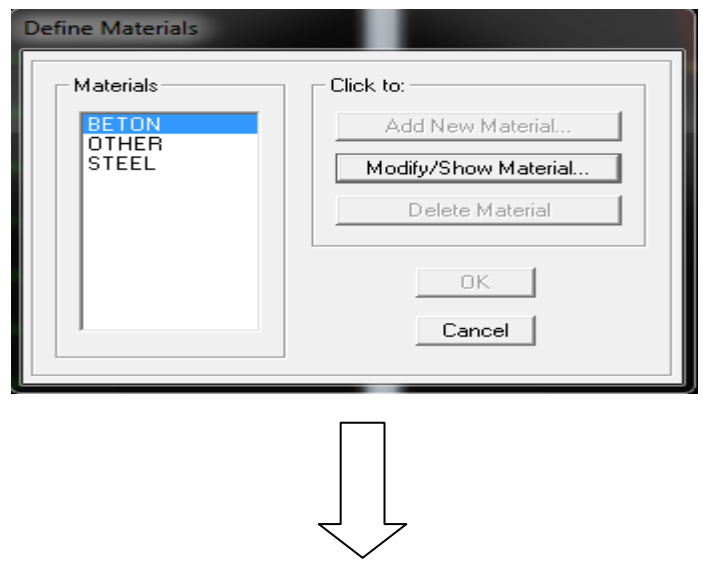

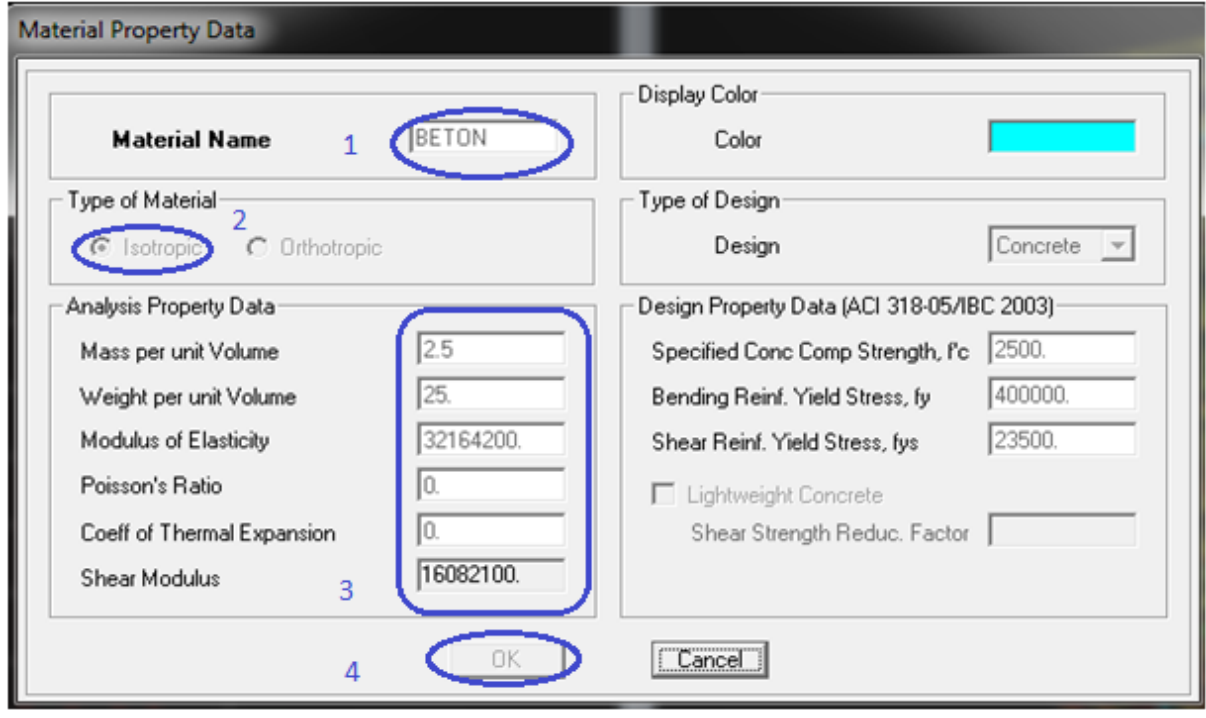

### **3. Troisième étape :**

La troisième étape consiste à l'affection des propriétés géométriques des éléments (poutre, poteaux, dalle, voile...).

Nous commençons d'abord par affecter les sections des poutres et ceci de la manière suivante : Nous choisissons le menu **Define** puis Frame sections. On clique sur la liste d'ajout de sections et on sélectionne **Add Rectangular** pour ajouter une section rectangulaire(les sections en béton armé du bâtiment a modéliser sont rectangulaires).

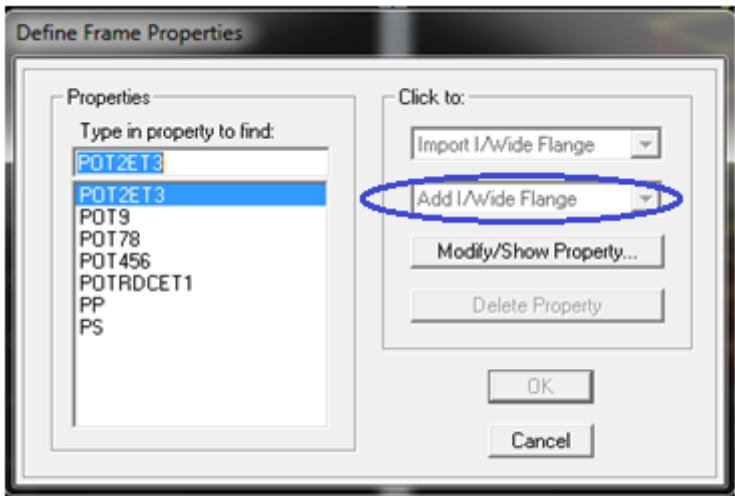

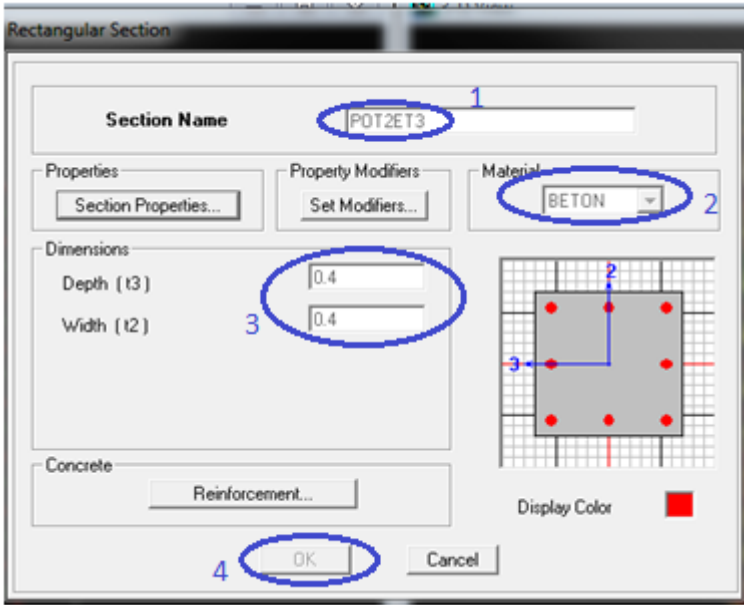

Le bouton **Reinforcement** conduit à une fenêtre qui permet de spécifier les propriétés des barres d'armatures.

Si on clique sur le bouton **Section properties** on peut voir l'aire, les moments d'inerties, l'aire de cisaillement et autres propriétés calculés par ETABS.

#### **Affectation des sections aux éléments des portiques :**

Pour affecter les sections précédentes aux différents éléments :

Pour affecter les sections précédentes aux différents éléments : Sélectionner les éléments de même section en cliquant dessus avec la sourie ou

en utilisant l'outil de sélection rapide dans la barre d'outil flottante **M** qui permet de sélectionner plusieurs élément à la fois en traçant une droite avec la sourie. On peut ajouter plusieurs éléments pour la structure en les traçant :

Cliquer sur **ensuite** sur une ligne de grille et un nouveau élément sera tracé entre deux croisements de lignes successifs horizontalement ou verticalement ça dépend de la ligne visée (un clique suffira pour le tracer)

Pour tracer librement l'élément on choisit  $\|\cdot\|$  et on clique sur le point de départ ensuite sur le point final il faut seulement que ces points soient des croisements de lignes.

Pour les planchers en cops creux on clique sur  $\mathbb{E}$  en choisissant les poutrelles avec un moment continu et un espacement de 65 cm et on choisit la leur direction ensuite en clique sur le vide de la grille.

**NB** : Pour se déplacer d'un niveau à un autre ou d'un portique à un autre on utilise les

flèches qui se trouvent dans la barre d'outils  $\left|\begin{array}{cc} \mathbf{\hat{v}} & \mathbf{\hat{v}} \end{array}\right|$ 

**Voile :**

On choisit le menu **Define-Wall/slab/deck** section cliquer sur Add New Wall pour un voile, une nouvelle fenêtre va apparaitre ; là où il faut introduire un nom pour la section du Voile et son épaisseur.

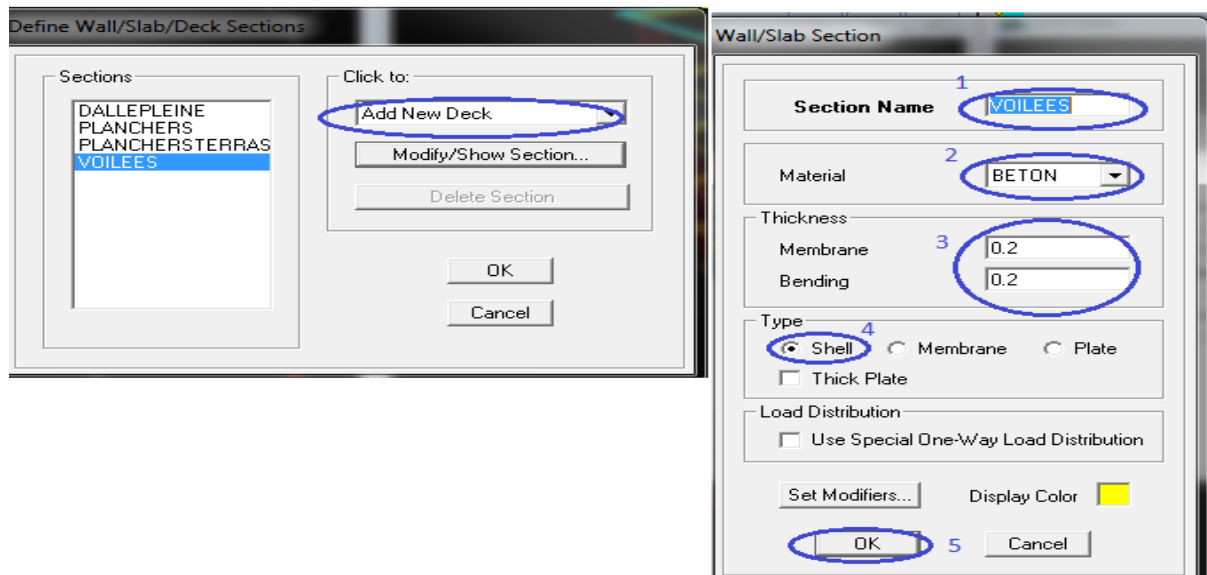

Pour ajouter des voiles :

Cliquer sur  $\begin{array}{|c|c|c|c|c|}\n\hline\n\end{array}$  et cliquer entre les lignes de la grille et le voile aura comme limite deux lignes successives verticale et horizontale dans la fenêtre de travail. Pour tracer le voile librement on choisit

Pour affecter Shell Section au voile : sélectionner le voile et cliquer sur et choisir la section correspondante dans la liste de **Define Shell Sections.**

### **4. Quatrième étape :**

La quatrième étape consiste à spécifier les conditions limites (appuis, etc.) pour la structure à modéliser.

**Appuis** :

On doit encastrer les nœuds de la base du bâtiment, pour se faire :on sélectionne ces nœuds.

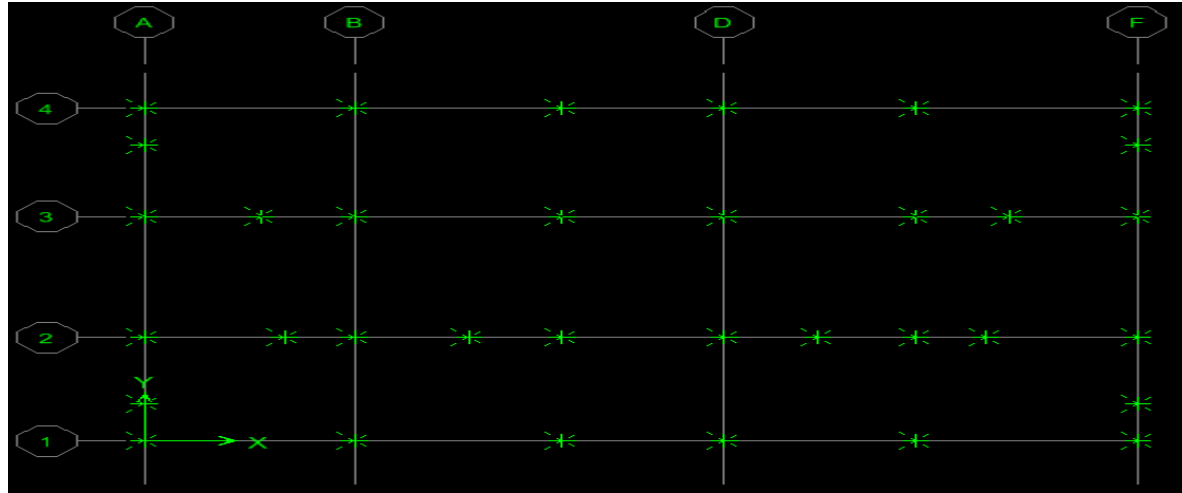

Puis :

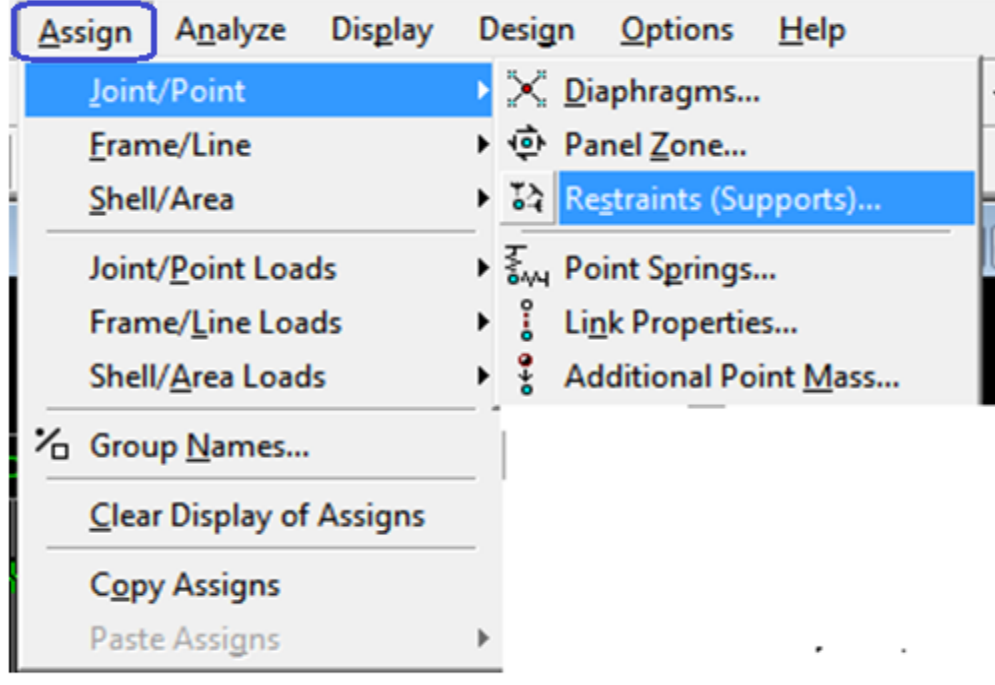

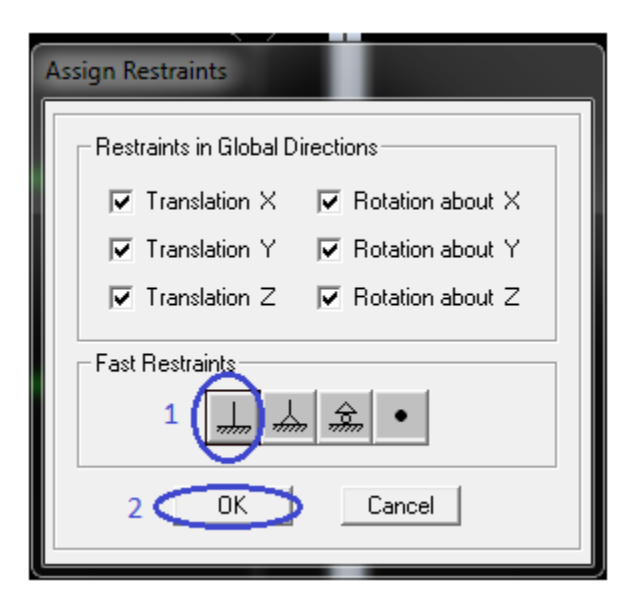

**Mass- Source (masse revenant à chaque plancher) :**

La masse des planchers est supposée concentrées en leurs centres de masse qui sont désignés par la notation de **Mass –Source**

Pour créer ces masses on passe par **define mass source** une fenêtre sera apparaitre

On donne la valeur 1 pour la charge permanente et on donne la valeur de β suivant la nature de la structure. Pour notre cas β =0.2

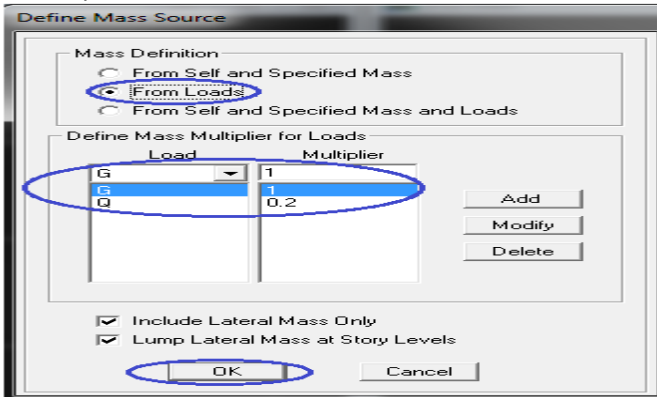

#### **Remarque :**

Le modèle va prendre les charges permanentes et d'exploitation comme des charges linéaire réparties on cochant la case **from load.**

#### **Diaphragme :**

Comme les planchers sont supposés infiniment rigides, on doit relier tous les nœuds d'un même plancher à leurs nœuds maîtres de telle sorte qu'ils puissent former un **diaphragme**, ceci a pour effet de réduire le nombre d'équations à résoudre par le logiciel.

Sélectionner le premier plancher dans la fenêtre X-Y Dans le menu, déroulant :**Assign/point-rigid diaphragm** On choisit Add **NEW Diaphragm**, On va appeler cette D1 : étage 1, OK.

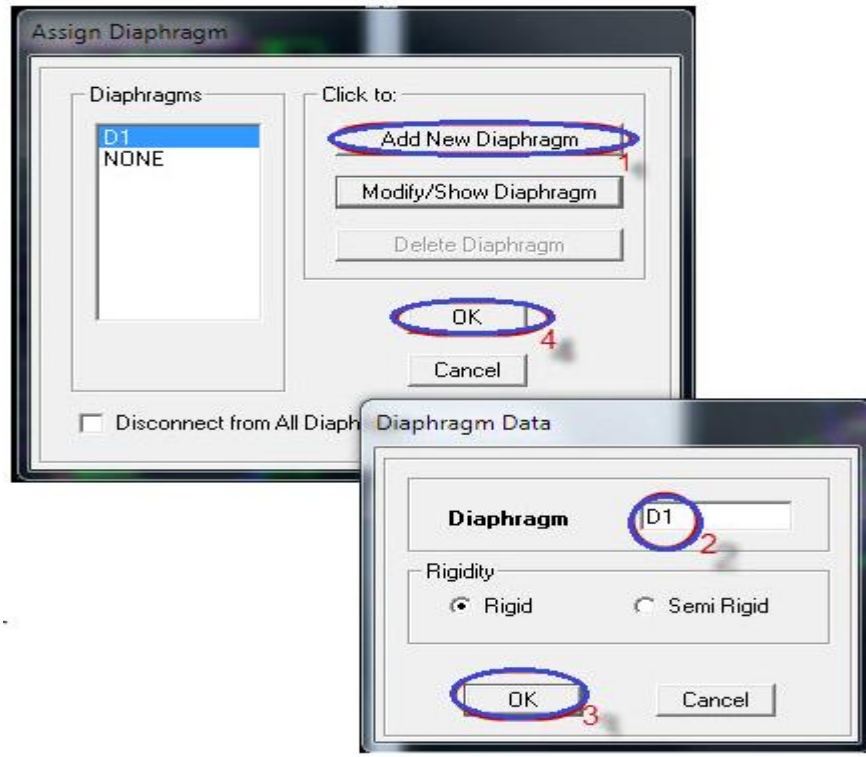

Après avoir introduit le nom du diaphragme dans la case **Diaphragm** on clique sur OK pour valider.

On refait l'opération pour le deuxième plancher qu'on va appeler D2 et ainsi de suite pour tous les autres planchers.

#### **Remarque :**

Il est possible d'afficher différentes informations (numéros de nœuds, d'éléments, etc.) sur le modèle .Sélectionner la fenêtre 3D du modèle en cliquant dans celle-ci sur l'icône Set éléments **ø** .

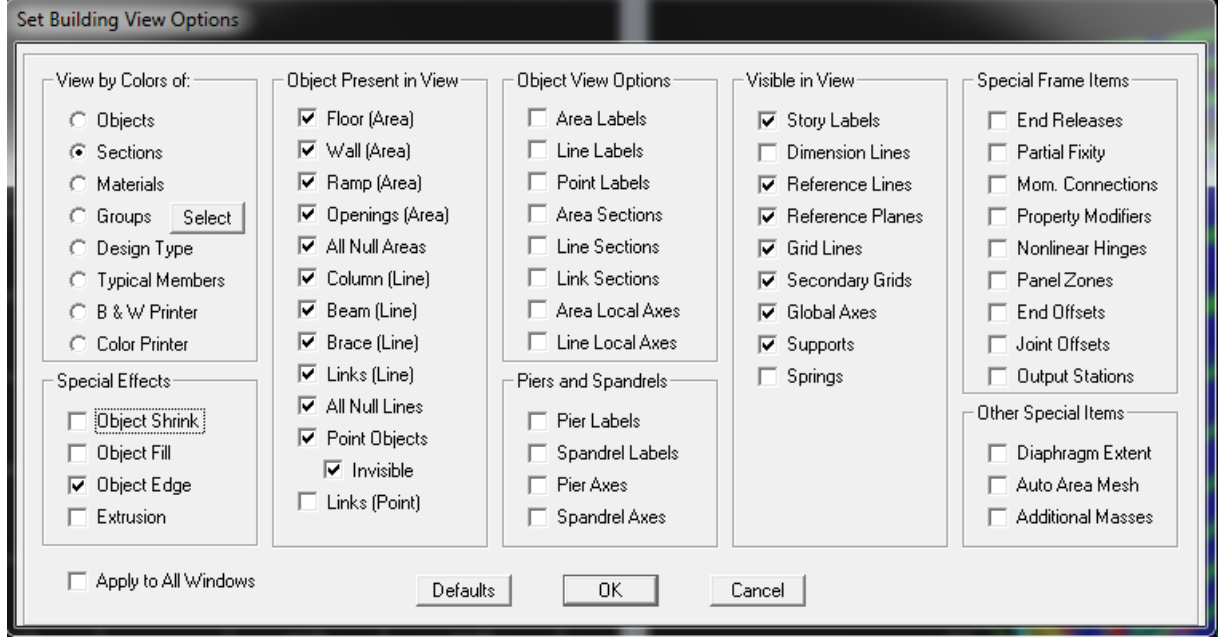

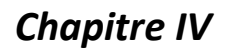

### **5. Cinquième étape : définir les charges.**

Avant de charger la structure il faut d'abord définir les charges appliquées à la structure modélisée.

### **Charge statique(Get Q) :**

Pour les définir on clique sur : **Define/Load Cases.**

**Charge permanentes :Load Name** (Nom de la charge): **G**

Type : **DEAD** (permanente).

**Self weight multiplier** (Coefficient interne poids propre) : **1**

 **Surcharge d'exploitation :Load Name** (Nom de charge) **:Q** Type **:live** (exploitation)

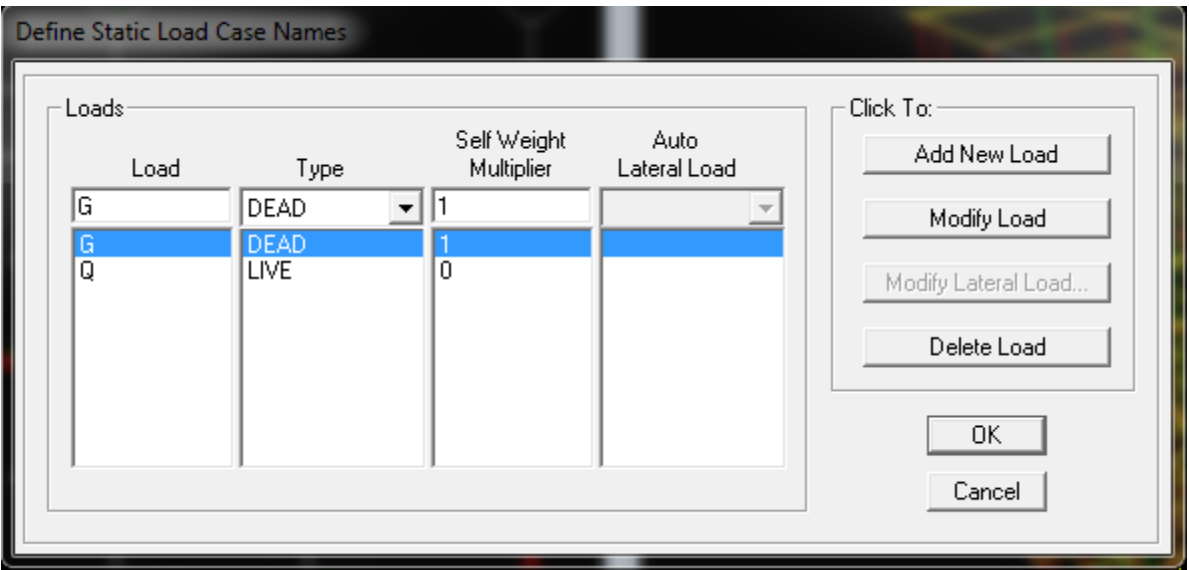

#### **Charge sismique :**

Pour le calcul dynamique de la structure on introduira un spectre de réponse conçu par le CGS.

Ce spectre est une courbe de réponse maximal d'accélérations (Sa/g) pour un système à un degré de liberté soumis à une excitation donnée pour des valeurs successives de périodes propres T.

#### **Données à introduire dans le logiciel :**

- Zone : IIa (Zone a sismicité moyenne, voir Annexe 1 du RPA 2003)
- Groupe d'usage : 2 (bâtiments courants, voir chapitre 3.2 du RPA)
- Coefficient de comportement : Mixte Portiques-Voiles avec interaction
- Remplissage : Dense (Cloisons en maçonnerie)
- Site : S3 (Voir rapport de sol Chapitre 1)
- $\cdot$  Facteur de qualité (Q):

### **Q=1.15**

On ouvre le logiciel en cliquant sur l'icône :

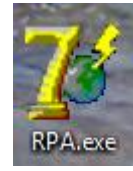

Après avoir introduit les données dans leurs cases respectives, on clique sur sauvegarde fichier format ETABS.

Pour injecter le spectre dans le logiciel **ETABS** on clique sur : **Define/Response Spectrum Functions / Spectrum from file.**

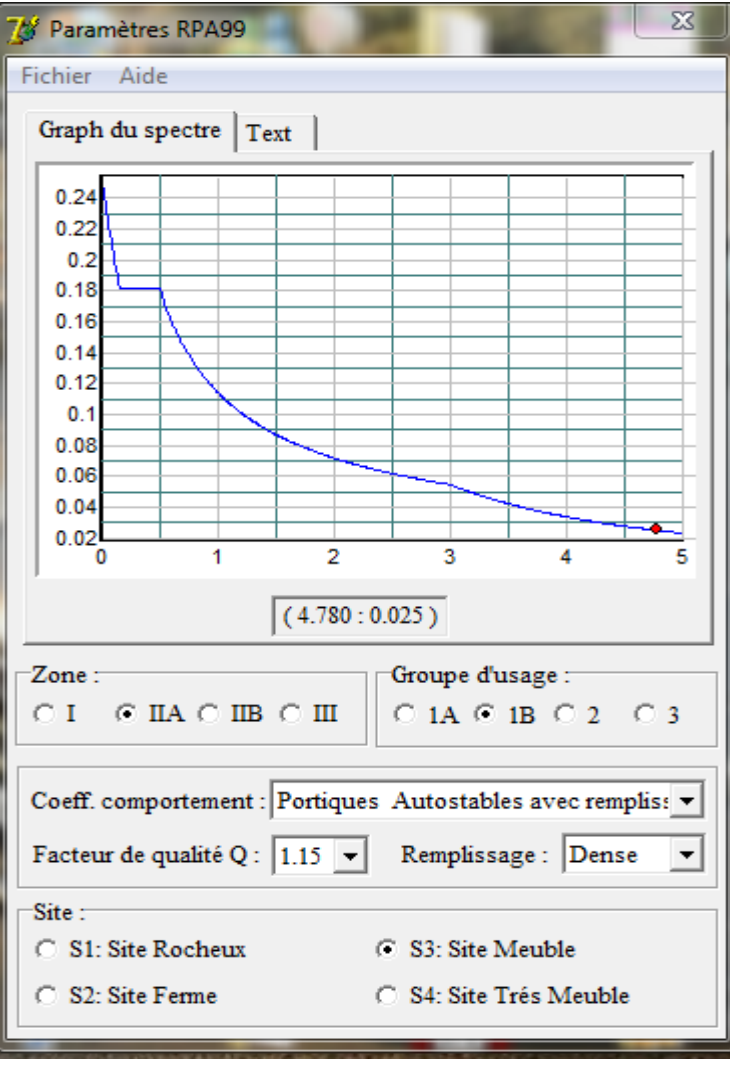

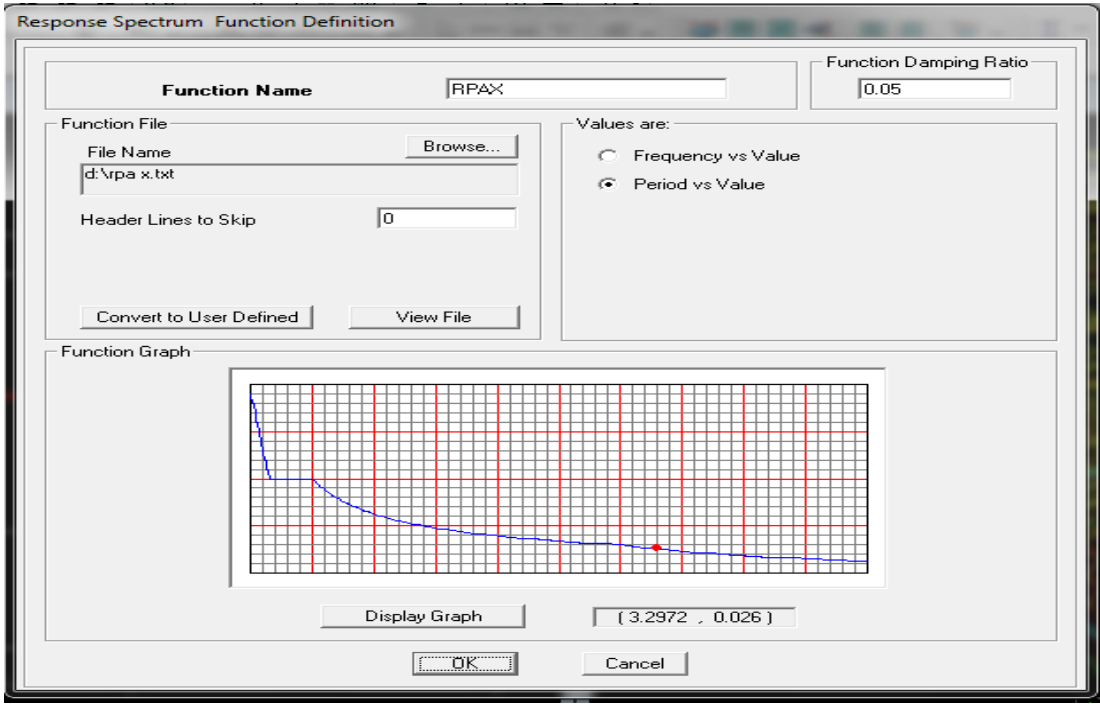

 Dans la partie **Input response spectra,** nous allons Introduire le spectre à prendre en compte dans les deux directions principales (U1 et U2).

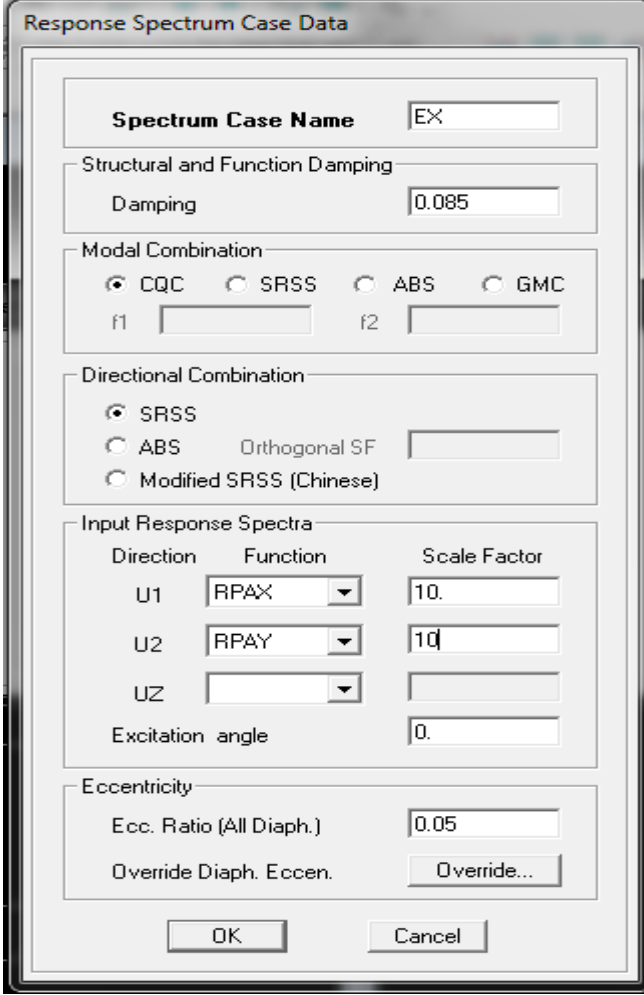

### **6. Sixième étape : chargement**

Après sélection de l'élément à charger (dans notre cas on a chargé les planchers), on clique

sur  $\frac{1}{2}$  qui se trouve sur la barre d'outils.

Dans la boite de dialogue qui apparait on aura à spécifier :

Le nom de la charge

Sa direction

La valeur de la charge uniformément répartie.

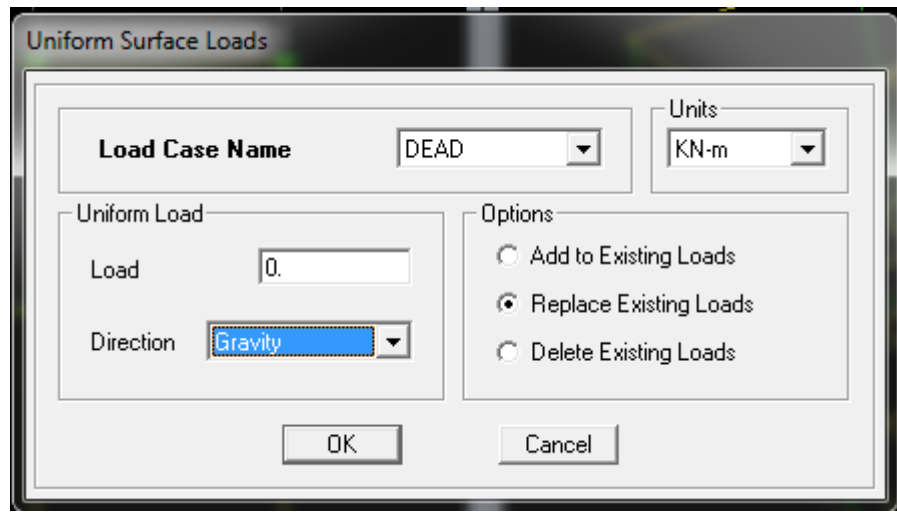

### **7. Septième étape : introduction des combinaisons d'action**

Les combinaisons d'actions à considérer pour la détermination des sollicitations et déformations sont :

**Combinaisons aux états limites :**

 **ELU** :1,35G+1,5Q **ELS** :G+Q

### **Combinaisons accidentelles du RPA :**

GQE : G+Q±E

08GE :0.8G±E

Pour introduire les combinaisons dans le logiciel on clique sur :<br>define

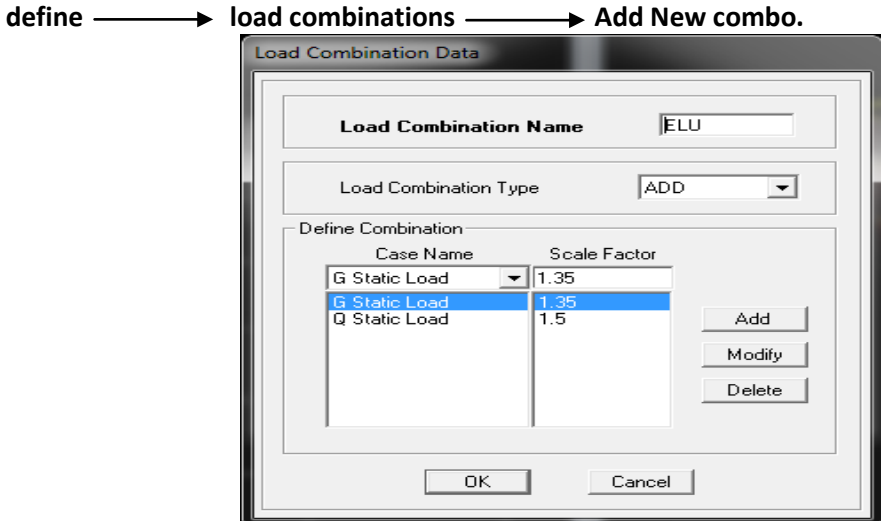

On reprend les mêmes opérations pour introduire les autres combinaisons d'actions.

### **8. Huitième étape: Analyse et visualisation des résultats**

#### **Lancement de l'analyse :**

Pour lancer l'analyse de la structure, on se positionne sur l'onglet **Analyze** et on sélectionne **Run Analysis.**

#### **Visualisation des résultats :**

Dans la fenêtre **display show table,**on clique sur modal Information et on sélectionne la combinaison «**Modal**» .

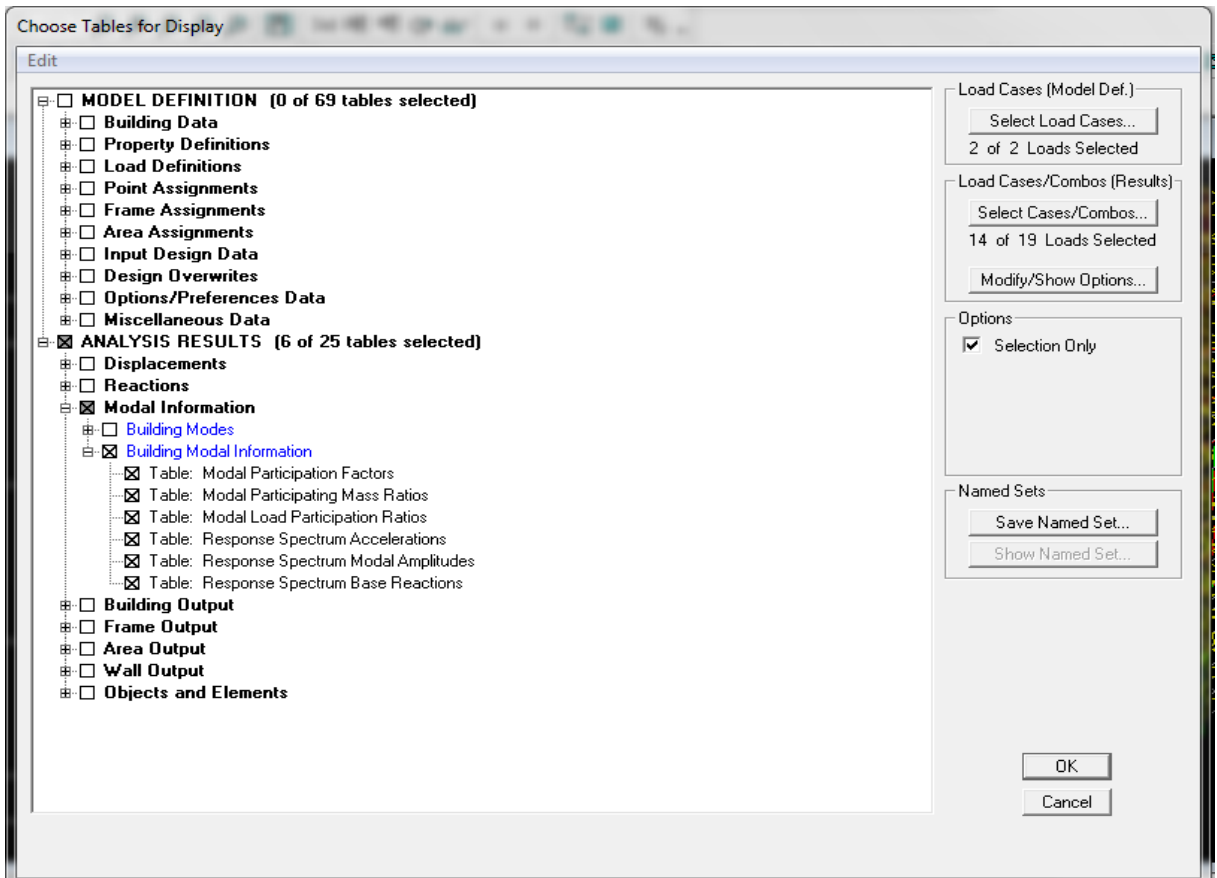

### Les pourcentages de masses mobilisées sont donnés par sunUX, sunUY

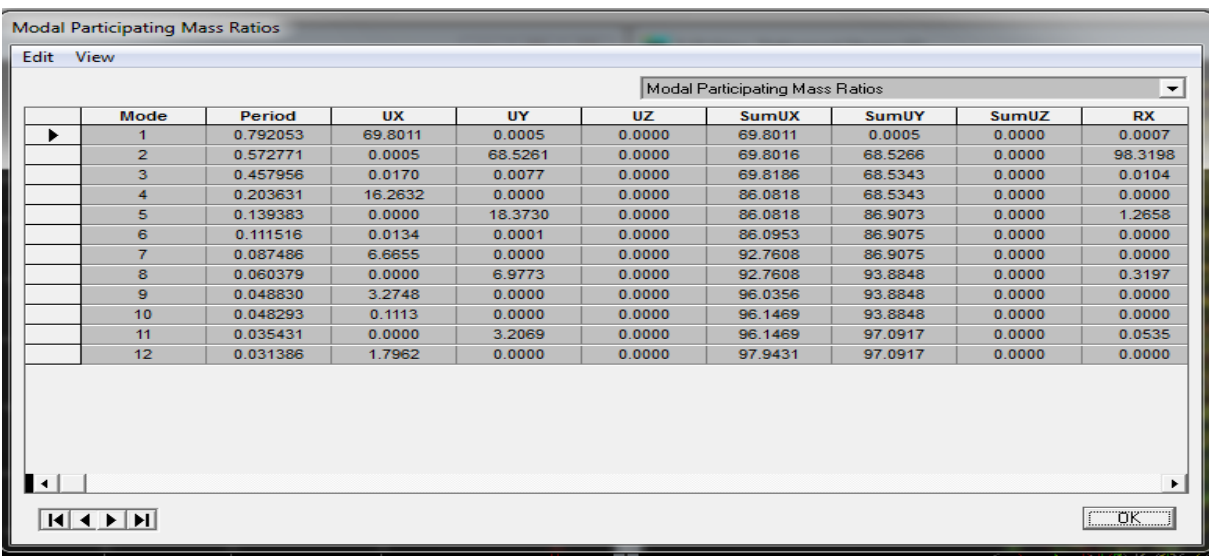

## **Déformé de la structure :**

Avec le menu **Display** il est possible de choisir show **Deformed shap** pour visualiser les déplacements. Le menu **show deformed** conduit à la fenêtre suivante : Il faut spécifier le cas de chargement **G**.

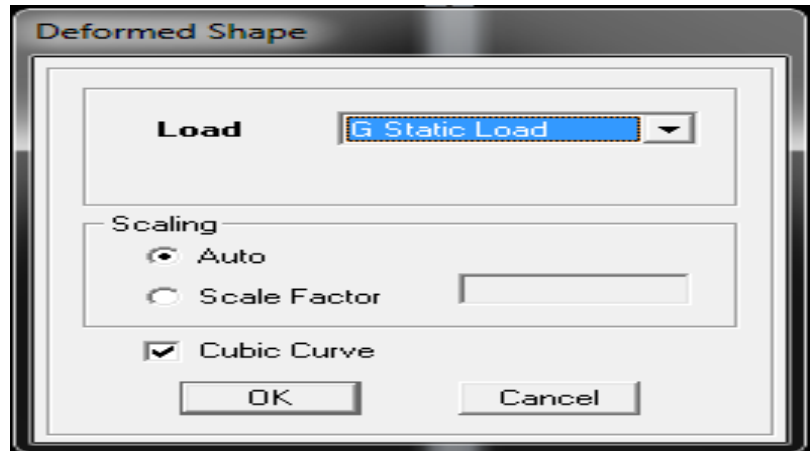

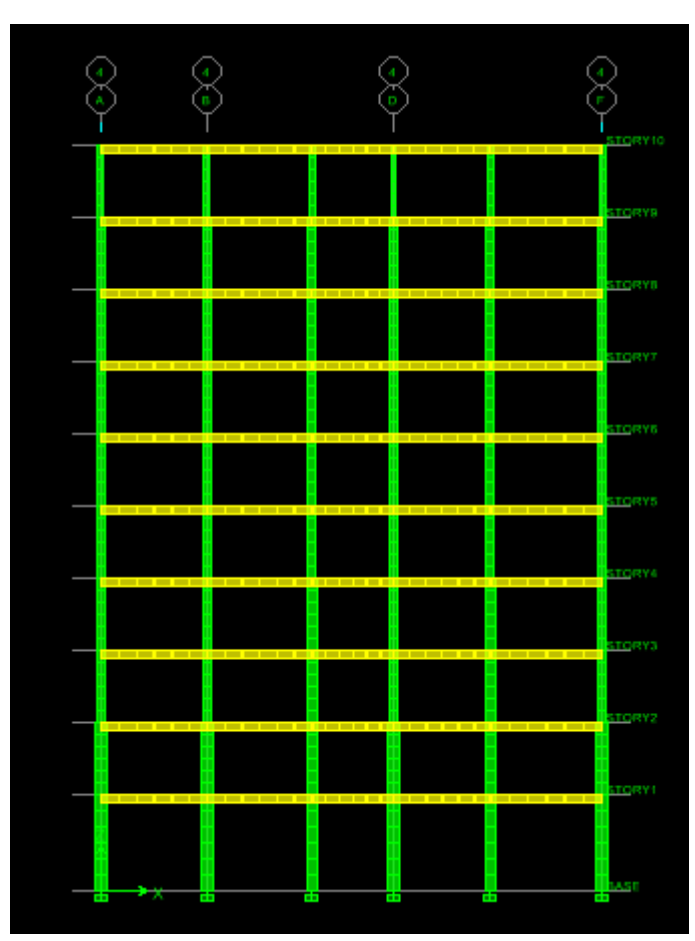

**Déformée de la structure**

### **Réaction :**

Le menu Display permet d'afficher les réactions avec **Show Member forces/Stresses Diagram-Support/Spring Reaction.**On aura la boite dialogue suivante :

- $\triangleright$  Selectionnner le cas de chargement
- Cocher **reactions**
- Valider pour voir les réactions affichées sur appuis.

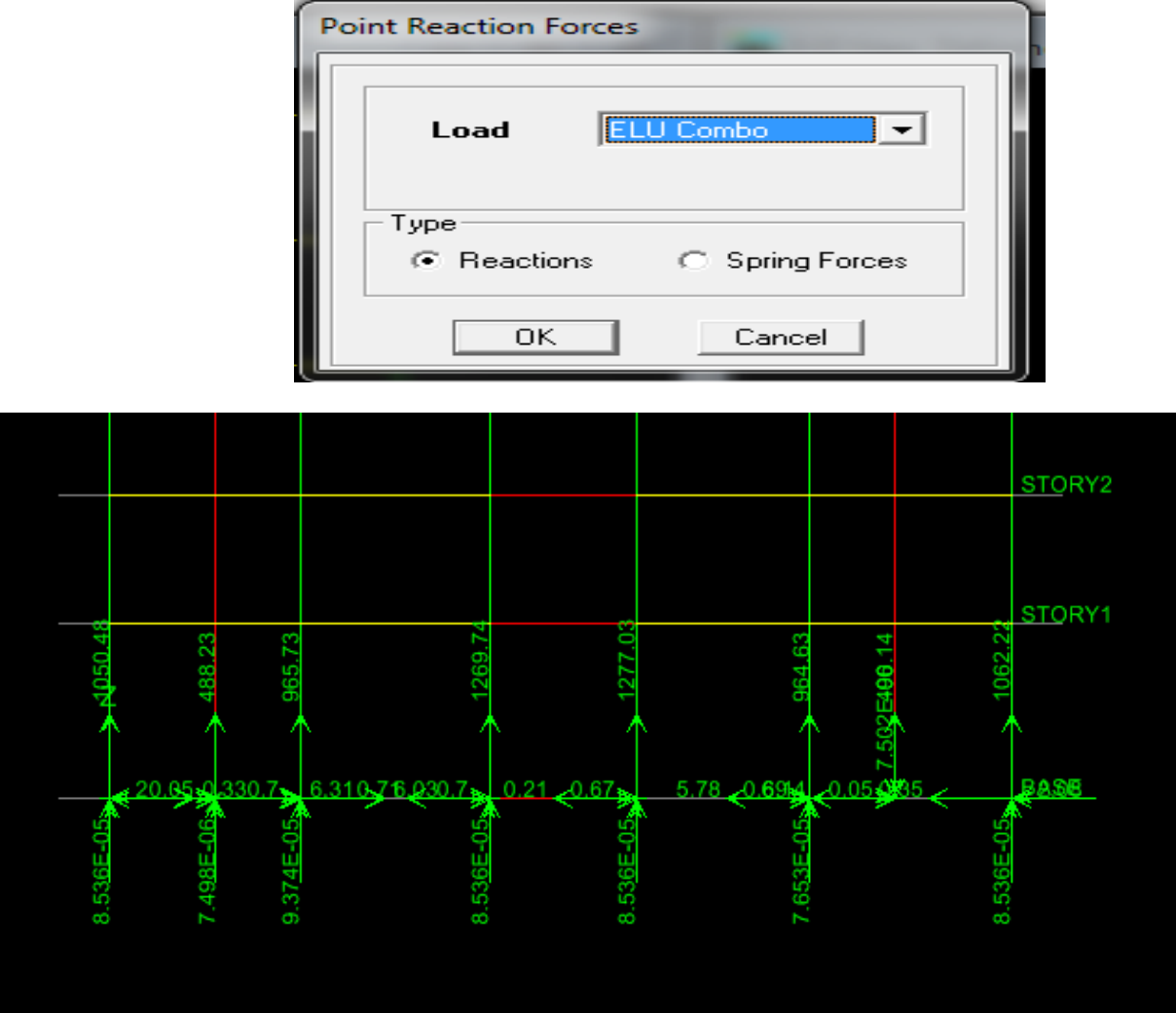

**Les reactions à la base de la strucure**

 **Les efforts internes :** Le menu **Display** permet d'afficher les efforts internes avec **Show Member Force/Stresss Diagram-Frame/pier/Spandrel Forces.** Et aura la fenêtre suivante :

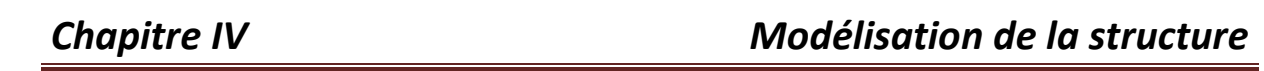

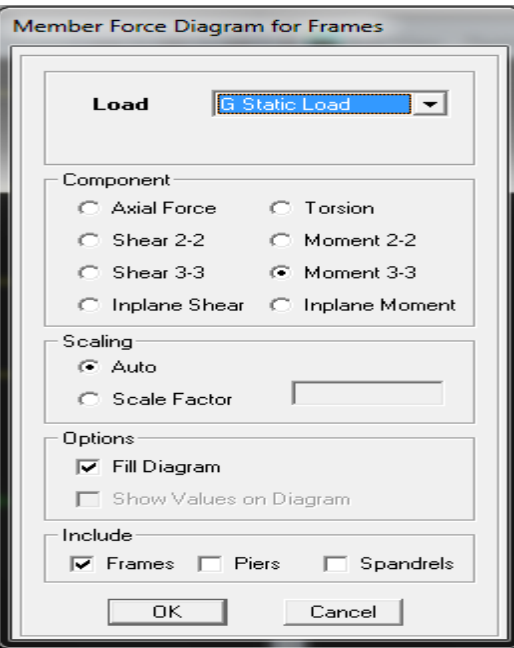

Sélectionner le cas de chargement

L'option **Axial Force** permet d'afficher le diagramme d'efforts normaux(DEN).

- L'option **Shear2-2** permet d'afficher le diagramme des efforts tranchants(DET).
- L'option **Shear3-3** permet d'afficher le diagramme des efforts tranchants hors plans.
- L'option **Moment 3-3** permet d'afficher le diagramme des moments fléchissant(DMF).
- L'option **Seal Facteur** permet d'ajuster la taille des diagrammes.
- Pour voire les valeurs dans les diagramme on décoche **Fill Diagram** et on coche **Show values On Diagram.**

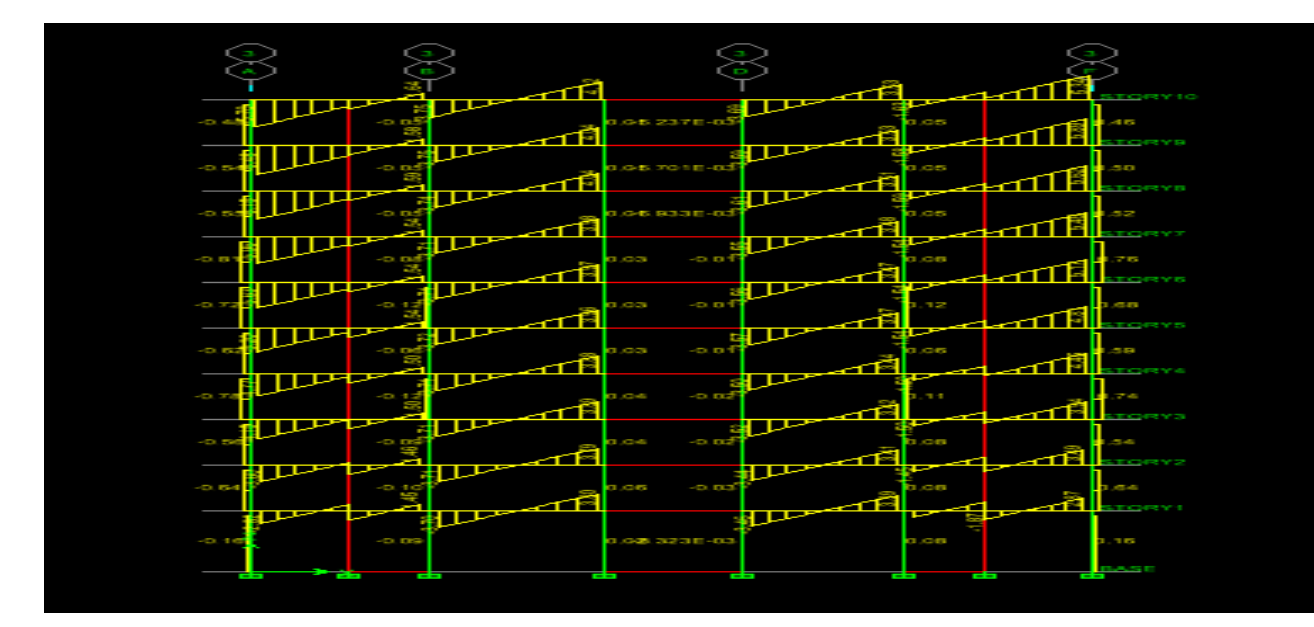

 **diagramme des efforts tranchants** 

- **Les poutres : Les poutres :** Pour extraire les efforts max, on commence par sélectionner les poutres ensuite on clique sur : **Display Show tables**

Dans **Frame Output** on sélectionne « **Frame Forces** » (Efforts dans les barres).

On clique sur **Select Case/comb** pour choisir les combinaisons d'actions puis on clique sur **OK.**

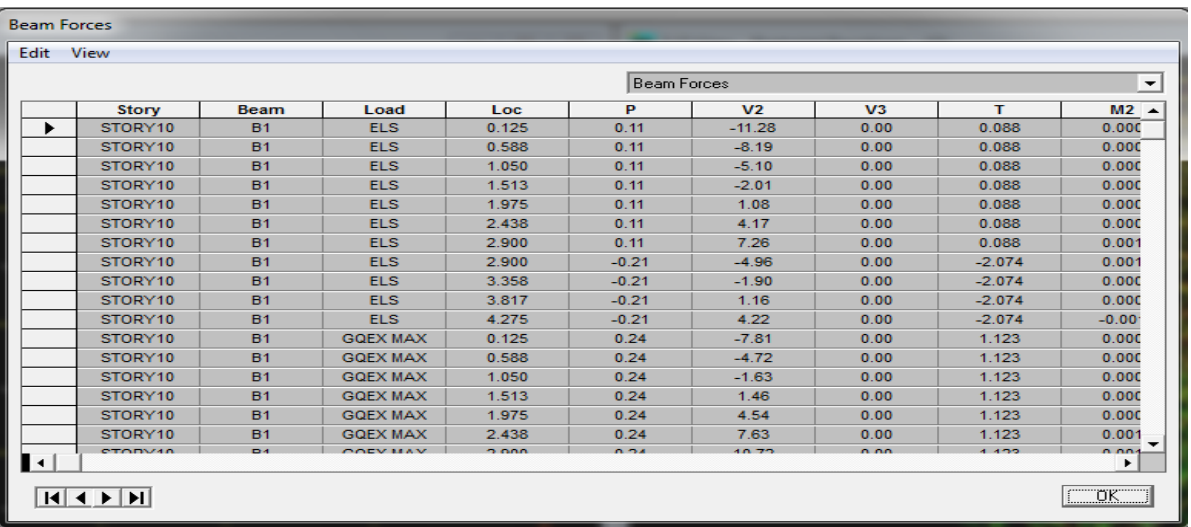

- **Les poteaux :** pour extraire la valeur des efforts dans les poteaux, on sélectionne ces derniers et ensuite clique sur :**Display/Show Tables**

Dans **Element Output (column Forces)** on sélectionne « Frame Forces » (effort dans les barres).

On clique sur **Select Case/Comb** pour choisir les combinaisons d'action puis on clique sur **OK.**

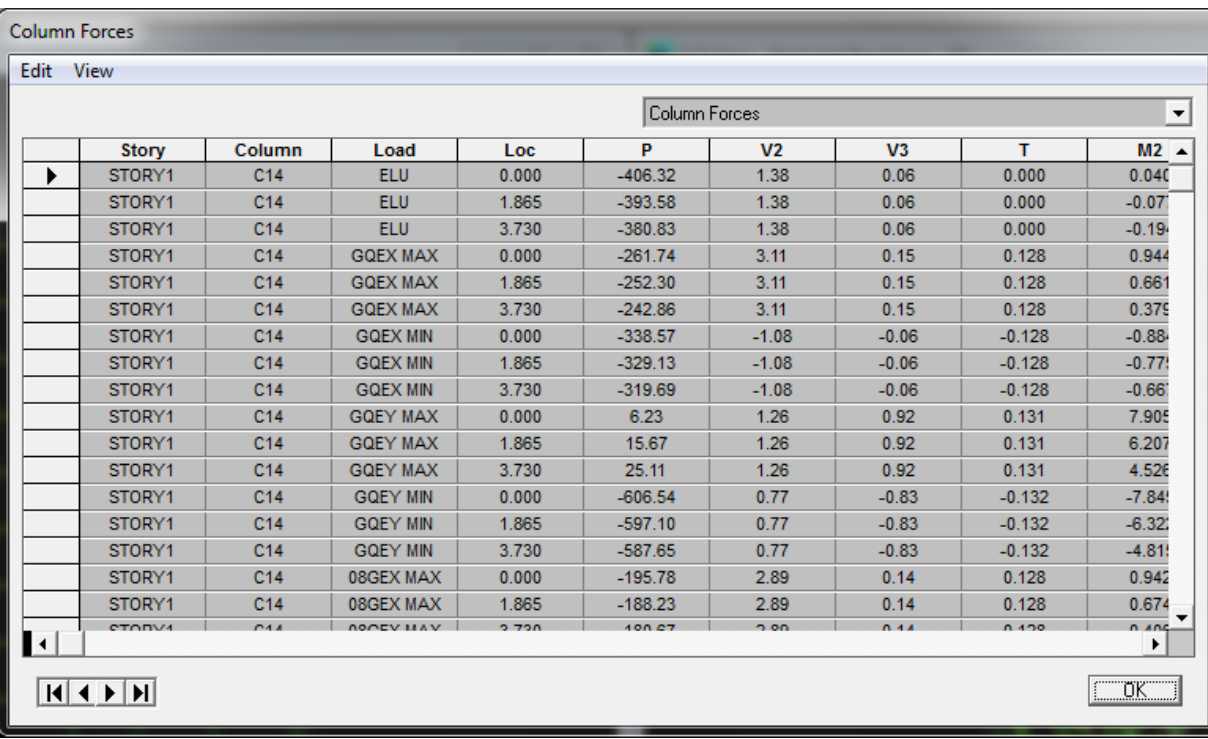

- **Les voiles :** pour extraire les contraintes dans les voiles, dans **Area Output** on clique sur **« Area Force and Stresses »** et on sélectionne les combinaisons d'actions .

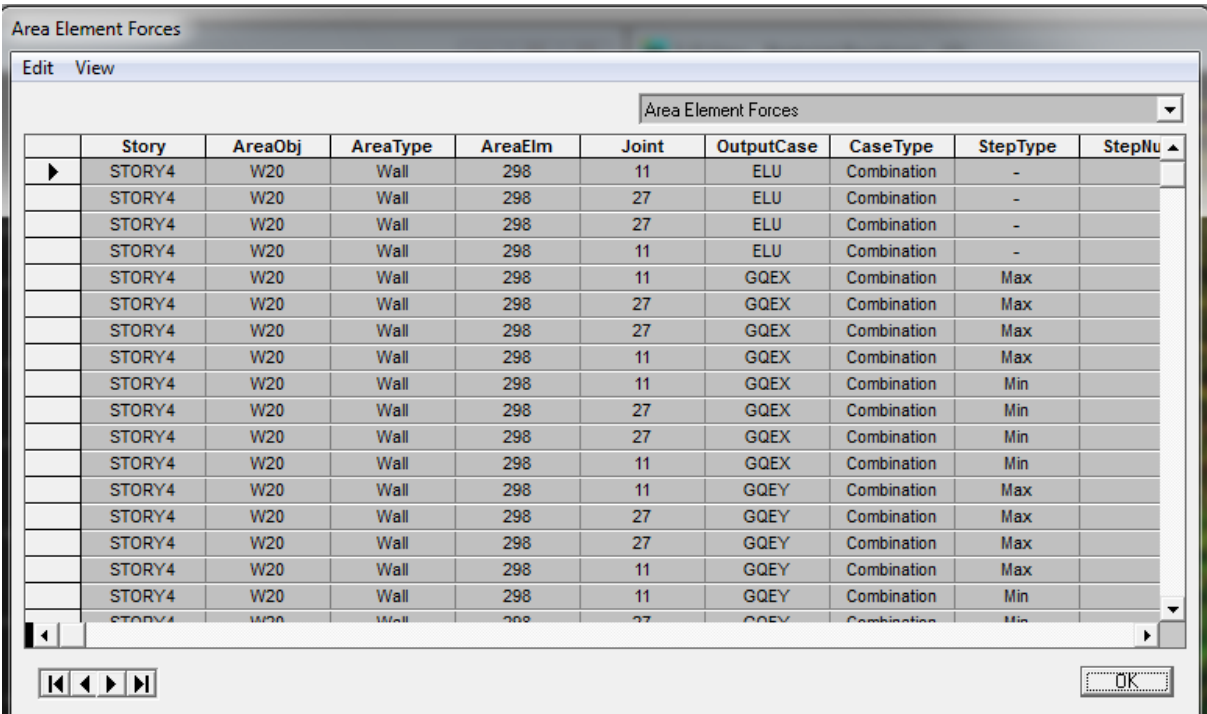

Les résultats choisis avec **SET Option** dans le menu **Analyse** se trouve dans un fichier **OUT** généré par l'analyse. Ce fichier peut être éditer et imprimé et qu'on peut ouvrir dans un environnement texte,tel que World ou bloc note de Windows , pour faire :

- Fermer Etabs sans arrêter l'analyse.
- Chercher le fichier OUT avec recherche de Windows.

# **Introduction** :

La structure en question est sujette à l'action du séisme, les secousses telluriques engendrent dans les constructions des accélérations qui peuvent être d'un ordre de grandeur de telle sorte à influer négativement à la stabilité de celle-ci.

 Pour cela, le règlement parasismique Algérien prévoit des mesures nécessaires à la conception et à la réalisation de la construction de manière à assurer un degré de protection acceptable. On doit vérifier les conditions suivantes :

- La période fondamentale de la structure.
- L'excentricité.
- Le pourcentage des masses participantes au dernier mode et la tortion au  $1<sup>er</sup>$ et le  $2<sup>emme</sup>$ modes.
- L'effort tranchant à la base.
- Les déplacements relatifs.
- Justification vis-à-vis de l'effet P-Delta.

# **I. Vérification de la période empirique « T »** :

 La période trouver avec le logiciel doit être comprise entre la période empirique et celle majorée.

### **a. Période empirique :**

$$
T = min \left\{ C_T h_N^{3/4}, 0.09 h_n / \sqrt{D} \right\}
$$

**Sens x-x** :T=min $\{0.66; 0.70\} = 0.66s$ 

**Sens y-y** : T=min $\{0.66; 0.88\} = 0.66s$ 

Avec :

D :la dimension du bâtiment mesurée à sa base dans la direction de calcul considéré

 $h_N$ : Hauteur totale de structure.

 $C_T$ : Coefficient en fonction du système de contreventement, du type de remplissage est donné par le tableau (4-6 du RPA)

**b. Période empirique majoré :**

 $T_{mai} = T + 30\%T = T \times 1.3 \Rightarrow 0.66 \times 1.3 = 0.85.$ 

**↓** La période donnée par l'ETABS est :  $T_{etabs} = 0.79s$ .

### **c. Comparaison des résultats trouvés :**

On a : La période calculée T=0.66s

La période majorée : $T_{\text{maj}}$ =0.85s.

La période étabs : T<sub>etabs</sub>=0.79s.

 $T \leq T_{etabs} \leq T_{mai}$   $\longrightarrow 0.66 \leq 0.79 \leq 0.85$  condition verifiée..

# **II. Vérification de l'excentricité :**

D' après l'article *(4.3.7 du RPA99/2003)*, dans le cas où il est procédé à une analyse tridimensionnelle, en plus de l'excentricité théorique calculée, une excentricité accidentelle (additionnelle) égale ± 0.05 L, (L étant la dimension du plancher perpendiculaire à la direction de l'action sismique) doit être appliquée au niveau du plancher considéré et suivant chaque direction.

Soit : C<sub>M</sub> : centre de masse  $C_R$  : centre de rigidité

On doit vérifier :

**Sens xx** :l C<sub>m</sub> – C<sub>R</sub> l  $\leq$  5% L<sub>x</sub> **Sens yy** : $|C_m - C_R| \leq 5\% L_v$ 

Les centres de masse et les centres de rigidité pour les différents étages sont tirés du logiciel ETABS, pour faire : show table →building output → center Mass Rigidity Les résultats de calcul sont résumés dans le tableau suivant :

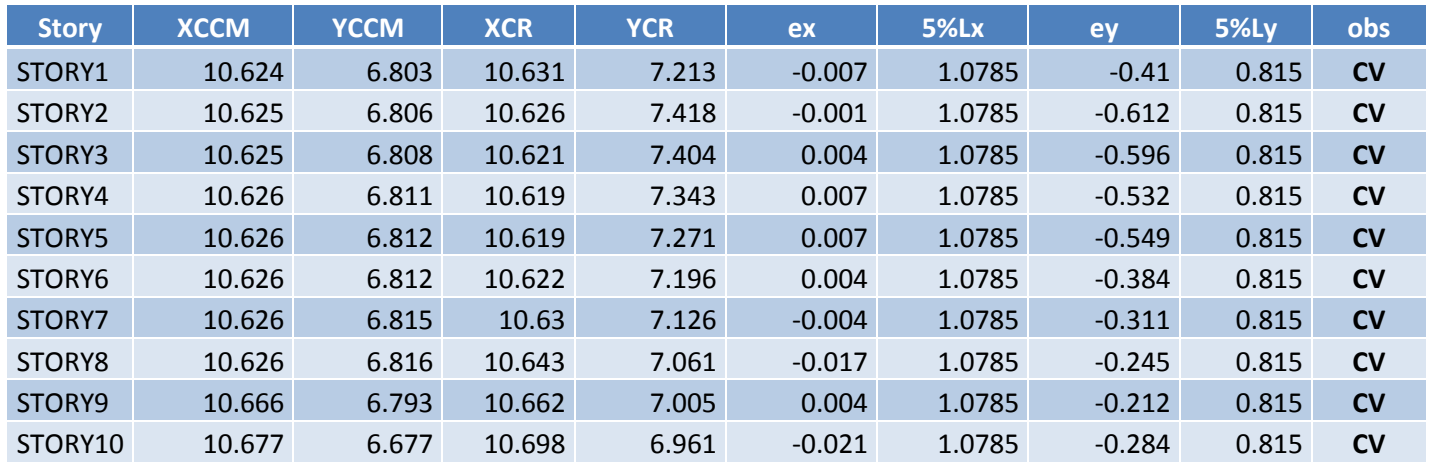

**III. Vérification de la masse participante et a la torsion :**

**a. Vérification de la masse participante :**

Cette vérification nous permet de savoir le pourcentage des masses agissantes sur les éléments porteurs au dernier mode.

### **Tableau représentatif des résultats :**

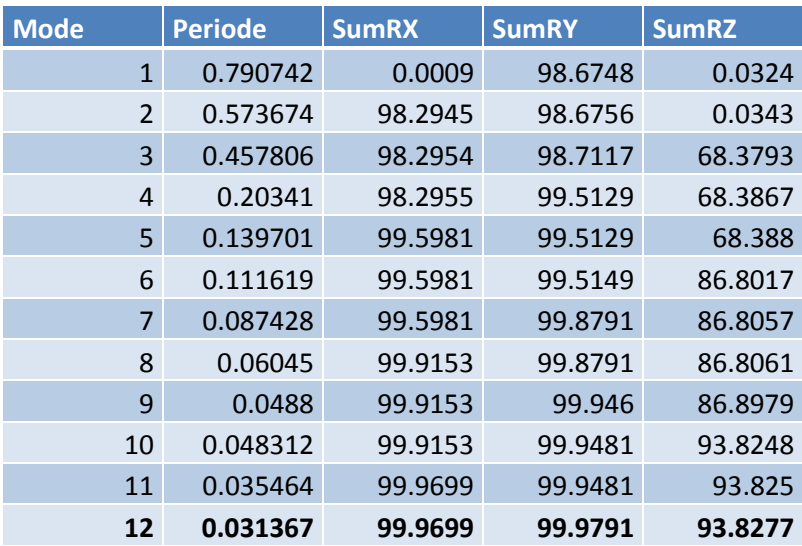

Les valeurs de SumRX ; SumRY et SumRZ du dernier mode sont supérieure a 90% donc la condition est vérifiée.

 $min(SumRX; SumRY; SumRZ) \ge 90\% \le 2min(99.96,99.97,93.82) \ge 90\%$ 

 $\langle 2 = 993.82 \rangle 90\% = 5$ Condition vérifiée.

### **b. Vérification a la torsion :**

 $\triangleright$  **Sens longitudinal L<sub>X</sub>:** 

On a le déplacement SumRZ au premier mode est de : SumRZ =0.0324%

 $5\%$ Lx  $\geq e_x$   $\lt =$   $> 0.05 \times 16.30 = 0.815 \geq 0.0324$  =  $>$ Condition vérifié.

**Sens transversal L<sup>Y</sup> :**

On a le déplacement SumRZ au deuxième mode est de : SumRZ=0.043%

 $Lx \ge e_x \le 0.05 \times 21.57 = 1.078 \ge 0.0343$  =>**Condition vérifié.** 

### **IV. L'effort tranchant a la base :**

La résultante des forces sismiques à la base **Vetabs** obtenue par combinaison des valeurs modales, ne doit pas être inférieure à **80%** de la résultante des forces sismique déterminée par la méthode statique équivalente **Vmse**

**Vetabs** : effort tranchant à la base obtenue par l'ETABS.

**Vmse** : effort tranchant à la base obtenue par la méthode statique équivalente.

#### **a. Calcul de l'effort tranchant avec la méthode statique équivalant :**

$$
V=\frac{A. D. Q}{R}\ W_t
$$

**A = 0,15** (coefficient d'accélération de zone : zone II<sub>a</sub>, groupe 2).

- **Calcul du facteur de qualité Q :** Le facteur de qualité de la structure est fonction de :
	- La régularité en plan et en élévation.
	- La redondance en plan et les conditions minimales sur les fils de contreventement.
	- La qualité du contrôle de la construction.

La valeur de **Q** est déterminée par la formule : Q =1+ ∑Pq

 $P<sub>o</sub>$ : pénalité à retenir selon que le critère de qualité q "est observé ou non"

#### **Tableau des pénalités P<sup>q</sup> :**

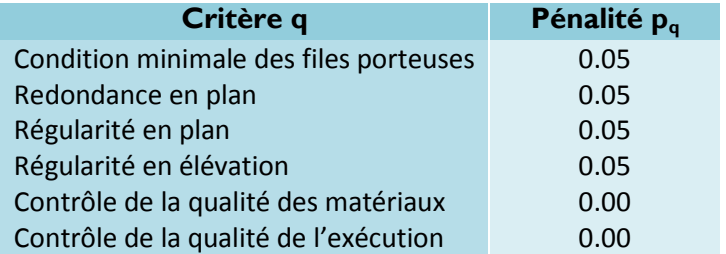

**D'où : Q = Qx = Qy =1+ ∑Pq = 1.2**

**Détermination du facteur d'amplification dynamique moyen « D » :**

$$
D = \begin{cases} 2.5\eta & \text{avec:} \quad 0 \le T \le T_2 \\ 2.5\eta \left(\frac{T_2}{T}\right)^{2/3} & \text{avec:} \quad T_2 \le T \le 3s \quad \text{ avec:} \quad D \le 2.5 \\ 2.5\eta \left(\frac{T_2}{3}\right)^{2/3} \left(\frac{3}{\sqrt{T}}\right)^{5/3} & \text{avec:} \quad T \ge 3s \end{cases}
$$

La période T<sub>2</sub> est donnée par le tableau (4.7 RPA/99) de l'RPA en fonction du site catégorie de site.

Notre projet est implanté dans un site de catégorie 3 (site meuble) **T<sup>2</sup> =0.50s.**

#### **On as Tetabs=0.79→ T<sup>2</sup> T 3s→ 0.5 0.85 3s**

**Donc**  $:D = 2.5$  [  $\binom{T}{2}$  $\sqrt{T}$ <sup>2</sup>

Avec : $\eta = \sqrt{7/(2 + \varepsilon)} \geq 0.7$  ; Avec  $\mathscr{E}(\%)$  : Est le pourcentage d'amortissement critique.

 $\varepsilon$ : Pourcentage d'amortissement critique (tableau 4.2 RPA99 / 2003)  $\varepsilon$ =10%

**D'où** :  $\Gamma = \sqrt{7/(2 + 10)} = 0.76 ≥ 0.7$  condition vérifiée.

Donc : $D = 2.5 \times 0.76 \times (\left. {0.5} \right/_{0.79})^{\frac{2}{3}}$ 3

### **Détermination du coefficient de comportement « R » :**

Le coefficient de comportement est donné en fonction du système de contreventement de la structure.

**les résultats trouvés :**

Les charges verticales revenants aux portiques et aux voiles sont tirés du logiciel à l'aide de l'option « Section Cut ». (Combinaison E.L.U) Charges verticales totales = 17174.73 KN.

- **Charges verticales reprise par les portiques :** 9062. 933kN (52.76%)
- **Charges verticales reprise par les voiles :** 8111.797 kN (47.23 %)

 De plus, Les efforts sismiques revenants aux portiques et aux voiles sont tirés du logiciel à l'aide de l'option « Section Cut ». (Combinaison E spectre)

### **Charges sismiques totales (efforts tranchants à la base) :**

 Sens xx :976.044 kN Sens yy : 1185.3477 kN

**Charges sismiques reprise par les portiques :**

 Sens xx : 51.2126 kN (5.21 %) Sens yy : 39.3005kN (3.31 %)

**Charges sismiques reprise par les voiles :**

 Sens xx : 925.0262 kN (94.79 %) Sens yy : 1146.1244 kN (96.69 %)

 $\triangleright$  Les voiles reprennent plus de 20% des sollicitations dû aux charges verticales et la totalité des charges séismiques.

 D'après le tableau **4.3 de l'RPA** des valeurs du coefficient de comportement on prend **R=4.**

#### **Wt=18310.91KN.**

**Donc :** 

A  $\frac{D.Q}{R} W_t = \frac{0}{2}$  $\frac{0.396 \times 1.2}{4} \times 18310.91 = 1150.29$ KN.

**L'effort tranchant à la base obtenu par ETABS :**

Pour cela on sélectionne les éliment de la base → support réactions → choisir la combinaison E Les efforts tranchants à la base sont donnes par les colonnes :

> Global  $F_x$ : dans le sens xx :  $V_{\text{etabs}} = 976.08$  kN Global F<sup>y</sup> : dans le sens yy : **Vetabs = 1185.56 kN**

- **Vérification :**

**Sens xx** :  $V_{\text{etabs}}$ =976.08 KN > 80%  $V_{\text{mse}}$  =920.23 kN **Condition vérifiée. Sens yy** : V<sub>etabs</sub>=1185.56 KN > 80% V<sub>mse</sub> =920.23 kN **Condition vérifiée.** 

#### **Conclusion**

La résultante des forces sismiques à la base **Vetabs** obtenue par combinaison des valeurs modales est supérieure à 80 % de la résultante des forces sismiques déterminée par la méthode statique équivalente **Vmse**.

### **V. Vérification des déplacements relatifs :**

Les déplacements relatifs latéraux d'un étage par rapport aux autres qui lui sont adjacents, ne doivent pas dépasser 1 % de la hauteur d'étage (h).

 $\Delta_{\mathbf{k}} \leq 1\%$ h

Le déplacement relatif au niveau "k" par rapport au niveau "k-1" est égal à :

$$
\Delta_k = \boldsymbol{\delta}_k - \boldsymbol{\delta}_{k-1}
$$

**Avec :** $\delta_k(\mathsf{U})$  **: Le déplacement horizontal à chaque niveau "k" de la structure.** 

Les déplacements maximaux sont tirés du logiciel ETABS en suivant le chemin ci- dessous : show table→ displacements → displacements data → Diaphragm CM Displacement Les résultats de calcul sont résumés dans le tableau suivant :

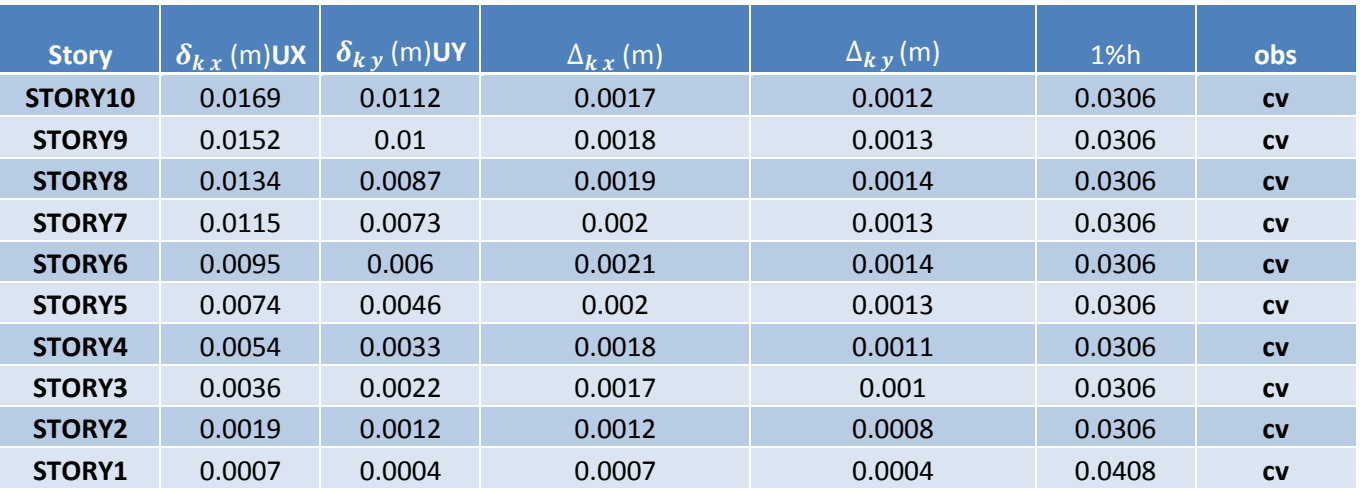

#### **Conclusion**

Les déplacements relatifs de tous les niveaux et dans les deux sens sont inférieure au déplacement admissible

# **VI. Justification vis-à-vis de l'effet P-Delta :**

Les effets du 2éme ordre (ou effet P-∆) peut être négligé dans le cas des bâtiments si la condition suivante est satisfaite à touts les niveaux :

$$
\theta_k = \frac{P_k \times \Delta_k}{V_k \times H_k} \leq 0.1
$$

Avec :

 $P_k$ : Poids total de la structure et des charges d'exploitation associées au dessus du niveau K.

**:** Déplacement relatif du niveau 'K' par rapport au niveau 'K-1'

H<sub>k</sub> : Hauteur de l'étage 'K'

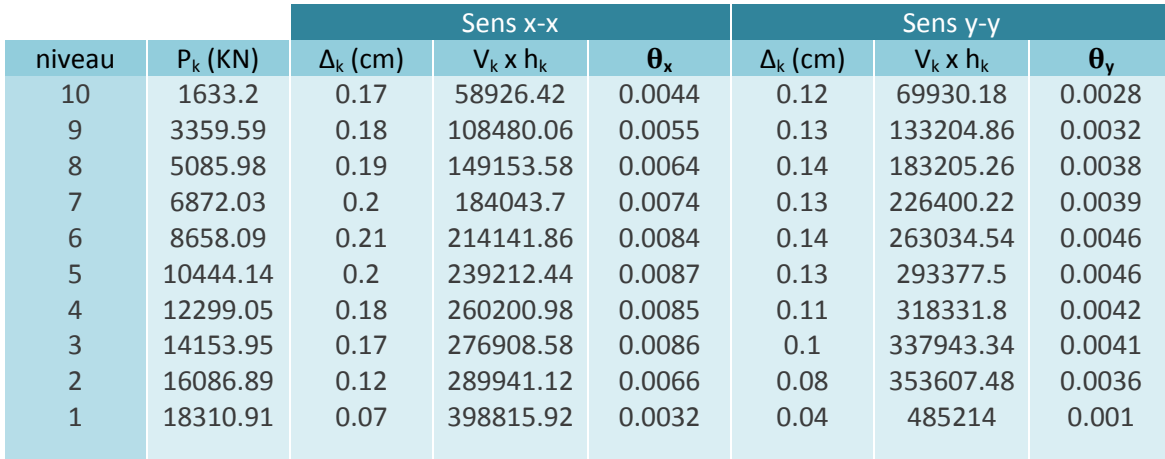

## **Conclusion générale :**

Toutes Les exigences du RPA ont été observées, donc nous allons passer au ferraillage des éléments structuraux.

# **Introduction:**

Lespoteauxsontcalculésenflexioncomposée à L ELU selon les deux directions principales ;puisen effectuedesvérificationsàl'ELS.

Lescalculs sefontentenant comptedetroistypes de sollicitations :

- $\bullet$  N<sub>max</sub> et M<sub>corr</sub>.
- $\bullet$  N<sub>min</sub> et M<sub>corr</sub>.
- $\bullet$  M<sub>max</sub> et N<sub>corr</sub>.

Sous les combinaisons : (1.35G+1.5Q), (G+Q±E) et (0.8G±E)

### **I. Recommandation du RPA ::***(zoneIIa)*

**A. Les armatures longitudinales :**

Les armatures longitudinales doivent être à haute adhérence, droites et sans crochets.

Leur pourcentage minimal est de :**0,8%(bxh)** en zone**IIa**.

```
Poteaux (45x45) :A_{min}=16.2cm<sup>2</sup>
Poteaux (40x40) :A_{\text{min}}=12.8cm<sup>2</sup>
Poteaux (35x35) :A_{min}=9.8cm<sup>2</sup>
Poteaux (30x30) :A_{min}=7.2cm<sup>2</sup>
Poteaux (25x25) :A_{min}=5cm<sup>2</sup>
```
Leur pourcentage maximal est de :**4%(bxh)** en zone courante

#### **6%(bxh)** en zone de recouvrement

### **Zone courante :**:**4%x(bxh)**

Poteaux (45x45) : $A_{\text{max}}$ =81cm<sup>2</sup> Poteaux (40x40) : $A_{max}$ =64 cm<sup>2</sup> Poteaux (35x35) : $A_{max}$ =49cm<sup>2</sup> Poteaux (30x30) : $A_{\text{max}}$ =36cm<sup>2</sup> Poteaux (25x25) : $A_{\text{max}}$ =25cm<sup>2</sup>

### **Zone de recouvrement :6%x(bxh)**

Poteaux (45x45) : $A_{\text{max}}$ =121.5cm<sup>2</sup> Poteaux (40x40) : $A<sub>max</sub>$ =96cm<sup>2</sup> Poteaux (35x35) : $A<sub>max</sub>=73.5cm<sup>2</sup>$ Poteaux (30x30) : $A_{max}$ =54cm<sup>2</sup> Poteaux (25x25) : $A_{max}$ =37.5cm<sup>2</sup>

Leur diamètre minimal est de **12mm.**

Lalongueurminimalederecouvrement est de 400 (zonella),

 Ladistanceentrelesbarresverticalesdansunefacedupoteaune doit pas dépasser**25cm**. Pourtenircomptedelaréversibilitéduséisme,lespoteaux doivent êtreferraillés symétriquement.

### **B. Les armatures transversales :**

Le rôle essentiel des armatures transversales consiste à :

Reprendre les efforts tranchants sollicitant les poteaux aux cisaillements

- Empêcherledéplacement transversaldubéton
- Les armatures transversales sont disposées danslesplansperpendiculairesà l'axelongitudinal
- Les armatures transversales sont calculées à l'aide de la formule suivante : :*(Art.7.4.2.2/RPA99version2003)*

$$
\frac{A_t}{t} = \frac{\rho x V_u}{h1 x f_e}
$$

Avec:V<sub>u</sub>:Efforttranchant de calcul

h<sub>i</sub>: Hauteurtotaledela section brute

f<sub>e</sub>: Limiteélastique del'acierd'armaturetransversale

t**:** Espacement desarmatures transversales

ρa **:** Coefficientcorrecteur quitientcompte dumodefragiledela rupturepareffort tranchant;ilest pris égalà**2,50**sil'élancement géométriqueλgdansladirectionconsidéréeestsupérieurouégalà5 et à**3,75**danslecascontraire.

 $\lambda_g$ : lélancement géométrique du poteau

**Avec** :  $\lambda_{\mathbf{g}} = \left(\frac{\mathbf{l}}{\mathbf{g}}\right)$  $\frac{\mathbf{l_f}}{\mathbf{a}}$  ou  $\frac{\mathbf{l_f}}{\mathbf{l}}$  $\frac{4}{b}$ 

**:**La longueur de flambement des poteaux

**:**Espacement des armatures transversales.

D ou : $\varnothing_l$ : est le diamètre minimal des armatures longitudinales du poteau.

 $\checkmark$  La quantité d'armatures transversales minimale  $\frac{A_t}{t \times b_1}$  en % est donnée comme suit :

Si  $\lambda_{\rm g} \geq 5$ : 0.3%

Si  $\lambda_g \leq 3$ : 0.8%

Si  $3 \leq \lambda_{\rm g} \leq 5$  interpoler entre les valeurs limites précédente.

- $\checkmark$  Les cadres et les étriers doivent être fermés par des crochets à 135<sup>0</sup> ayant une longueur droite de 10 $\Phi$  <sub>min</sub>
- $\checkmark$  Les cadres et les étriers doivent ménager des cheminées en nombre et diamètre suffisants

 $($   $\Phi$  cheminées  $>$  12 $cm$ ) pour permettre une vibration correcte du béton sur toute la hauteur des poteaux.

#### **II. Calcul des armatures longitudinales :**

### **a. Section partiellement comprimée (SPC) :**

 $e=\frac{M}{N}$  $\frac{M_u}{N_u}$  >  $\left(\frac{h}{2}\right)$  $\frac{1}{2}$  -c)

Et il faut vérifier l'inégalité suivante :

 $(\mathsf{d}\text{-}\mathsf{c})\;\mathsf{N}_\mathsf{u}\text{-}\mathsf{M}_\mathsf{f}\leq (0.337\text{-}0.81\frac{\mathsf{c}'}{h})\;\mathsf{b}\mathsf{h}^2\;f_{bc}$  **(A)** 

$$
\overline{\qquad \qquad }\qquad (A) \rightarrow
$$

Avec :**M<sup>f</sup>** :moment fictif.

$$
M_{\rm f} = \left(\frac{h}{2} - c\right) N_{\rm u} + M_{\rm u}
$$

Dans le cas où (A) est vérifiée, on dit que la section est une S.P.C D'où le calcul se fait comme suit :

$$
\mu_b = \frac{M_f}{b d^2 f_{bu}}
$$

Deux cas se présentent pour  $\mu_h$ 

Si  $\mu_b < \mu_1$  la section est simplement armée (SSA)

Si  $\mu_b$   $\mu_1$  la section est doublement armée (SDA) donc il faut calculerAletA'<sub>l</sub>

Et  $\mu_1$ : valeur ultime pour une section simplement armée qui vaut 0.392

1. Pour une SSA : 
$$
A_1 = \frac{M_f}{\beta d \sigma_s}
$$
, d'où la section d'acier réelle sera  $A_s = A_1 - \frac{N_u}{\sigma_s}$ 

2. Pour une **SDA** :  $A_1 = \frac{M}{R}$  $\frac{M_r}{\beta d \sigma_s} + \frac{\Delta}{(d-1)}$  $\frac{\Delta M}{(d-c')\sigma_s}$  avec  $\Delta M = M_f - M$ 

$$
\mathsf{A_1}'=\frac{\Delta M}{(\mathsf{d}-\mathsf{c}')\sigma}
$$

 $M_r$ : Moment ultime pour une SSA

**Les sections d'acier réelles seront** 

$$
A_s' = A_1' \qquad \text{et} \qquad A_s = A_1 - \frac{N_u}{\sigma_s}
$$

## **b. Section entièrement comprimée (S.E.C) :**

 Une section est entièrement comprimée lorsque (A) n'est pas vérifiée,elle engendre deux cas de ferraillage après vérification de l'inégalité suivante :

(d-c') N<sub>u</sub> - M<sub>f</sub> > (0.5 
$$
\frac{c'}{h}
$$
) bh<sup>2</sup> f<sub>bc</sub>

 $\leftarrow$  (B)

1. Si (B) est vérifiée, alors la section a besoin d'armatures comprimées supérieures et inferieures

$$
A_s' = \frac{M_f - (d - 0.5h) bh f_{bc}}{(d - c')\sigma_s}
$$

$$
A_s = \frac{Nu - bh f_{bc}}{\sigma_s} - A_s'
$$

2. Si (B) n'est pas vérifiée, la section n'a pas besoin d'armatures en zone la moins comprimée **As= 0**

$$
A_s' = \frac{Nu - \psi bh f_{bc}}{\sigma_s}
$$

**avecψ =**  $0.351 + \frac{(d-c')Nu-M}{h^2c}$ b  $0.857 - \frac{c}{h}$ h

**c. Section entièrement tendue(S.E.T) :**

$$
e=\frac{M_u}{N_u}\leq (\frac{h}{2}-c)
$$

A<sub>st sup</sub> A<sub>stinf</sub>serontdéterminées parcesformules :

$$
N_t = A_{st \sup} \times \sigma_{st} + A_{stinf} \times \sigma_{st}
$$
  
A<sub>st sup</sub> x  $\sigma_{st} \times (d-c') - N_t \left(\frac{h}{2} - c - e_u\right) = 0.$ 

Le ferraillage des poteaux est fait par un calcul automatique à l'aide du logiciel **SOCOTEC.**

**Poteaux transversaux sens transversale :**

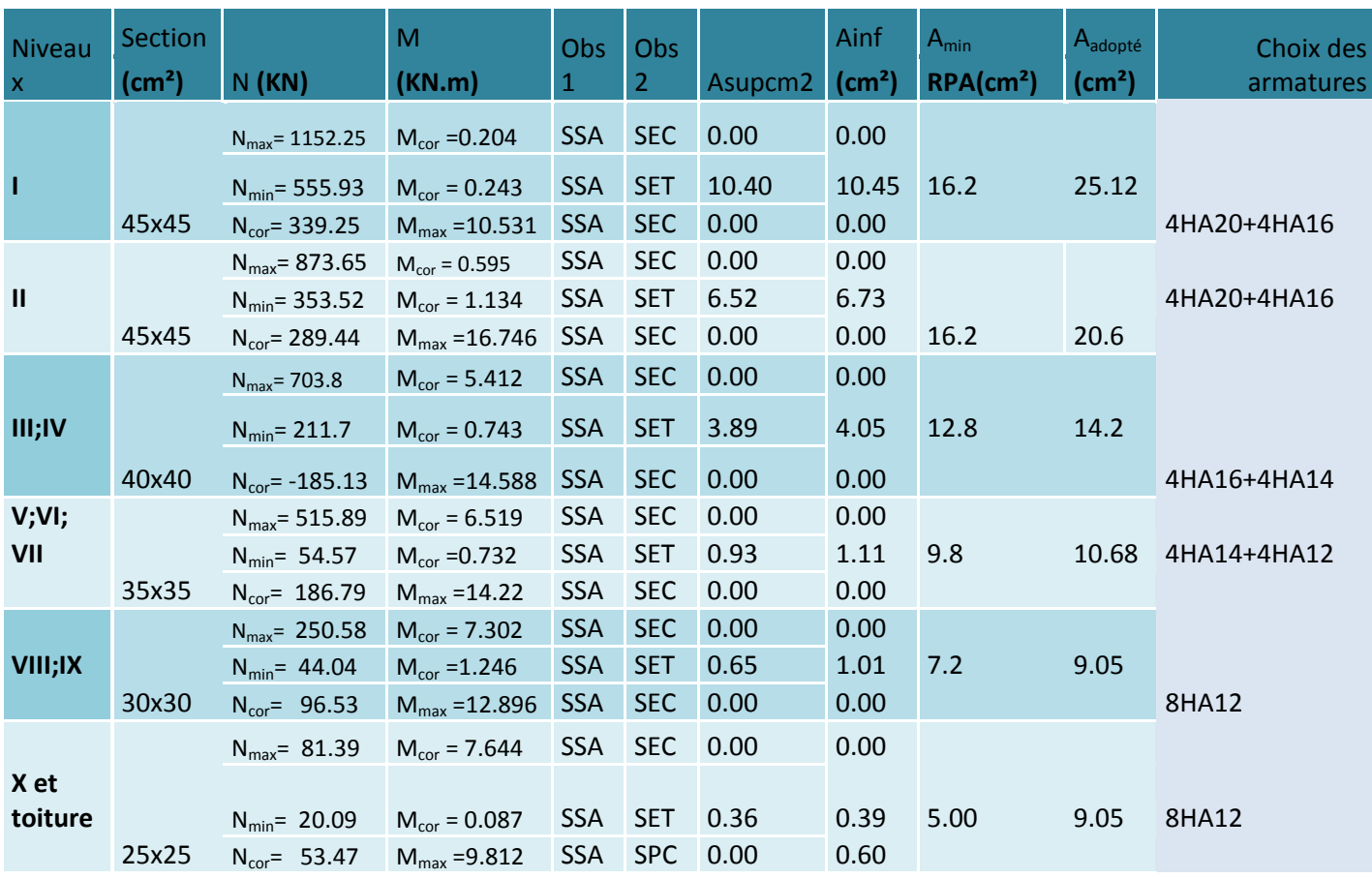

**Tableau VI.1.**Ferraillages des poteaux sens transversal.
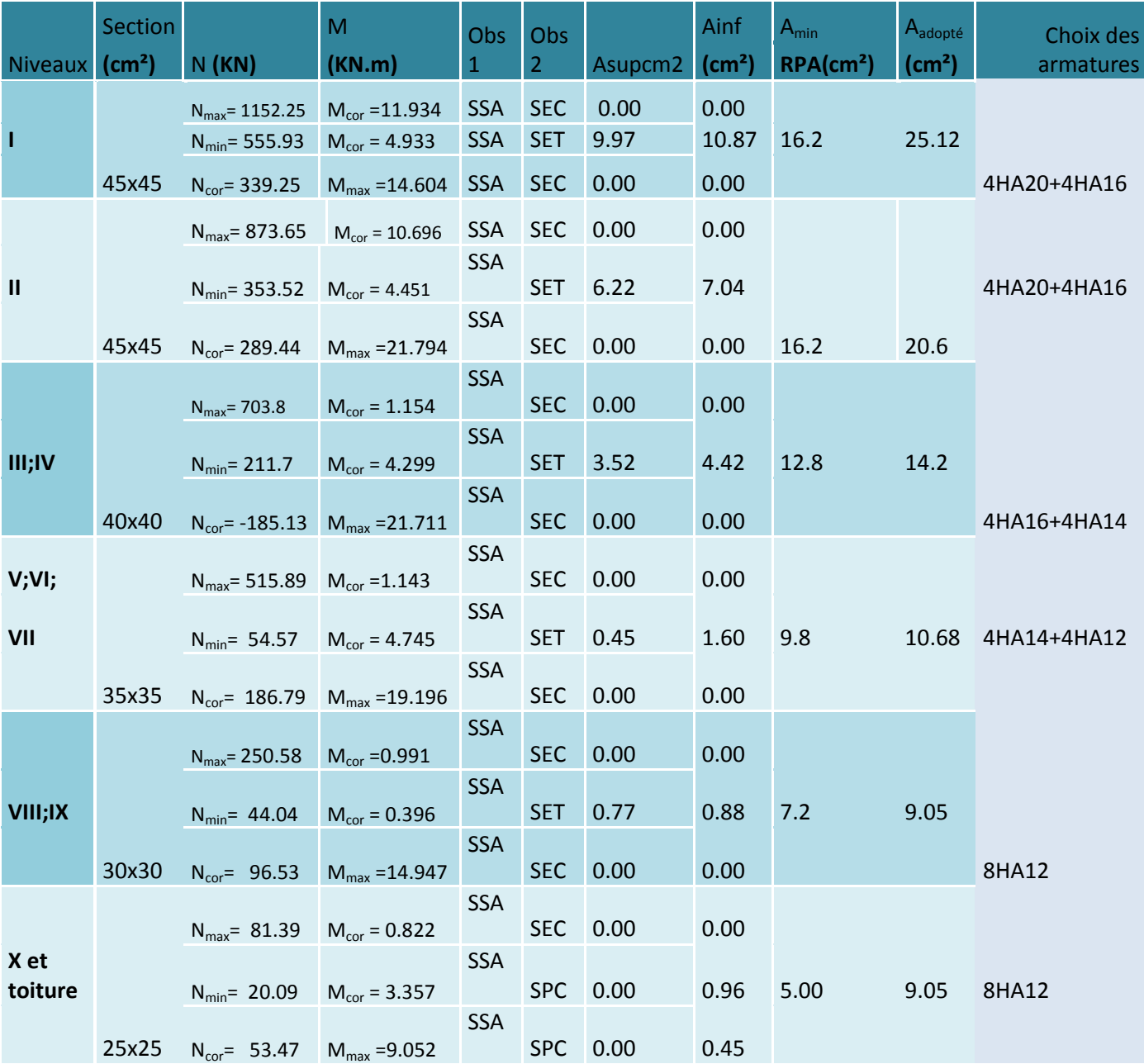

#### **Poteaux transversaux sens longitudinale :**

#### **III. Calcul des armatures transversales :**

#### **a. Diamètre des aciers :**

D'après le **BAEL 91** le diamètre des armatures transversales est au moins égal à la valeur normalisée la plus proche du tiers du diamètre des armatures longitudinales qu'elles maintiennent.

 $\phi_t=\frac{\phi_l^m}{2}$  $\frac{max}{3} = \frac{2}{3}$  $\frac{20}{3}$ =6.67mm soit  $\phi_t$ = 8mm

 $\varphi^{max}_{l}$ : Diamètremaxdes armatureslongitudinales.

Les armateurs longitudinaux des poteaux seront encadrés par deux cadres enØ8.

Soit :**At =2.01cm<sup>2</sup> =4HA8**

- **b. Espacement des armatures :**:*(Art.7.4.2.2/RPA99version2003)*
	- **En zone nodale :**
		- $\mathsf{S}_\mathsf{t}$  $\leq$ Min [15 $\phi_l$ <sup>min</sup>, 40cm]=min(10×1.2;40)=12cm. Soit: $\mathsf{S}_\mathsf{t}$ **=10cm.**
	- **En zone courante:**

 $S_t \leq 15\phi_l^{min} \rightarrow S_t \leq 18$ cm Soit: $S_t$ =**15cm** 

Avec : **Φ<sup>l</sup> min**: Diamètre minimal des armatures longitudinales.

**c. La longueur de scellement droit :***(Art A6.1.23 BAEL 91)*

$$
l_s = \frac{c}{4} \times \frac{f_e}{4 \times 0.6 \psi_s^2 \times f_{t28}}
$$

Avec :

$$
f_{t28} = 0.6 \times 0.06 f_{c28} \, MPa
$$

- $\Psi = 1.5$ pour les aciers de haute adhérence.
- : Diamètre maximale des armatures.

$$
\triangleright \quad \text{Pour les HA20 :}
$$

$$
l_s = \frac{2 \times 400}{4 \times 0.6 \times 1.5^2 \times 2.1} = 70.54 \text{ cm}.
$$

On prend **Ls=71 cm**

 **Pour les HA16 :**  $l_s = \frac{1}{4 \times 24}$  $\frac{1.6 \times 400}{4 \times 0.6 \times 1.5^2 \times 2.1} = 54.43 \text{ cm}.$ 

On prend **Ls=60 cm**

► Pour les HA14 :  
\n
$$
l_s = \frac{1.4 \times 400}{4 \times 0.6 \times 1.5^2 \times 2.1} = 49.38cm.
$$

On prend **Ls=50 cm**

 **Pour les HA12:**  $l_s = \frac{1}{\sqrt{1 - \frac{1}{n_s}}}$  $\frac{1.2 \times 400}{4 \times 0.6 \times 1.5^2 \times 2.1} = 42.33cm.$ 

On prend **Ls=45 cm**

**d. Quantité d armaturestransversalesminimaleduRPA:***(Art 7.4.2.2 RPA99/ 2003)*

$$
\lambda_g = \frac{L_f}{a}; i = \sqrt{\frac{I}{b}}; L_f = 0.7h_e
$$

pour le cas le plus défavorable :RDC=4.08m

 $L_f = 0.7 \times 4.08 = 2.856$ m

$$
\lambda_g = \frac{L_f}{a} = \frac{2.856}{0.45} = 6.34 \text{ m} > 5.
$$

Pour : $\lambda_g > 5$ , la quantité d'armatures transversales est donnée comme suit :

$$
At^{\min} = 0.3\% \, St \times b
$$

**En zone nodale**

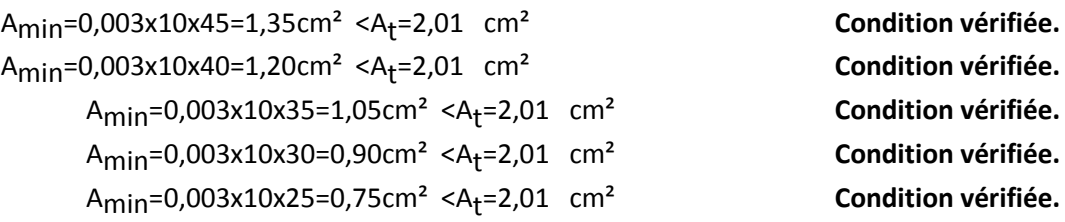

#### **En zone courante**

A<sub>min</sub>=0,003x15x45=2,025cm<sup>2</sup> >A<sub>t</sub>=2,01 cm<sup>2</sup> Condition non vérifiée. Amin=0,003x15x40=1,80 cm² At =2,01 cm² **Condition vérifiée.** A<sub>min</sub>=0,003x15x35=1,575cm<sup>2</sup> <A<sub>t</sub>=2,01 cm<sup>2</sup> Condition vérifiée. Amin=0,003x15x30=1,35cm² <At =2,01 cm² **Condition vérifiée.** Amin=0,003x15x25=1,125cm² <At =2,01 cm² **Condition vérifiée.**

Lessections minimalesduRPAnesont pas vérifiées,nous avons lechoix entreaugmenterlediamètredescadresenoptantpourdesHA10ou biendiminuerl'écartement des cadres, on aopté pourla deuxième solution.

Poteaux (45x45) : (e=12cmen zone courante)

Amin=0,003x12x45=1,62cm<sup>2</sup><A<sub>t</sub>=2,01 cm<sup>2</sup>

Condition vérifiée.

Touteslesconditionssontvérifiéeslesarmaturestransversalesseront disposécomme montrédansles schémas suivants:

### **Poteaux avec 8 barres**

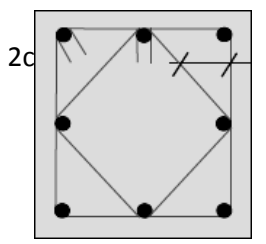

**Remarque** : Lescrochetsont une longueurde8cm

### **IV. Vérification à l'ELS** :

### **a. Etat limite d ouverture des fissures :**

Aucune vérification n'est nécessaire car la fissuration est peu nuisible.

### **b. Etatlimitede compression dubéton:**

Contrainte admissible du béton :  $\overline{\sigma_{bc}}$  = 0.6x  $fc_{28}$  = 15MPa Contrainte admissible de l'acier : $\bar{\sigma}_{s}$ = 384 MPa

Si  $e_s = \frac{M}{N}$  $\frac{M_s}{N_s} < \frac{h}{6}$  $rac{1}{6}$  section entièrement comprimée.

> Si  $e_s = \frac{M}{N}$  $\frac{M_s}{N_s}$  >  $\frac{h}{6}$  $\overline{6}$ Section partiellementcomprimée.

#### **Vérification d une section entièrementcomprimée:**

**S = b.h+15(As+As )**⇒Section total homogène.

Ondéterminelapositionducentredegravitéquiestsituéàune distanceX<sub>c</sub>au-dessus ducentredegravité géométrique:

$$
X_G = 15 \cdot \frac{As' \, x(0.5h - d') - As(d - 0.5h)}{b \cdot h + 15(As + As')}
$$

On calcull'inertie dela section homogènetotale:

$$
I = \frac{b \cdot h^3}{12} + bh \times X_G^2 + 15[A_s'x(0.5h-d' - X_G)^2 + A_s x(d-0.5h+X_G)^2]
$$

Les contraintes dans le béton :

$$
\sigma_{\text{sup}} = \frac{N_s}{s} + \frac{N_s (es - XG)x(\frac{h}{2} - XG)}{I}
$$
 sur les fibres supérieures  

$$
\sigma_{\text{inf}} = \frac{N_s}{s} + \frac{N_s (es - XG)x(\frac{h}{2} - XG)}{I}
$$
 sur les fibres inférieures

Si les contraintes sont négatives on refait le calcul avec une section partiellement comprimée.

#### **Vérification d'unesection partiellementcomprimée :**

Pourcalculerlacontrainte du béton on déterminelaposition de l'axe neutre :  $Y_1 = Y_2 + Lc$ Avec :

 $\mathsf{y}_\mathsf{1}$ :ladistanceentrel'axeneutreàl'ELSet lafibrelapluscomprimée.

y2:ladistanceentrel'axeneutreàl'ELSet lecentredepression Cp.

Lc: ladistanceentrelecentredepression Cp et lafibrelapluscomprimée.

 $Y_2$ : est obtenu avec la solution del'équation suivante:  $Y_2^3$ +P $Y_2$  +q =0.

Avec :

$$
L_c = \frac{h}{2} - e_s
$$
  
\n
$$
P = -3 L_c^2 - \frac{90A}{b} (L_c - c') + \frac{90A_s}{b} (d - L_c)
$$
  
\n
$$
q = -2 L_c^3 - \frac{90A}{b} (L_c - c')^2 + \frac{90A_s}{b} (d - L_c)^2
$$

Pour la résolution de l'équation, oncalcul  $\Delta$  :

 $\Delta = q^2 + \frac{41}{2}$ 

Si  $\Delta \geq 0$  alors II faut calculer t = 0.5 ( $\sqrt{\Delta}$ -q), u= $t^{\frac{1}{3}}$  d'où  $Y_2$  = u- $\frac{p}{2}$ 3 Si  $\Delta$  <0⇒l'équation admet trois racines :

$$
Y_2^1
$$
 = a.  $\cos(\frac{\varphi}{3})$ ;  $Y_2^2$  = a.  $\cos(\frac{\varphi}{3} + 120)$ ;  $Y_2^3$  = a $\cos(\frac{\varphi}{3} + 240)$ 

Ontiendrapoury<sub>2</sub> lavaleur positive ay antunsens physique telque:  $0 < Y_1 = Y_2 + L_c < h$ On calcull'inertie dela section:

$$
I = \frac{b}{3} Y_1^3 + 15[A_s x(d - Y_1)^2 + A_s' x(Y_1 - c')^2]
$$

Finalement la contrainte vaut :

$$
\sigma_{bc} = \frac{Y_2 \text{Ns}}{I} \times Y_1 \le \overline{\sigma}_{bc}
$$

**Sens y-y:** Lasectionàprendreencompte pour lecalculdes contraintes est:

Lescontraintes obtenuessont:

 $\sigma_{\text{\tiny bs}}$ :Contraintemaxdanslafibresupérieuredu béton.

σ<sub>ss</sub>: Contraintemaxdansles aciers supérieure.

σbi: Contraintemaxdanslafibreinférieuredubéton.

σsi :Contraintemaxdans les aciersinférieure.

Lescontraintes positivesreprésententdes**compressions**, et les négatives des**tractions.**

Le calcul des contraintes est résumé dansle tableau suivant :

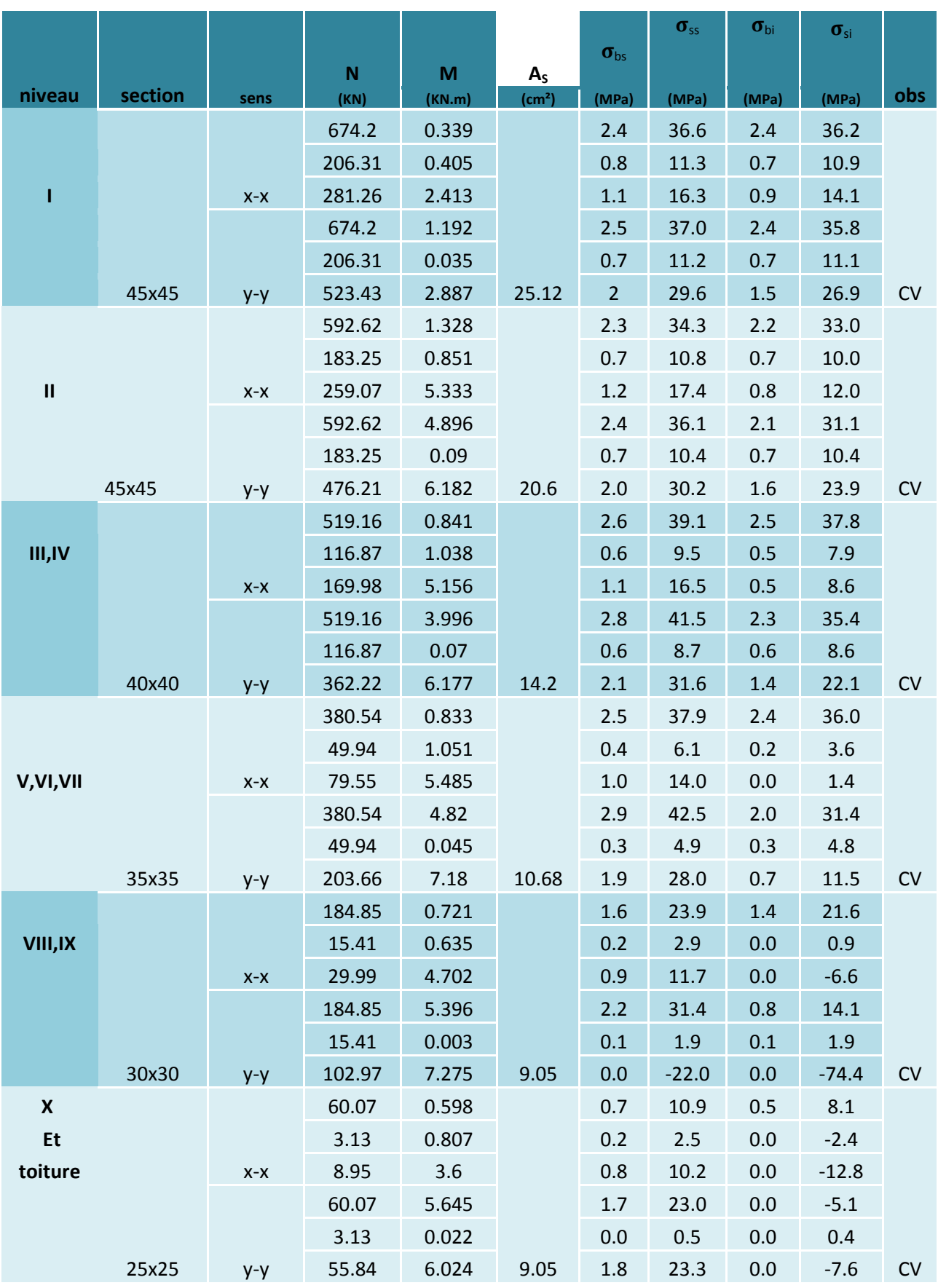

**Tableau VI.3.***vérification étatlimitede compression dubéton.*

**c. Condition de non fragilité***(Art.A.4.2.1/ BAEL91 modifiée 99).*

La section des armatures longitudinales doit vérifier la condition suivante :

$$
\mathsf{A}_{\mathsf{adopt\acute{e}e}}{\geq}\mathsf{A}_{\mathsf{min}}\textup{=}0.23.\frac{f_{t28}}{f_e}\Bigl[\tfrac{\mathsf{es}-0.455(\mathsf{d})}{\mathsf{es}-0.185(\mathsf{d})}\Bigr]bd
$$

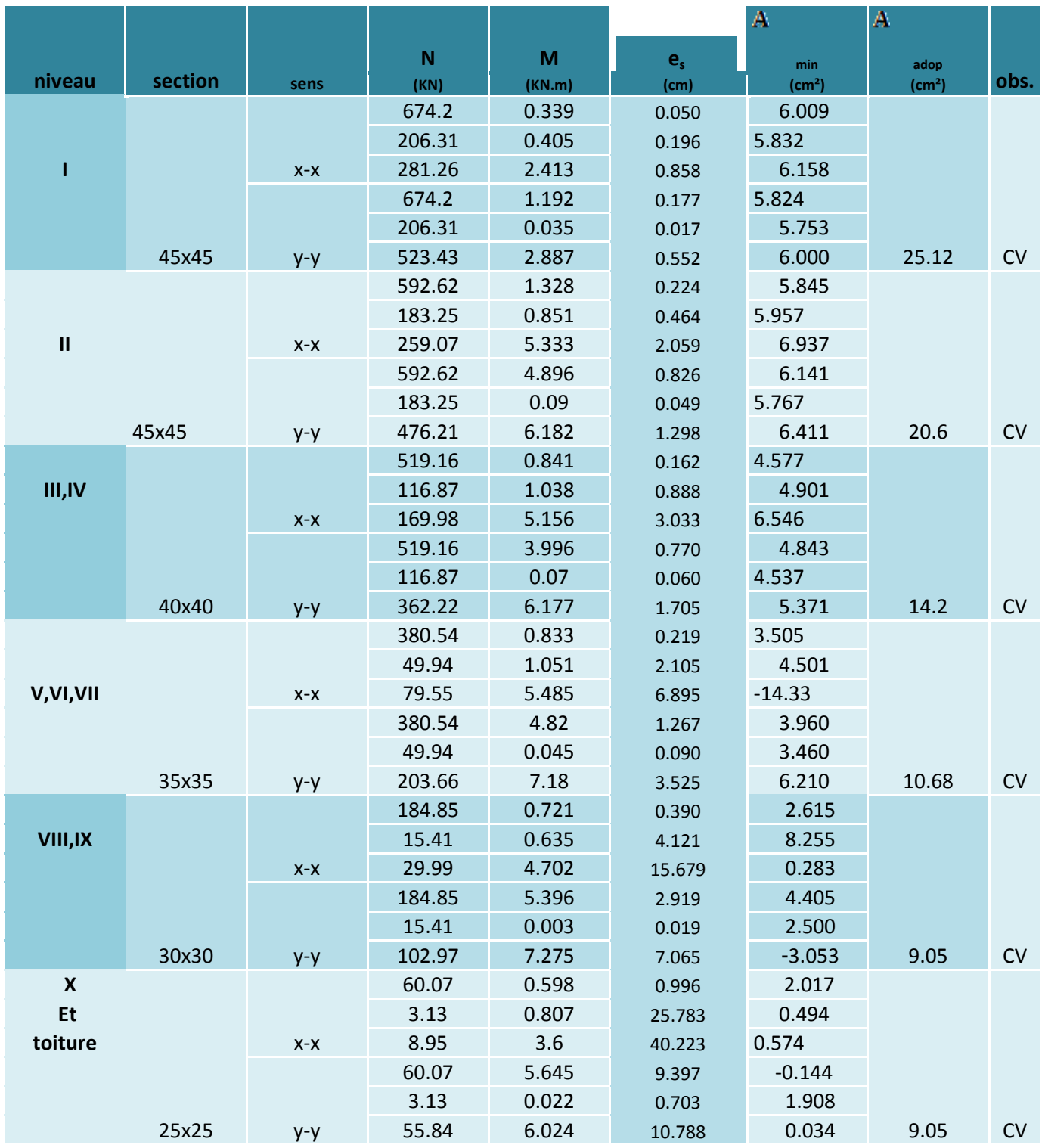

**Tableau VI.4:** *vérification de la Condition de non fragilité.*

#### **Conclusion :**

**Poteaux de (45 45) :**

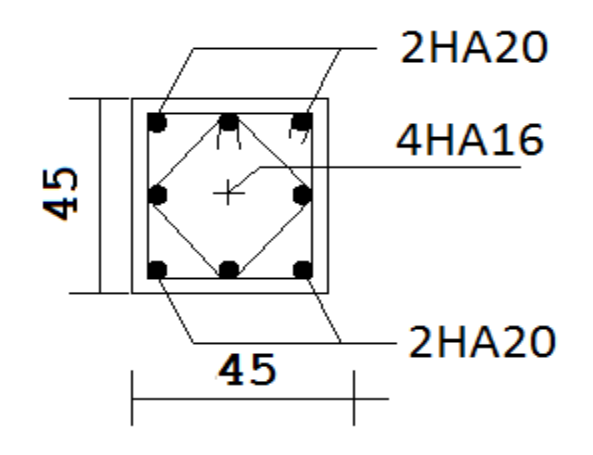

La section totale est de **4HA20**+**4HA16 = 20.6cm²** > As min= 16.2cm<sup>2</sup>

**Poteaux de (40×40):** La section totale est de **4HA16**+**4HA14 = 14.19cm²** > As min= 12.8cm<sup>2</sup>

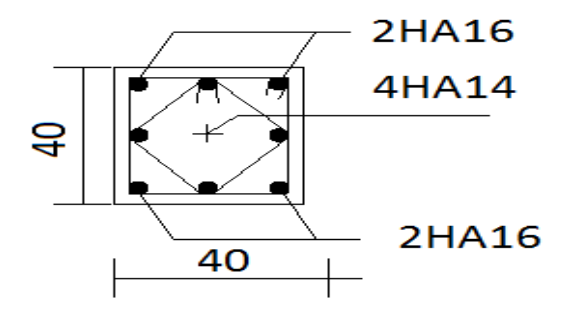

 **Poteaux de (35 35) :** La section totale est de **4HA14**+**4HA12 = 10.68cm²** > As min= 9.8cm<sup>2</sup>

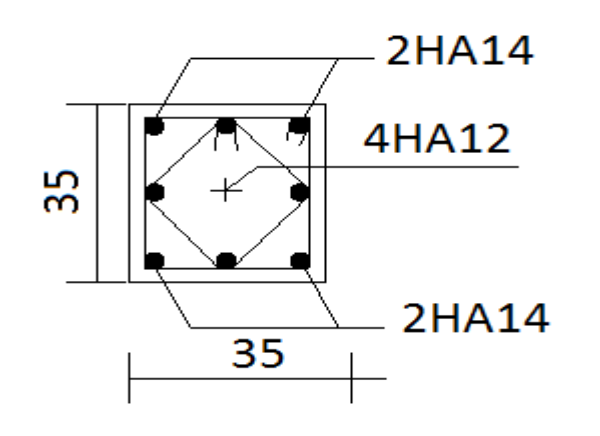

**Poteaux de (30 30) :**

La section totale est de **8HA12 = 9.05cm²** > As min= 7.2cm<sup>2</sup>

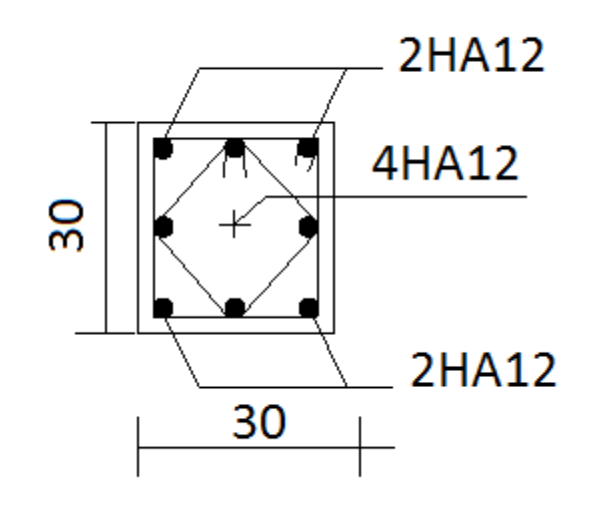

 **Poteaux de (25 25) :** La section totale est de **8HA12 = 9.05cm²** > As min= 5cm<sup>2</sup>

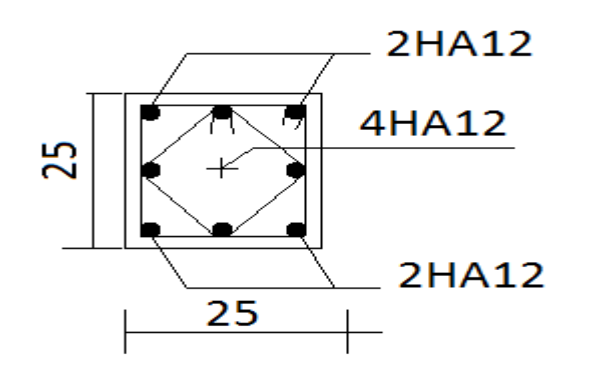

## *Chapitre VIII Ferraillage des voiles*

### **Introduction :**

Le voile est un élément structural de contreventement soumis à des forces verticales (charges et surcharges) et à des forces horizontales dues au séisme.

Le calcul se fera en flexion composée et au cisaillement.

Pour faire face à ces sollicitations, on va prévoir trois types d'armatures :

- Armatures verticales.

- Armatures horizontales.

- Armatures transversales.

Notre ouvrage comprend six (6) types de voiles, que nous allons ferrailler par zone. Car on a constaté qu'il est possible d'adopter le même ferraillage pour un certain nombre de niveau.

-Zone1 : RDC

-Zone2 : étage 1

-Zone3 : étages 2 et 3

-Zone4 : étages 4 , 5 et 6

-Zone 5 : étages 7 et 8

-Zone 6 : étage 9

Tous les voiles seront donc calculés en flexion composée en situation accidentelle, et en compression centrée en situation durable ou transitoire Sous les combinaisons :

1.35G+1.5Q ; G+Q±E et 0.8G±E

De plus une vérification sous l'effort tranchant sera effectuée.

### **I. Ferraillage des voiles :**

La méthode utilisée est la méthode de RDM qui se fait pour une bande de largeur (d).

#### **a. Exposé de la méthode :**

 La méthode consiste à déterminer le diagramme des contraintes à partir des sollicitations (N, M) les plus défavorables tel que :

$$
\sigma_{\text{max}} = \frac{N}{B} + \frac{M v}{I}
$$

$$
\sigma_{\text{min}} = \frac{N}{B} - \frac{M v'}{I}
$$

Avec :

: Section du béton B= e L

: Moment d'inertie du trumeau

 $v, v'$ : Bras de levier tq :  $v = v' = L/2$ 

L : longueur du voile

Dans ce cas le diagramme des contraintes sera relevé directement du fichier résultats ETABS.

Le calcul se fera pour une bande de longueur « d »donnée par :

$$
d \leq min\left(\frac{h_e}{2}, \frac{2}{3} L_c\right) \qquad \qquad (art.7.7.4. RPA2003)
$$

avec

 $h_e$  : hauteur entre nus des planchers du voile considéré

 $L_c$ : la longueur de la zone comprimée

$$
\mathbf{L}_{\mathbf{c}} = \frac{\sigma_{max}}{\sigma_{max} + \sigma_{min}} \mathbf{L}
$$

**Lt=L-L<sup>c</sup>**

Avec: **L<sup>t</sup> :** longueur tendue.

Les efforts normaux dans les différentes sections sont donnés en fonction des diagrammes des

## **Chapitre VIII** *Chapitre VIII Chapitre VIII*

contraintes obtenues.

**Section entièrement comprimée (SEC):**

$$
N_i = \frac{\sigma_{\text{max}} + \sigma_1}{2} \cdot d \cdot e
$$

$$
N_{i+1} = \frac{\sigma_1 + \sigma_2}{2} \cdot d \cdot e
$$

Avec : e : épaisseur du voile.

B : section du voile.

 **Section entièrement tendue (SET):**   $N_i = \frac{\sigma}{\sigma}$  $\frac{x+61}{2}$ .d.e

$$
N_{i+1} = \frac{\sigma_1 + \sigma_2}{2}
$$
.d.e

**Section partiellement comprimée (SPC):** 

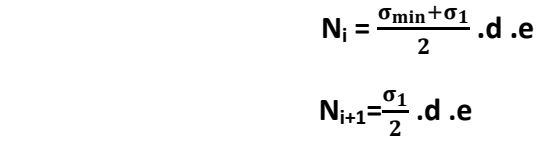

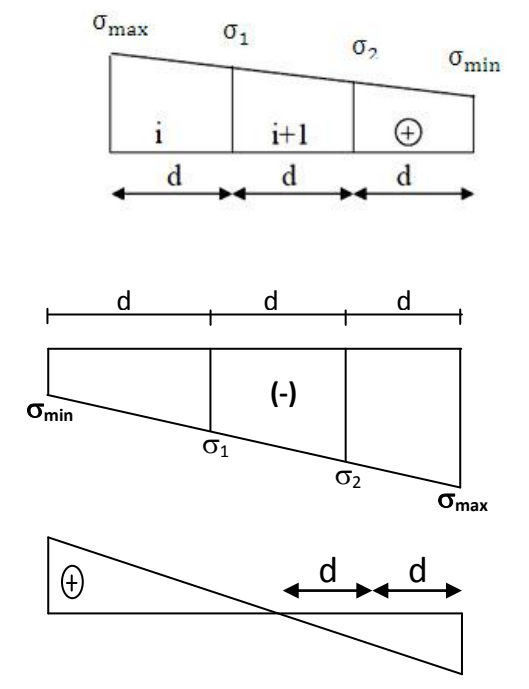

#### **b. Armatures verticales :**

**1. Section entièrement comprimée :**

$$
A_{vi} = \frac{N_i - B_i f_{c28}}{\sigma_s}
$$

Avec :B :section du voile.

**Armatures minimales :**

$$
A_{\text{min}} \geq 4 \text{cm}^2/\text{ml}
$$
  

$$
0.2\% \leq \frac{A_{\text{min}}}{B} \leq 0.5\%
$$

**Amin 4cm²/ml** *(Art A.8.1, 21/BAEL91 modifiées 99).*

#### **2. Section partiellement comprimée ou entièrement tendue :**

$$
\mathbf{A_{vi}} = \frac{N_i}{\sigma_s} \quad ; \quad \sigma_s = 348 \text{MPa}
$$

**Armatures minimales :**

$$
A_{\min} \ge \frac{0.23Bf_{t28}}{f_e}.
$$
 Condition non fragilité (Art. A.4.2, 1/BAEL 91 modifies 99).  
\n
$$
A_{\min} \ge 0.002B
$$
.Section min (Art 7.7.4.1 RPA 99 version 2003)

**c. Armatures horizontales** :

**Exigence du RPA :**(Art 7.7.4.1/RPA99 version 2003).

Les barres horizontales doivent être munies de crochets à 135° ayant une longueur de **10 .**

Les barres horizontales doivent être disposées vers l'extérieur.

**Exigence du BAEL** (Art A.8.2,4/BAEL 91 modifiées 99)

$$
A_H = \frac{A_V}{4}
$$

#### **Règles communes du RPA pour les aciers verticaux et horizontaux :**

(Art 7.7.4.3 *RPA 99 version2003*)

Le pourcentage minimal d'armatures verticales et horizontales est donné comme suit :

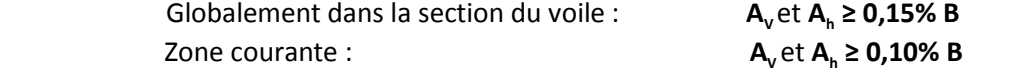

#### **d. Armatures transversales :**

Les armatures transversales sont perpendiculaires aux faces des refends, Elles retiennent les deux nappes d'armatures verticales, ce sont généralement des épingles dont le rôle est d'empêcher le flambement des aciers verticaux sous l'action de la compression.

D'après l'article (7.7.4.3 du RPA99 révise 2003) :

Les deux nappes d'armatures verticales doivent être reliées au moins par **(04)** épingles au mètre carré.

#### **e. Armature pour les potelets :**

Il faut prévoir à chaque extrémité du voile un potelet armé par des barres verticales, dont la section de celle-ci est **4HA10** ligaturées avec des cadres horizontaux dont l'espacement ne doit pas être supérieur à l'épaisseur du voile.

**f. Espacement** *(Art 7.7.4.3/RPA <sup>99</sup> version 2003)*

L'espacement des barres horizontales et verticales doit satisfaire :  **S<sup>t</sup> min (1.5e ,30cm).**

Avec :**e :**épaisseur du voile.

Aux extrémités des voiles l'espacement des barres doit être réduit de moitié sur **(1/10)** de la langueur du voile, cet espacement d'extrémités doit être au plus égale à **15cm.**

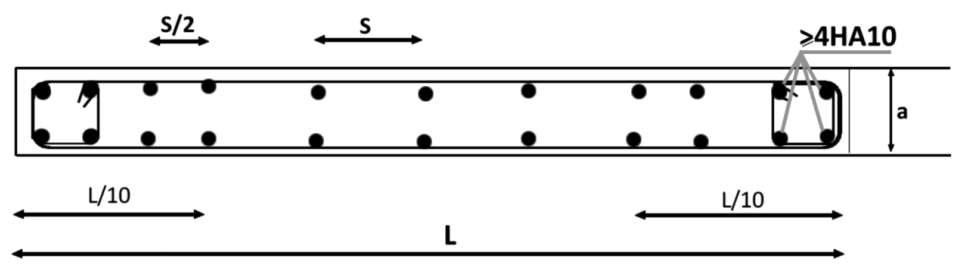

Disposition des armatures verticales dans les voiles.

#### **g. Longueur de recouvrement :***(Art7.7.4.3 RPA 99 version2003*)

Les longueurs de recouvrement doivent être égale à :

- **40** pour les barres situées dans les zones où le renversement du signe des efforts est possible.
- **20** pour les barres situées dans les zones comprimées sous l'action de toutes les combinaisons possibles de charges.

### **h. Diamètre minimal :**

Le diamètre des barres verticales et horizontales des voiles ne devrait pas dépasser 1/10 de l'épaisseur du voile.

$$
\phi_{\text{max}} = \frac{e}{10} = 20 \text{cm}.
$$

## **Chapitre VIII** *Chapitre VIII Chapitre VIII*

#### **i. Armatures de coutures** (*Art 7.7.4.3/RPA <sup>99</sup> version 2003)*

Le long des joints de reprise de coulage, l'effort tranchant doit être repris par les aciers de coutures dont la section est donnée par la formule :

$$
A_{\rm vj} = 1.1 \frac{T}{f_{\rm e}}
$$

$$
a \text{vec} \quad T = 1.4 \text{ V}_{\text{u}}
$$

 $\mathsf{V}_\mathsf{u}$ : Effort tranchant calculé au niveau considéré.

Cette quantité doit s'ajouter à la section d'acier tendue nécessaire pour équilibrer les efforts de traction dus au moment de renversement.

#### **II. Vérification :**

### **a. Vérification à L'ELS :**

Pour cet état, on considère :

$$
N_{ser} = G + Q
$$
  
\n
$$
\sigma_b = \frac{N}{B + 15A} \le \overline{\sigma_b}
$$
  
\n
$$
\overline{\sigma_b} = 0.6 f_{c28} = 15MPa
$$

**Avec :**

N<sub>ser</sub>: Effort normal appliqué B: Section du béton A: Section d'armatures adoptée

### **b. Vérification de la contrainte de cisaillement :**

**D'après le RPA99** *(Art 7.7.2 /version 2003)*

$$
\tau_{u}{=}\frac{1.4V_{u}}{e\text{ d}} \leq \overline{\tau_{b}}{=}0.2\text{ f}_{c28}{=}\text{5MPa}
$$

Avec : e:Epaisseur du voile

d : Hauteur utile (d=0.9h)

h : Hauteur totale de la section brute

 **D'après le BAEL** *(Art 5.1, 1 /BAEL91 modifiées 99)* Il faut vérifier que :

 $\tau_u \leq \overline{\tau_u}$ 

: Contrainte de cisaillement *(Art 5.1, 2.11 /BAEL91 modifiées 99)*

Avec :  $\tau_u = \frac{v_u}{h_u}$  $\frac{v_u}{b d}$  et  $\overline{\tau_u}$ =min  $(0.15 \frac{r_G}{v_b}$ , 4MPa) pour une fissuration préjudiciable.

#### **c. Exemple de calcul :**

On prend par exemple de calcul un voile longitudinal (VL1) dans la zone I.

### - **Caractéristiques géométriques :**

L=1.5m ; e=0.20m ; B=0.3m<sup>2</sup>; V=V'=0.75m

- **Sollicitation de calcul Zone I** :
	- $\sigma_{\text{max}} = 1852.07 \text{KN/m}^2$ ;  $\sigma_{\text{min}} = -5055.53 \text{KN/m}^2$  $T_u = 106.97KN$ ;  $N_{ser} = 948.95KN.m$

Selon les contraintes donnée par le logiciel ETABS, la section est partiellement comprimée (S.P.C).

Le calcul se fera pour des bandes verticales de longueur d :

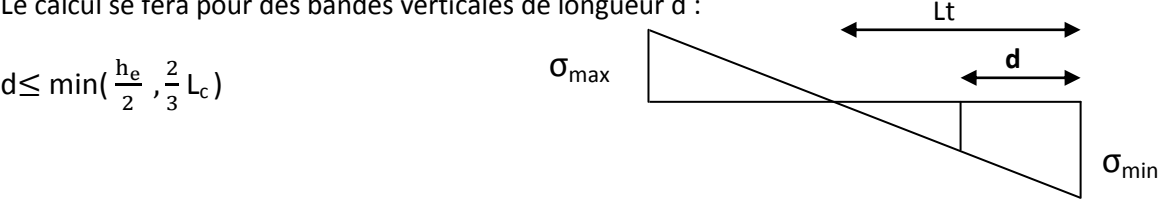

## *Chapitre VIII Ferraillage des voiles*

- **Longueur de la zone comprimée :** 1852.07

$$
L_c = \frac{\sigma_{max}}{\sigma_{max} + \sigma_{min}} \left[ \frac{1852.07}{1852.07 + 5055.53} \times 1.50 \right] = 0.402m.
$$

- **Longueur de la zone tendue :** *Lt=L-Lc=1.5-0.402=1.098m*
- **Calcul de la longueur (d) :**

$$
d \le \min\left(\frac{h_e}{2}, \frac{2}{3}L_c\right)
$$
  
Soit un tronçon  $\frac{L_t}{2} = \frac{1.098}{2} = 0.549m$ 

**1 ere bande :**

$$
\sigma_1 = \frac{\sigma_{min}(L_t - d)}{L_t} = \frac{5055.53(1.098 - 0.549)}{1.098} = 2527.76KN/m^2
$$
  

$$
N_1 = \frac{\sigma_{min} + \sigma_1}{2} \times d \times e = \frac{5055.53 + 2527.76}{2} \times 0.549 \times 0.20 = 416.32KN
$$

$$
N_1 = \frac{0 \text{ min} + 0.1}{2} \times d \times e = \frac{3033335 + 2327.76}{2} \times 0.549 \times 0.20 = 416
$$

- **Armatures verticales :**

$$
A_{v1} = \frac{N_1}{\sigma_s} = 10.40 \text{cm}^2
$$

**2 eme bande :**

$$
N_2 = \frac{\sigma_1}{2} (L_t - d).e = \frac{2527.76}{2} \times (1.098 - 0.549).0.20 = 138.77 \text{KN}
$$

- **Armatures verticales :**

$$
A_{v2} = \frac{N_2}{\sigma_s} = 3.46 \text{cm}^2
$$

**Espacement :**

zone courante $(d_2)$  ${S_t \le min\{1,5 \times e\}}$ ; 30 cm} = 30 cm soit  ${S_t = 20}$ cm 'extrimité  $(d_1)$ S  $rac{3t}{2}$  =

- **Armatures minimales :**

$$
A_{\min} \ge \max[\frac{0.23Bf_{t_{28}}}{f_e}; 0.002B]
$$
  

$$
A_{\min} \ge \max(\frac{0.23 \times 0.98 \times 2.1}{400}; 0.002 \times 0.3) = 11.83 \text{ cm}^2
$$

**Amin** =16.96 cm².

 $A_{v2}$ < $A_{min}$  donc on doit ferrailler avec  $A_{min}$ .

- **Armatures de coutures :**

$$
A_{vj} = 1.1 \frac{T}{f_e}
$$
 avec T=1.4 V<sub>u</sub>  

$$
A_{vj} = 1.1 \frac{106.97 \times 10}{400} = 2.94 \text{ cm}^2
$$

D'où :

$$
A_1 = A_{v1} + \frac{A_{vj}}{4} = 10.40 + \frac{2.94}{4} = 11.14 \text{ cm}^2
$$
  

$$
A_2 = A_{v2} + \frac{A_{vj}}{4} = 3.46 + \frac{2.94}{4} = 4.20 \text{ cm}^2
$$

- **Armatures totals adoptees: Bande 1:** on adopte **7HA16=14.07cm<sup>2</sup> Bande 2:** on adopte **6HA12=6.78cm<sup>2</sup>** La section totale adopté dans le voile est égale à: **7HA16+4HA16=22.11cm<sup>2</sup>**

- **Armatures horizontales :**

A<sub>h</sub> 
$$
\geq
$$
max ( $\frac{A_v}{4}$ , 0.15% B)

#### $A_h \geq 4.5$ cm<sup>2</sup> Soit **2 4HA10=6.28cm<sup>2</sup>**

#### - **Armature transversales :**

Les deux nappes d'armatures sont reliées par (04) épingles en HA8 pour un mètre carré de surface verticale.

- **Vérification des contraintes :**

 **RPA2003 :**

 $\tau_b = \frac{1}{\alpha}$  $\bf{0}$ condition vérifiée  $\tau_b$  = 0.39 MPa <  $\overline{\tau_u}$  = 5 MPa

**BAEL 91 :**

 $\tau_u = \frac{v}{\sqrt{2}}$  $\frac{V_{\rm u}}{0.9 \text{ h.e}} = \frac{1}{20}$  $\frac{100.97 \text{ A10}}{200 \text{ x0.9 x4080}} = 0.14 \text{ MPa}$  $\tau_u$ = 0.14 MPa <  $\overline{\tau_u}$  = 2.5 MPa

- **Vérification à l'ELS :**

 $\sigma_b = \frac{N}{R + 1}$  $\frac{N}{B+15A_v} = \frac{9}{200 \times 15}$  $\frac{340.95 \text{ A10}}{200 \text{ x}1500+1522.11 \text{ x}10^2}$  = 2.84MPa **condition vérifiée**  $\sigma_b$ = 1.507MPa <  $\overline{\sigma_b}$ =15MPa

Le ferraillage des autres voiles dans les déférentes zones est donné sous forme de tableaux.

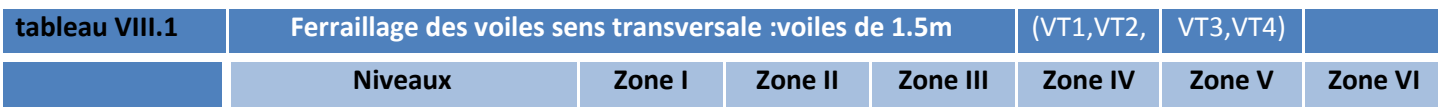

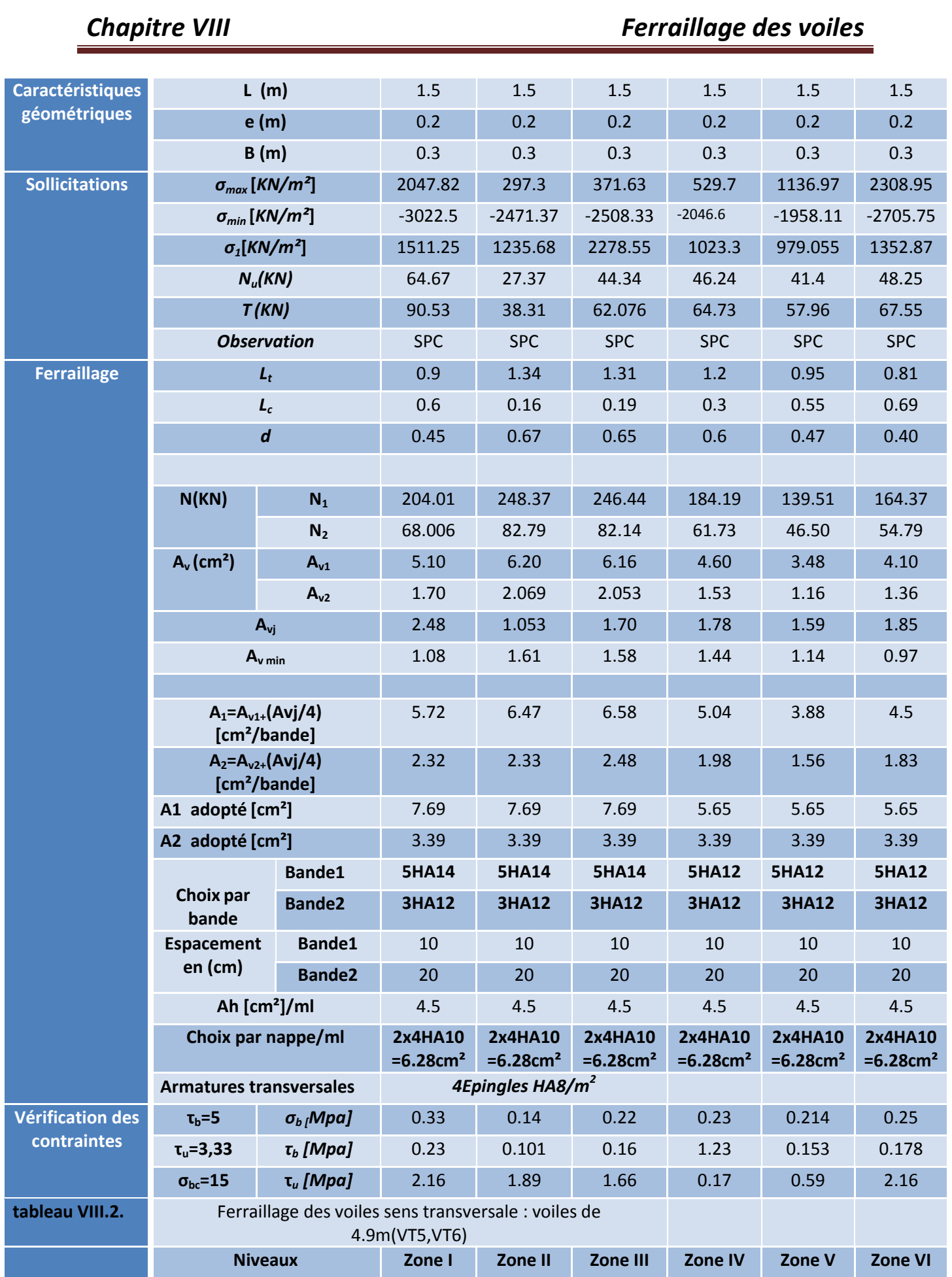

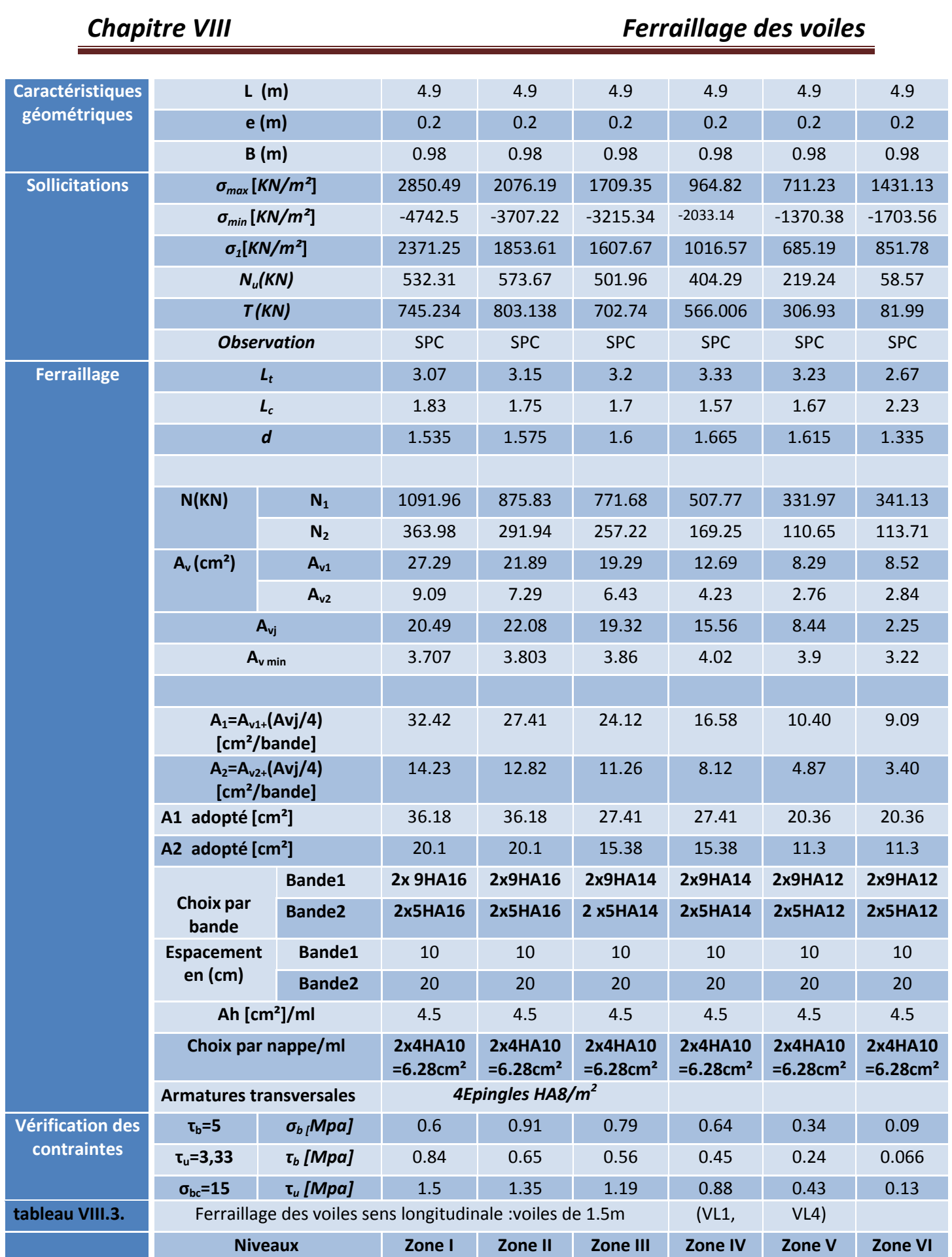

Ī

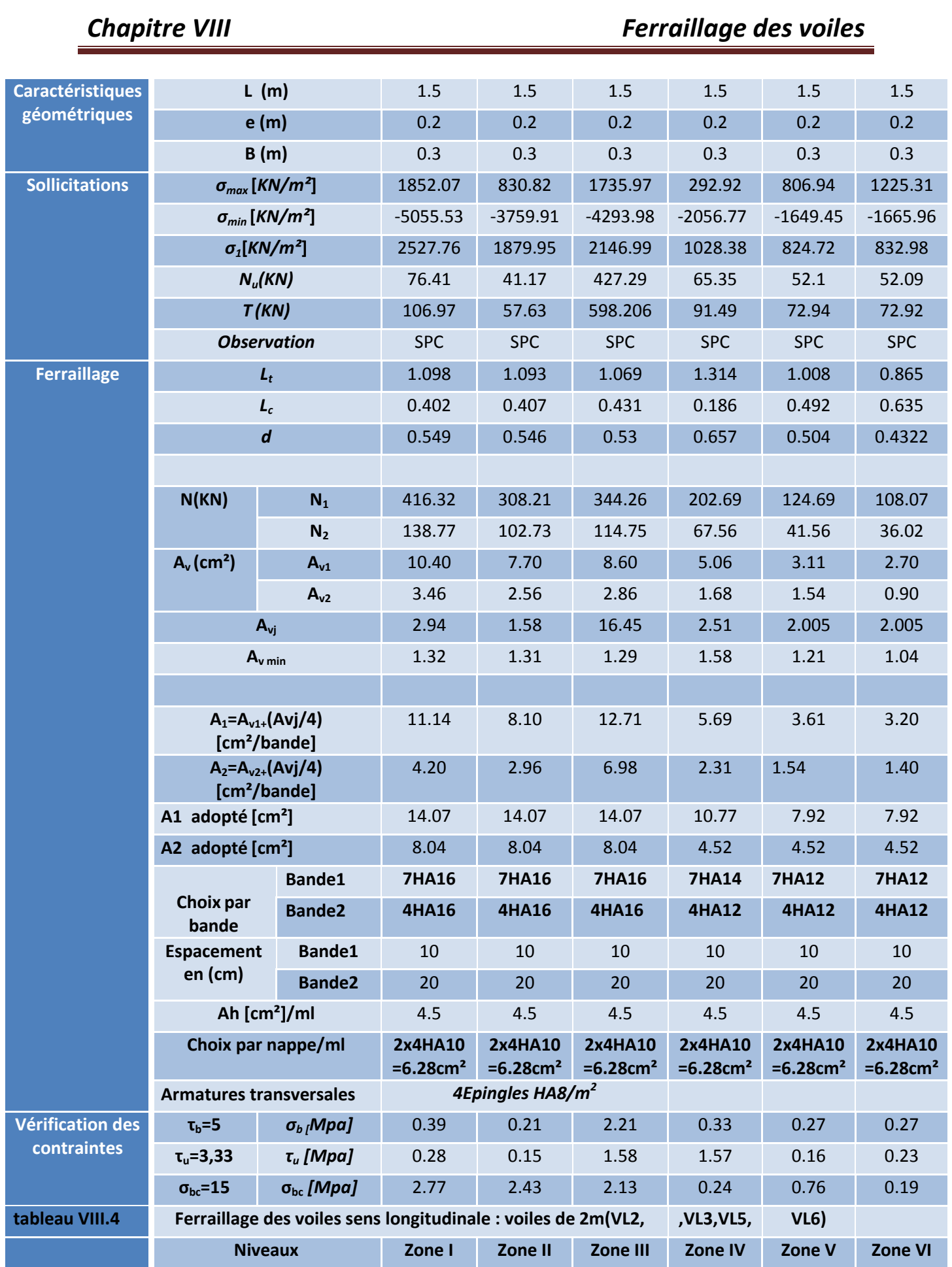

h

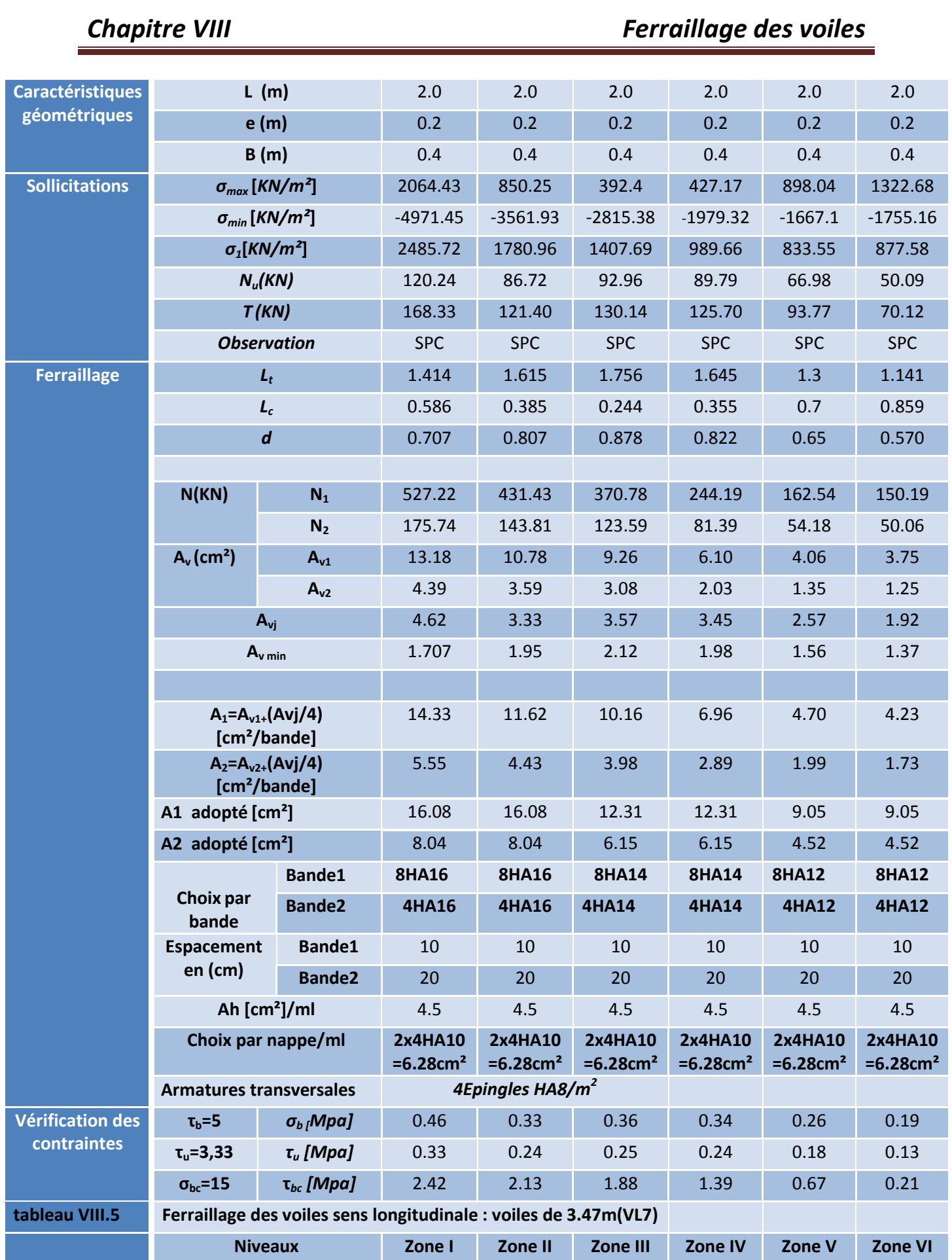

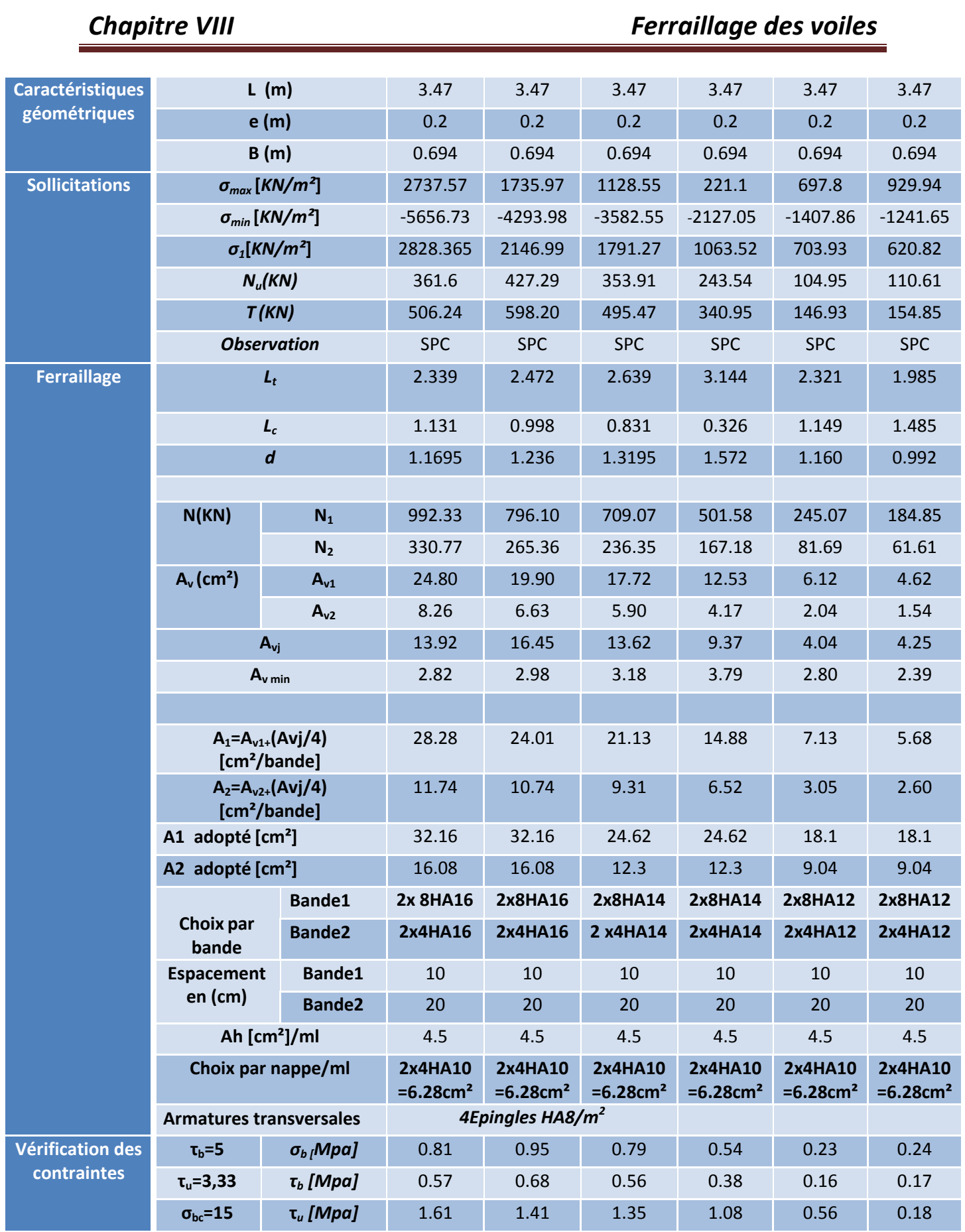

 $\overline{1}$ 

# **Chapitre VIII** *Chapitre VIII Chapitre VIII*

### **Introduction :**

**Les fondations** :sont la base de l'ouvrage qui se trouve en contact directe avec le terrain (sol) et qui a pour fonction de base d'interaction entre le sol et la structure, les fondations concernent toutes les catégories de structure (béton, béton armé charpente en bois….) et tous les ouvrages (bâtiment, ouvrage d'arts, mur de soutènement...).

### **I. Les principaux rôles de la fondation :**

- $\triangleright$  Reprendre les charges et surcharges supportées par la structure.
- $\triangleright$  Transmettre ces charges et surcharges au sol dans de bonnes conditions de facon à assurer la stabilité de l'ouvrage (le terrain d'assise ne doit pas **tasser**, et la structure ne doit pas d**éplacer).**

Dans le cas le plus général un élément déterminé de la structure peut transmettre à sa fondation.

- **Un effort normal :** charge verticale centrée dont il convient de connaitre les valeurs extrêmes.
- **Une force horizontale :**résultant de l'action de séisme, qui peut être variable en grandeur et en direction.
- **Un moment :**qui peut s'exercer dans de différents plans.

On distingue **trois** types de fondation selon leurs modes d'exécution et selon la résistance aux sollicitations extérieures :

### **Fondations superficielles :**

Ces semelles sont utilisées lorsque les couches de terrain capables de reprendre les charges et surcharges de la construction sont situées à **une faible** profondeur. Les principaux types de fondations superficielles que l'on rencontre dans la pratique sont :

- $\checkmark$  Les semelles continues sous murs.
- $\checkmark$  Les semelles continues sous poteaux.
- $\checkmark$  Les semelles isolées.
- $\checkmark$  Les radiers.

### **Fondation semi profondes :**

Ces semelles sont utilisées lorsque les couches de terrain capables de reprendre les charges et les surcharges de la construction.

### Les principaux types on peut site :

 **Les puits** : qui sont des piliers de section rectangulaire ou circulaire, réalisé en gros béton, sollicité en tête par des semelles isolées armées destinées à repartir les charges de la structure.

### **Fondations profondes :**

Elles sont utilisées lorsque la couche de sol pouvant supporter la charge de la structure se trouve à une profondeur supérieur à **5 m**, les principaux types de fondations profondes sont :

 **Les pieux :**sont des colonnes en béton armé, réalises in situ ou préfabriqués, introduites dans des forages dans le sol.

### **II. Etude géotechnique du sol :**

Le choix du type de fondation repose essentiellement sur une étude détaillée du sol qui nous renseigne sur la capacité portante de ce dernier. Les résultats de cette étude sont :

- La contrainte admissible du sol est  $\sigma_{sol}$  = 2 bars ;
- Absence de nappe phréatique, donc pas de risque de remontée des eaux.

### **III. Choix du type de fondation :**

Les types de fondations sont choisis essentiellement selon les critères suivants :

- Capacité portante du sol ;
- L'importance de la superstructure ;
- Le tassement du sol ;
- La stabilité de l'ouvrage ;
- La facilité de l'exécution ;
- L'économie ;

Dans notre cas nous avons le choix entre les semelles continues et un radier général, en fonction des résultats du dimensionnement, en adoptera le type de fondation convenable.

### **IV. Dimensionnement de la fondation :**

#### **a. Semelle isolé :**

Pour le pré dimensionnement, il faut considérer uniquement effort normal "N<sub>ser</sub>" qui est obtenu à la base de tous les poteaux du RDC.

$$
A \times B \ge \frac{N_{ser}}{\bar{\sigma}_{sol}}
$$

Homothétie des dimensions :

$$
\frac{a}{b} = \frac{A}{B} = K = 1 \Rightarrow A = B \text{ (Poteau carré)}.
$$

$$
\text{D'où}: B \ge \sqrt{\frac{N_S}{\bar{\sigma}_{sol}}}
$$

 $N_{ser} = 674.2 \, KN \, ; \bar{\sigma}_{sol} = 200 \, KN/m^2 \, ; B \geq \sqrt{\frac{6}{5}}$  $\frac{374.2}{200} = 1.84 \ m.$ 

On opte pour :  $A = B = 1.90$ m.

#### **Remarque :**

Vu que les dimensions des semelles sont très importantes, donc le risque de chevauchements est inévitable, alors il y a lieu d'opter pour des semelles filantes.

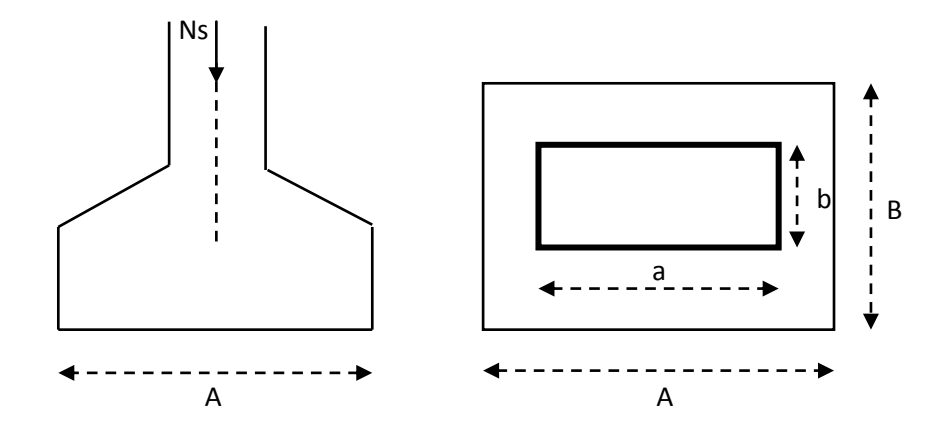

**Figure IX-1 : Schéma d'une semelle**

### **b. Semelles filantes sous voiles :**

Elles sont dimensionnées à **l'ELS** sous l'effort normal **N**, données par la condition la plus défavorable.

Avec : $N_s = G + Q$ 

La largeur B de la semelle est déterminée par la formule suivante :

$$
\frac{N_S}{S} \le \bar{\sigma}_{sol} \Rightarrow \frac{G+Q}{B \times L} \le \bar{\sigma}_{sol} \Rightarrow B \ge \frac{G+Q}{L \times \sigma_{sol}}.
$$

Avec :B :largeur de le semelle ;

L :Longueur de la semelle sous voile ;

G :Charge permanent a la base du voile considéré ;

Q :Surcharge d'exploitation a la base du voile considéré ;

 $\sigma_{sol}$ :Contrainte admissible du sol;

### **Sens longitudinal :**

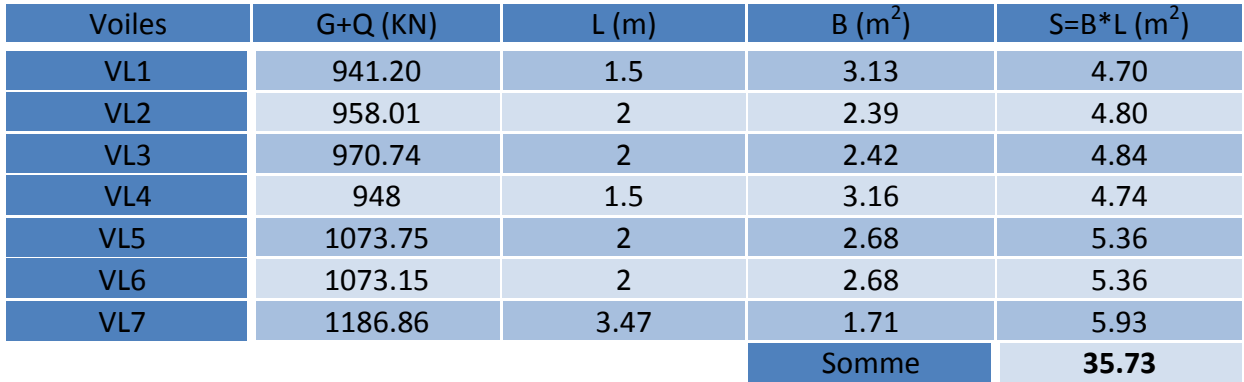

### **Sens transversal :**

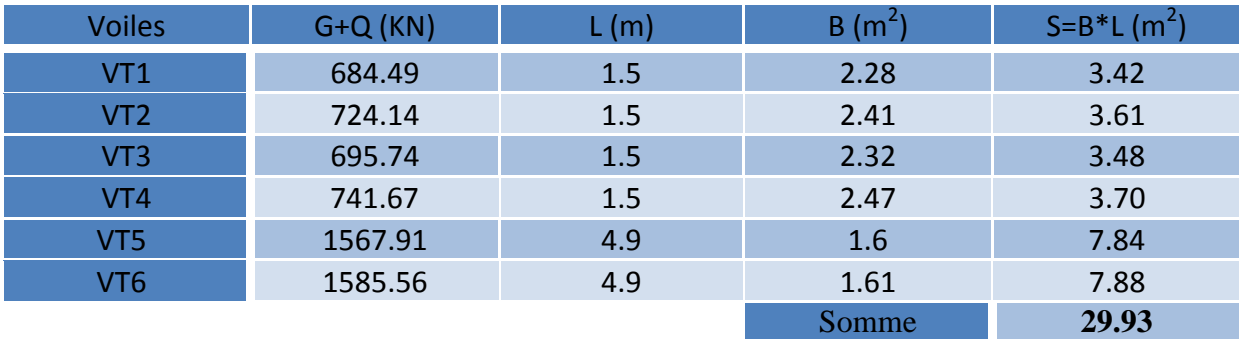

### **Tableau IX-1 : Surface des semelles filantes sous voiles**

la somme des surfaces des semelles sous voiles est :

 $S_v = \sum S_i = 35.73 + 29.93 \Rightarrow S_v = 65.66m^4.$ 

**c. Semelles filantes sous poteaux :**

### **Hypothèses de calcul :**

La semelle infiniment rigide engendre une répartition linéaire des contraintes sur le sol.

Les réactions du sol sont distribuées suivant une droite ou une surface plane telle que le centre de gravité coïncide avec le point d'application de la résultante des charges agissantes sur la semelle.

### **Etape de calcul :**

- > Détermination de la résultante des charges $R = \sum N_i$ .
- Détermination de la Coordonnée de la résultante des forces :

$$
e = \frac{\sum N_i \times e_i + \sum M_i}{R}
$$

 Détermination de la Distribution (par mètre linéaire) des sollicitations de la semelle :

Si : $e < \frac{L}{c}$  $\frac{L}{6}$   $\Rightarrow$ Répartition trapézoïdale.

Si : $e > \frac{L}{c}$  $\frac{L}{6}$   $\Rightarrow$ Répartition triangulaire.

$$
q_{min} = \frac{R}{L} \times \left(1 - \frac{6 \cdot e}{L}\right) q_{max} = \frac{R}{L} \times \left(1 + \frac{6 \cdot e}{L}\right)
$$

Les résultats sont mentionnés dans le tableau ci-dessous :

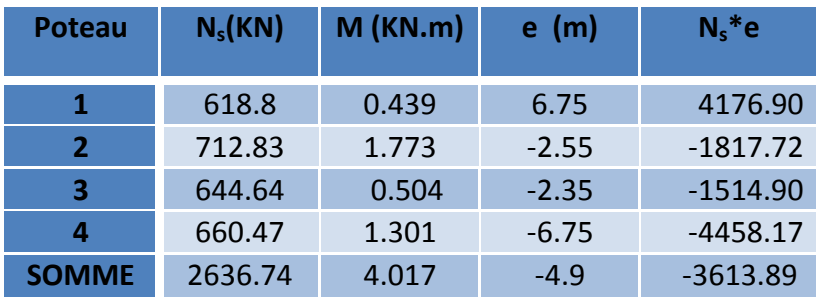

**Tableau IX-2 : Surface des semelles filantes sous poteaux**

**Détermination de la coordonnée de la résultante des forces :**

$$
e = \frac{\sum N_i \times e_i + \sum M_i}{R} = -1.37m
$$

**Détermination de la distribution par mètre linéaire de la semelle :**

On a :
$$
e = 0m < \frac{L}{6} = \frac{4.90}{6} = 0.82m
$$
  $\Rightarrow$  Répartition trapézoïdale.  
\n $q_{min} = \frac{R}{L} \times \left(1 - \frac{6. e}{L}\right) = \frac{2636.74}{13.5} \times \left(1 - \frac{6 \times -1.37}{13.5}\right) = 312.50 \text{KN/ml}$ 

$$
q_{max} = \frac{R}{L} \times \left(1 + \frac{6 \cdot e}{L}\right) = \frac{2636.74}{13.5} \times \left(1 + \frac{6 \times -1.37}{13.5}\right) = 76.39 \text{KN/ml}
$$

$$
q\left(\frac{L}{4}\right) = \frac{R}{L} \times \left(1 + \frac{3 \cdot e}{L}\right) = \frac{2636.74}{13.5} \times \left(1 + \frac{(-1.37)}{13.5}\right) = 135.85 \text{KN/ml}
$$

**d. Détermination de la largeur de la semelle :**

$$
B \ge \frac{q(l/4)}{\bar{\sigma}_{sol}} = \frac{135.85}{200} = 0.68m
$$

Donc on opte pour :**B=1.5m**

On aura :**S=1.5 13.5=20.25m<sup>2</sup>**

Nous aurons la surface totale des semelles sous poteaux : $S_P = S \times n$ 

**n :** Nombre de portique dans le sens considéré.

$$
S_p = 20.25 \times 4 = 81 m^2
$$

$$
S_t = S_p + S_v = 81 + 65.66 = 146.66
$$
m<sup>2</sup>

La surface totale de la structure : $S_{bat} = 21.27 \times 13.5 = 287.145 m^2$ 

Le rapport de la surface des semelles sur la structure est :

$$
\frac{S_t}{S_{bat}} = \frac{146.66}{287.145} = 0.51 \Rightarrow 52\%
$$

### **Conclusion :**

Le pré dimensionnement des semelles filantes a donné des largeurs importantes, ce qui induit leur chevauchement, de plus la surface totale de ces dernière dépasse 50% de la surface de la structure. Donc on opte pour un radier générale qui offrira :

- Une facilité de coffrage.
- Une rapidité d'exécution.
- Présentera une grande rigidité.

### **e. Etude du radier général :**

Un radier est défini comme étant une fondation superficielle, travaillant comme un plancher renversé dont les appuis sont constitués par les poteaux de l'ossature et qui est soumis à la réaction du sol diminuée du poids propre du radier.

### **f. Pré dimensionnement du radier :**

**1. Selon la condition d'épaisseur minimale :**

La hauteur du radier doit avoir au minimum 25cm ( $h_{min}$ =25cm)

### **2. Selon la condition forfaitaire :**

**Sous voile :**l'épaisseur du radier est sujette à deux conditions :

#### **Condition de vérification de la longueur élastique :**

$$
L_e = \sqrt[4]{\frac{4 \times EI}{K_b}} \ge \frac{2}{\pi} \times L_{max}
$$

Le calcul est effectué en supposant une répartition uniforme des contraintes sur le sol.

Le radier est rigide s'il vérifie :

$$
L_{max} \leq \frac{\pi}{2} \times L_e \Rightarrow \text{ce qui conduit à } h \geq \sqrt[3]{\left(\frac{2}{\pi} \times L_{max}\right)^4 \times \frac{3 \times K}{E}}
$$

Avec :

L<sup>e</sup> : Longueur élastique

I : L'inertie de la section du radier (bonde de 1 m)

K : Coefficient de raideur de sol (ou coefficient de ballast).

K=40MPa pour un sol moyen.

De la condition précédente nous tirons « h ».

E : Module de déformation longitudinale déférée :  $|E_{vj}| = 3700 \times (f_{ci})^{1/3} = E_{v28} = 1081.87 MPa$ .

$$
h \ge \sqrt[3]{\left(\frac{2}{\pi} \times 4.9\right)^4} \times \frac{3 \times 40}{10818.87} = 1.017 \text{mm}
$$

**Selon la condition forfaitaire :** 

$$
\frac{L_{max}}{8} \le h \le \frac{L_{max}}{5} \Rightarrow 61.25 \le h \le 98
$$

Avec :Lmax=4.9m

D'après ces conditions de la vérification de la longueur élastique : On adopte pour : **h<sup>n</sup> = 95cm.**

#### **Sous poteaux :**

**Dalle :** La dalle du radier doit satisfaire la condition suivante :

$$
h_d \ge \frac{L_{max}}{20}
$$
Avec une hauteur minimale de 25 cm.  

$$
h_d \ge \frac{490}{20} = 24.5
$$
cm
$$
\Rightarrow
$$
 soit :h<sub>d</sub>=25cm

**Nervures (poutres) :**Elles doivent vérifier :

$$
h_n \ge \frac{L_{max}}{10} \Rightarrow h_n \ge \frac{490}{10} = 49 \text{cmsoit } h_n = 65 \text{cm}
$$
  

$$
0.4h_n \le b \le 0.7h_n \Rightarrow 26 \le b_n \le 45.5 \text{ ;on prend } b_n = 45 \text{cm}
$$

## *Chapitre IX Etude de l'infrastructure*

#### **Conclusion :**

D'âpres les calculs précédents on adopte le dimensionnement suivant :

**hn=65cm …………………………..**hauteur de la nervure.

**hd=25cm ……………………………**hauteur de la dalle.

**b<sup>n</sup> =45cm …………………………..**largeur de la nervure.

- **3. Détermination des efforts :**
- **a. Charges revenant à la superstructure :**

Charge permanente : G = 18199.20KN

Charge d'exploitation : Q = 558.53 KN

#### **b. Combinaison d'actions :**

**A l'ELU :**

Nu=1.35G+1.5Q=25406.715KN.

**A l'ELS :**

Ns=G+Q=18757.73KN.

**c. Détermination de la surface nécessaire du radier :**

**ELU** :  $S_{radier} \geq \frac{N}{2\sqrt{3}}$  $\frac{N_u}{2 \times \overline{\sigma}_{sol}} = \frac{2}{\sigma}$  $\frac{6400.713}{2 \times 200}$  =

**ELS**:
$$
S_{radier} \ge \frac{N_s}{\overline{\sigma}_{sol}} = \frac{18757.73}{200} = 93.78m^2
$$

$$
\mathbf{D'odi}: S_{rad} = max(S_{rad}^{ELU}; S_{rad}^{ELS}) = 93.78m^2
$$

#### **Remarque :**

Etant donné que la surface nécessaire du bâtiment est supérieure à celle du radier, donc on aura des débords, les règles BAEL nous imposent un débord minimal qui sera calculé comme suit :

$$
L_{deb} \ge \left(\frac{h_n}{2}; 30cm\right) = max\left(\frac{65}{2}; 30cm\right) = 32.5cm
$$

Soit un débord de :**Ldeb=40cm.**

Donc on aura une surface totale du radier : $S_{rad} = S_{bat} + S_{deb}$ 

$$
Avec: S_{deb} = [(21.27 + 2 \times 0.4) + 13.5] \times 2 \times 0.4 = 28.45 m2
$$

Donc: $S_{rad}$ =287.145+28.45=315.59m<sup>2</sup>.

**d. Calcul des sollicitations à la base du radier :**

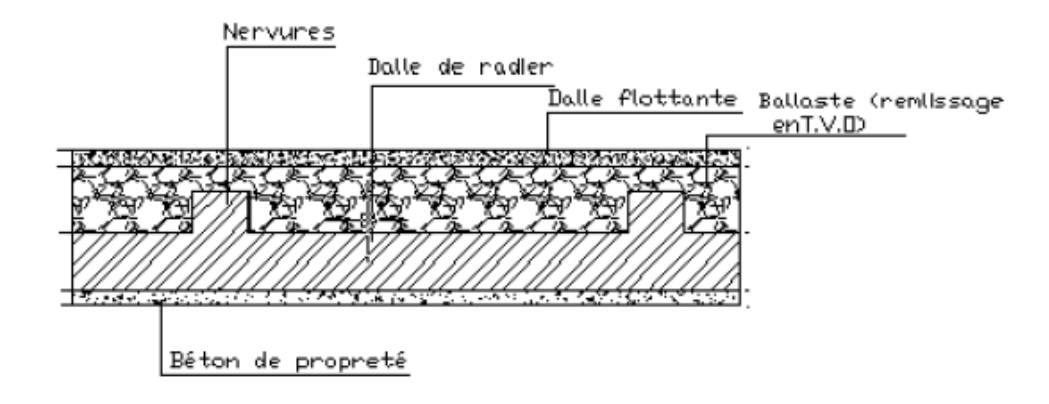

**Figure IX.2.coupe vertical d'un radier**

Charge permanente : **G = 18199.20 KN**

#### **Poids du radier :**

G=Poids de la dalle+Poids de la nervure+Poids de(T.V.O)+Poids de la dalle flottante.

#### **Poids de la dalle :**

 $P_{\text{dalle}} = S_{\text{radier}} \times h_d \times \rho_b = 315.59 \times 0.25 \times 25 = 1972.43 \text{KN}.$ 

## P<sub>dalle</sub>=1972.43KN.

$$
\triangleright
$$
 Poids des nervures :

 $P_{\text{nerv}} = b_n \times ( h_n - h_d ) \times L \times n \times p_b$ 

 $= 0.45 \times (0.65 - 0.25) \times (13.5 \times 4 + 21.27 \times 6) \times 25$ 

P ner= 817.29 KN

#### **Poids de TVO:**

 $P_{TVO} = ( S_{rad} - S_{ner}) \times ( h_n - h_d) .$ ρ= (315.59 – 72.64)  $\times$  (0.65–0.25)  $\times$  25

$$
S_{ner} = \frac{Poidsdesnervures}{b_n \times \rho} = \frac{817.29}{0.45 \times 25} = 72.64 \text{ m}^2
$$

 $P_{TVO}$  = 2429.5 KN.

**Poids de la dalleflottante :**

 $P_{\text{dalleflottante}} = ( S_{\text{rad}} - S_{\text{ner}}) \times e_{p} \times p_{b} = (315.59 - 72.64) \times 0.1 \times 25$ 

P<sub>dalleflottante</sub> =607.375 KN.

Donc: **Gradier=5826.595KN.**

#### **Surcharges d'exploitations :**

Surcharge de bâtiment : Q = 558.53 KN Surcharge du radier :  $Q = 2.5 \times 315.59 = 788.975$  KN.

#### **e. Combinaisond'actions:**

**ELU:**  $N_{u \text{ total}} = 1.35G_{\text{tot}} + 1.5Q_{\text{tot}} = 34456.074$ KN.

**ELS:**  $N_{\text{stotal}} = G_{\text{tot}} + Q_{\text{tot}} = 25373.295 \text{KN}.$ 

- **f. Vérifications :**
- **1. Vérification de la contrainte de cisaillement :**

Il faut que  $:\tau_u \leq \bar{\tau}_u$  $\tau$  $T_u^m$  $\frac{du}{b \times d} \leq \bar{\tau}_u = min$  $\boldsymbol{0}$  $\frac{1}{\gamma_b}$ ; 4MPa $\}$ b =100cm;d=0.9h<sub>d</sub>=0.9 x25=22.5cm  $T_u^{max} = q_u \times \frac{L}{t}$  $\frac{u}{2} =$  $\boldsymbol{N}$  $rac{10t}{S_{rad}} \times$ L  $\overline{c}$  $T_u^{max} = \frac{3}{4}$ 3  $\overline{\mathbf{r}}$  $\frac{1}{2}$  $\tau$  $T_u^m$  $\frac{u}{b \times d}$  =  $\overline{c}$  $\mathbf{1}$  $\bar{\tau}_u = min \big\}$  $\boldsymbol{0}$  $\frac{15}{1.55}$ ; 4MPa} = ̅ …………………………………………………….**condition vérifiée** 

- 2. **Vérification de la stabilité du radier :**
	- **Calcul du centre de gravité du radier :**

$$
X_G = \frac{\sum s_i x_i}{\sum s_i} = 10.74m \, ; \qquad Y_G = \frac{\sum s_i y_i}{\sum s_i} = 6.86m
$$

Avec : Si :aire du panneau considéré.

X<sub>i</sub> ;Y<sub>i</sub> :centre de gravité du panneau considéré.

**Moments d'inertie du radier :**

$$
I_{xx} = \frac{b \times h^3}{12}; I_{yy} = \frac{h \times b^3}{12}
$$
  

$$
I_{xx} = 4361.01m^4; I_{yy} = 10825.67m^4
$$

La stabilité du radier consiste à la vérification des contraintes du sol sous le radier qui est sollicité par les efforts suivants :

- Effort normal (N) dû aux charges verticales ;

- Moment de renversement (M) dû au séisme dans le sens considéré.

 $M=M_0+T_0 x h$ 

Avec :

M<sup>0</sup> : Moment sismique à la base du bâtiment

T<sub>0</sub>: Effort tranchant à la base du bâtiment.

h : Profondeur de l'infrastructure.

I<sub>xx</sub>, I<sub>w</sub>: Moment d'inertie du panneau considéré dans le sens considéré.

Le diagramme trapézoïdal des contraintes nous donne :

$$
\sigma_M=\frac{3.\sigma_1+\sigma_2}{4}\sigma_2
$$

 $\sigma_1$ 

Ainsi on doit vérifier que :

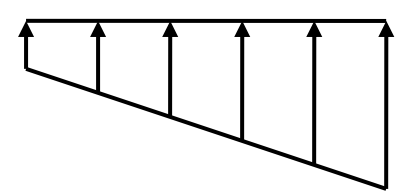

**Figure IX.3: diagramme des contraintes**

$$
\text{ELU:}\n\sigma_M = \frac{3.\sigma_1 + \sigma_2}{4} \le 2.\sigma_{sol}
$$
\n
$$
\text{ELS:}\n\sigma_M = \frac{3.\sigma_1 + \sigma_2}{4} \le \sigma_{sol}
$$

$$
\sigma_{1,2} = \frac{N}{S_{rad}} \pm \frac{M}{I} \times V
$$

#### **Sens longitudinal :**

A partir de l'ETABS on tire  $M_{0x}$  et T<sub>0x</sub>

**ELU :**

 $M_{0x}$ =26501.523 KN.m; T<sub>0x</sub>=1236.66KN

$$
M_x = 26501.523 + 1236.66X0.65 = 27305.352KN.m
$$
\n
$$
\sigma_1 = \frac{N_U}{S_{rad}} + \frac{M_x}{I_{YY}} \times X_G = \frac{34456.074}{315.59} + \frac{27305.352}{10825.67} \times 10.74 = 136.27KN/m^2
$$
\n
$$
\sigma_1 = \frac{N_U}{S_{rad}} - \frac{M_x}{I_{YY}} \times X_G = \frac{34456.074}{315.59} - \frac{27305.352}{10825.67} \times 10.74 = 82.09KN/m^2
$$
\n
$$
\sigma_M = \frac{3.\sigma_1 + \sigma_2}{4} = \frac{3 \times 136.27 + 82.09}{4} = 122.725KN/m^2
$$
\n
$$
\sigma_M = 122.725 < 2 \times \sigma_{sol} = 2 \times 200 = 400KN/m^2 \dots \dots \dots \dots \dots \text{condition} \text{veinfinite.}
$$
\n
$$
\triangleright \text{ELS:}
$$

$$
\sigma_1 = \frac{N_s}{S_{rad}} + \frac{M_x}{I_{YY}} \times X_G = \frac{25373.295}{315.59} + \frac{27305.352}{10825.67} \times 10.74 = 107.48KN/m^2
$$
  
\n
$$
\sigma_2 = \frac{N_s}{S_{rad}} - \frac{M_x}{I_{YY}} \times X_G = \frac{25373.295}{315.59} - \frac{27305.352}{10825.67} \times 10.74 = 53.31KN/m^2
$$
  
\n
$$
\sigma_M = \frac{3.\sigma_1 + \sigma_2}{4} = \frac{3 \times 107.48 + 53.31}{4} = 93.93KN/m^2
$$

……………………… **condition vérifiée.**

#### **Sens transversal :**

A partir de l'ETABS on tire  $M_{0y}$  et T<sub>0y</sub>

**ELU :**

 $M_{0v}$ =31518.561 KN.m; T<sub>0y</sub>=1456.15KN Mx=31518.561+1456.15X0.65=32465.05KN.m  $\sigma$  $\boldsymbol{N}$  $\frac{S_{rad}}{S_{rad}} +$ M  $\frac{y}{I_{xx}}$  × 3 3 3  $\frac{1}{4361.01}$  ×  $\sigma$  $\boldsymbol{N}$  $\frac{N_U}{S_{rad}}$  – M  $\frac{y}{I_{xx}}$  × 3 3 3  $\frac{224600}{4361.01}$  ×  $\sigma$ 3  $\frac{1}{4}$  = 3  $\frac{18 + 60.11}{4} =$  $\sigma_M = 134.71 < 2 \times \sigma_{sol} = 2 \times 200 = 400 K N/m^2$  ...........................**condition vérifiée. ELS :**

$$
\sigma_1 = \frac{N_s}{S_{rad}} + \frac{M_Y}{I_{xx}} \times Y_G = \frac{25373.295}{315.59} + \frac{32465.05}{4361.01} \times 6.86 = 144.74 KN/m^2
$$

$$
\sigma_2 = \frac{N_s}{S_{rad}} - \frac{M_Y}{I_{xx}} \times Y_G = \frac{25373.295}{315.59} - \frac{32465.05}{3461.01} \times 6.86 = 16.05 KN/m^2
$$

## *Chapitre IX Etude de l'infrastructure*

 …………………… **condition vérifiée.**

**3. Vérification au poinçonnement :***(Art A.5.2, 42 BAEL 91)*

Aucun calcul n'est exigé si la condition suivante est satisfaite :

$$
N_u \le \frac{0.045 \times \mu_c \times h \times f_{c28}}{\gamma_b}
$$

Avec :

N<sub>u</sub>: Charge de calcul à l'E.L.U pour le poteau ou voile le plus sollicité ;

- $\mu_c$  : Périmètre du contour cisaillé projeté sur le plan du feuillet moyen du radier ;
- $h$ : Hauteur de la nervure ;
- a : Epaisseur du voile ou du poteau ;
- b : Largeur du poteau ou du voile (une bande de 1m).

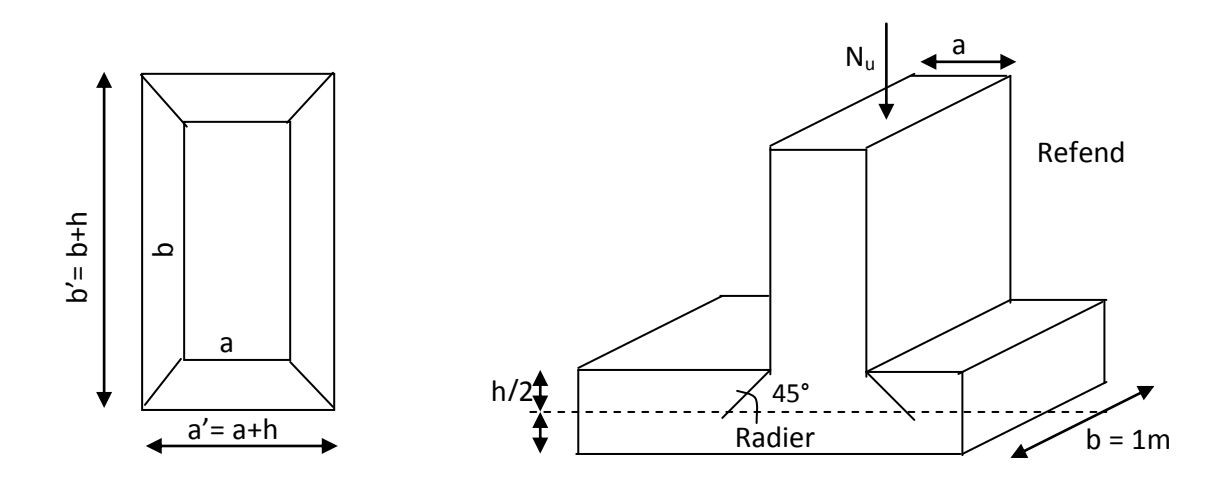

**Figure IX.4 : Périmètre utile des voiles et des poteaux**

- **Calcul du Périmètre utile µ<sup>c</sup> :**
	- **Les Poteaux:**

 $\mu_c = 2 \times (\hat{a} + \hat{b}) = 2 \times (a + b + 2h) = 2 \times [0.45 + 0.45 + (2 \times 0.65)] = 4.4m$ 

**Les Voiles:**

$$
\mu_c = 2 \times (a + b) = 2 \times (a + b + 2b) = 2 \times [0.2 + 1 + (2 \times 0.65)] = 5m
$$

**Vérification pour les poteaux :**

 $Avec : N_u = 915.99KN$ 

$$
N_u = 915.99KN < \frac{(0.045 \times 4.4 \times 0.65 \times 25 \times 10^3)}{1.5} = 2145KN
$$

#### **Vérification pour les voiles :**

Avec : $N_{u}$ =1342.53KN

$$
N_u = 1342.53KN < \frac{(0.045 \times 5 \times 0.65 \times 25 \times 10^3)}{1.5} = 2437.5KN
$$

#### **G. Ferraillage du radier :**

Pour le calcul de ce radier, on utilise les méthodes exposées dans le BAEL.91. **1. Ferraillage de la dalle :**

La dalle du radier sera étudiée comme une plaque rectangulaire soumise à un chargement uniforme, et encastrée sur quatre cotés, on distingue deux cas :

**1 erCas :**

 $\rho_x < 0.4$   $\Rightarrow$  La flexion longitudinale est négligeable.

$$
M_{0x} = q_u \times \frac{L_x^2}{8} \text{et} M_{0y} = 0
$$

**2 émeCas :**

 $0.4 \leq \rho_x \leq 1 \Rightarrow$  les deux flexion interviennent, les momentsdéveloppée au centre de la dalle dans les deux bandes de largeur d'unité valent :

Dans le sens de la petite portée L<sub>x</sub>: $M_{0x} = \mu_x \times q_u \times L_x^2$ 

Dans le sens de la grande portée L<sub>v</sub>: $M_{0x} = \mu_x \times M_{0x}$ 

Les coefficients  $\mu_{\rm x}$ ,  $\mu_{\rm y}$  sont donnés par les tables de PIGEAUD.

$$
\text{Avec}: \ \rho_x = \frac{L_x}{L_y} \big( L_x < L_y \big)
$$

#### **Remarque :**

Les panneaux étant soumis à des chargements sensiblement voisins ; et afin d'homogénéiser le ferraillage et de faciliter la mise en pratique, on adopte la même section d'armatures, en considérant pour les calculs le panneau le plus sollicité.

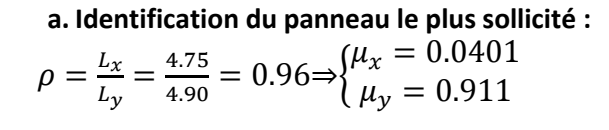

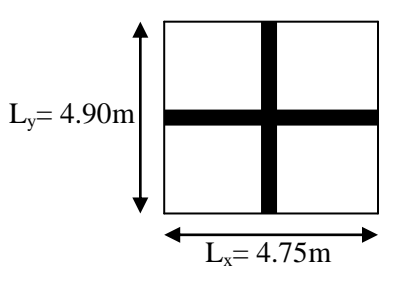

 $0.4 \leq \rho \leq 1 \Rightarrow$  La dalle travaille dans les deux sens.

**Figure IX.5 : Entre axes du panneau le plus sollicité**

Pour le calcul du ferraillage, nous soustrairons de la contrainte maximale σmax, la contrainte due au poids propre du radier, ce dernier étant directement repris par le sol.

- **La contrainte moyenne max à l'ELU :**
	- $\sigma$ 3  $\frac{1}{4}$  =
- **La contrainte moyenne max à l'ELS :**

$$
\sigma_m = \frac{3.\sigma_{sup} + \sigma_{inf}}{4} = 112.56KN/m^2
$$
  
\n**A TELU**: $q_{um} = \sigma_m(ELU) - \frac{G_{rad}}{S_{rar}} = (134.71 - \frac{5826.595}{315.59}) \times 1ml = 116.24KN/ml$   
\n**A TELS**: $q_{sm} = \sigma_m(ELS) - \frac{G_{rad}}{S_{rar}} = (112.56 - \frac{5826.595}{315.59}) \times 1ml = 94.09KN/ml$   
\n**2. Calcul des armatures à l'ELU**:

• Evaluation des moments 
$$
M_x
$$
,  $M_y$ :  
\n $M_{0x} = \mu_x \times q_u \times L_x^2 = 0.0401 \times 116.24 \times 4.75^2 = 105.16 KN. m$   
\n $M_{0y} = \mu_y \times M_{0x} = 0.911 \times 105.16 = 95.80KN. m$ 

#### **Remarque :**

Afin de tenir compte de l'encastrement de la dalle au niveau des nervures, nous allons affecter aux moments isostatiques les coefficients réducteurs suivants :

> $M_{app}$  $\boldsymbol{0}$  $\boldsymbol{0}$

 $M_{travee}$  $\boldsymbol{0}$  $\boldsymbol{0}$ 

**Moments aux appuis intermédiaires :**

 $M_{ax} = (-0.5) \times M_{0x} \Rightarrow M_{ax} = (-0.5) \times 105.16 \Rightarrow M_{ax} = 52.58KN \cdot m$  $M_{ay} = (-0.5)M_{0y} \Rightarrow M_{ax} = (-0.5) \times 95.80 \Rightarrow M_{ay} = 47.9KN \cdot m$ 

**Moments aux appuis de rives :**

 $M_{ax} = (-0.3) \times M_{0x} \Rightarrow M_{ax} = (-0.3) \times 105.16 \Rightarrow M_{ax} = 31.55 KN \cdot m$  $M_{ay} = (-0.3) \times M_{0y} \Rightarrow M_{ay} = (-0.3) \times 95.80 \Rightarrow M_{ax} = 28.74 \text{kN} \cdot m$ **Moments en travée :**

$$
M_{tx} = (0.85) \times M_{0x} \Rightarrow M_{tx} = (0.85) \times 105.16 \Rightarrow M_{ax} = 89.38 \, \text{KN} \cdot \text{m}
$$

$$
M_{ay} = (0.85) \times M_{0y} \Rightarrow M_{ty} = (0.85) \times 95.80 \Rightarrow M_{ax} = 81.43 \, \text{KN} \cdot \text{m}
$$

**3. Ferraillage suivant X-X :**

**Aux appuis intermédiaires :**

$$
\mu = \frac{M_{ax}}{b \times d^2 \times f_{bu}} = \frac{52.58 \times 10^3}{100 \times 22.5^2 \times 14.2} = 0.073 < 0.392 \Rightarrow \text{SSA} \Rightarrow \beta = 0.963
$$

$$
A_{ax} = \frac{M_{ax}}{\beta \times d \times \sigma_{st}} = \frac{52.58 \times 10^2}{0.963 \times 22.5 \times 34.8} = 6.97 \, \text{cm}^2
$$

**Soit** : **5HA14=7.69cm<sup>2</sup> /ml** avec un espacement de 25cm.

**Aux appuis de rives :**

$$
\mu = \frac{M_{ax}}{b \times d^2 \times f_{bu}} = \frac{31.55 \times 10^3}{100 \times 22.5^2 \times 14.2} = 0.044 < 0.392 \Rightarrow SSA \Rightarrow \beta = 0.978
$$
  

$$
M_{ax} = 31.55 \times 10^2
$$

$$
A_{ax} = \frac{M_{ax}}{\beta \times d \times \sigma_{st}} = \frac{31.55 \times 10^2}{0.963 \times 22.5 \times 34.8} = 4.12 \, \text{cm}^2
$$

**Soit** : **4HA14=6.15cm<sup>2</sup> /ml** avec un espacement de 25cm.

#### **En travée :**

$$
\mu = \frac{M_{tx}}{b \times d^2 \times f_{bu}} = \frac{89.38 \times 10^3}{100 \times 22.5^2 \times 14.2} = 0.124 < 0.392 \Rightarrow \text{SSA} \Rightarrow \beta = 0.934
$$

$$
A_{ax} = \frac{M_{tx}}{\beta \times d \times \sigma_{st}} = \frac{89.38 \times 10^2}{0.963 \times 22.5 \times 34.8} = 12.22 \, \text{cm}^2
$$

**Soit** : **8HA14=12.31cm<sup>2</sup> /ml** avec un espacement de 15cm.

#### **4. Ferraillage suivant y-y :**

**Aux appuis intermédiaires :**

$$
\mu = \frac{M_{ay}}{b \times d^2 \times f_{bu}} = \frac{47.9 \times 10^3}{100 \times 22.5^2 \times 14.2} = 0.066 < 0.392 \Rightarrow SSA \Rightarrow \beta = 0.966
$$

$$
A_{ax} = \frac{M_{ay}}{\beta \times d \times \sigma_{st}} = \frac{47.9 \times 10^2}{0.963 \times 22.5 \times 34.8} = 6.33 \text{cm}^2
$$

**Soit**: **6HA12=6.78cm<sup>2</sup> /ml** avec un espacement de 20cm.

**En travée :**

$$
\mu = \frac{M_{ty}}{b \times d^2 \times f_{bu}} = \frac{81.43 \times 10^3}{100 \times 22.5^2 \times 14.2} = 0.113 < 0.392 \Rightarrow \text{SSA} \Rightarrow \beta = 0.940
$$

$$
A_{ax} = \frac{M_{ty}}{\beta \times d \times \sigma_{st}} = \frac{81.43 \times 10^2}{0.963 \times 22.5 \times 34.8} = 11.063 \, \text{cm}^2
$$

**Soit** : **8HA14=12.31cm<sup>2</sup> /ml** avec un espacement de 15cm.

#### **Tableau récapitulatif du ferraillage de la dalle :**

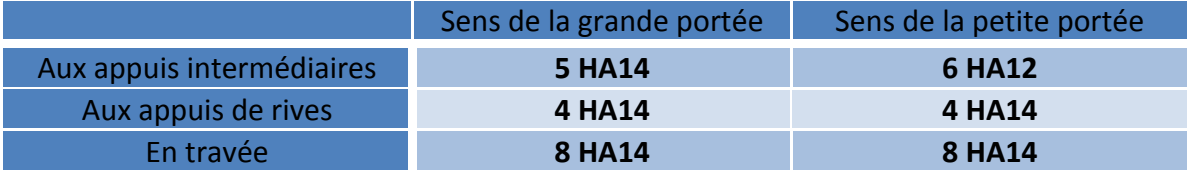

**Tableau :IX.3 :ferraillage de la dalle**

### **5. Vérification à l'état limite ultime :**

**Condition de non fragilité** *(BEAL 91, Art 4.2.1) :*

$$
A_s \ge A_{\text{min}} = \frac{0.23 \times b \times d \times f_{t28}}{f_e}
$$

$$
A_{\text{min}} = 2.72 \text{ cm}^2
$$

Les sections choisies que se soit en travée ou en appui dans les deux sens sont nettement supérieur à la condition minimale.

### **Vérification des espacements :***(BAEL91/A8.2, 42)* **:**

L'écartement des armatures d'une même nappe ne doit pas dépasser les valeurs cidessous, dans lesquels h désigne l'épaisseur totale de la dalle.

**Sens de la petite portée** :

 $S_t$  ≤ min {3h; 33cm} = 33cm

 $S_t = 25$ cm  $< 33$ cm

**Sens de la grande portée :**

 $S_t$  ≤ min {4h; 45cm} = 45cm

$$
S_t = 25 \text{cm} < 45 \text{cm}
$$

#### **6. Vérifications l'état limite de service :**

On peut se dispenser de cette vérification si la condition suivante est satisfaite:

$$
\alpha = 1.25 \times (1 - \sqrt{1 - 2\mu} < \frac{\gamma - 1}{2} + \frac{f_{c28}}{100} \text{avec :} \gamma = \frac{M_u}{M_s}
$$

Avec : $M_{sx}$ =25.46KN.m et  $M_{sy}$ =20.7KN.m

 $D'où : M_{smax} = max (M_{sx} ; M_{sy}) = 25.46$  KN.m

 $M<sub>umax</sub> = 34.85$  KN.m

**Moments aux appuis intermédiaires :**

 $M_{sa} = (-0.5) \times M_{smax}$ 

**Moments aux appuis de rives :**

$$
M_{sa} = (-0.3) \times M_{smax}
$$

**Moments en travée :**

$$
M_{st} = (-0.85) \times M_{smax}
$$

$$
\mu = \frac{M_s}{b \times d \times f_{bu}}
$$

**Tableau récapitulatif des moments :**

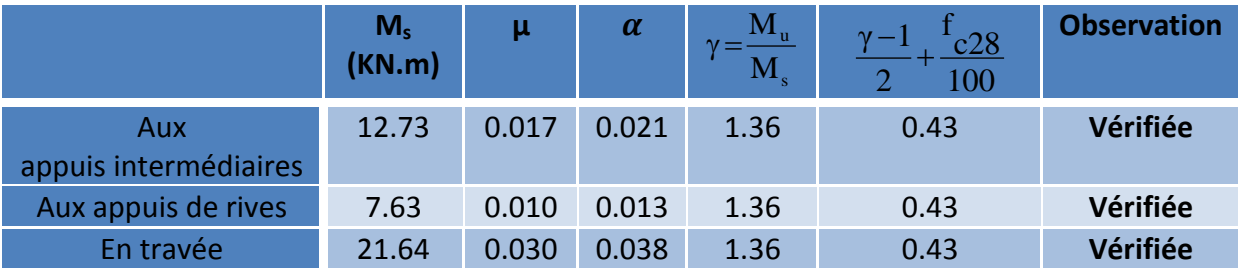

**Tableau IX.4 : récapitulatif des moments**

### **Remarque :**

La condition est vérifier donc il n'est pas nécessaire de vérifier les contraintes du béton a l'ELS.

### **H. Ferraillage du débord :**

Le débord est assimilé à une console soumise à une charge uniformément repartie, le calcul se fera pour une bonde de 1m de largeur.

### **1. Sollicitation de calcul :**

**A L'ELU :**qu=116.24KN/ml

$$
M_u = \frac{q_u \times L^2}{2} = \frac{116.24 \times 0.40^2}{2} = 9.29 \text{KN} \cdot m
$$

 $\cdot$  **A L'ELS :**q<sub>s</sub>=94.09KN/ml

$$
M_u = \frac{q_s \times L^2}{2} = \frac{94.09 \times 0.40^2}{2} = 7.52 \, \text{KN} \cdot \text{m}
$$

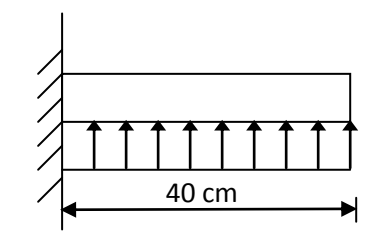

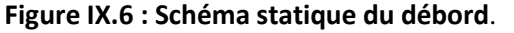

**2. Calcul des armatures :**

#### **Armatures principales :**

b=1m; d=22.5cm;  $f_{bc}$ =14.2MPa;  $\sigma_s$ =348MPa.
# *Chapitre IX Etude de l'infrastructure*

$$
\mu_u = \frac{M_u}{b \times d^2 \times f_{bu}} = \frac{9.29 \times 10^3}{100 \times 22.5^2} = 0.012 < \mu_R = 0.392
$$
  
\n
$$
\mu_u = 0.012 \Rightarrow \beta_u = 0.994
$$
  
\n
$$
A_u = \frac{M_u}{\beta_u \times d \times \sigma_s} = \frac{9.29 \times 10^2}{0.994 \times 22.5 \times 34.8} = 1.19 cm^2/ml
$$

Soit :**Au=3HA12=3.39cm<sup>2</sup> /ml**avec :**St=20cm.**

# **3. Vérification à l'ELU :**

# **Vérification de la condition de non fragilité :**

 ………………………………………………….**condition vérifiée.**

## **4. Vérification à l'ELS :**

$$
\gamma = \frac{M_u}{M_s} = \frac{9.29}{7.52} = 1.23.
$$
  
\n
$$
\mu = 0.010 \Rightarrow \alpha = 1.25 \times (1 - \sqrt{1 - 2\mu}) = 1.25 \times (1 - \sqrt{1 - 2 \times 0.010}) = 0.012.
$$
  
\n
$$
\alpha = 0.012 < \frac{\gamma - 1}{2} + \frac{f_{c28}}{100} = \frac{1.23 - 1}{2} + \frac{25}{100} = 0.36...
$$
 condition verify the

# **Remarque :**

Il n'y a pas lieu de faire la vérification des contraintes à l'ELS.

# **I.Etude de la nervure :**

Afin d'éviter tout risque de soulèvement du radier (vers le haut), celui-ci est muni de nervures (raidisseurs) dans les deux sens.

Pour le calcul des efforts internes, on utilisera le logiciel **ETABS**,

# **Sens longitudinal (X-X) :**

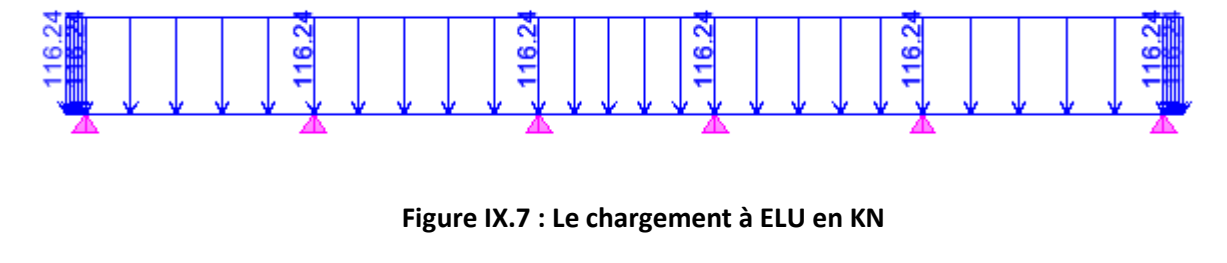

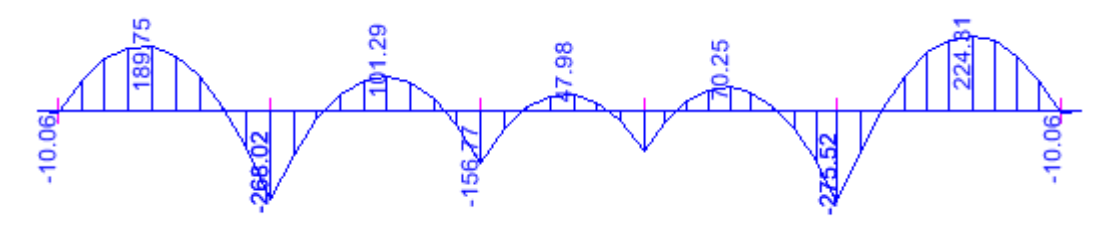

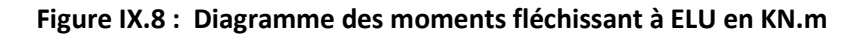

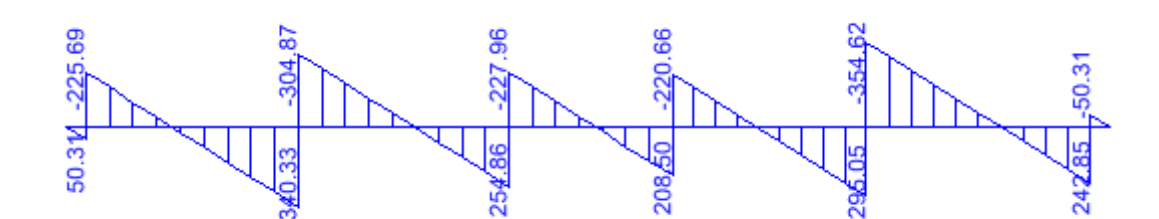

**Figure IX.9 : Diagramme des efforts tranchants à ELU en KN**

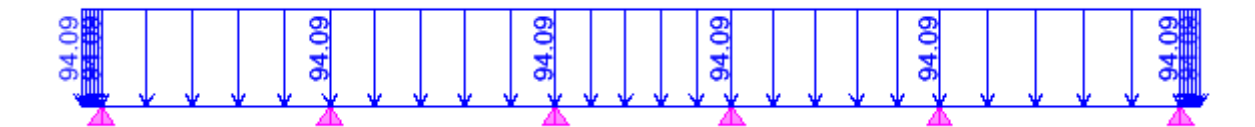

**Figure IX.10 : Le chargement à ELS en KN**

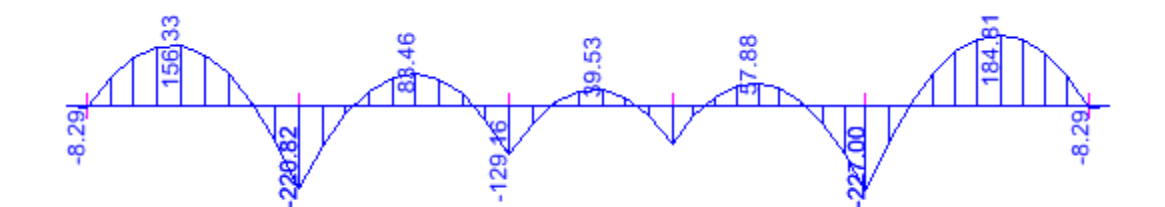

**Figure IX.11 :Diagramme des moments fléchissant à ELS en KN.m**

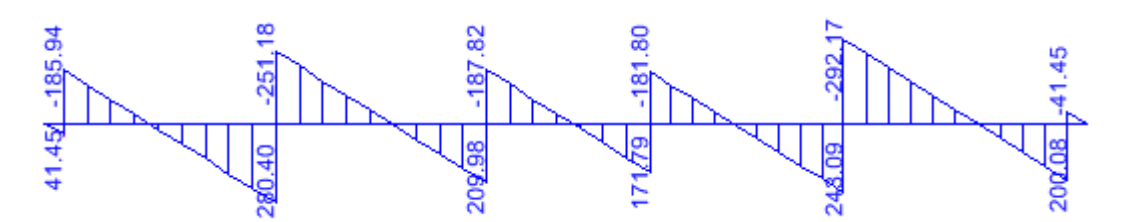

**Figure IX.12 : Diagramme des efforts tranchants à ELS en KN**

*Chapitre IX Etude de l'infrastructure*

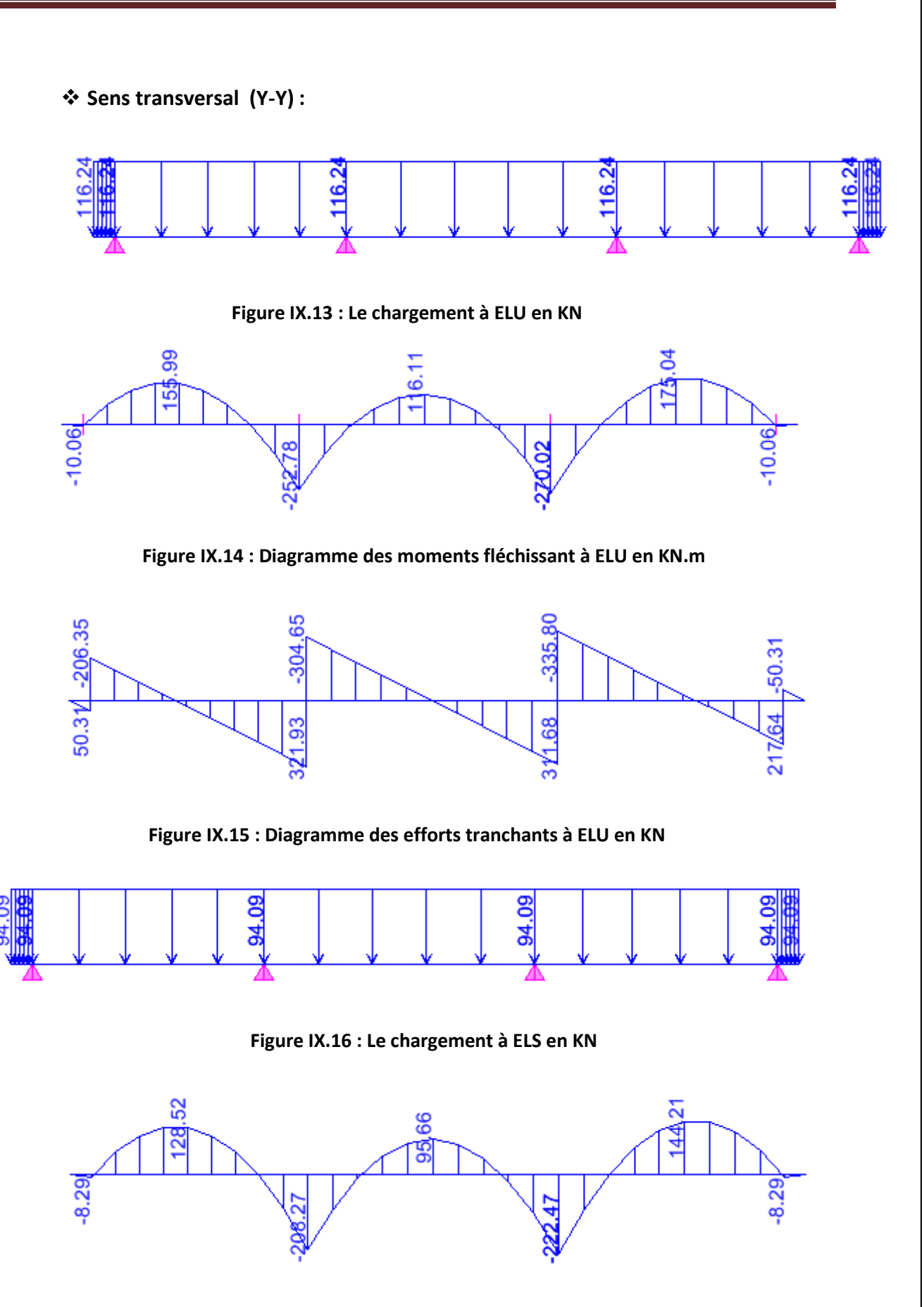

**Figure IX.17 :Diagramme des moments fléchissant à ELS en KN.m**

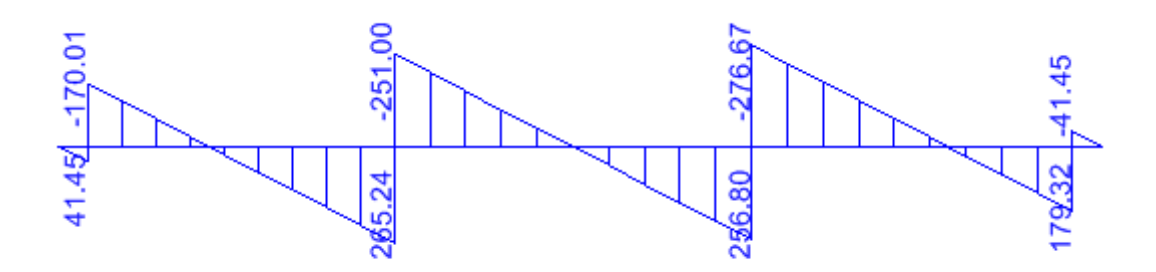

**Figure IX.18 : Diagramme des efforts tranchants à ELS en KN**

**Les résultats obtenus sont résumés dans les tableaux suivants :**

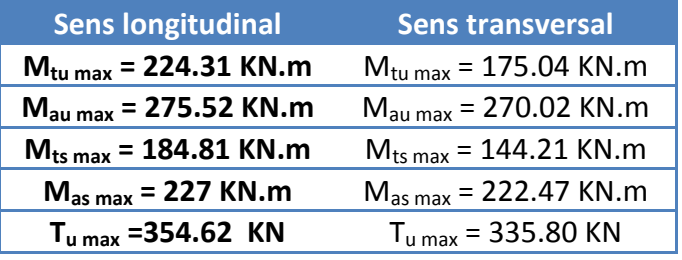

**Tableau IX.5 : moments et efforts tranchants max**

# **1. Calcul du ferraillage :**

Les résultats de calcul sont donnés dans le tableau ci-dessous :

 $b = 45$  cm d=63 cm  $f_{bc} = 14.2$  MPa

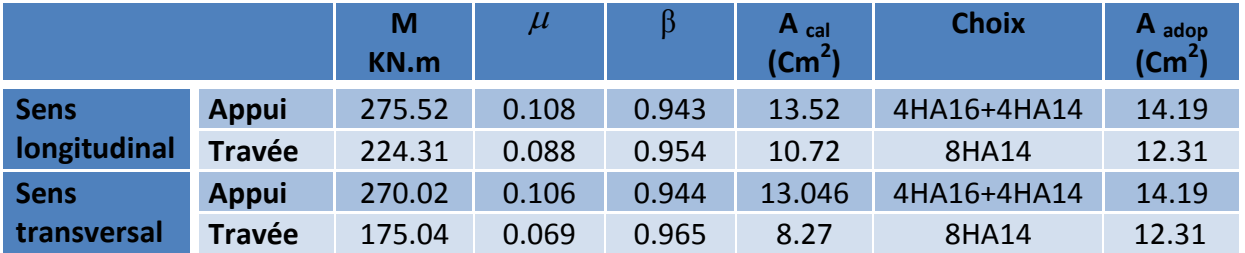

**Tableau IX.6 : ferraillage de la nervure** 

- **2. Vérification à l'état limite ultime :**
	- **Condition de non fragilité** *(BEAL 91, Art 4.2.1) :*

$$
A_s \geq A_{\min} = \frac{0.23 \times b \times d \times f_{t28}}{f_e}
$$
  

$$
A_{\min} = 3.42 \text{cm}^2
$$

Les sections choisis que se soit en travée ou en appui dans les deux sens sont nettement supérieur à la condition minimale.

# **Armatures transversales :**

# **Diamètre minimal :**

Selon le BAEL91, le diamètre minimal des armatures transversales doit vérifier :

$$
\phi_t = \frac{\phi_l}{3} = \frac{14}{3} = 4.67 \, \text{mm}
$$

Soit :  $\boldsymbol{\phi_t} = \textbf{10} \textit{mm}$ 

- **Espacement des armatures :**
	- **En zone courante :**

 $S_t \leq \frac{h}{2}$  $\frac{n}{2}$ = 32.5 cm.

Soit:  $S_t = 20$  cm.

 **Armatures transversales minimales :**  $A_{min} = 0.003S_t b = 0.003 \times 20 \times 45 = 2.70$  cm<sup>2</sup>

Soit : **A<sup>t</sup> = 4HA10 = 3.14 cm<sup>2</sup> (2 cadres).**

# **Vérification de la contrainte de cisaillement :**

$$
\tau_u = \frac{T_{u \max}}{b \cdot d} \le \bar{\tau}_u = \min\left\{\frac{0.15f_{c28}}{\gamma_b}; 4MPa\right\} = 2.5MPa
$$
  
Avec:T<sub>u max</sub>=335.80KN  

$$
\tau_u = \frac{335.80 \times 10^3}{450 \times 630} = 1.18MPa
$$

$$
\tau_u = 1.18MPa \le \bar{\tau}_u = 2.5\%Pa
$$
.................*condition verifye.*

# **3. Vérification à l'ELS :**

Il faut vérifiée que :

 $\alpha = 1.25 \times (1 - \sqrt{1 - 2\mu}) < \frac{\gamma}{2}$  $\frac{-1}{2} + \frac{f_0}{1}$  $\frac{f_{c28}}{100}$ avec : $\gamma = \frac{M}{M}$ M

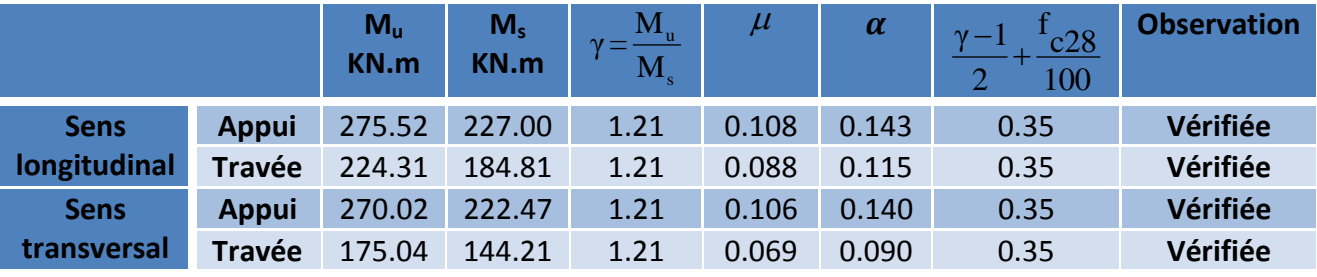

**Tableau IX.7 : vérification a l'ELS**

# **Remarque :**

La condition est vérifiée donc il n'est pas nécessaire de vérifier les contraintes du béton à l'ELS.

# *Chapitre IX Etude de l'infrastructure*

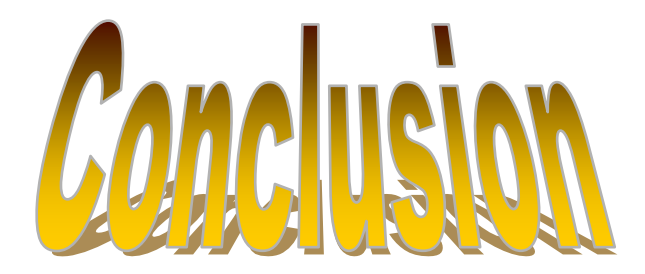

L'analyse et l'interprétation des résultats effectués dans chacune des différentes étapes, nous permettent de conclure ce qui suit :

- La première partie du travail qui consiste à pré-dimensionner les éléments principaux nous permettent de conclure que le choix des dimensions adoptées à cette première étape n'est en général pas définitif. En effet, l'analyse des ferraillages obtenus, à titre d'exemple les poteaux (SEC, ferraillage adopté est celui du minimum exigé par le RPA) nous oblige à revoir à la baisse les dimensions des poteaux afin que les armatures des poteaux remplissent réellement leur fonction. un pré- dimensionnement excessif des éléments porteurs conduit à une structure lourde donc une économie de béton non satisfaite et est à éviter surtout si elle est bâtie sur un sol de capacité portante faible.
- Le rapport de sol délivré par le bureau d'étude géotechnique préconise clairement un radier général, le calcul effectuer le confirme, vu que la surface calculée des semelles filantes dépassent largement 50% de la structure totale. On a donc opté pour un radier.

L'utilisation du logiciel ETABS montre bien la rapidité des calculs, néanmoins son utilisation est conditionnée par son adaptation aux règlements Algériens. A cet effet, nous avons veillé dans la configuration et l'injection des donnés relatives à la structure à respecter cette démarches. Les coefficients injectés tels que : catégorie du site, groupe d'usage, coefficient de comportement, zone de sismicité, système de contreventement …etc. sont tirés des règlements Algériens.

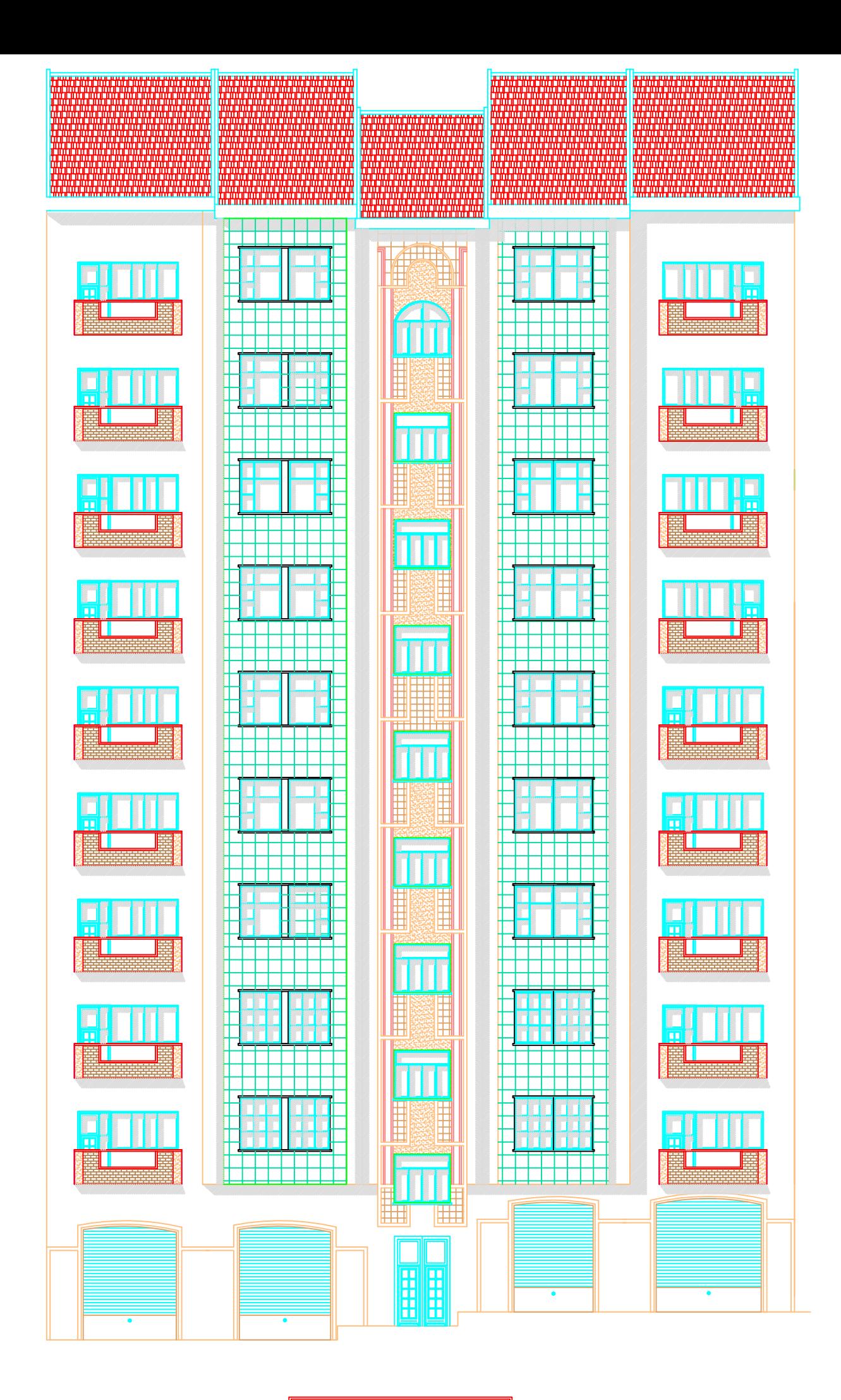

**FAÇADE PRINCIPALE** 

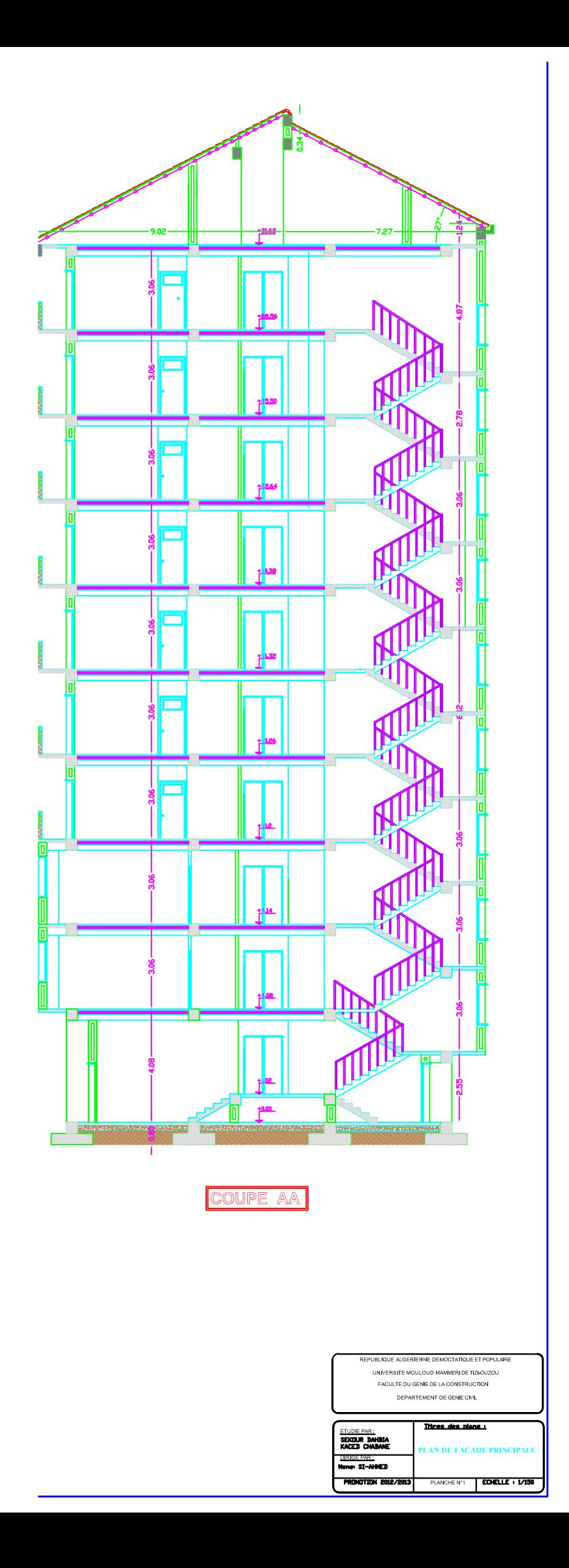

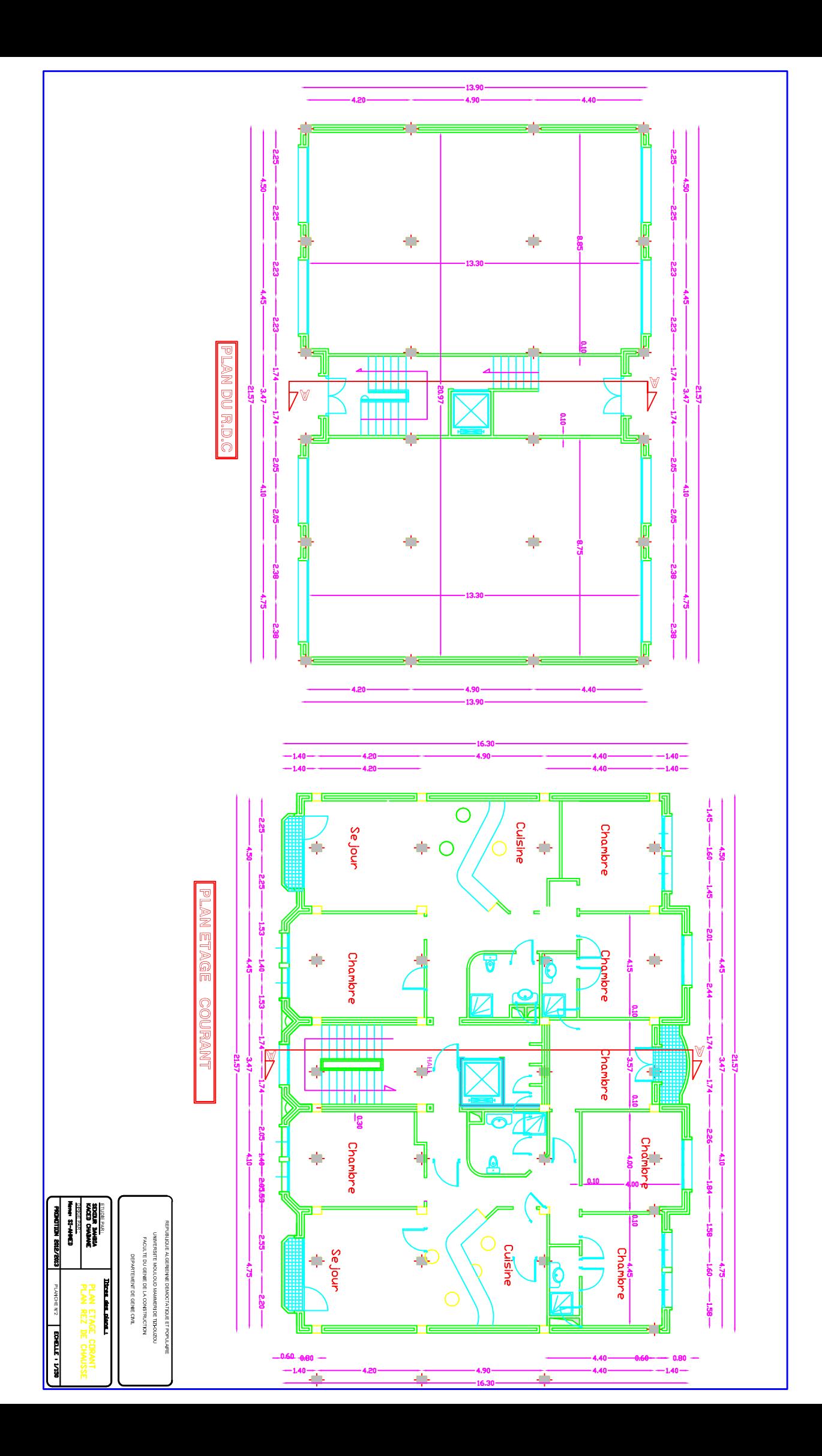

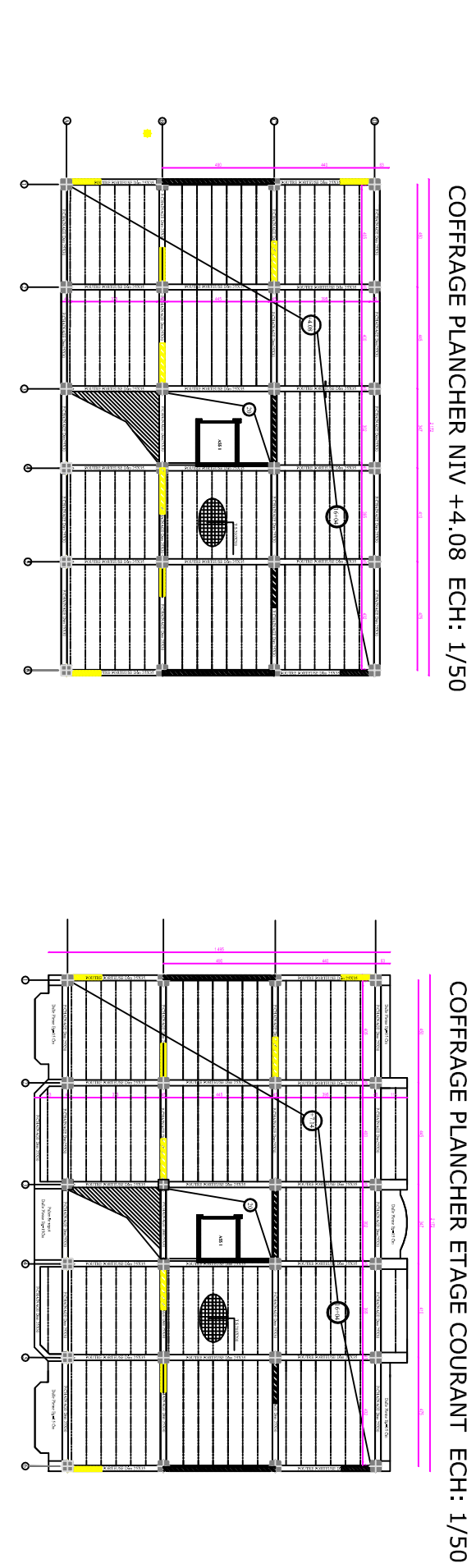

**EXTERNAL DIRECTOR** man ay ana fawa The Party Property Lies UNIVERSITE MOLLOGIO MAMPERI EXTREPORTI<br>PACKLIC CO LIGINE DE LA CONSTITUCIÓN<br>PACKLIC CO LIGINAL DE LA CONSTITUCIÓN

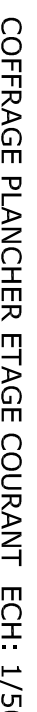

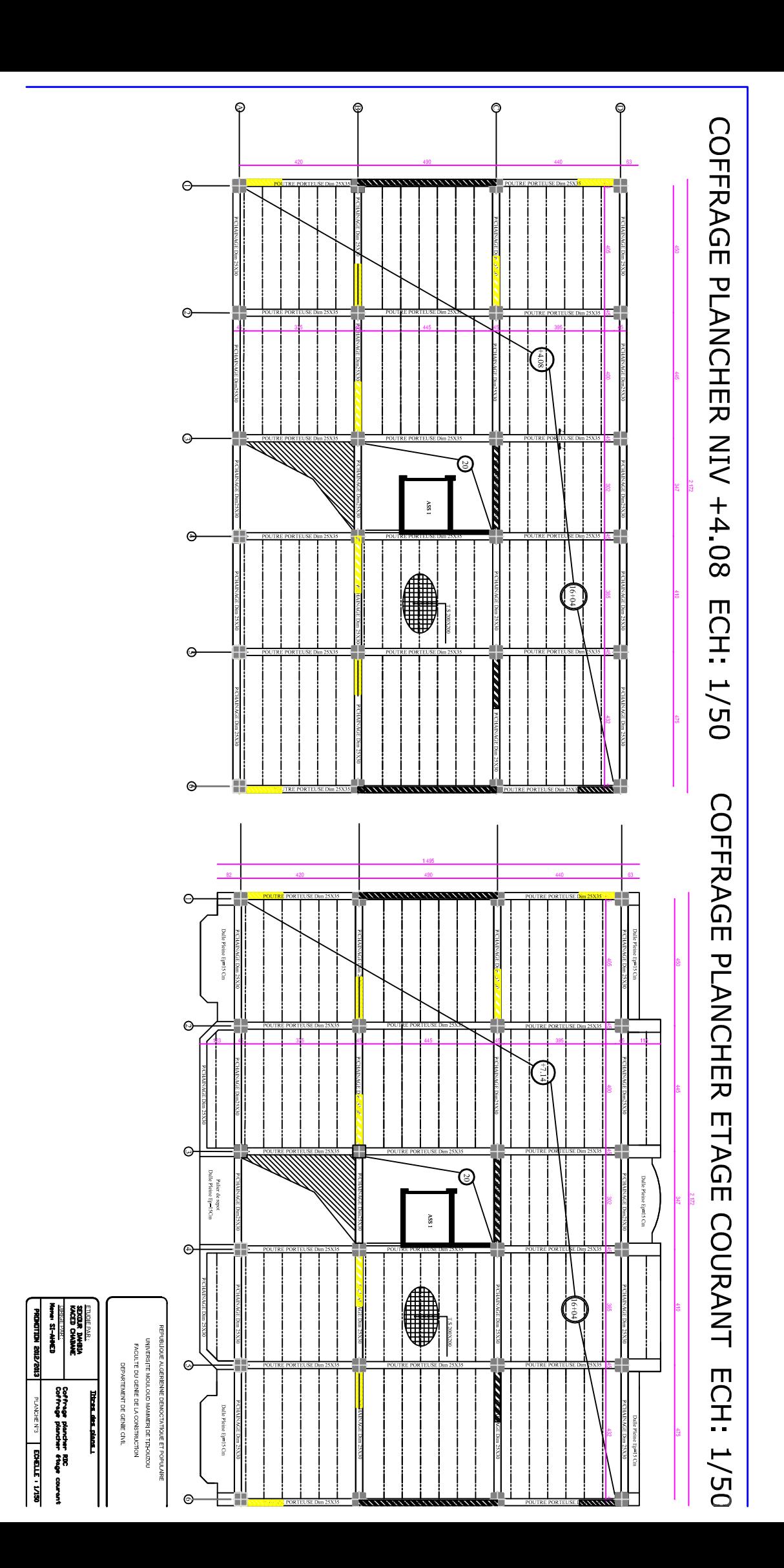

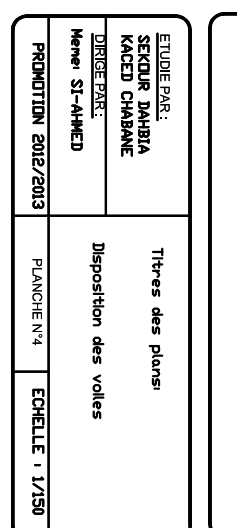

UNIVERSITE MOULOUD MAMMERI DE TIZHOUZOU FACULTE DU GENIE DE LA CONSTRUCTION DEPARTEMENT DE GENIE CIVIL

REPUBLIQUE ALGERIENNE DEMOCTATIQUE ET POPULAIRE

# Disposition des voiles

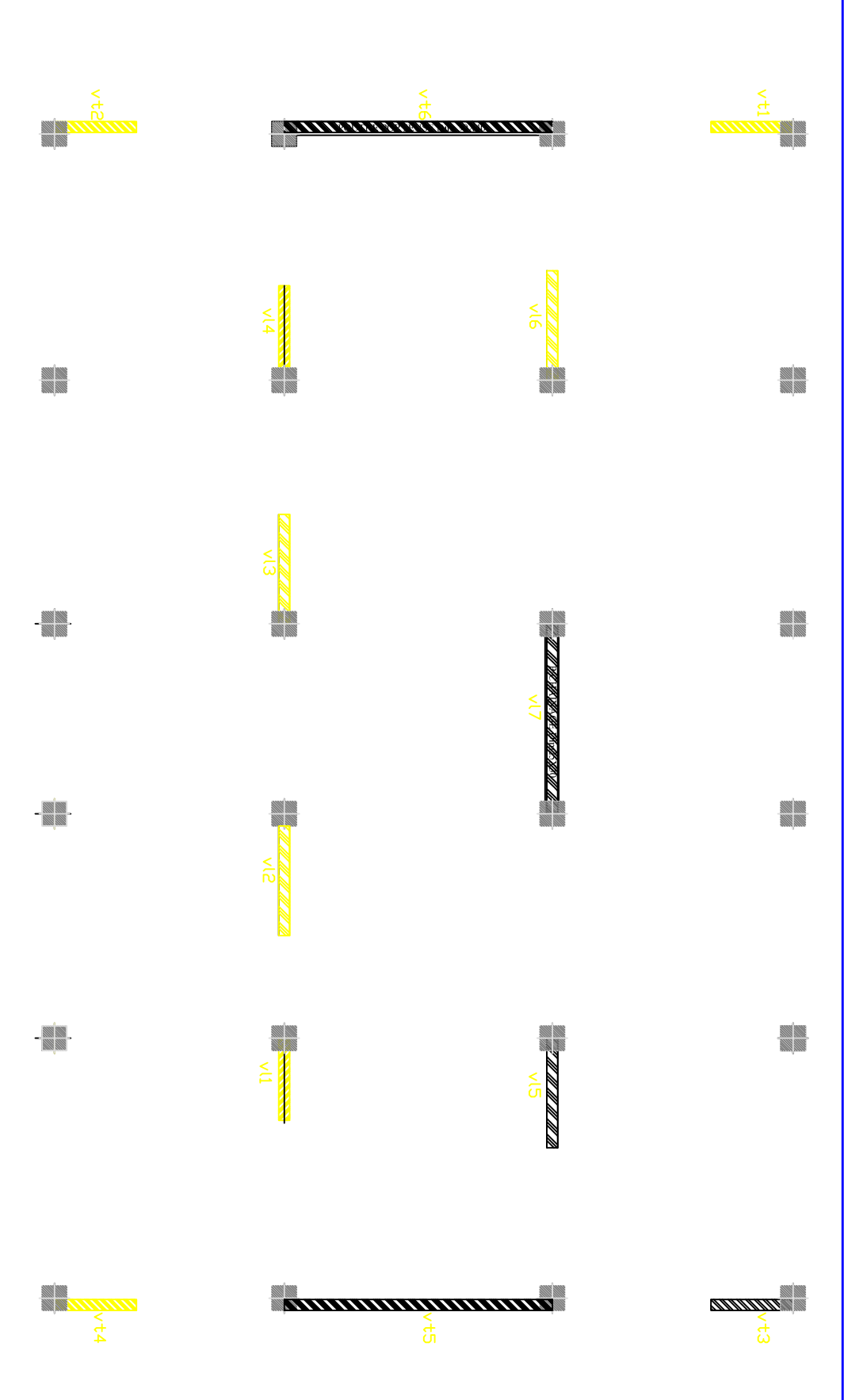

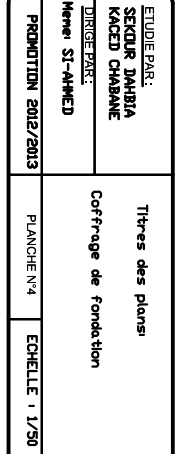

DEPARTEMENT DE GENIE CIVIL

UNIVERSITE MOULOUD MAMMERI DE TIZI-OUZOU FACULTE DU GENIE DE LA CONSTRUCTION

REPUBLIQUE ALGERIENNE DEMOCTATIQUE ET POPULJ

# COFFRAGE DES FONDATIONS ECH: 1/50

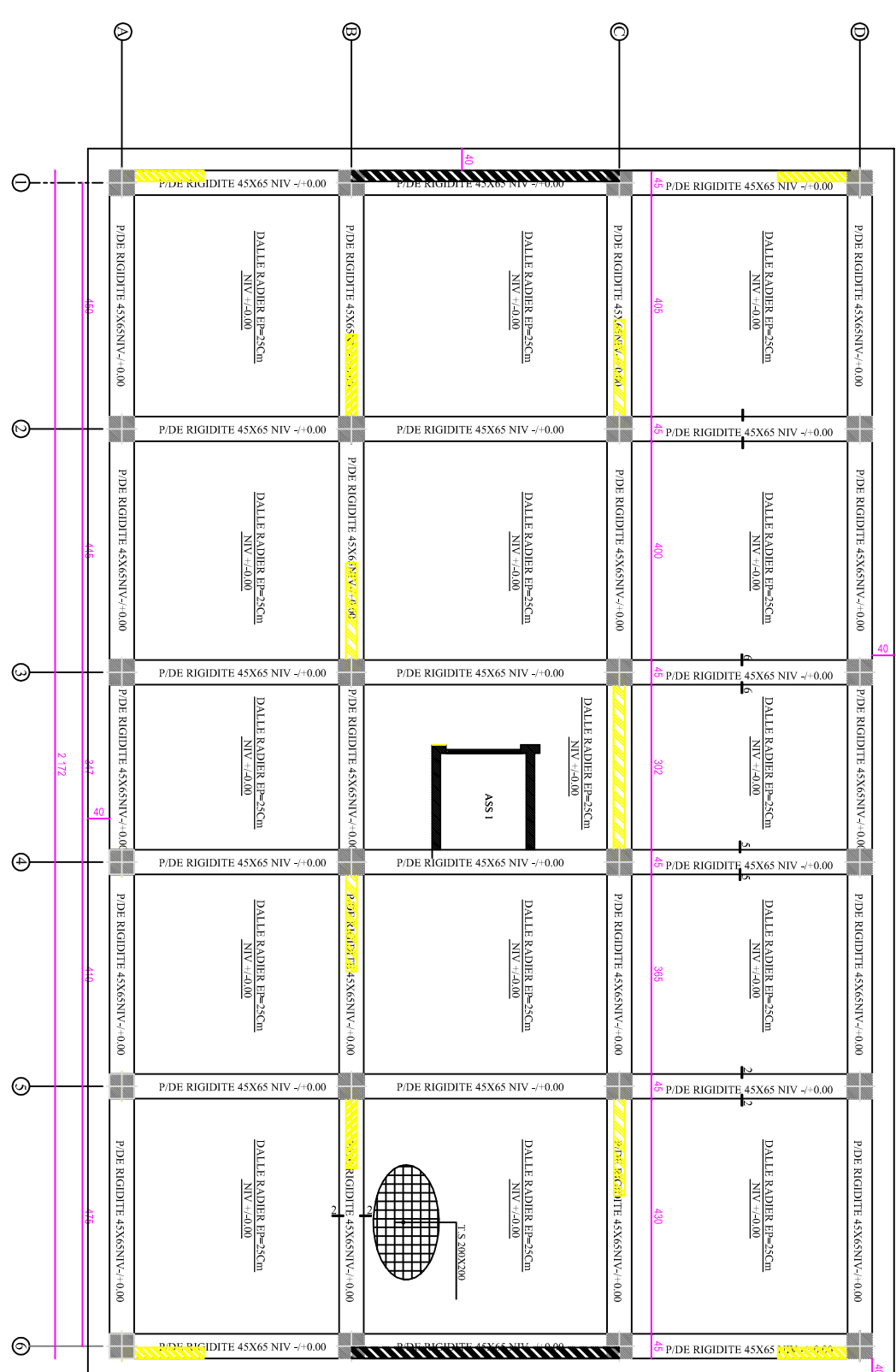

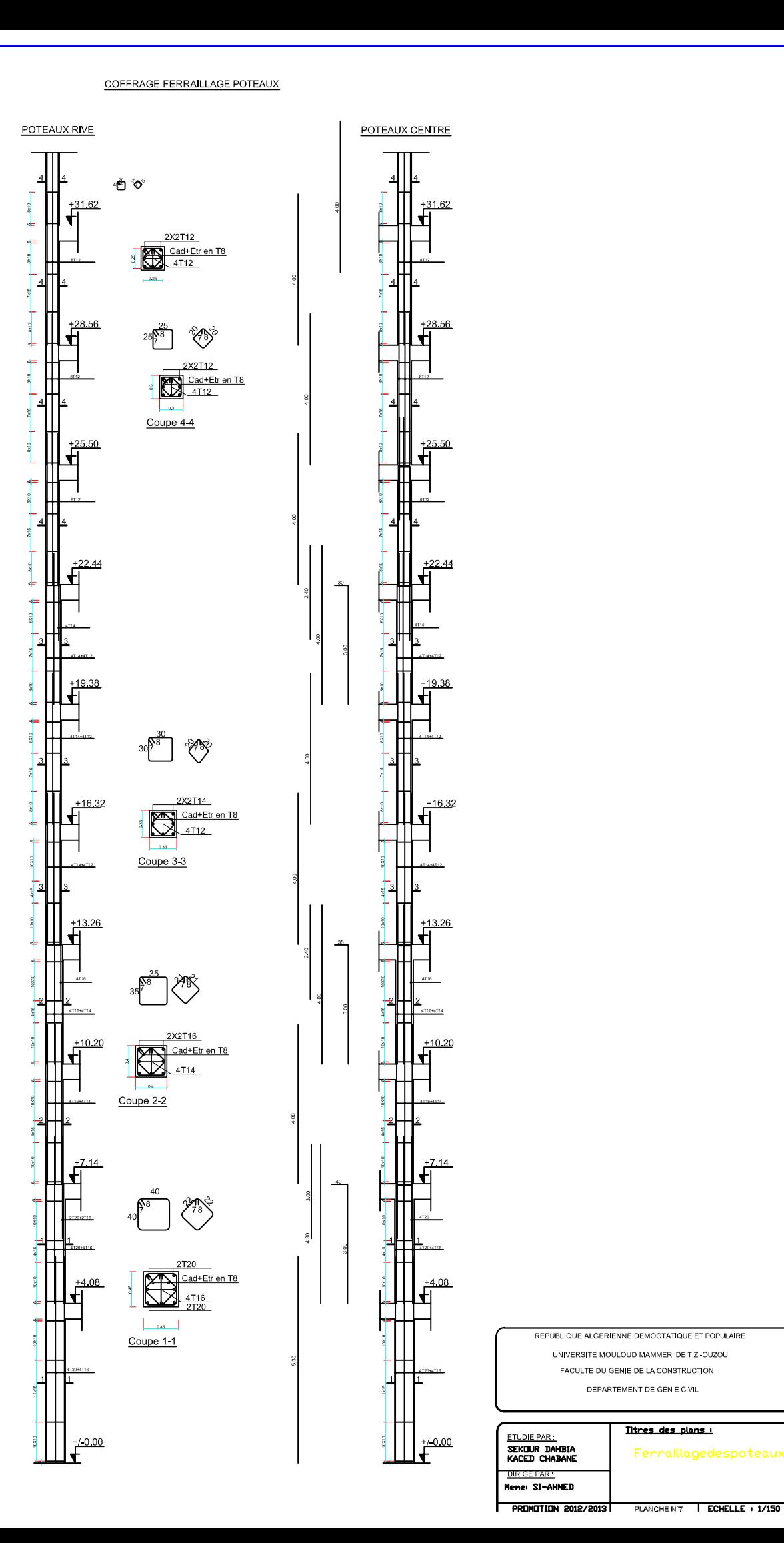

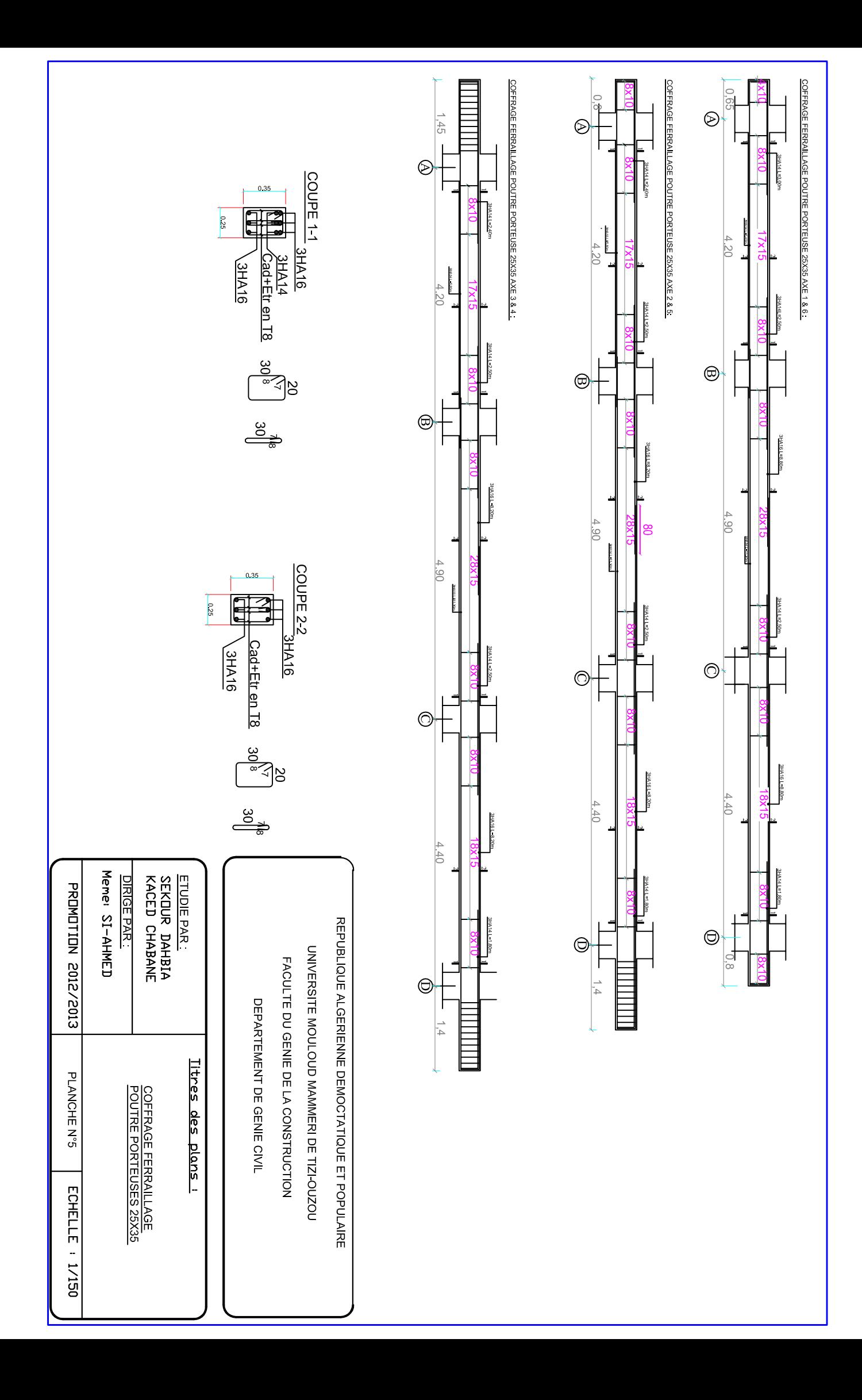

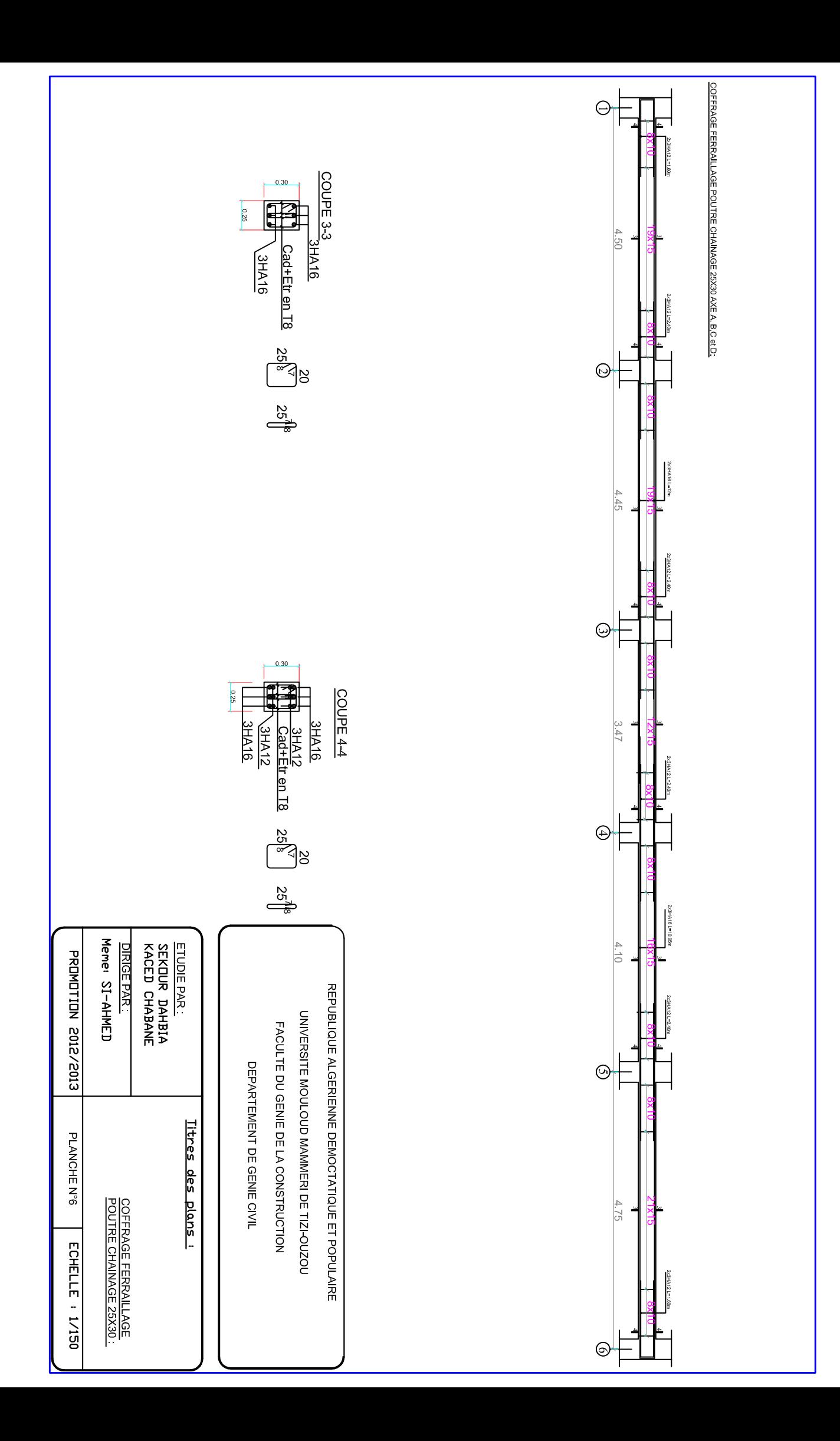

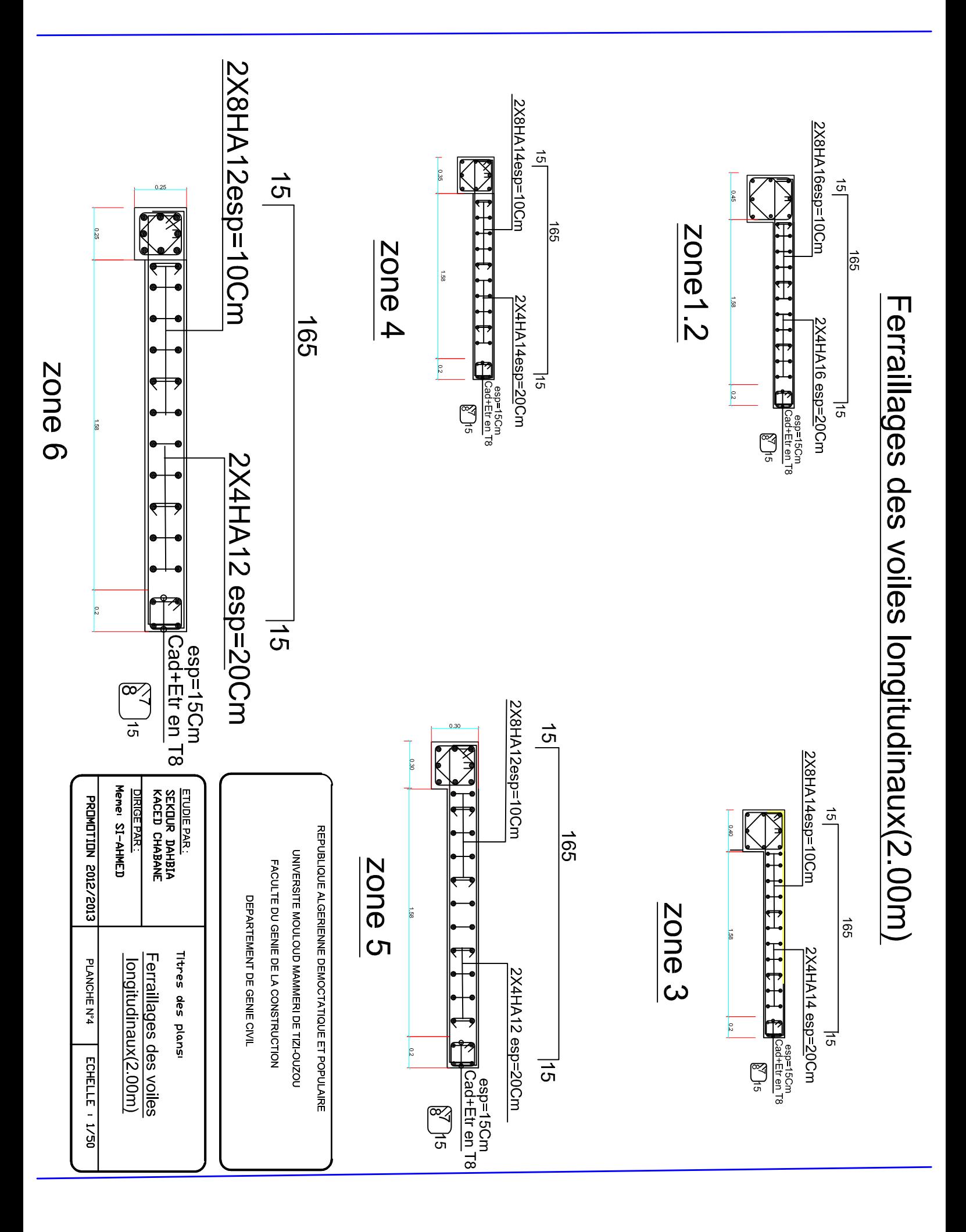

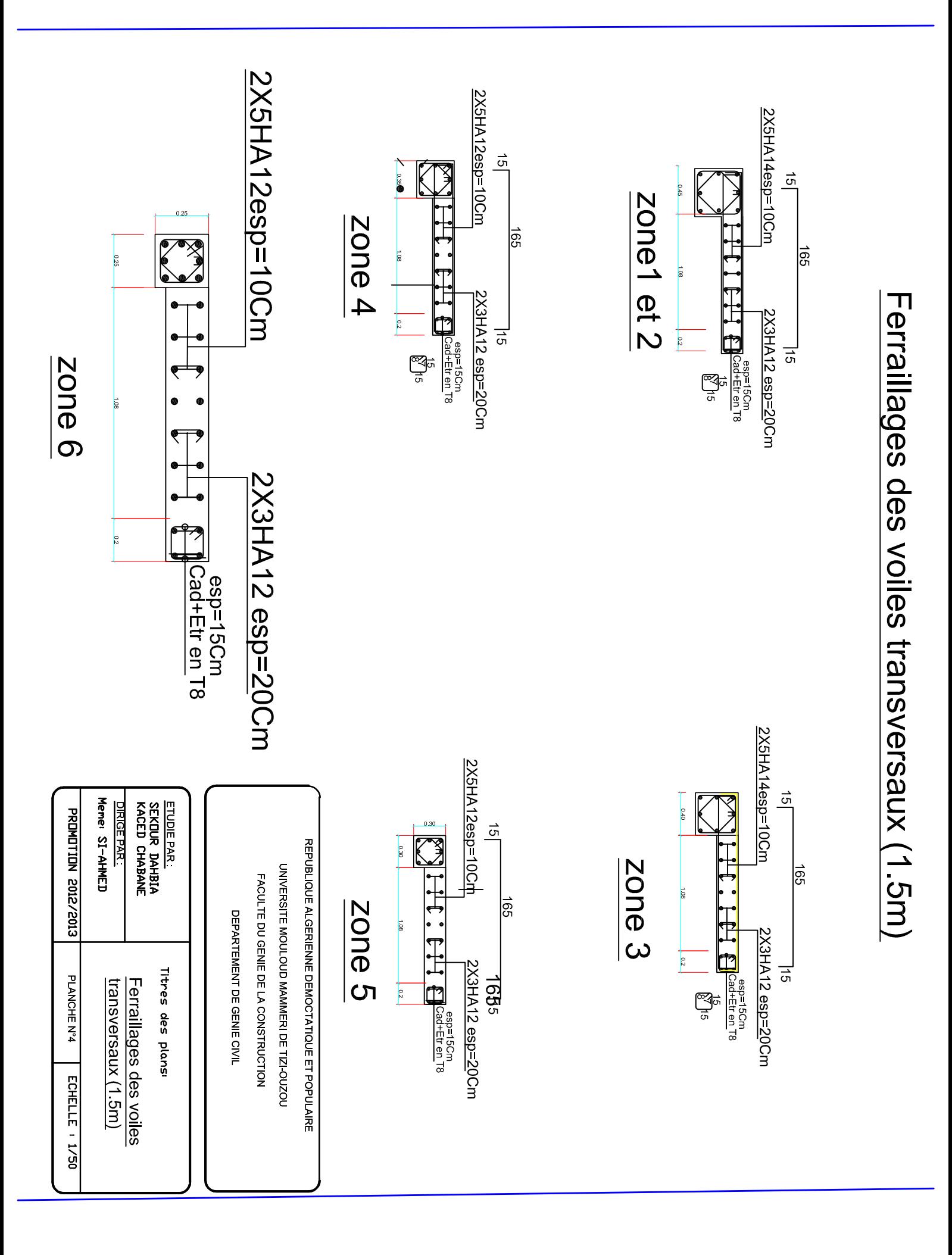

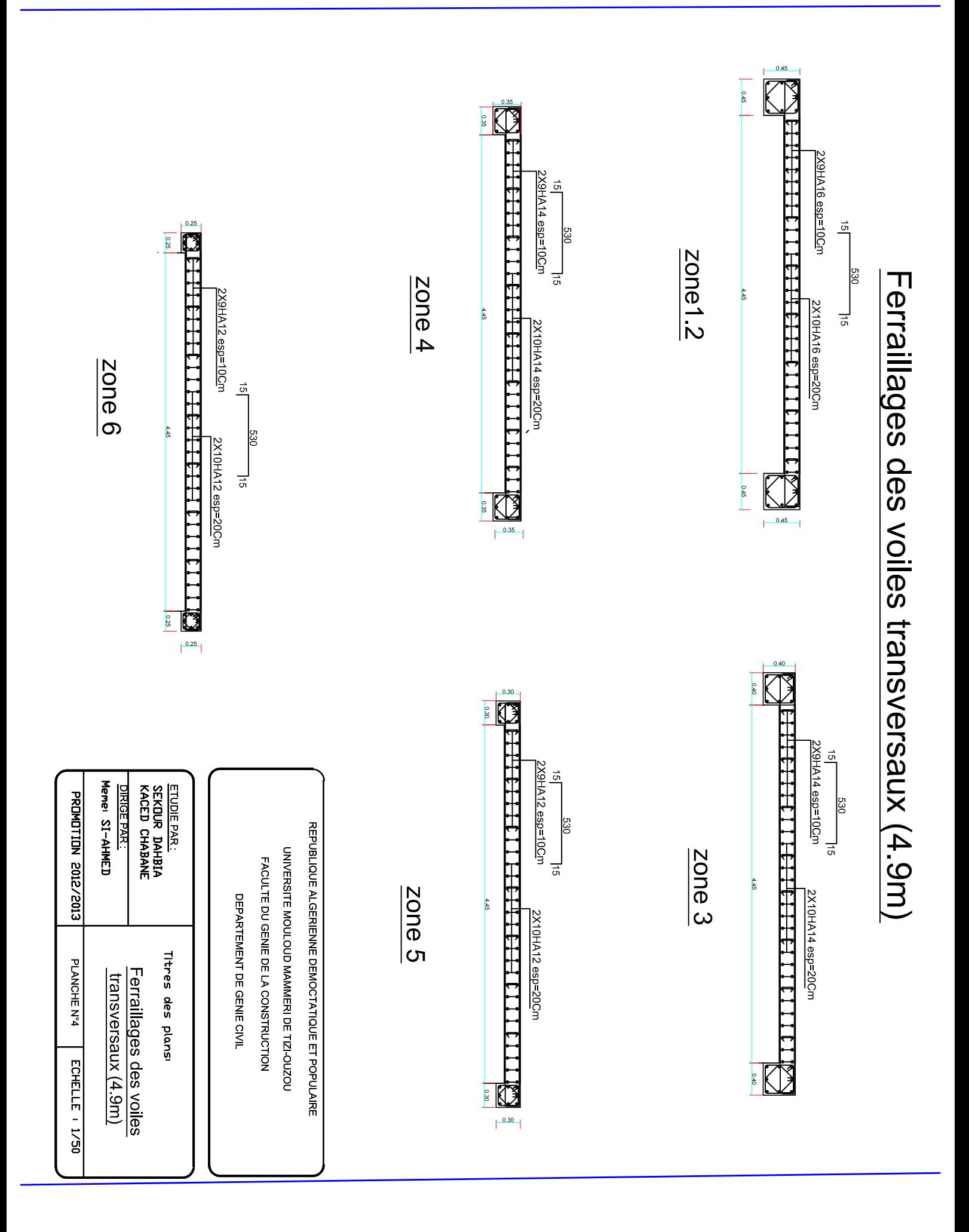

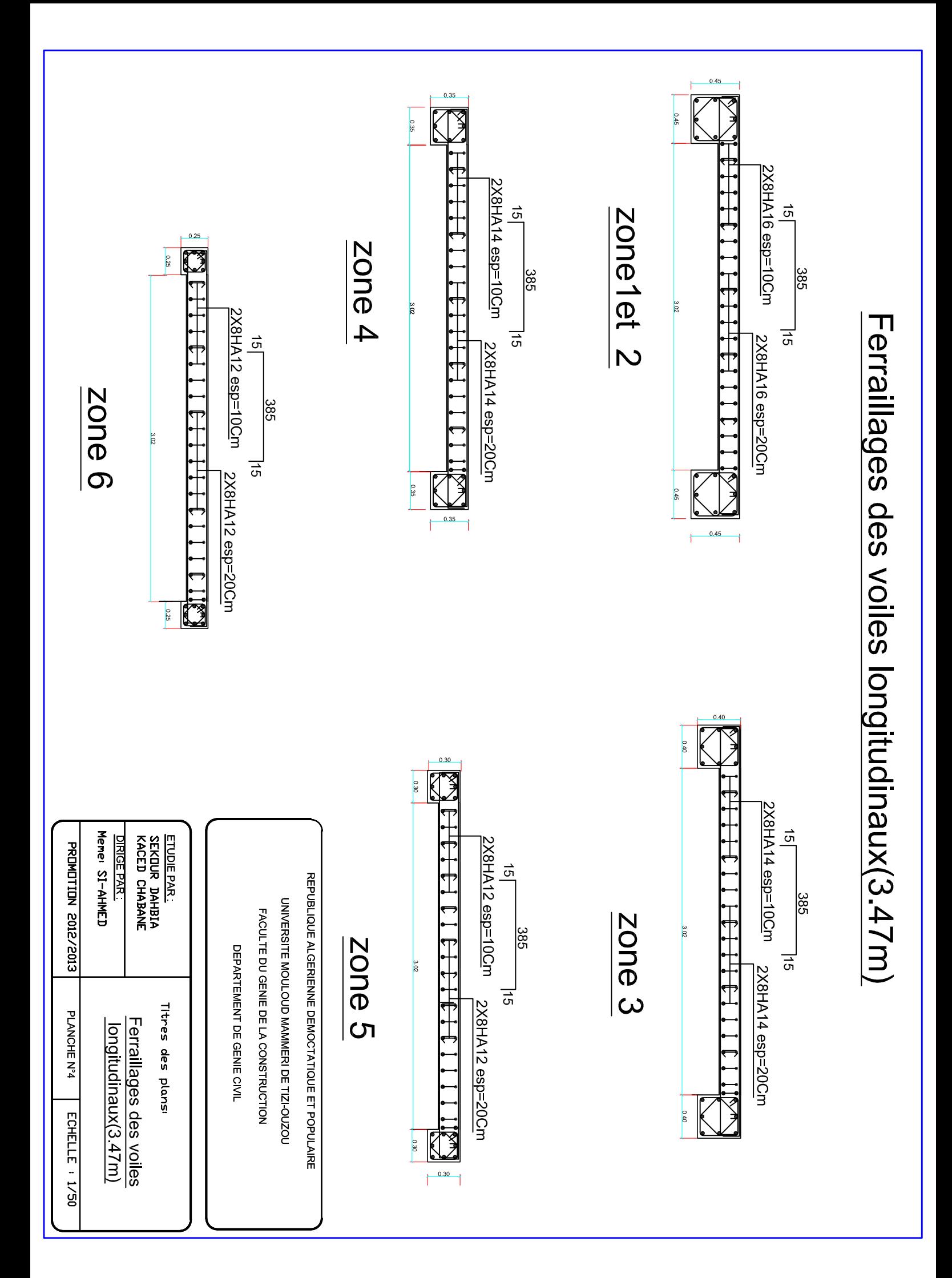

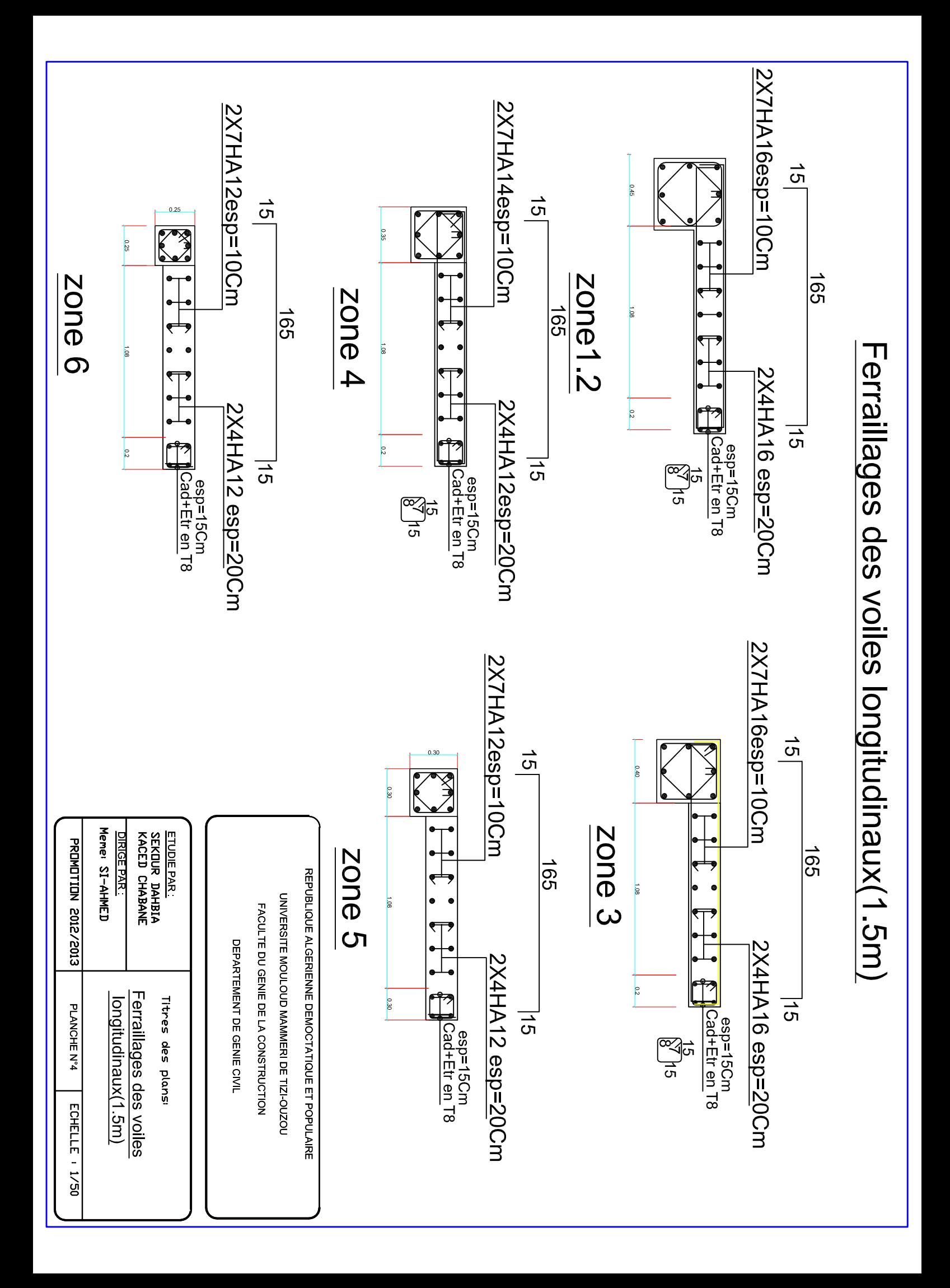

2 crochet HA8 1 cadres et 1 étrier HA8 1 cadres et 1 étrier HA8 4HA14 4HA14 **3HA12/**  $e = 20$ cm 3HA12  $e = 20$ cm 2HA10 4HA10  $\frac{1}{1}$ sindde xne 4HA14 4HA14  $\frac{4HAI4}{4HAI4}$ **2HA10** 4HA14  $\sqrt{\frac{4HAP}{2}}$ Icadres et 1étrier HA8  $\frac{4HAI4/mI}{2t=25cm}$ 4HA14/ml, St=25cm 4HA14/ml 4HA14 /ml 4HA16 4HA16 férraillage du radier dans le sens transversa férraillage du radier dans le sens longitudinal 2 crochet HA8 8HA14 /ml BHA14/ml **2HA10** 4HA14 8HA14/ml, St = 15 cm  $\frac{8HA14/m1, 5t=15}$ cm en travées  $HATO$ , st=50cm HA10,st=50cm 4HA14 4HA14  $\sqrt{\frac{4HAI6}{}}$ **2HA10** 1 cadres et 1 étrier HA8 5HA14 /ml 6HA12 /ml 2x4HA14/ml 2x4HA14/ml 4HA14  $\frac{4H A14}{4H A14}$ 4HA14  $\frac{4H\Delta14}{2}$ DIRIGE PAR. **ETUDIE PAR:<br>SEKOUR DAHBIA<br>KACED CHABANE** 2 crochetsHA8,st=50cm 2 crochetsHA8, st=50cm République Algérienne Populaire et Démocratique UNIVERSITE MOULOUD MAMMERI DE TIZI-OUZOU PROMOTION 2012/2013 FACULTE DU GENIE DE LA CONSTRUCTION 4HA16 4HA16 DEPARTEMENT DE GENIE CIVIL Planche N°13 Echelle **TTRE** Ferraillage du radier